# **PERANCANGAN INSTRUMEN SISTEM PENUNJANG KEPUTUSAN OPERASIONAL 7 KORIDOR BUSWAY TRANSJ AKARTA A BERBA ASIS MOD DEL SIMU ULASI DI ISKRIT**

**SKRIPSI** 

**HENDRY FRILY 0 0404070336**

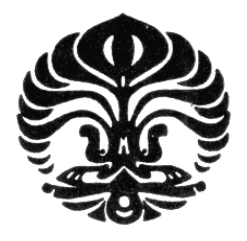

**DEPARTEMEN TEKNIK INDUSTRI UNIVERSITAS INDONESIA FAKU ULTAS TEK KNIK J JULI 2008 DEPOK** 

Perancangan instrumen..., Hendry Frily, FT UI, 2008

# PERANCANGAN INSTRUMEN SISTEM PENUNJANG **KEP PUTUSAN N OPERAS SIONAL 7 7 KORIDO OR** *BUSW WAY* **TRANSJ JAKARTA A BERBA ASIS MOD DEL SIMU ULASI DI ISKRIT**

**SKRIPSI** 

Diajukan sebagai salah satu syarat untuk memperoleh gelar sarjana teknik

**HENDRY FRILY 0 0404070336**

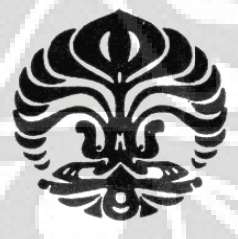

**DEPARTEMEN TEKNIK INDUSTRI UNIVERSITAS INDONESIA FAKU ULTAS TEK KNIK J JULI 2008 DEPOK** 

Perancangan instrumen..., Hendry Frily, FT UI, 2008

## **HALAMAN PERNYATAAN ORISINALITAS**

Skripsi ini adalah hasil karya sendiri, dan semua sumber baik yang dikutip maupun dirujuk telah saya nyatakan dengan benar.

> Nama : Hendry Frily NPM : 0404070336 Tanda Tangan :

Tanggal : 10 Juli 2008

#### **LEMBAR PENGESAHAN**

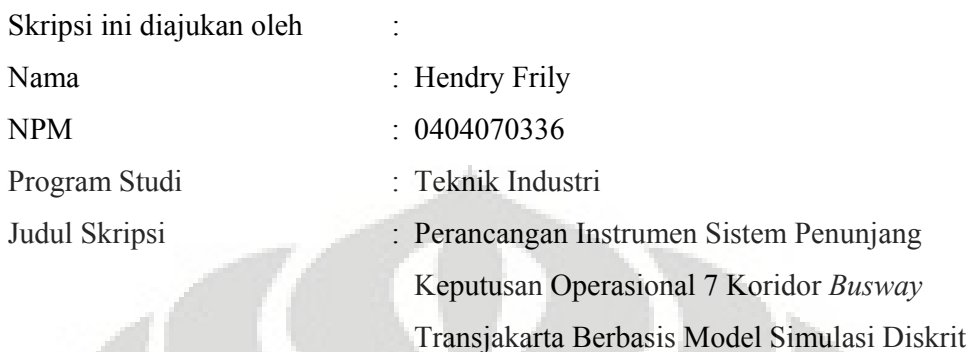

**Telah berhasil dipertahankan di hadapan Dewan Penguji dan diterima sebagai bagian persyaratan yang diperlukan untuk memperoleh gelar Sarjana pada Program Teknik Industri Fakultas Teknik Universitas Indonesia** 

# **DEWAN PENGUJI**

Pembimbing : Armand Omar Moeis, ST., MSc.

Penguji : Ir. M. Dachyar, MSc.

Penguji : Ir. Yadrifil, MSc.

Depok, 2008

Armand Omar Moeis, ST., MSc.

# **LEMBAR PERNYATAAN PERSETUJUAN PUBLIKASI KARYA ILMIAH UNTUK KEPENTINGAN AKADEMIS**

**(Hasil Karya Perorangan)** 

Sebagai sivitas akademik Universitas Indonesia, saya yang bertanda tangan di bawah ini:

Nama : Hendry Frily

NPM/NIP : 0404070336

Program Studi : Teknik Industri

Fakultas : Teknik

Jenis karya : Skripsi

demi pengembangan ilmu pengetahuan, menyetujui untuk memberikan kepada Universitas Indonesia **Hak Bebas Royalti Non-Eksklusif (***Non-exclusive Royalty-Free Right***)** atas karya ilmiah saya yang berjudul :

"**Perancangan Instrumen Sistem Penunjang Keputusan Operasional 7** 

**Koridor** *Busway* **Trasnjakarta Berbasis Model Simulasi Diskrit**"

beserta perangkat yang ada (bila diperlukan). Dengan Hak Bebas Royalti Non-Ekslusif ini Universitas Indonesia berhak menyimpan, mengalihmedia/formatkan, mengelolanya dalam bentuk pangkalan data (*database*), mendistribusikannya, dan menampilkan/mempublikasikannya di Internet atau media lain untuk kepentingan akademis tanpa perlu meminta ijin dari saya selama tetap mencantumkan nama saya sebagai penulis/pencipta dan sebagai pemilik Hak Cipta. Segala bentuk tuntutan hukum yang timbul atas pelanggaran Hak Cipta dalam karya ilmiah ini menjadi tanggungjawab saya pribadi.

Demikian pernyataan ini saya buat dengan sebenarnya.

Dibuat di : Depok Pada tanggal : 30 Juni 2008 Yang menyatakan

( Hendry Frily)

#### **KATA PENGANTAR**

Hormat kepada Tiga Permata yang Berharga, Buddha, Dharma dan Sangha, atas perlindungan yang telah diberikan sehingga penulis mampu menyelesaikan skripsi ini. Penulis menyadari bahwa selama proses tersebut sudah tak terhingga mahkluk yang berkontribusi dan memberikan dukungan baik langsung maupun tidak langsung dan karena itulah penulis dengan tubuh, ucapan dan pikiran ingin berterimakasih kepada:

- Triratna atas perlindungan tanpa akhir;
- Y.M. Suhu Bhadraruci yang dengan penuh cinta kasih dan kebijaksanaan membimbing saya menuju Jalan Pembebasan tanpa kenal lelah;
- Papi dan Mami yang telah merawat saya tanpa pamrih dan menciptakan kondisi sedemikian rupa sehingga saya memiliki semua sumber daya untuk belajar dan bertahan hidup;
- Sandhy Frily sebagai kakak yang telah banyak memberi inspirasi mengenai keteguhan dan menghadapi masalah dalam hidup;
- Bapak Armand Omar Moeis, S.T., M.Sc., pembimbing skripsi yang benarbenar total membimbing saya sejak awal, tengah hingga akhir pembuatan skripsi dan menjadi "bos" yang selalu positif di setiap ke-negatif-an saya;
- Bapak Hariyanto Salim, pembimbing skripsi saya dalam pembuatan model simulasi yang sudah jauh-jauh datang dari Kemayoran ke Depok dan meluangkan waktunya yang super-padat hanya untuk membuka mata saya mengenai cara membangun sebuah model simulasi;
- Bapak Ir. Akhmad Hidayatno, MBT. Pembimbing akademis saya selama 4 tahun ini yang telah banyak menunjukkan kekurangan-kekurangan saya baik dalam berperilaku, dsb. Terima kasih atas dukungannya selama ini;
- Bapak Ir. M. Dachyar, M.Sc. dan Bapak Ir. Yadrifil, M.Sc. yang telah memberikan saya kesempatan untuk mengembangkan diri dan memberikan saran-saran membangun untuk skripsi saya;
- Segenap Dosen TIUI yang telah begitu murah hatinya berbagi ilmu selama 4 tahun;
- Segenap pegawai sekretariat dan OB TIUI yang tanpa kontribusinya selama 4 tahun tidak mungkin saya mengalami masa-masa kuliah yang begitu nyaman;
- Melati penerus/penghancur gerakan Ibu Kartini atas kesabarannya dan kerja kerasnya selama bekerja bersama; Ryan dan Heri yang berkontribusi dalam meminjamkan film-film seri terbaru sehingga saya tidak bosan;
- Segenap teman-teman TIUI 2004 yang telah menjadi guru-guru dalam banyak hal selama 4 tahun ini, tempat berbagi suka dan duka dan juga teman seperjuangan;
- Arief, Ricky, Reza, Ria, Dewi dan Erica. Teman-temanku yang begitu hebat dan luar biasa, sungguh kehormatan bisa bertemu dengan kalian dan terima kasih banyak untuk momen-momen membahagiakan selama 4 tahun ini;
- KMBUI dan KMBUI'ers, komunitas tercinta yang begitu berharga. Begitu banyak hal yang telah diberikan semoga kelak saya dapat membalas jasa komunitas ini;
- Venessia Wijaya, temanku tersayang yang selama 6 bulan terakhir ini telah menjadi nektar di gurun rutinitasku, sebuah refleksi dari kasih sayang dan tentu saja egoku. Terima kasih atas dukungan dan waktunya.

Tentu saja skripsi ini sangatlah jauh dari sempurna mengingat keterbatasan kapasitas saya yang demikian adanya. Karenanya, masukan dari semua pihak yang membangun sangatlah saya harapkan. Akhir kata semoga skripsi ini bisa memberi manfaat bagi sebanyak-banyaknya mahkluk.

Depok, 30 Juni 2008

Penulis

#### **ABSTRAK**

Nama : Hendry Frily Program studi : Teknik Industri Judul : Perancangan Instrumen Sistem Penunjang Keputusan Operasional *Busway* Transjakarta Berbasis Model Simulasi Diskrit

Sistem Transportasi DKI Jakarta ibarat benang kusut dan karena sistem ini berinteraksi dengan sistem-sistem lainnya maka timbullah efek *multiplier* selain kemacetan seperti ekonomi biaya tinggi, polusi, peningkatan stres, dsb. Telah muncul prediksi bahwa pada tahun-tahun mendatang, kelumpuhan transportasi secara total akan terjadi dan tidak ada satu kendaraan pun yang dapat bergerak jika tidak ada perbaikan.

Pemerintah DKI Jakarta berusaha mengurai kekusutan dari sistem yang menjadi tulang punggung perekonomian di Ibukota dengan menerapkan berbagai macam solusi. Salah satunya adalah sistem BRT (*bus rapid transit*) atau yang dikenal dengan *Busway* Transjakarta. *Busway* diharapkan mampu mendorong pengguna kendaraan pribadi untuk "berpindah hati" sehingga luas jalan yang ada lebih efektif dalam mengangkut penumpang melalui angkutan massal.

4 tahun berlalu sejak *busway* beroperasi, kemacetan tetap ada. Dan meski beberapa permasalahan sudah teratasi oleh sistem BRT ini, efek *multiplier* baru dikontribusikan oleh *busway*. Indikasi bahwa permasalahan hanya dihadapi gejalanya saja tetapi tidak sampai ke akarnya. Sistem transportasi sendiri adalah sebuah sistem kompleks, sangat bervariasi dan saling berkaitan dengan sistem lainnya. Pendekatan linear tidak mungkin lagi diaplikasikan untuk menanggapi karakteristik yang sangat dinamis ini. Simulasi sebagai salah satu metode pendekatan sistemik merupakan jawaban untuk masalah ini.

Dengan program simulasi ProModel, penelitian ini bertujuan membuat sebuah model simulasi diskrit dari 7 koridor *busway* transjakarta. Model ini nantinya akan menjadi bagian dari sebuah sistem penunjang keputusan yang akan memberikan dukungan kepada pengambil kebijakan dalam mengoptimalkan aktivitas operasional *busway*.

Penelitian ini tidak mampu menghasilkan strategi yang konkret untuk menjawab permasalahan pada sistem *busway* karena ketidaktersediaan data. Tetapi, sebuah sistem penunjang keputusan telah terbentuk dengan segenap kemampuannya untuk mempelajari proses, mengoptimasi dan menganalisa sensitivitas sistem. Penelitian lebih lanjut untuk mendapatkan data numerik yang akurat akan melengkapi instrumen penunjang keputusan ini dalam menjalankan fungsinya, yaitu: membantu pengguna mengambil keputusan yang tepat dengan dukungan informasi yang akurat.

Kata kunci: Simulasi Diskrit, Sistem Penunjang Keputusan, *busway* Transjakarta, *bus rapid transit* 

#### **ABSTRACT**

Name : Hendry Frily Study Program : Teknik Industri Title : Design of 7 Corridor Transjakarta *Busway* Operational Decision Support System Instrument Based on Discrete Simulation Model

DKI Jakarta's transportation system is indeed a tangle thread and since it has an interaction with other system as a result a multiplier effect occurred along with traffic jam such as high-cost economy, pollution, increased stress and so on. It has been predicted that for the following years, transportation failure will be realized and there wont be any single vehicle could move assume no improvement.

The City Government has tried to overcome the untidiness of the system, which has been the city economy backbone, by applying diverse solution. Bus rapid transit system or well known as *Busway* transjakarta is one of them. *Busway* was expected to encourage private vehicle user to move into them so that increase the effectiveness of remaining road area in carrying passenger through mass transport. 4 years has gone since *busway* first operated, traffic jam still there though. And despite some problem has been overcome, new multiplier effects was contributed by *busway*. A clear indication that all this time the problem was being faced only on it's symptoms not the root. Transportation system itself is a complex system, highly vary and multi-actor. A linear approach surely can't be applied to cope with such a dynamic therefore simulation, as one of systemic approach method is answer for this problem.

Using ProModel Simulation software, this research is intended to create a discrete simulation model of 7 corridor *busway* Transjakarta. Later, this model will be a part of a decision support system which will support relevant policy maker in optimizing *busway* operational activity.

This research can't generate a concrete strategy to answer the problem being faced within *busway* system for the unavailability of data. But, a decision support system has been established along with it's respected capability to observe *busway* process, optimized and do sensitivity analysis of the system. Further research to acquire an accurate necessary numerikal data will complete this decision support instrument in executing it's very function, which is: assist user on making decision backed by accurate information.

Keywords: Discrete Simulation, Decision Support System, Transjakarta *busway*, Bus rapid transit

# **DAFTAR ISI**

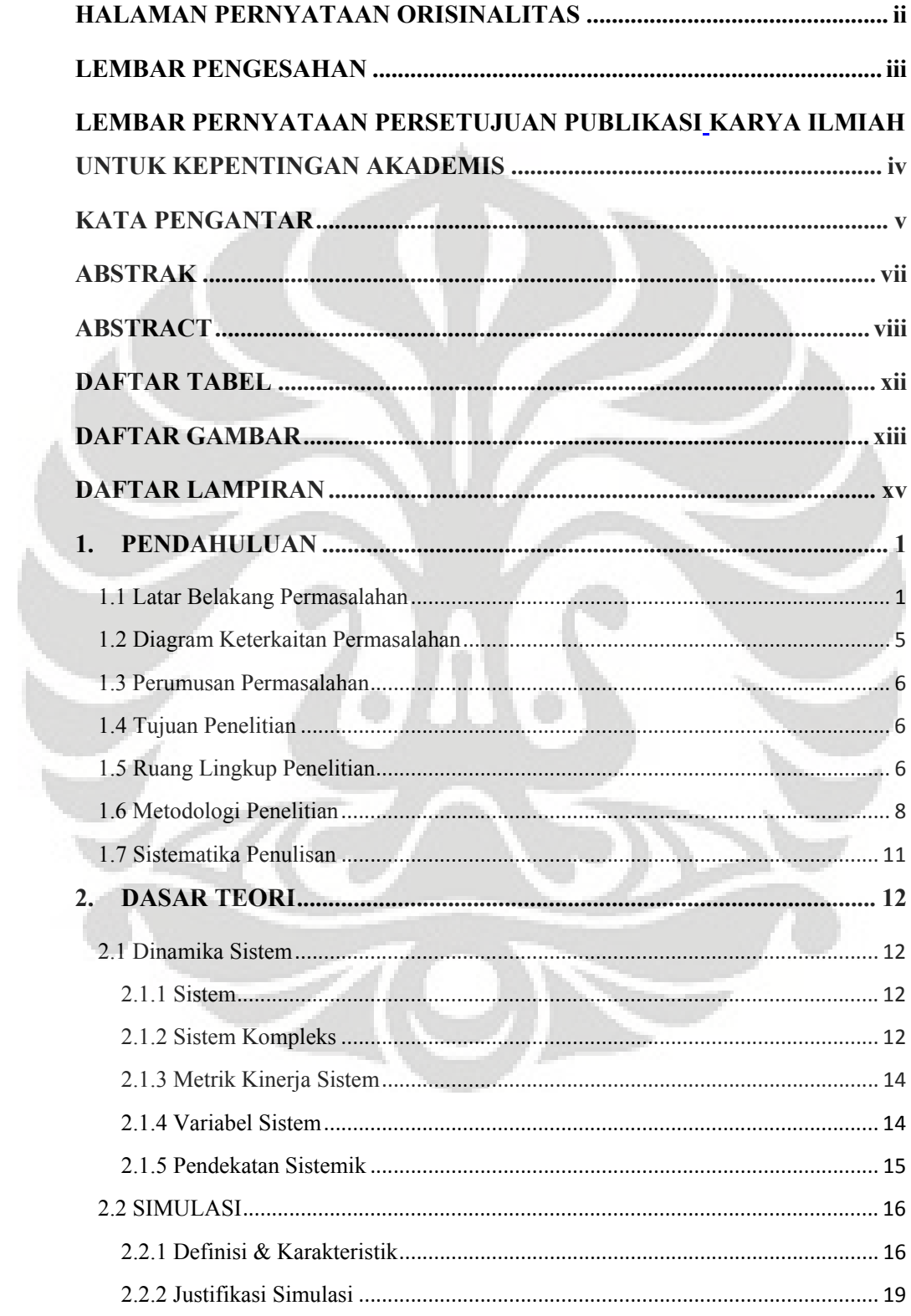

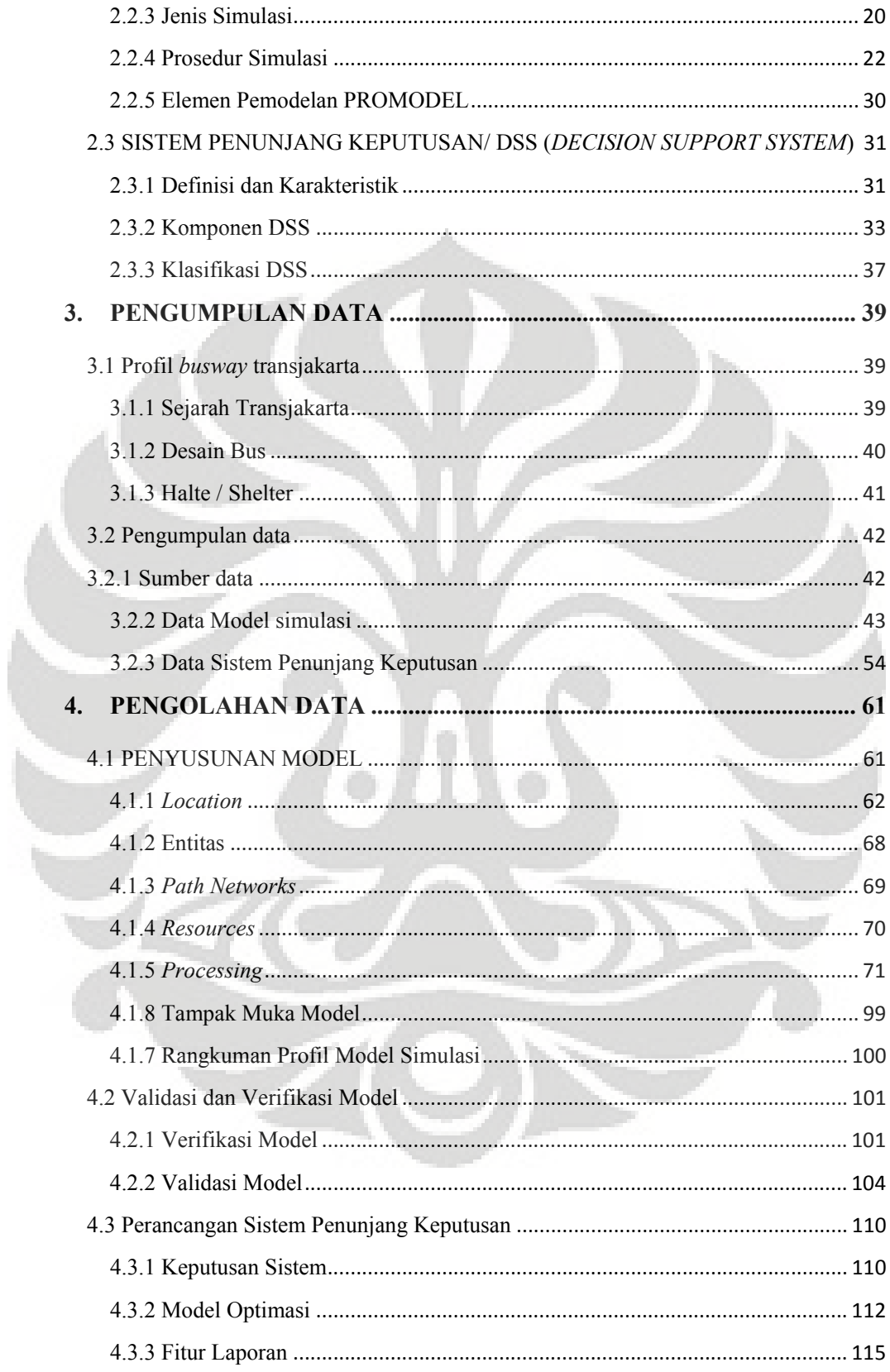

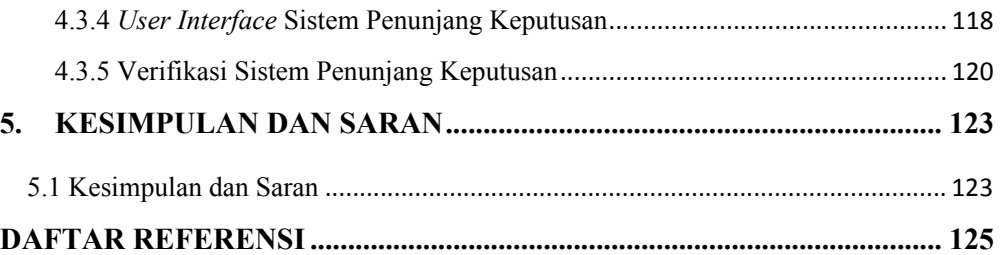

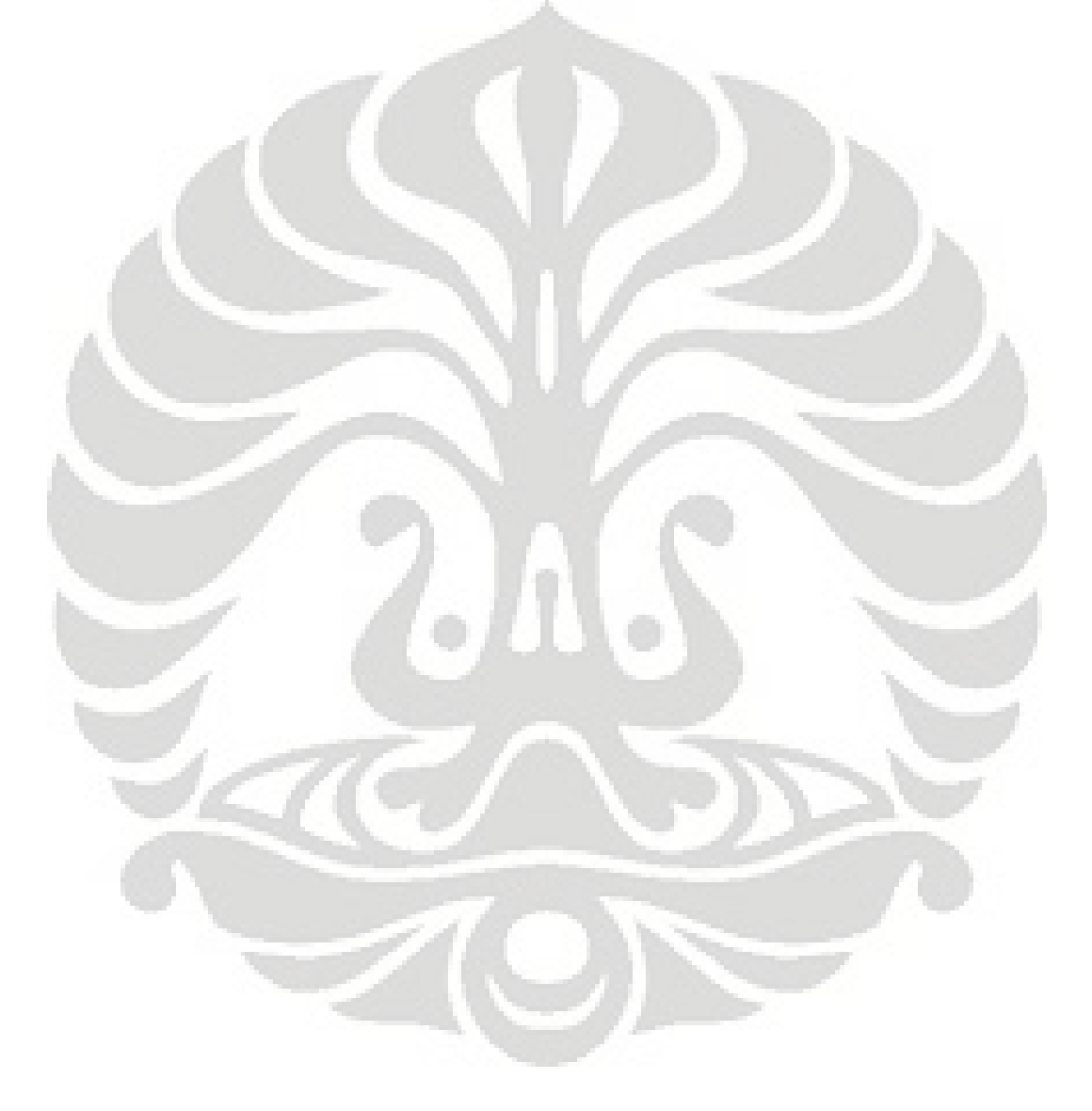

## **DAFTAR TABEL**

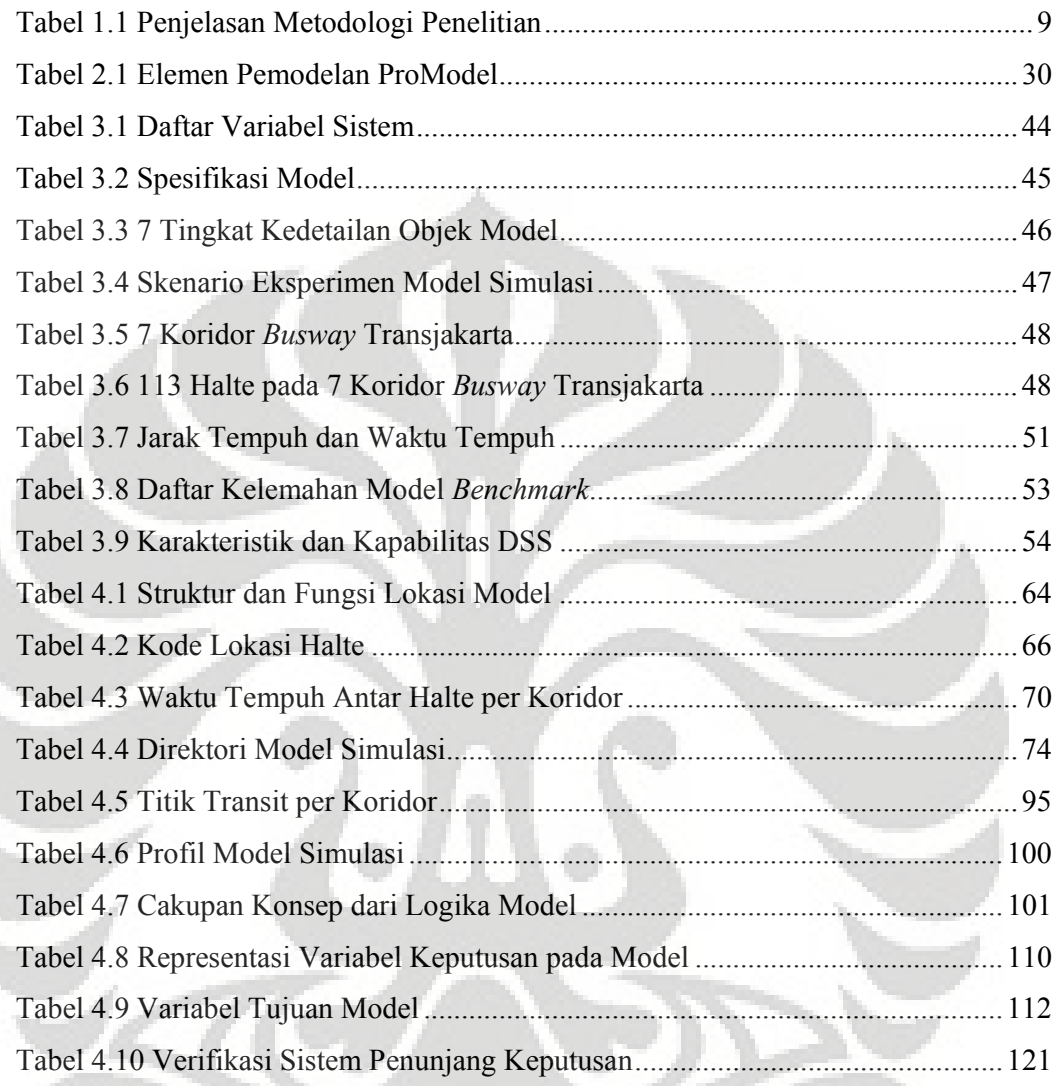

9F.

 $\overline{\mathscr{A}}$ 

# **DAFTAR GAMBAR**

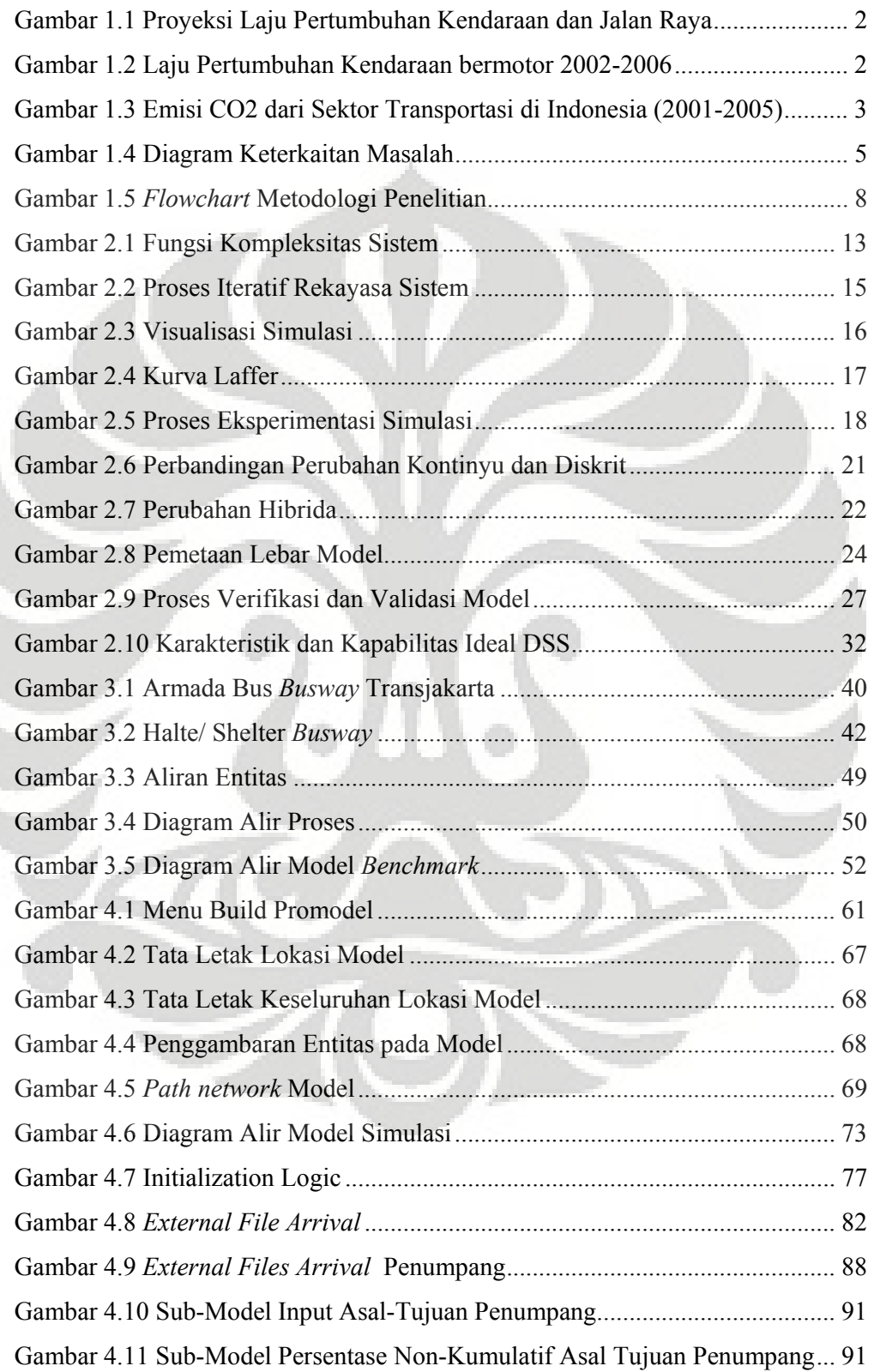

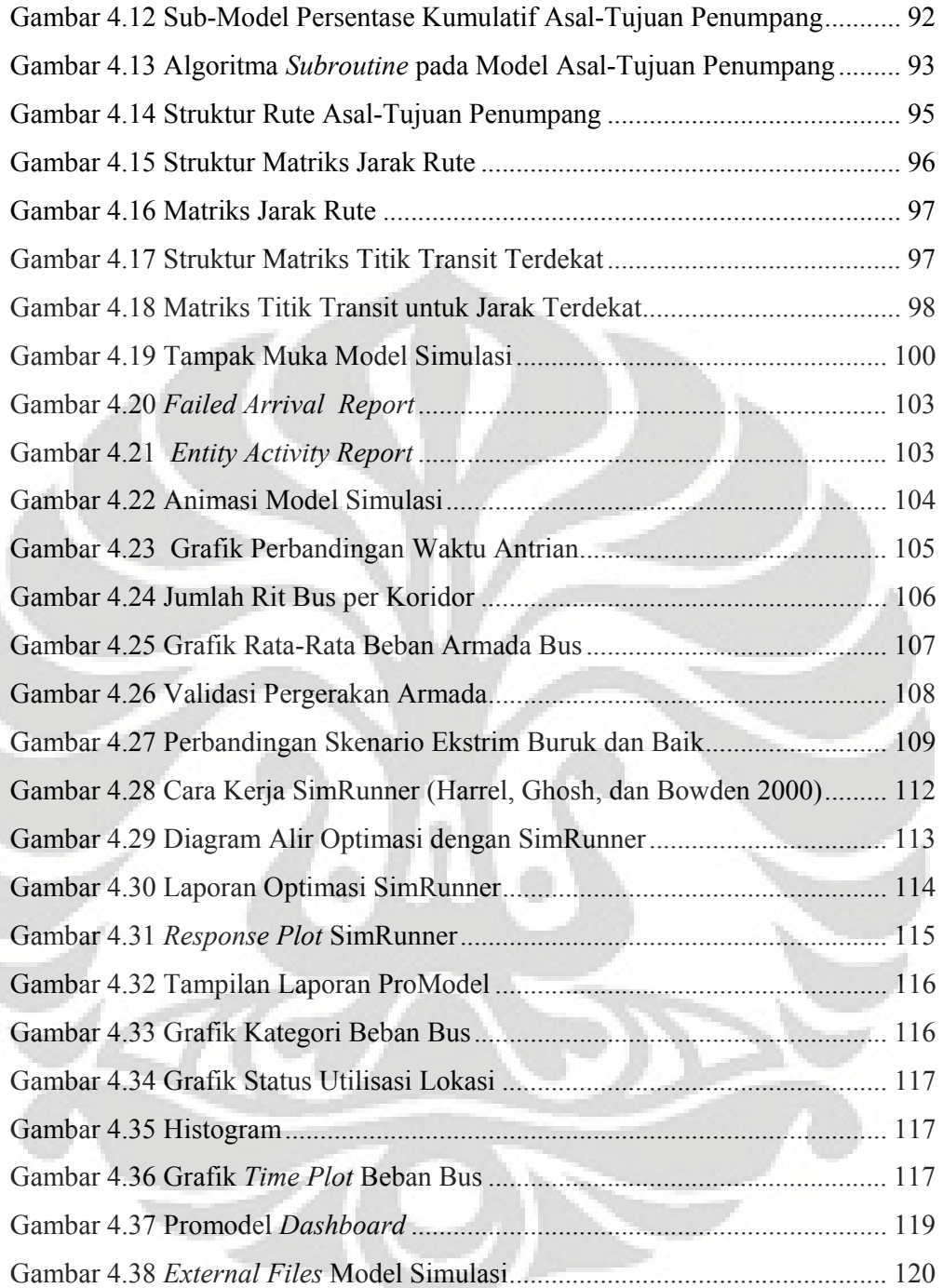

# **DAFTAR LAMPIRAN**

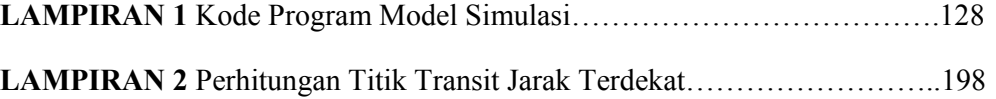

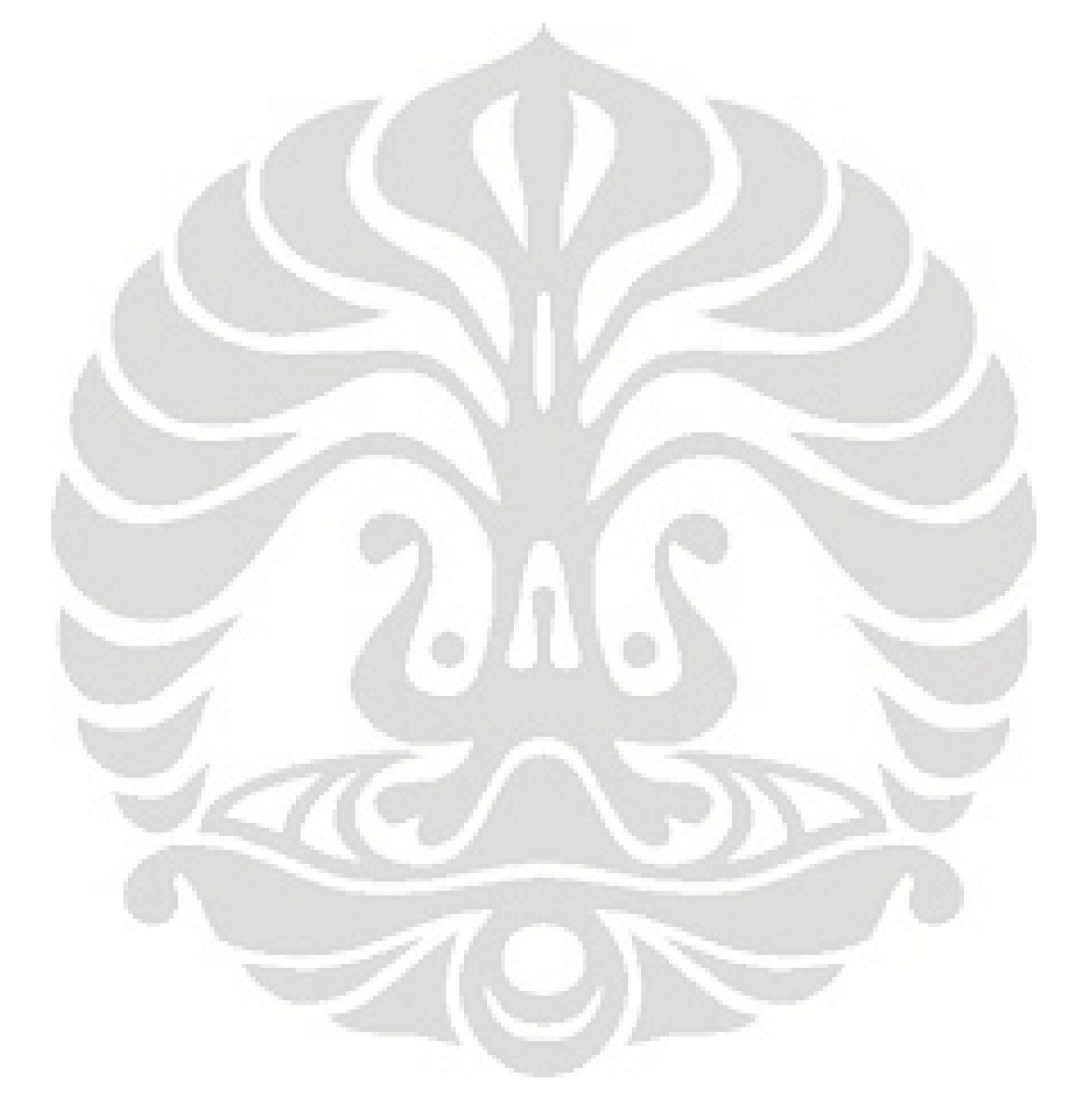

#### **1. PENDAHULUAN**

#### **1.1 Latar Belakang Permasalahan**

DKI Jakarta sebagai ibukota negara Republik Indonesia merupakan pusat dari banyak aktivitas baik bisnis, sosial, politik, ekonomi dan lain sebagainya. Dengan jumlah penduduk mencapai 8.96 juta jiwa<sup>1</sup> dan kepadatan penduduk 13.5 ribu km<sup>2</sup>, menjadikan provinsi ini yang terpadat di Indonesia.

2 karakteristik kuat yang dimiliki oleh Jakarta yaitu sebagai pusat dari berbagai sumber kebutuhan dan kepadatan penduduk Indonesia telah menciptakan sebuah dinamika perjalanan yang sangat tinggi intensitasnya, dengan jumlah perjalanan sebanyak 16 juta per hari dan 25%-nya merupakan komuter dari Bodetabe $k^2$ .

Permasalahan mulai timbul karena berdasarkan data dari ITDP (*Institute for Transportation Development and Policy*) laju pertumbuhan luas jalan semakin stagnan sementara laju pertumbuhan kendaraan justru meningkat pesat. Implikasi dari hal ini adalah semakin kecil luas lahan yang tersedia untuk setiap kendaraan yang berada di jalan.

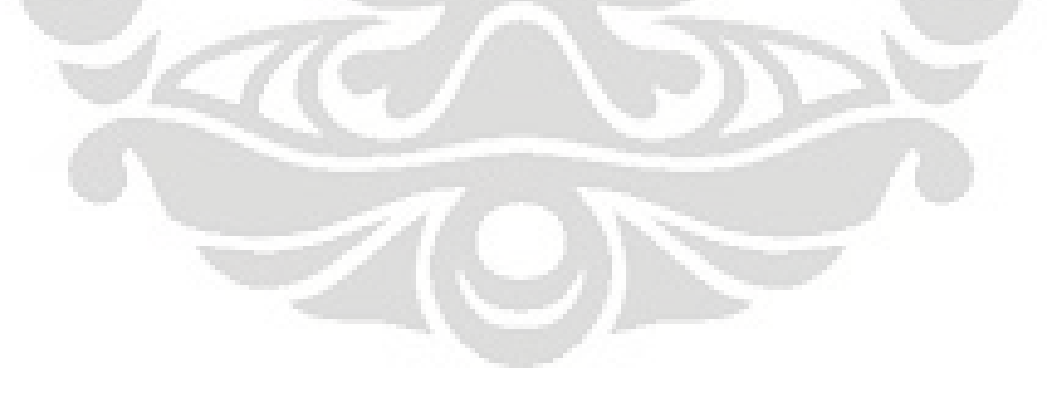

<sup>1</sup> Badan Pusat Statistik Provinsi DKI Jakarta. *Jakarta Dalam Angka 2007*. Katalog BPS: 1403:31. Jakarta. November 2007

 $\overline{a}$ 

<sup>2</sup> *Japan International Cooperation Agency Study* Fase I*,* 2000

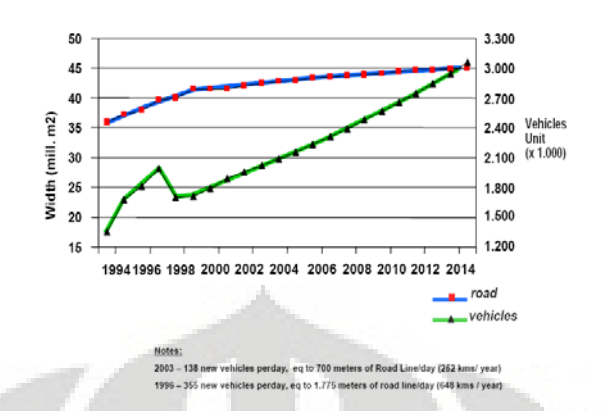

**Gambar 1.1 Proyeksi Laju Pertumbuhan Kendaraan dan Jalan Raya**

Menggali lebih mendalam dari laju pertumbuhan kendaraan akan menyeruakkan fakta yang lebih meresahkan, bahwa dominasi dari laju tersebut dikendalikan oleh kendaraan pribadi (mobil dan motor)<sup>3</sup>. Dan kendaraan pribadi menguasai 49.3% total perjalanan per hari yaitu ± 7.8 juta (JICA *Study* 2000, Fase I). Hal ini sangat meresahkan karena kapasitas angkutan dari sarana ini kecil tapi secara kuantitas mereka sangat banyak, dengan kata lain utilitas jalan darat yang digunakan untuk mengangkut penumpang berkurang.

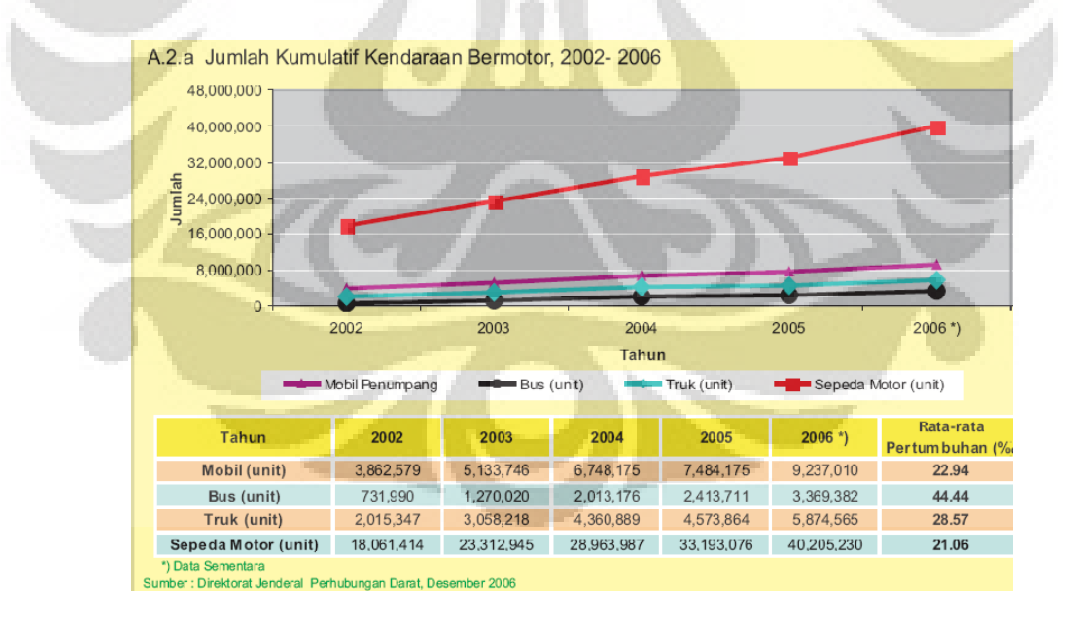

**Gambar 1.2 Laju Pertumbuhan Kendaraan bermotor 2002-2006**

 $\overline{a}$ 3 Dirjen Perhubungan Darat, data 2001-2006

Maka muncullah apa yang dirasakan para pengguna jalan di ibukota selama jam sibuk yaitu kemacetan. Bagaikan lingkaran setan, kemacetan juga memberikan efek turunan antara lain: menurunnya produktivitas, meningkatkan polusi, kecelakaan, stres, tingkat kejahatan, harga distribusi, rendahnya daya saing negara dan berbagai dampak ekonomi, sosial dan politik lainnya. Data dari Yayasan Pelangi Indonesia mengestimasikan biaya perjalanan yang dikeluarkan pada tahun 2007 mencapai Rp. 43 miliar (dibandingkan dengan biaya tahun 2003 yang hanya Rp. 12.8 miliar) dan kenaikan emisi CO2 sebesar 20% hanya dalam kurun waktu 5 tahun.

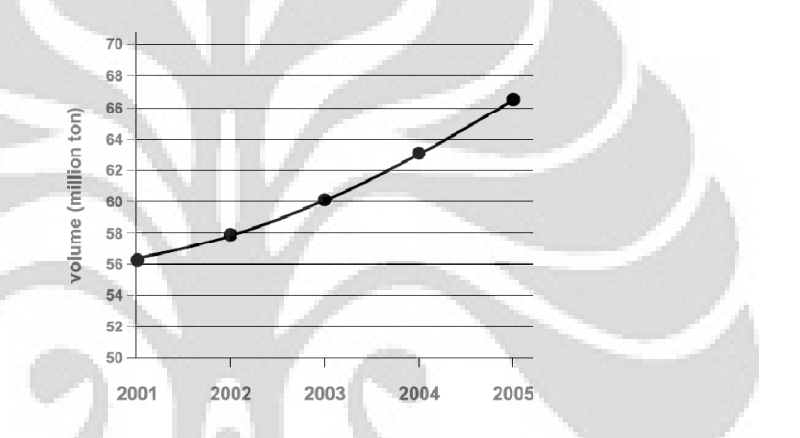

**Gambar 1.3 Emisi CO2 dari Sektor Transportasi di Indonesia (2001-2005)**

Pemerintah bukannya tinggal diam untuk mengatasi hal ini, pembangunan jalan tol dan pembuatan sistem *bus rapid transit* yang diposisikan sebagai sebuah solusi untuk memberikan pelayanan berkualitas tinggi dengan biaya yang efektif<sup>4</sup> untuk mendorong perpindahan pengguna kendaraan pribadi ke angkutan umum telah digalakkan.

Sistem *bus rapid transit*, yang dikenal di Indonesia dengan *Busway*, yang secara khusus dicanangkan oleh pemerintah DKI Jakarta sebagai "pahlawan" untuk memerangi kemacetan, ternyata ikut berkontribusi memberikan efek domino yang justru memperparahnya sehingga kendaraan pribadi terus bertambah begitu juga dengan kemacetan.

 $\overline{a}$ 

<sup>4</sup> Wright, Llyod. Hook, Walter. *Bus Rapid Transit Planning Guide 3rd edition. Institute for Transportation and Development Policy*. New York. Juni 2007)

Penyelesaian akan masalah ini tidaklah cukup dengan sekedar perumusan model matematis yang terdiri dari tujuan dan kendala. Variabilitas dan kompleksitas yang terkandung dalam sistem transportasi secara umum maupun secara khusus pada sistem *busway*, menuntut pendekatan yang menyeluruh yang mampu mengkaji baik aspek kuantitatif maupun kualitatif permasalahan. Penelitian ini ditujukan sebagai jawaban akan hal tersebut, dan menempatkan *busway* kembali pada kondisi idealnya yaitu "penyelamat dari tragedi kelumpuhan transportasi". Dengan menggunakan model simulasi diskrit dari sistem operasional *busway* Transjakarta, diharapkan mampu berperan sebagai instrumen analisa dan pendukung pengambilan keputusan yang optimal oleh BLU terkait.

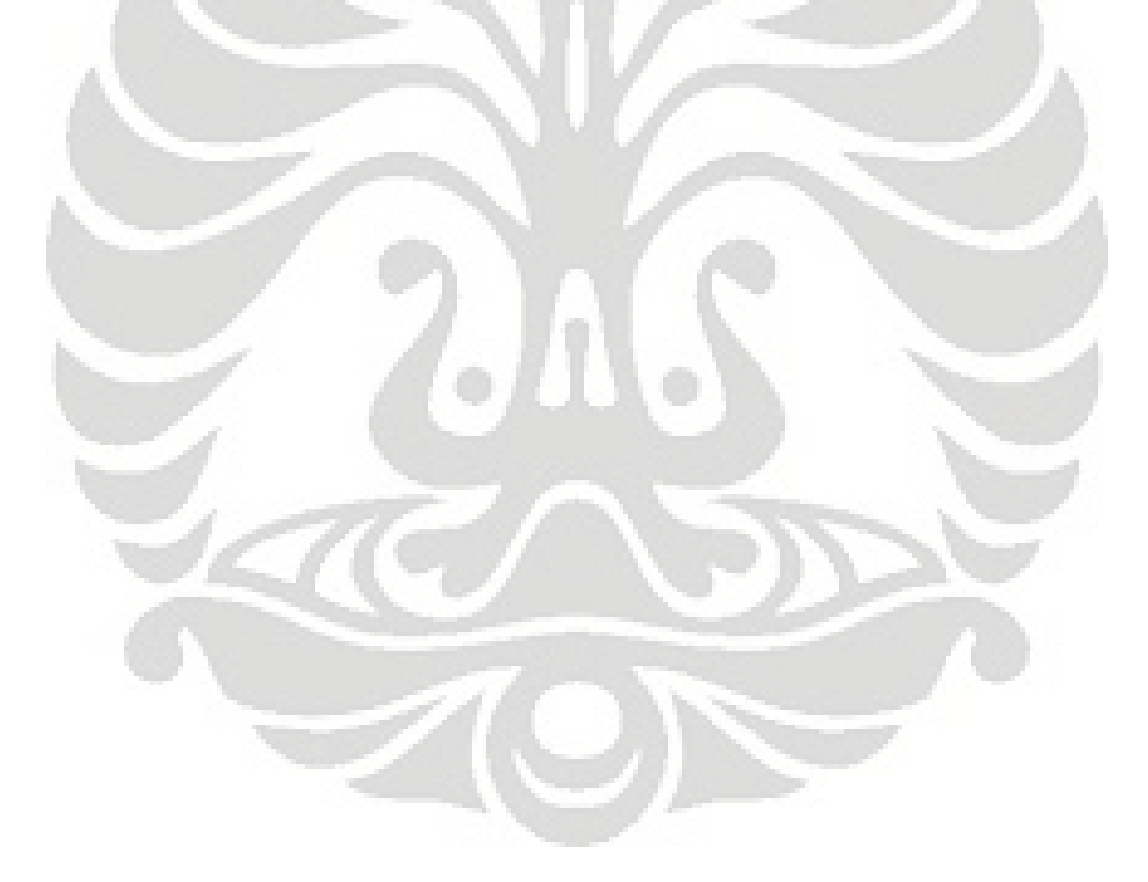

## **1.2 Diagram Keterkaitan Permasalahan**

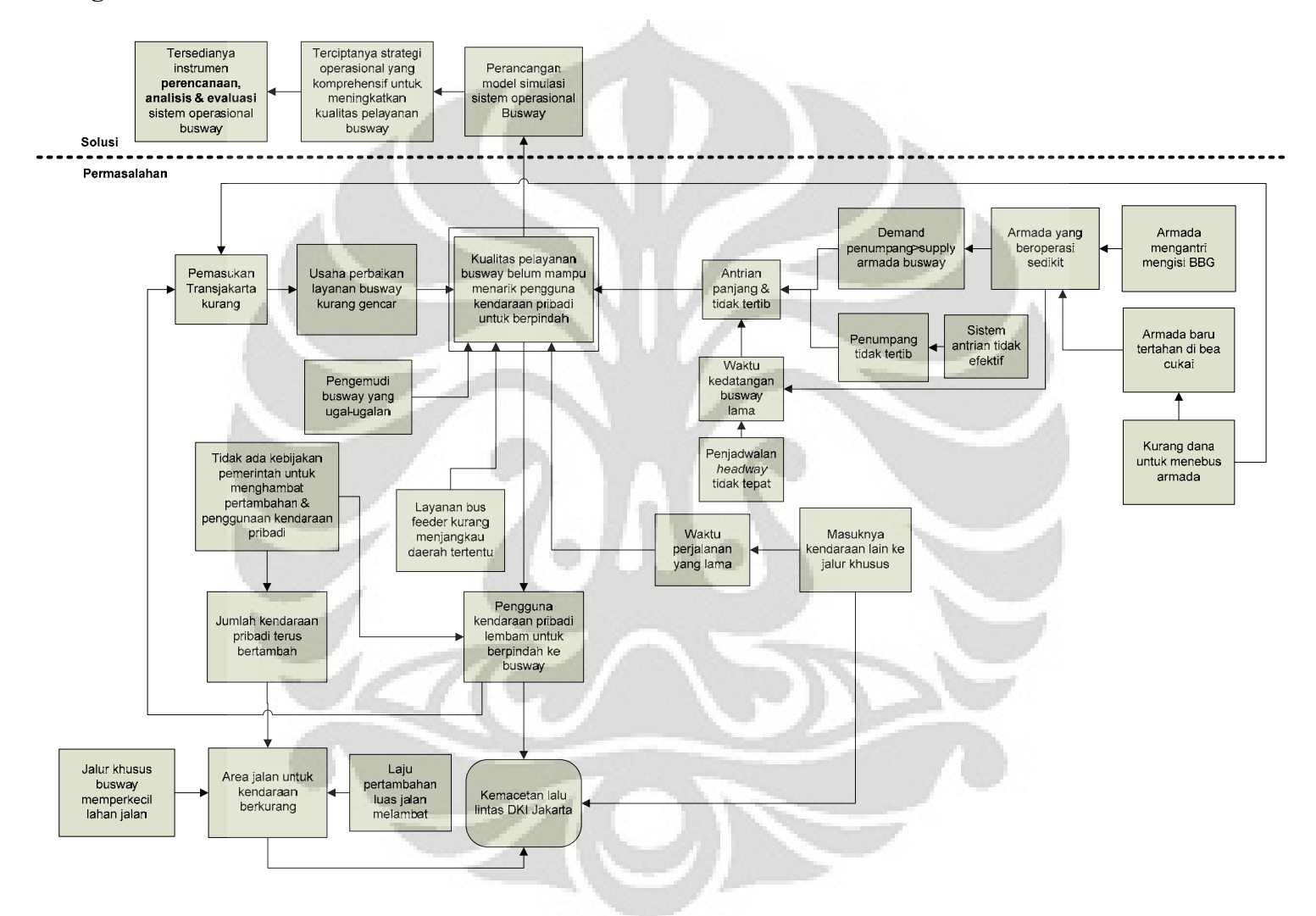

**Gambar 1.4 Diagram Keterkaitan Masalah**

#### **1.3 Perumusan Permasalahan**

Pokok permasalahan yang akan diangkat dalam skripsi ini adalah penyusunan instrumen sistem penunjang keputusan operasionalisasi *busway* Transjakarta berbasis model simulasi diskrit.

## **1.4 Tujuan Penelitian**

Membuat sebuah instrumen **sistem penunjang keputusan** dengan menggunakan **model simulasi diskrit** dari sistem *Busway* Transjakarta yang berfungsi untuk menyusun strategi operasional guna meningkatkan kualitas layanan *busway*.

#### **1.5 Ruang Lingkup Penelitian**

 $\overline{a}$ 

Ruang lingkup penelitian yang ditentukan adalah sebagai berikut:

- Simulator menggunakan program Promodel 6.0; merupakan program simulasi diskrit yang mampu memodelkan sistem yang perubahannya terjadi pada titik tertentu karena dipicu kejadian (*event-triggered*) 5 . Sistem *busway* termasuk dalam kategori ini;
- Mensimulasikan operasional dari 7 koridor *Busway* Transjakarta, yaitu koridor-koridor yang sekarang ini sudah beroperasi. Untuk koridor lainnya yang masih dalam tahap pembangunan ataupun sudah terbangun tapi belum beroperasi dikecualikan karena ketidaktersediaan data;
- Kondisi lalu lintas disimulasikan secara tidak langsung dengan menjadikannya sebagai faktor variasi kecepatan armada *busway*. Hal ini dikarenakan mensimulasikan lalu lintas memerlukan kompleksitas yang setara dengan penelitian ini sendiri sementara fokus penelitian bukan pada faktor tersebut;

<sup>5</sup> Harrel, Charles. Ghosh, Biman K. Bowden, Royce. *Simulation Using Promodel 3rd edition*. McGraw Hill. 2000

- Sistem operasional meliputi sub-sistem aktivitas yang dialami oleh penumpang mulai dari pembelian tiket, transit hingga turun di halte tujuannya; dan sub-sistem aktivitas yang dialami oleh armada *busway* yaitu pengoperasian armada di tiap koridor. Lingkup ini diambil dengan mengacu pada tujuan dari penelitian yaitu peningkatan kualitas layanan *busway* oleh karena itu faktor-faktor yang terkait dan berperan signifikan terhadap tujuan tersebut dimasukkan dalam model simulasi sementara yang tidak signifikan dikesampingkan dari model;
- Perancangan fitur instrumen sistem penunjang keputusan dari model simulasi memanfaatkan fungsi pada Promodel 6.0, tidak ada penggunaan aplikasi lainnya. Instrumen diposisikan untuk mampu mengakomodir fungsi "bagaimana-jika?", *expert system* (secara spesifik untuk mengoptimasi) dan menampilkan informasi sistem (*dashboard*) yang berpengaruh dalam pengambilan keputusan. Kondisi sistem *busway* yang sekarang masih dalam tahap pengembangan (dan diperkirakan masih akan terjadi perubahanperubahan) turut berperan dalam mendorong konsep model simulasi menjadi instrumen, sehingga mampu memfasilitasi perubahan data-data fundamental pada model tanpa perlu melakukan pemrograman ulang;
- Atribut kualitas pelayanan meliputi waktu antrian penumpang dan kondisi faktor beban armada dan halte, yaitu: rasio antara jumlah penumpang dalam armada dengan kapasitas maksimum. 3 atribut ini dipilih mewakili kualitas pelayanan karena sifatnya yang kuantitatif memungkinkan untuk diukur atau diamati pada model simulasi.

# **1.6 Metodologi Penelitian**

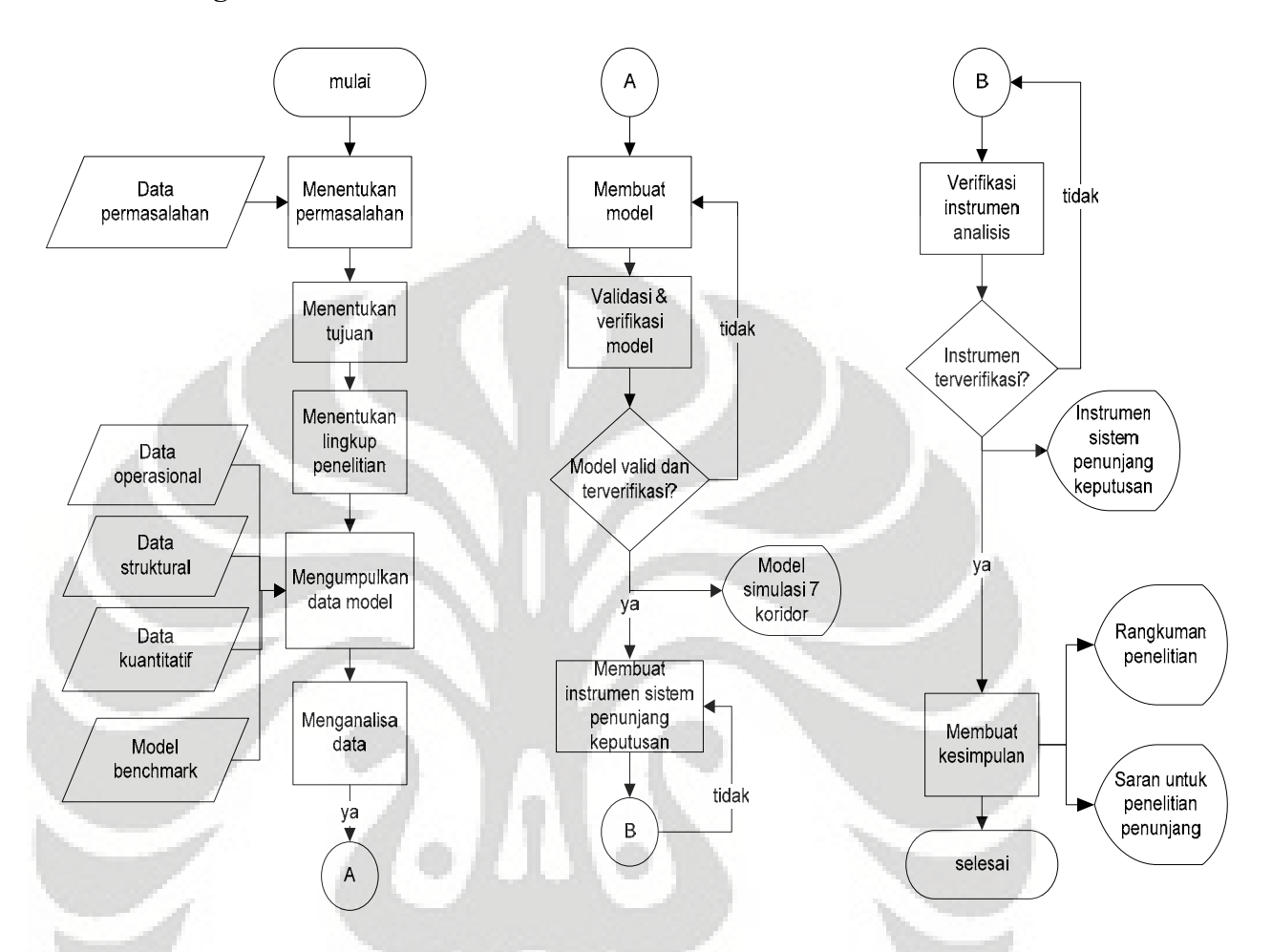

**Gambar 1.5** *Flowchart* **Metodologi Penelitian**

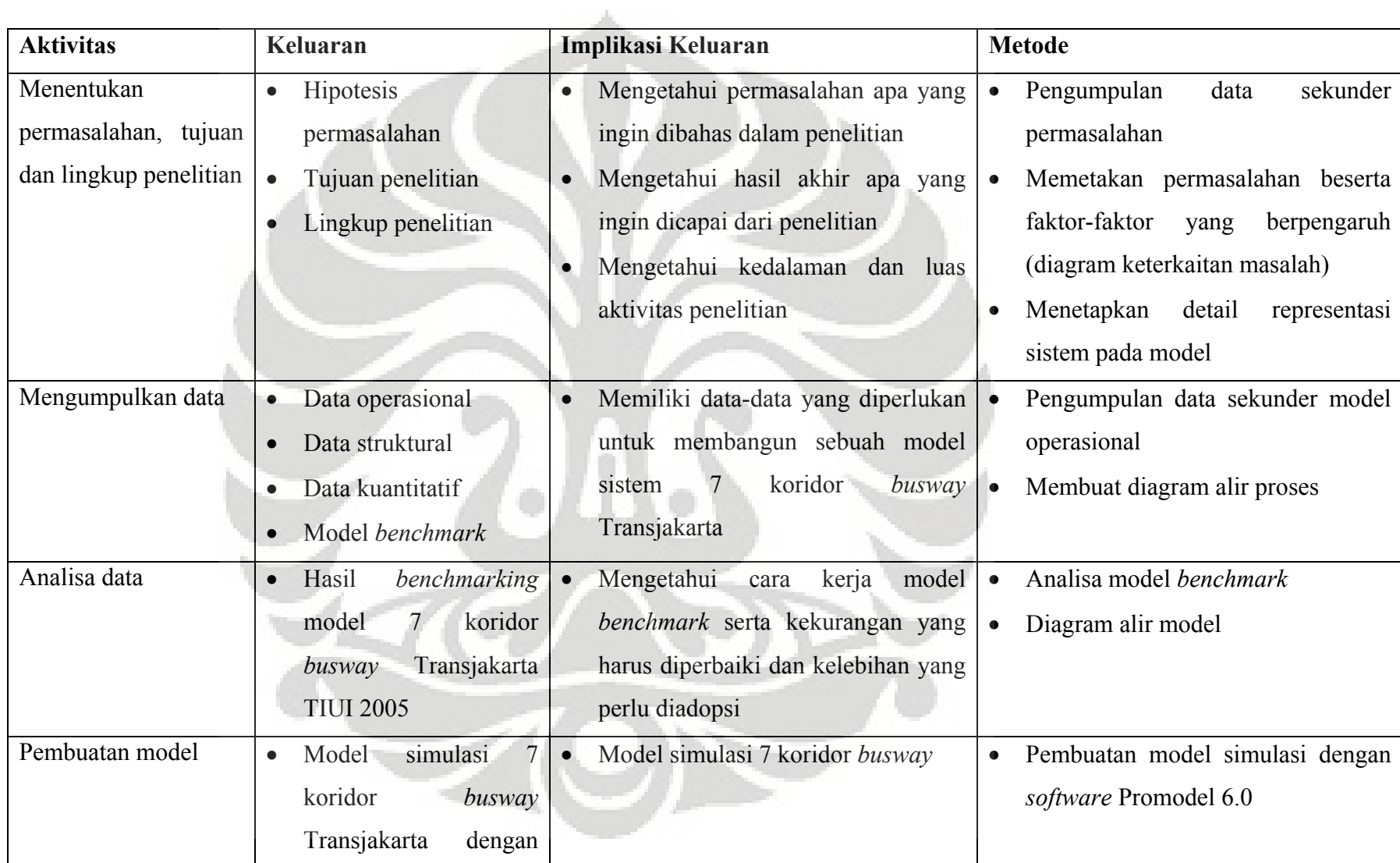

# **Tabel 1.1 Penjelasan Metodologi Penelitian**

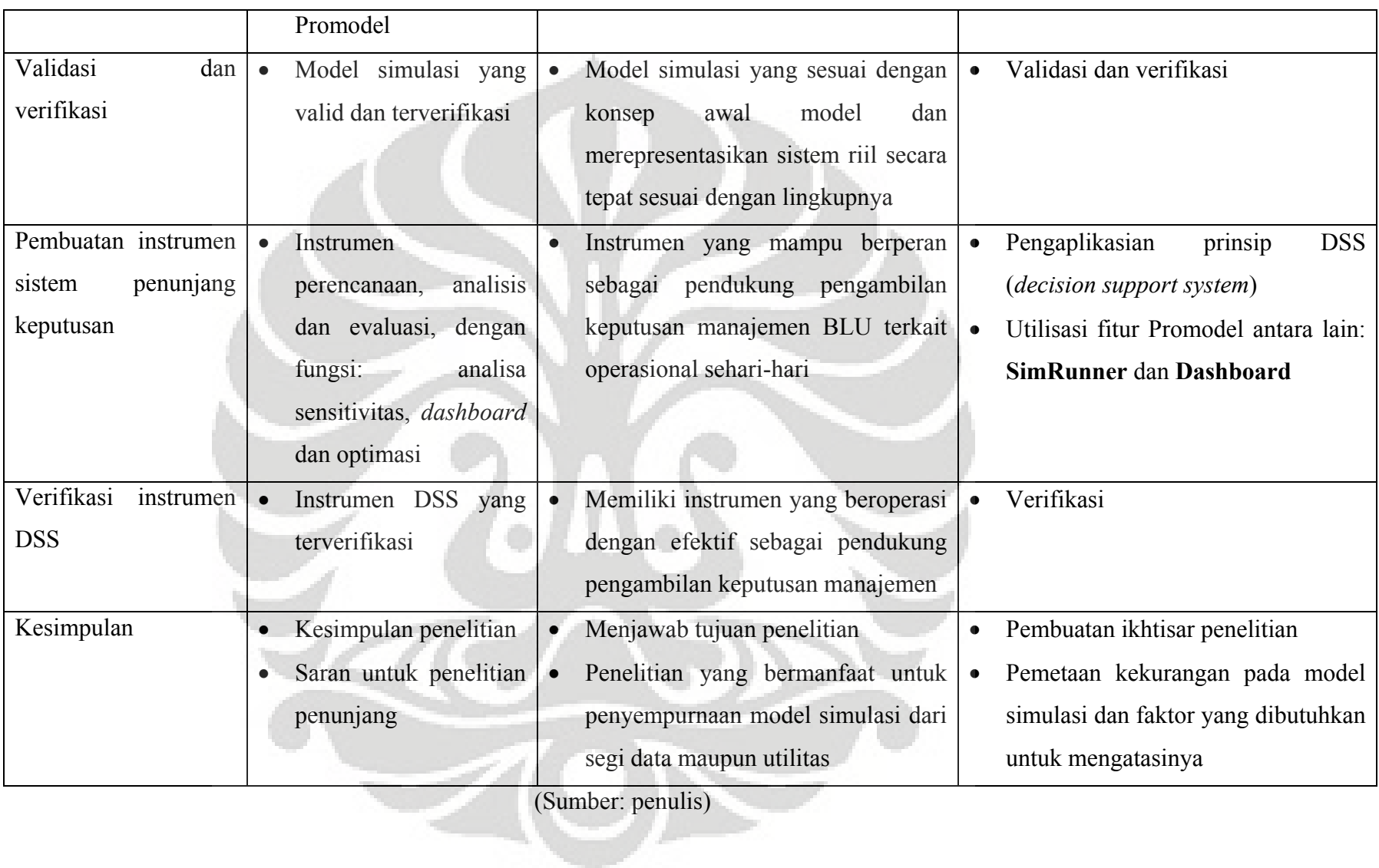

#### **1.7 Sistematika Penulisan**

Bab I merupakan bagian pendahuluan yang menjelaskan faktor-faktor beserta interaksinya yang menjadi latar belakang diangkatnya topik penelitian yaitu penyusunan instrumen sistem penunjang keputusan operasionalisasi *busway*  Transjakarta berbasis model simulasi diskrit . Pembahasan juga dilakukan untuk menentukan luas dan dalam penelitian serta metodologi yang diterapkan guna mencapai tujuan penelitian.

Bab II membahas dasar-dasar teori yang diaplikasikan dalam penelitian antara lain teori berpikir sistem yang menjadi metodologi dalam menganalisa sistem kompleks, teori simulasi diskrit yang menjadi konsep simulasi dalam memodelkan sistem operasional *busway* Transjakarta dan teori sistem penunjang keputusan.

Pengumpulan data-data sekunder serta proses *benchmarking* yang dibutuhkan dalam perancangan model simulasi diskrit 7 koridor *busway* akan dibahas pada Bab III yaitu pengolahan data. Data, meliputi data operasional, struktural dan kuantitatif. *Benchmarking* model akan dilakukan terhadap model simulasi 7 koridor *busway* Transjakarta yang dibuat oleh mahasiswa TIUI angkatan 2005.

 Pada Bab IV akan dijabarkan perangkaian data-data serta hasil *benchmarking* yang telah dikumpulkan pada Bab III menjadi sebuah model simulasi. Program Promodel 6.0 digunakan sebagai simulator model operasional 7 koridor *busway* Transjakarta. Model simulasi yang telah selesai dibuat akan divalidasi dan diverifikasi untuk memastikan keakuratannya sebelum dipakai sebagai sistem penunjang keputusan untuk mencari strategi operasional peningkatan kualitas layanan *busway*.

 Bab V merupakan kesimpulan dari penelitian yang menghasilkan sebuah sistem penunjang keputusan berbasis model simulasi diskrit. Selain itu juga dijabarkan saran-saran mengenai penelitian penunjang yang dibutuhkan dalam penyempurnaan sistem penunjang keputusan.

## **2. DASAR TEORI**

#### **2.1 Dinamika Sistem**

#### 2.1.1 Sistem

 Blanchard (1991) mendefinisikan sistem sebagai elemen-elemen yang berfungsi bersama-sama untuk mencapai satu tujuan tertentu. Definisi ini lebih lanjut menyertakan fakta mengenai sistem antara lain:

- Multi-elemen;
- Elemen-elemen tersebut terkait satu sama lain dan saling bekerja sama;
- Sistem ada untuk mencapai tujuan tertentu.

Karakteristik dari sistem mengandung konsekuensi, yaitu perlakuan secara linear atau dari satu aspek sistem tidak akan memberikan hasil yang diinginkan. Sebuah sistem harus diperlakukan secara menyeluruh mengikuti pola interrelasi yang terkandung di dalamnya (Balle 1994), jika dan hanya jika dengan perlakuan demikianlah sebuah sistem dapat dirancang, direkayasa, diinstalasi, diatur dan dievaluasi untuk mencapai suatu tujuan tertentu.

#### 2.1.2 Sistem Kompleks

 Dalam sebuah konser orkestra, gerakan tangan dirigen akan diikuti oleh para pemain yang akan memainkan alat musiknya masing-masing dan menghasilkan sebuah alunan nada yang tidak biasa jika masing-masing alat musik tersebut dimainkan sendiri. Di balik alunan tersebut terdapat sebuah interaksi antara nada pemain biola, pianis, gitaris, dsb. Sebuah interaksi yang sedemikian kompleks sehingga dibutuhkan keahlian untuk memahami dan memanfaatkan kompleksitas tersebut. Tidak heran jika kemudian seorang dirigen orkestra sangat jarang dan dibayar mahal.

 Sistem yang memiliki interaksi yang demikian dinamakan sistem kompleks, dan kompleksitas dari sebuah sistem dapat dirumuskan sebagai berikut:

# **Kompleksitas** =  $f$ (saling ketergantungan, variabilitas)

## **Gambar 2.1 Fungsi Kompleksitas Sistem**

 Saling-ketergantungan adalah interrelasi antar elemen yang saling mempengaruhi satu sama lain baik itu berpengaruh secara positif (jika elemen A naik maka B naik, dst) maupun negatif (jika elemen A naik maka B turun,dst) dengan kata lain sebuah hubungan sebab-akibat. Tingkat saling-ketergantungan antar elemen bervariasi mulai dari lemah hingga kuat. Elemen-elemen yang tingkat saling ketergantungannya sangat kuat memiliki efek yang lebih besar terhadap operasional dan kinerja sistem dibandingkan dengan yang tingkat saling-ketergantungannya lemah. Perlakuan ideal menghadapi sifat saling-ketergantungan adalah meminimumkannya (karena tidak mungkin mengeliminirnya tanpa menghilangkan makna dari sistem tersebut) melalui koordinasi dan manajemen yang efektif dan sinergis.

Variabilitas adalah sebuah perilaku yang berubah-ubah yang menyebabkan ketidakpastian. Sifat yang menyebalkan dari variabilitas tidak hanya terletak pada kemampuannya menciptakan ketidakpastian tapi juga kemampuannya mentransmisikan output dengan variabilitas tinggi dari satu lokasi menjadi input dengan variabilitas tinggi pada lokasi lainnya (Hopp dan Spearman 1996). Kondisi idealnya adalah menghilangkan variabilitas jika memungkinkan, jika tidak maka penggunaan simulasi dapat menebak pengaruhnya pada kinerja sistem sehingga strategi untuk mengatasinya dapat dirancang.

 Kabar buruk terkait dengan kompleksitas sistem adalah hampir semua sistem yang dibuat oleh manusia memiliki 2 karakteristik di atas (saling ketergantungan dan variabilitas) dan tingkat kesulitan analitik meningkat dengan tajam meskipun

#### **Universitas Indonesia**

ketergantungan dan variabilitas sedikit meningkat. Akan tetapi tingkat kesulitan analitik yang tinggi tidak berarti sistem kompleks tidak mungkin dianalisa, disinilah sebuah pendekatan sistematis dan komprehensif akan membantu dalam analisa sistem kompleks, disinilah pendekatan sistemik dan simulasi berperan.

#### 2.1.3 Metrik Kinerja Sistem

 Sebuah pernyataan dari Pande, Neuman dan Cavanaugh (2002) menjelaskan bahwa kita tidak dapat memperbaiki/ meningkatkan apa yang tidak dapat kita ukur. Oleh karena itulah dinamika sistem tidak cukup hanya dimengerti sifat salingketergantungannya dan diminimumkan variabilitasnya, sebuah metrik dibutuhkan untuk mengukur dinamika sistem tersebut. Metrik sendiri adalah sebuah ukuran untuk menilai kinerja suatu sistem baik dalam bentuk profit, pendapatan, biaya, dsb.

Metrik dapat dibagi atas:

- *Lagging*: pengukuran yang diperoleh dari hasil suatu sistem, misal penjualan, profit, dsb
- *Leading:* pengukuran yang merupakan faktor peramal kinerja sistem, misal waktu antrian, waktu produksi, dsb

Dari sudut pandang operasional, penggunaan metrik *leading* akan lebih menguntungkan karena menggambarkan aktivitas sesungguhnya dari sistem dan dapat dikendalikan secara langsung. Dan pada akhirnya metrik *leading* inilah yang menghasilkan metrik *lagging*.

#### 2.1.4 Variabel Sistem

Untuk mengerti dinamika sistem yang merupakan awal untuk merancang sistem baru atau memperbaiki sistem yang ada, terdapat 3 jenis variabel sistem yang harus dimengerti:

- 1. Variabel keputusan: variabel independen dalam eksperimen. Perubahan pada variabel ini akan mempengaruhi perilaku pada sistem;
- 2. Variabel respon: variabel dependen yang mengukur kinerja dari sistem sebagai respon terhadap variabel keputusan tertentu;
- 3. Variabel status: variabel yang menggambarkan kondisi dari sistem pada kondisi waktu tertentu (sibuk, menganggur, rusak, dsb).

Pengertian akan ketiga jenis variabel ini adalah untuk menjawab pertanyaan antara lain: apa yang harus diputuskan sehingga tujuan bisa tercapai, apa yang harus dilihat untuk melihat kinerja dari keputusan dan apa yang harus dilihat untuk mengetahui kondisi yang berlangsung saat ini. Lebih lanjut ketiga variabel inilah yang berperan dalam optimasi yaitu mencari komposisi variabel keputusan yang paling tepat untuk memenuhi target kinerja.

#### 2.1.5 Pendekatan Sistemik

Secara singkat pendekatan sistemik digambarkan sebagai suatu tindakan lokal dalam pola pikir global. Pendekatan ini memperlakukan sistem dengan menyertakan tujuan keseluruhan sebagai pola pikir dan mempertimbangkan bagaimana masingmasing elemen sistem berinteraksi satu sama lain.

Pendekatan sistemik merupakan metodologi yang harus diadopsi ketika merekayasa sistem. Blanchard (1991) mendefinisikan rekayasa sistem sebagai suatu proses iteratif sebagai berikut:

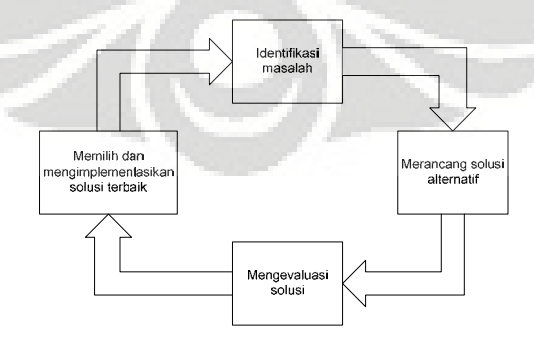

**Gambar 2.2 Proses Iteratif Rekayasa Sistem** 

**Universitas Indonesia** 

#### **2.2 SIMULASI**

2.2.1 Definisi & Karakteristik

Simulasi didefinisikan sebagai berikut:

- *Oxford American Dictionary* (1980): sebuah metode untuk menciptakan sebuah kondisi dari situasi tertentu melalui sebuah model untuk proses belajar, pengetesan ataupun latihan, dsb;
- Schriber (1987): pemodelan dari suatu proses atau sistem sedemikian sehingga model meniru respon dari sistem aktual terhadap suatu kejadian yang terjadi pada waktu tertentu;
- Shannon (1998): merancang model dari sistem aktual dan melakukan eksperimen dengan model tersebut;
- Imitasi dari sebuah sistem dinamis dengan menggunakan model komputer dengan tujuan mengevaluasi dan meningkatkan kinerja sistem.

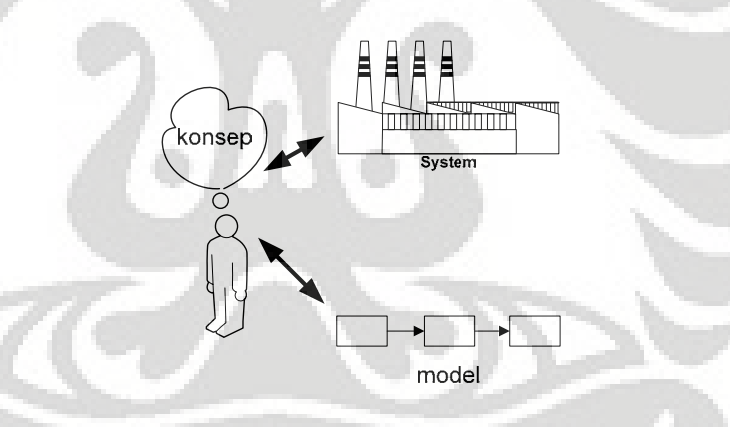

**Gambar 2.3 Visualisasi Simulasi** 

Simulasi tidak lepas dari istilah model yaitu representasi dari realitas yang disederhanakan. Elemen realitas yang disederhanakan adalah mekanisme operasi secara detail karena hal tersebut tidaklah begitu penting dibandingkan dengan bagaimana operasi tersebut mempengaruhi sistem dan elemen sistem lainnya. Kesederhanaan inilah yang menjadi fungsi kekuatan dari model dan bukan kompleksitasnya karena apalah guna dari sebuah model yang sangat kompleks tapi

#### **Universitas Indonesia**

17

tidak dapat digunakan? Hubungan antara kompleksitas model dan utilitasnya dapat digambarkan oleh kurva Laffer sebagai berikut:

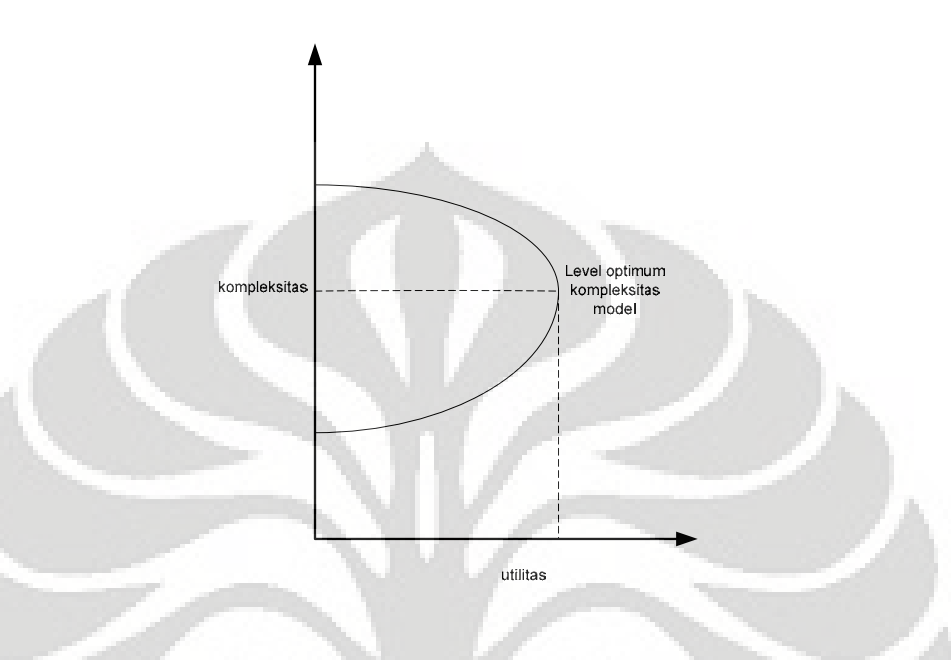

**Gambar 2.4 Kurva Laffer** 

Kurva ini menjelaskan bahwa kompleksitas pada tingkat tertentu sangatlah penting untuk menangkap hubungan sebab-akibat utama dalam sistem akan tetapi terdapat lebih banyak hubungan tersebut dari yang seharusnya dimasukkan dalam model. Oleh karena itulah terdapat suatu titik optimal dari tingkat kompleksitas untuk sebuah model sedemikian sehingga jika dilewati maka utilitasnya akan mulai berkurang.

Solberg (1988) menyatakan bahwa ketika laju perubahan lebih cepat dibandingkan laju pembelajaran dari sebuah eksperimen maka kebutuhan akan sebuah metodologi peramalan yang berbasis hubungan sebab-akibat semakin besar. Metodologi peramalan tersebut diisi oleh simulasi yang memiliki karakteristik sebagai berikut:

- Mampu menangkap kesaling-ketergantungan sistem;
- Memperhitungkan semua variabilitas dalam sistem;
- Cukup sanggup untuk memodelkan sistem apapun;
- Mampu menunjukkan perilaku dalam selang waktu tertentu;
- Hemat biaya, waktu dan kerusakan dibandingkan dengan eksperimen terhadap sistem aktual;
- Menyediakan informasi untuk berbagai ukuran kinerja;
- Menarik secara visual;
- Menyediakan hasil yang mudah untuk dimengerti dan dikomunikasikan;

Simulasi memungkinkan pengguna untuk mengganti variabel keputusan secara cepat dan melihat dengan segera dampaknya dengan kata lain melakukan analisa sensitivitas dalam laju yang sangat cepat. Simulasi juga mampu memperhitungkan variabilitas dalam sistem yang dimodelkan sehingga hasil yang lebih akurat dapat diperoleh. Bahkan jika sebenarnya tidak ada masalah pada sistem yang disimulasikan, simulasi tetap memberi manfaat dalam hal memaksa seseorang (orang-orang yang terlibat dalam pembuatan simulasi) untuk berpikir detail terhadap operasional proses.

Proses simulasi dapat digambarkan sebagai berikut:

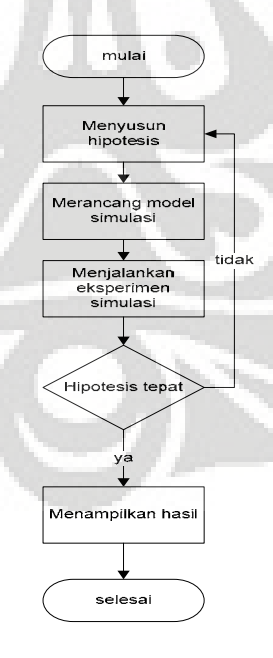

**Gambar 2.5 Proses Eksperimentasi Simulasi** 

**Universitas Indonesia** 

Proses simulasi terus menerus diulang hingga penguna puas akan hasil yang ditampilkan (hipotesis tepat).

Penegasan yang harus diperhatikan terhadap simulasi adalah mereka bukanlah sebuah solusi melainkan alat evaluasi. Simulasi memberikan gambaran bagaimana sistem akan berperilaku akan tetapi dia tidak menjelaskan bagaimana seharusnya. Oleh karena itu kebodohan yang dilakukan seorang perancang simulasi dalam mensimulasikan sebuah sistem tidak dapat dikompensasikan, sebuah simulasi yang salah akan memberikan hasil yang salah. Sementara itu simulasi yang benar tidak serta merta menunjukkan kebenaran. Hanya saja, mempermudah seseorang untuk mengerti dinamika kompleks dari sebuah sistem sehingga mendukung proses pengambilan keputusan.

## 2.2.2 Justifikasi Simulasi

Simulasi bukanlah sebuah alat universal untuk digunakan dalam segala macam situasi, ada kondisi dimana simulasi akan sangat berguna dan ada kondisi dimana penggunaannya dinilai berlebihan ataupun tidak tepat. Kriteria yang menjustifikasi penggunaan simulasi antara lain:

- Keputusan yang diambil bersifat kuantitatif atau operasional;
- Proses yang sedang dianalisa terdefinisi dengan jelas dan berulang-ulang;
- Berbagai aktivitas dan peristiwa memiliki sifat saling-ketergantungan da variabilitas;
- Biaya dari pengaruh keputusan lebih besar dari biaya melakukan simulasi;
- Biaya melakukan eksperimen secara aktual lebih besar dari biaya melakukan simulasi.

Sebuah kutipan menyatakan "*a fool with a tool, is still a fool*". Dengan demikian, simulasi haruslah digunakan dengan kebijaksanaan dan tidak dengan membabi buta karena sifatnya sebagai alat bantu dan bukan sebuah alat pengganti mekanisme

#### **Universitas Indonesia**

berpikir manusia. Dan bersesuaian dengan sifatnya sebagai alat bantu, simulasi tetap berperan signifikan sebagai pembantu manusia dalam proses pengambilan keputusan yang terkait dengan dinamika sistem. Hal ini dinyatakan oleh Thomas Carlyle "*Man is a tool using animal….without tools he is nothing, with tools he is all*".

## 2.2.3 Jenis Simulasi

## 2.2.3.1 Simulasi Statis dan Dinamis

 Relevansi statis dan dinamis pada simulasi dengan jenis yang demikian terletak pada acuannya terhadap waktu. Simulasi statis tidak mengacu pada waktu sementara simulasi dinamis memperhitungkan waktu. Simulasi statis mengolah input melalui sebuah proses perhitungan menjadi sebuah output. Sementara simulasi dinamis mengolah input yang akan melalui sebuah proses yang seiring dengan waktu berjalan akan merubah kondisi input/ variabel input sehingga menjadi sebuah output.

 Keputusan menggunakan simulasi statis dan dinamis sepenuhnya tergantung pada sistem yang akan disimulasikan. Tidak ada jenis simulasi yang secara mutlak lebih baik satu sama lain hanya yang mana yang lebih tepat digunakan. Ketika berhadapan dengan sistem manufaktur dan jasa, simulasi dinamis akan lebih tepat karena kedua sistem tersebut beroperasi berdasarkan waktu. Sementara simulasi statis digunakan misalnya dalam simulasi Monte Carlo.

#### 2.2.3.2 Simulasi Stokastik dan Deterministik

 Simulasi dengan kategori ini didasarkan pada sifat acak variabel inputnya. Simulasi dengan satu atau lebih variabel inputnya yang memiliki sifat acak disebut dengan simulasi stokastik/ probabilistik. Jika variabel inputnya sama sekali tidak memiliki sifat acak maka simulasi tersebut dinamakan deterministik.
Implikasi dari pemilihan salah satu kategori simulasi ini terdapat pada output yang dihasilkan. Untuk simulasi deterministik, output yang dihasilkan akan selalu sama terlepas dari berapa kali simulasi tersebut direplikasikan. Dilain pihak, untuk menghasilkan output yang akurat pada simulasi stokastik maka harus dilakukan replikasi simulasi dan estimasi output diperoleh dari nilai rata-rata pada setiap replikasi.

#### 2.2.3.3 Simulasi Diskrit dan Kontinyu

 Dalam kategori ini penggolongan didasarkan pada perubahan kondisi, baik perubahan kondisi pada suatu titik atau dipicu oleh kejadian tertentu (diskrit) maupun perubahan kondisi sepanjang berjalannya waktu (kontinyu).

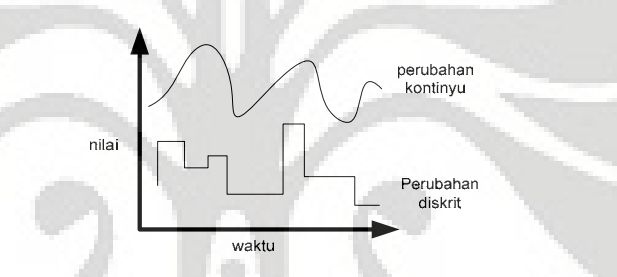

#### **Gambar 2.6 Perbandingan Perubahan Kontinyu dan Diskrit**

 Adakalanya dalam sebuah simulasi terjadi perubahan kondisi baik secara kontinyu maupun diskrit, atau simulasi hibrida. Perubahan secara hibrida dapat terjadi ketika:

- Variabel kontinyu tiba-tiba meningkat atau menurun akibat kejadian diskrit (pengisian kembali persediaan (*inventory replenishment*), dsb);
- Inisiasi kejadian diskrit terjadi ketika sebuah variabel kontinyu mencapai titik ambang tertentu (tercapainya titik pemesanan kembali (*reorder point*));
- Laju perubahan dari variabel kontinyu berubah karena sebuah kejadian diskrit (laju konsumsi menurun karena kenaikan harga bahan bakar);

• Sebuah inisiasi atau gangguan perubahan pada varaibel kontinyu dapat terjadi karena kejadian diskrit (pengisian kembali atau kehabisan persediaan akan menginisiasi atau menghentikan perubahan kontinyu pada variabel kontinyu).

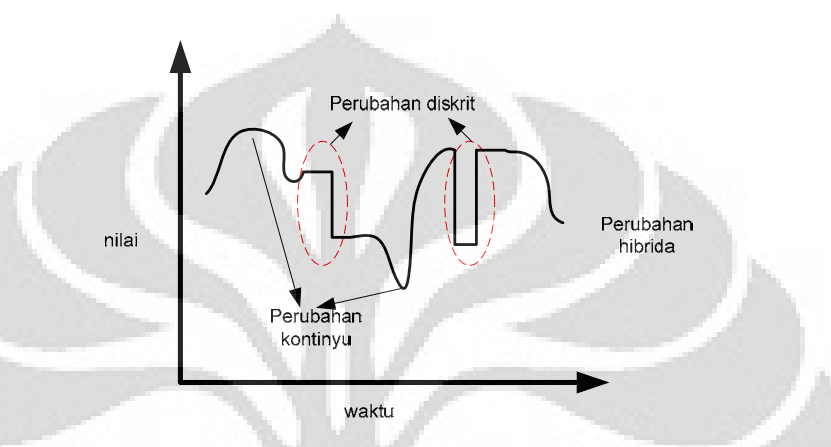

## **Gambar 2.7 Perubahan Hibrida**

## 2.2.4 Prosedur Simulasi

#### 2.2.4.1 Penyusunan Hipotesis

Langkah-langkah penyusunan hipotesis antara lain:

- Menentukan tujuan;
- Menentukan lingkup;
- membuat asumsi;
- Menentukan kebutuhan.

Tujuan dari simulasi dapat dikelompokkan sebagai berikut:

- Analisa kinerja: menganalisa kinerja sistem;
- Analisa kapasitas/kendala: menganalisa kapasitas maksimum sistem dan memetakan *bottleneck*;
- Perbandingan konfigurasi sistem;

- Optimasi: menentukan variabel keputusan yang seperti apa yang mampu mencapai tujuan kinerja yang diharapkan;
- Analisa sensitivitas: menentukan variabel keputusan yang paling berpengaruh terhadap kinerja dan seberapa besar pengaruhnya;
- Visualisasi: menggambarkan dinamika sistem.

Untuk menyusun sebuah tujuan yang efektif, maka tujuan harus memiliki karakteristik sebagai berikut:

- Memiliki pengaruh yang besar terhadap sistem;
- Dapat dicapai;
- Spesifik;
- Dapat diukur dan dikuantifikasikan;
- Mengidentifikasi semua kendala yang relevan.

Lingkup simulasi pada dasarnya adalah spesifikasi yang memperjelas apa yang harus dan tidak perlu dimasukkan dalam simulasi, hal ini meliputi:

- Lebar dan kedalaman model;
- Tanggung jawab pengumpulan data;
- Eksperimentasi;
- Bentuk hasil yang diinginkan.

Lebar model menjelaskan elemen-elemen sistem yang akan direpresentasikan di dalam model. Apa yang harus atau tidak perlu dimasukkan pada dasarnya tergantung pada peran masing-masing elemen dalam mencapai tujuan simulasi. Jika perannya krusial maka elemen tersebut harus dimasukkan, sebaliknya maka dikecualikan dari model.

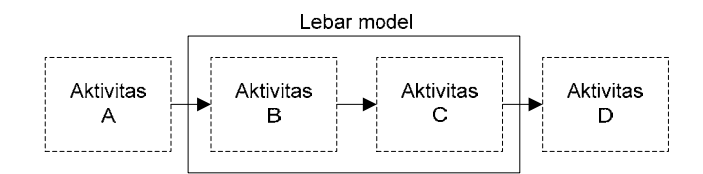

**Gambar 2.8 Pemetaan Lebar Model** 

Kedalaman model adalah tingkat kedetailan dari model yang merupakan gambaran seberapa akurat penggambaran model terhadap sistem. Penentuan kedalaman model tergantung pada akurasi yang dibutuhkan dari hasil agar dapat memenuhi tujuan simulasi

 Menentukan data yang dibutuhkan serta sumber data merupakan aktivitas yang sangat penting dalam kesuksesan simulasi (yaitu kemampuan simulasi menjawab tujuanya). Aktivitas ini paling memakan waktu dan yang paling sulit karena tidak hanya berkutat pada pencarian data tapi juga melibatkan masalah komitmen dan partisipasi dari pihak-pihak yang terkait dengan sistem yang disimulasikan. Karenanya aktivitas ini sudah keluar dari sekedar faktor teknis tapi juga mencakup faktor sosial dan interpersonal. Meski demikian targetnya cukup jelas yaitu semakin banyak sidik jari pada simulasi maka semaik kuat komitmen untuk mensukseskan simulasi tersebut.

 Perencanaan eksperimen meliputi jumlah dan karakteristik skenario yang akan dievaluasi. Perencanaan harus dimulai sebelum pembuatan model untuk menentukan ketersediaan waktu terutama ketika waktu menjadi kendala utama. Selain itu, skenario juga diperlukan untuk menentukan apakah harus dibuat model tambahan (jika perubahan pada konfigurasi sistemnya signifikan) atau hanya sekedar melakukan perubahan minor sehingga model yang sama dapat digunakan untuk berbagai skenario.

 Spesifikasi terakhir dari simulasi yaitu bentuk hasil yang diinginkan atau jenis dan jumlah informasi yang disajikan ke pengambil keputusan atau *stakeholder*. Pembuatan bentuk hasil ini harus mempertimbangkan keputusan apa yang akan

dibuat dari simulasi dan latar belakang pengambil keputusan serta kemudahannya untuk diinterpretasikan.

#### 2.2.4.2 Merancang Model Simulasi

Proses perancangan model simulasi dapat dibagi atas beberapa langkah antara lain:

- Pengumpulan data;
- Pembuatan Model;
- Validasi dan verifikasi.

Hasil dari pengumpulan data adalah model mental atau konseptual mengenai pembentukan dan cara kerja sistem. Pengumpulan data memakan waktu paling banyak dalam proses pembuatan simulasi oleh karena itu pengumpulan data yang tidak signifikan harus dihindari agar tidak menyia-yiakan usaha yang dikeluarkan. Petunjuk dalam pengambilan data simulasi adalah sebagai berikut:

- Identifikasi peristiwa pemicu atau penyebab;
- Fokus hanya pada faktor utama;
- Isolasi waktu aktivitas aktual;
- Carilah pengelompokkan sejenis;
- Fokus pada esensi simulasi;
- Pisahkan variabel input dari variabel respon.

Adapun data yang dibutuhkan untuk merancang simulasi dapat dibagi atas:

- Data operasional: data yang menjelaskan bagaimana sistem bekerja;
- Data struktural: data yang menjelaskan objek-objek apa saja di dalam sistem yang akan dimodelkan;
- Data numerik: data yang menyediakan informasi kuantitatif mengenai sistem

Sebelum memulai pembuatan sebuah model, penting untuk mengatur terlebih dahulu cara pandang pembuat model terhadap sistem yang akan dimodelkan. Hal ini dikenal dengan paradigma pemodelan yaitu bentuk dan bahasa terkait yang mendikte bagaimana seorang pembuat model berpikir mengenai sistem yang akan dimodelkannya. Cara yang paling alami untuk melihat kebanyakan sistem adalah dengan melihat mereka dari sudut pandang entitas seakan-akan mereka mengalir dari satu struktur ke struktur lainnya berdasarkan mekanisme operasionalnya.

Untuk kepentingan pemodelan dengan menggunakan Promodel maka elemen struktural dapat dibagi atas:

- Entitas:
- Lokasi:
- Sumber daya;
- Alur jalan.

Sementara elemen operasionalnya meliputi:

- Rute;
- Operasi entitas;
- Kedatangan entitas;
- Pergerakan entitas dan sumber daya;
- Pengaksesan lokasi dan sumber daya;
- Penjadwalan sumber daya;
- Kerusakan dan perbaikan;
- Penggunaan logika pemrograman.

Seorang arsitek harus meninjau ulang rencana dan spesifikasi rumah yang akan dibangunnya untuk memastikan desain yang dibuatnya memenuhi ekspektasi konsumen. Sama halnya dengan seorang pembuat model yang harus memeriksa validitas dan keakuratan modelnya sebelum menggunakannya untuk mengambil keputusan.

Verifikasi model adalah proses untuk menentukan apakah model simulasi dengan tepat menggambarkan model konseptual dari sistem aktual sementara Validasi merupakan proses untuk menentukan apakah model konseptual tersebut menggambarkan dengan tepat sistem aktual (Hoover dan Perry 1990).

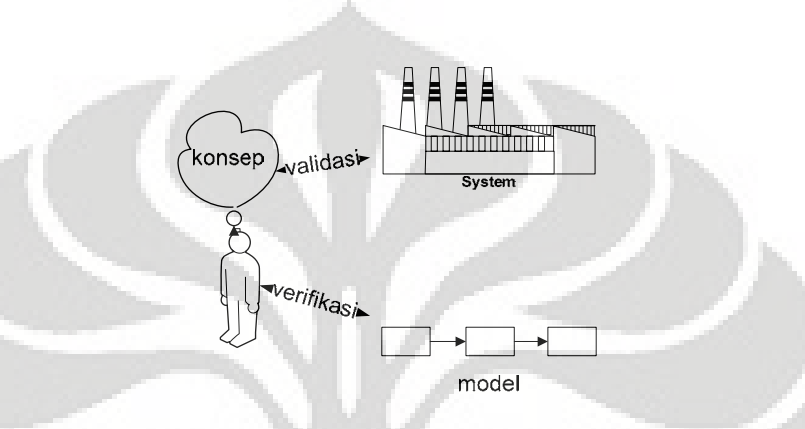

**Gambar 2.9 Proses Verifikasi dan Validasi Model** 

 Bank, Carson dan Nelson (1995) menyatakan bahwa verifikasi berurusan dengan membangun model yang benar dengan ukuran kebenarannya berdasarkan representasi computer dalam mengimplementasikan model konseptual. Oleh karena itu verifikasi lebih melibatkan pembuat model daripada konsumen. Lebih lanjut, sebuah model yang terverifikasi berarti belum tentu valid (dan hal yang sama berlaku sebaliknya).

 Verifikasi pada intinya adalah proses *debug* atau menghilangkan kesalahan dalam model, *bug* atau kesalahan yang ada dapat berupa *syntax* yang berkaitan dengan bahasa program perangkat lunak permodelan dan semantic yang terkait dengan makna atau tujuan atau logika dari pembuat model.

 Logika umum berlaku juga dalam pembuatan model simulasi bahwa lebih baik mencegah daripada mengobati. Hoover dan Perry (1990) menyusun sebuah praktek penyusunan *perangkat lunak* yang dapat memastikan keakuratan kode program yang disebut *structured programming* dan terdiri atas 5 prinsip dasar:

- Desain atas-bawah: memulai pembuatan model simulasi dari level tinggi ke rendah;
- Modularitas: membuat model dalam sebuah modul-modul untuk memudahkan pengembangan model, proses *debug* dan penggunaan kembali model;
- Modul yang sederhana: modul harus dibuat sesingkat dan sesederhana mungkin;
- Pengembangan bertahap: model dibangun dengan penambahan kompleksitas yang terus bertambah seiring waktu;
- Kontrol yang berstruktur: menghindari penggunaan kontrol yang tidak terstruktur dalam pembuatan logika program, sebaliknya gunakanlah control berstruktur seperti *if-then-else*, *while…do*, dsb.

Beberapa teknik yang dapat digunakan dalam verifikasi model antara lain:

- Meninjau ulang kode program dari model: 2 pendekatan yaitu atas ke bawah dan bawah ke atas. Untuk pendekatan bawah ke atas peninjauan dilakukan dari modul terendah ke modul yang lebih tinggi, sementara pendekatan atas ke bawah dimulai dari peninjauan keluaran yang dihasilkan oleh model jika terjadi kesenjangan maka peninjauan dilanjutkan ke model pada level yang lebih rendah berikutnya;
- Memeriksa output yang rasional: memeriksa hubungan operasional dan kuantitatif yang dapat ditebak selama simulasi;
- Melihat animasi model simulasi;
- Menggunakan fitur *debug* dan pelacakan yang terdapat pada *perangkat lunak*.

Tujuan yang dikejar dalam proses validasi ini bukanlah validitas mutlak, karena untuk mencapainya dapat memakan waktu yang lama dan sangat sulit, melainkan validitas fungsional yaitu perilaku keluaran dari model simulasi memiliki

keakuratan yang memadai untuk menjawab tujuan yang diharapkan dalam lingkup pengaplikasian yang diharapkan dari model (Sargent 1998).

Proses validasi dimulai bahkan sebelum pembuatan model simulasi yaitu sejak tahap pengumpulan data untuk proyek simulasi karena sindrom GIGO (*garbage in, garbage out*) harus dihindari disini. Oleh karena itu, sangatlah penting untuk memiliki informasi yang valid mengenai sistem yang akan dimodelkan karena hal tersebut sama dengan memiliki model konseptual yang juga valid. Tuntutan-tuntutan inilah yang menyebabkan perlunya melibatkan penuh konsumen dan *stakeholders* dalam proses validasi.

Sargent (1998) menyusun beberapa teknik induktif untuk memvalidasi model simulasi antara lain:

- Melihat animasi;
- Membandingkan dengan sistem aktual;
- Membandingkan dengan model lainnya (misalnya model analitik, *spreadsheet*, ataupun model simulasi dari *perangkat lunak* lainnya yang valid);
- Melakukan tes ekstrim, yaitu memasukkan nilai variabel keputusan yang sifatnya "merusak" perilaku sistem (misal: laju pelayanan lebih kecil dari laju kedatangan);
- Memeriksa validitas muka model dengan menanyakan orang yang berpengalaman dengan sistem;
- Melakukan pengujian terhadap data historis;
- Melakukan analisa sensitivitas;
- Menjalankan pelacakan jalannya model;
- Melakukan pengujian *turing*, yaitu pendiskriminasian keluaran dari sistem aktual dan model oleh para ahli sistem terkait. Jika keluarannya tidak dapat dibedakan oleh mereka maka hal tersebut menjadi bukti bahwa model tersebut valid.

## 2.2.5 Elemen Pemodelan PROMODEL

 Sebuah program simulasi umumnya memiliki elemen pemodelan yang berbeda antara satu dengan yang lain. Untuk ProModel sendiri, fungsi dari masingmasing elemennya, terutama yang digunakan dalam penelitian ini, dapat didefinisikan sebagai berikut:

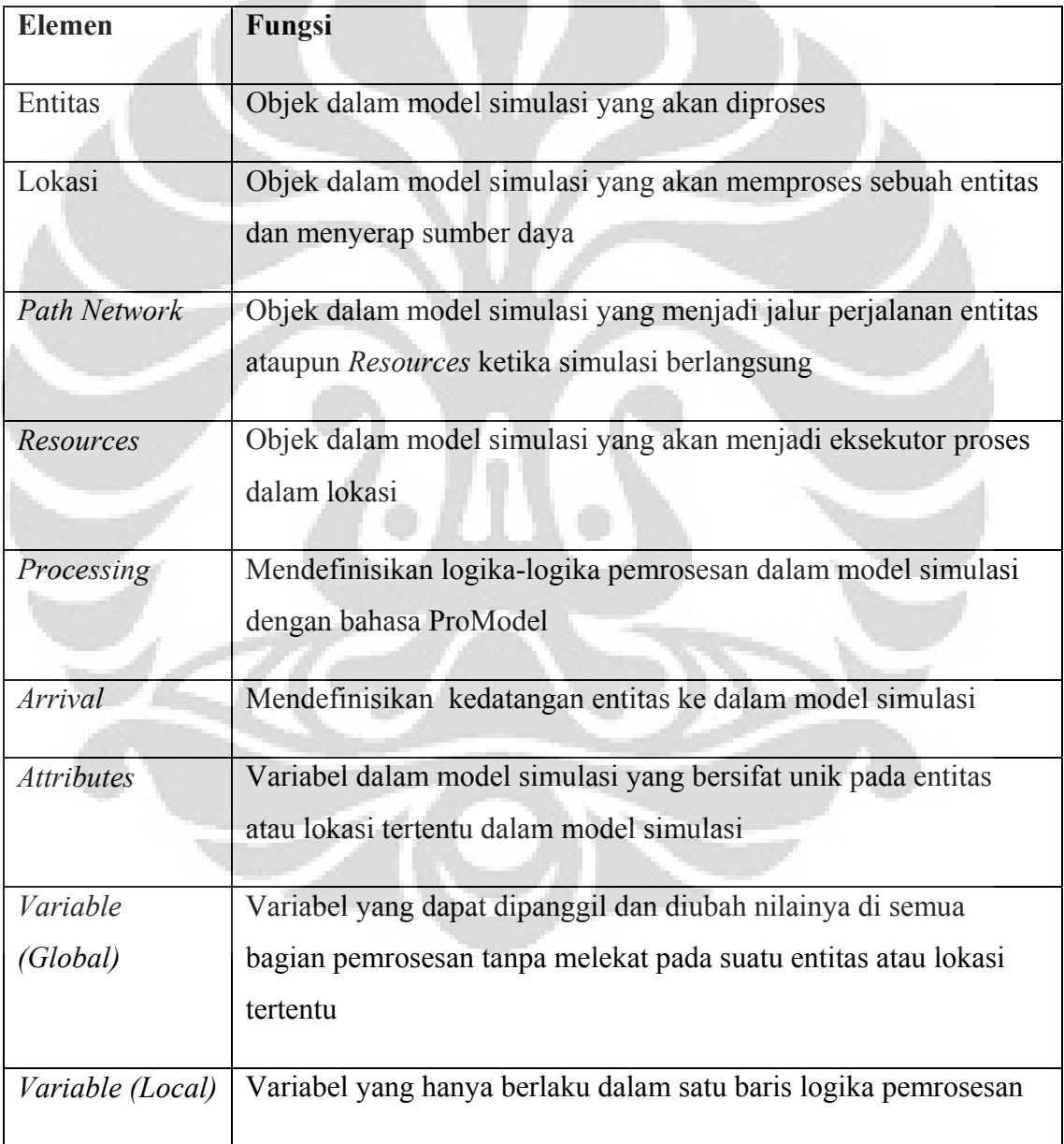

## **Tabel 2.1 Elemen Pemodelan ProModel**

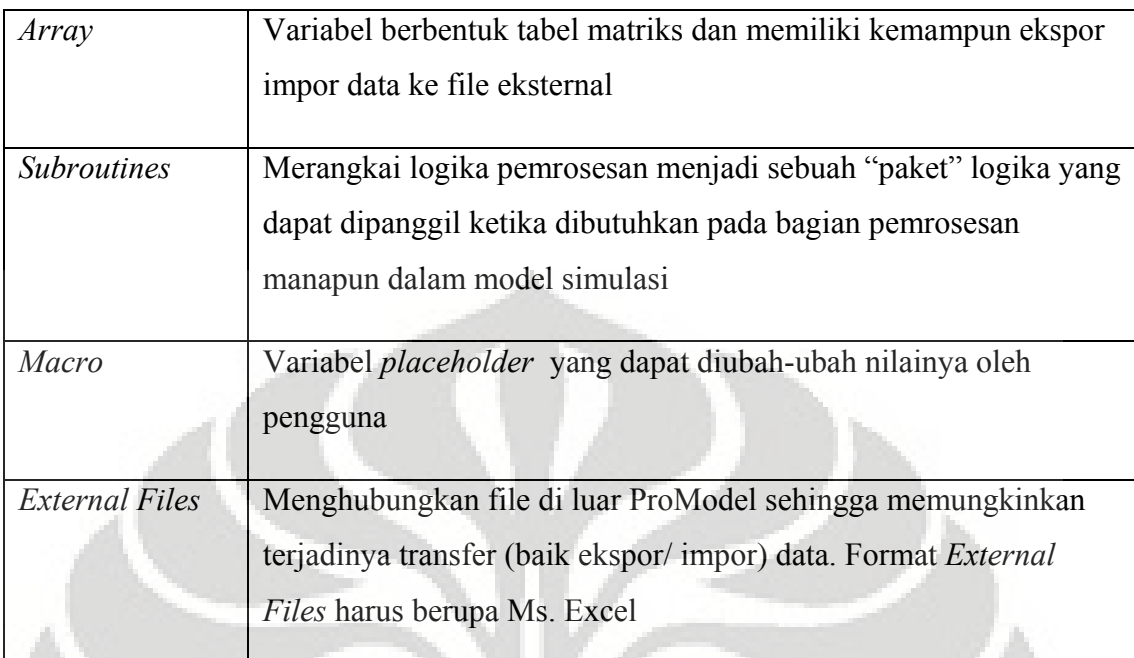

(sumber: Harrell, C. R.; B. Ghosh; and R. O. Bowden. 2000. *Simulation Using ProModel.*McGraw-Hill, Massachusetts)

# **2.3 SISTEM PENUNJANG KEPUTUSAN/ DSS (***DECISION SUPPORT SYSTEM***)**

## 2.3.1 Definisi dan Karakteristik

 Beberapa definisi terkait sistem penunjang keputusan atau *decision support system* (DSS):

- Keen (1980): sebuah sistem yang merupakan produk dari proses pengembangan dimana pengguna DSS, pembuat DSS dan DSS itu sendiri semuanya mampu mempengaruhi satu sama lain sehingga menghasilkan evolusi dari sistem dan pola penggunaannya;
- Bonczek, Holsapple, dan Whinston (1980): sistem berbasis computer yang terdiri dari 3 komponen yang saling berinteraksi, antara lain: sistem bahasa, sistem pengetahuan dan sistem pemrosesan masalah;
- Gorry dan Scott Morton (1971): sistem informasi interaktif berbasis computer untuk membantu pengambil keputusan mempergunakan data dan model untuk menyelesaikan masalah semi-struktur;
- Little (1970): sekelompok prosedur berbasiskan model untuk memproses data dan penilaian untuk membantu pengguna dalam mengambil k keputusan

b berikut: DSS dalam kondisi idealnya memiliki karakteristik dan kapabilitas sebagai

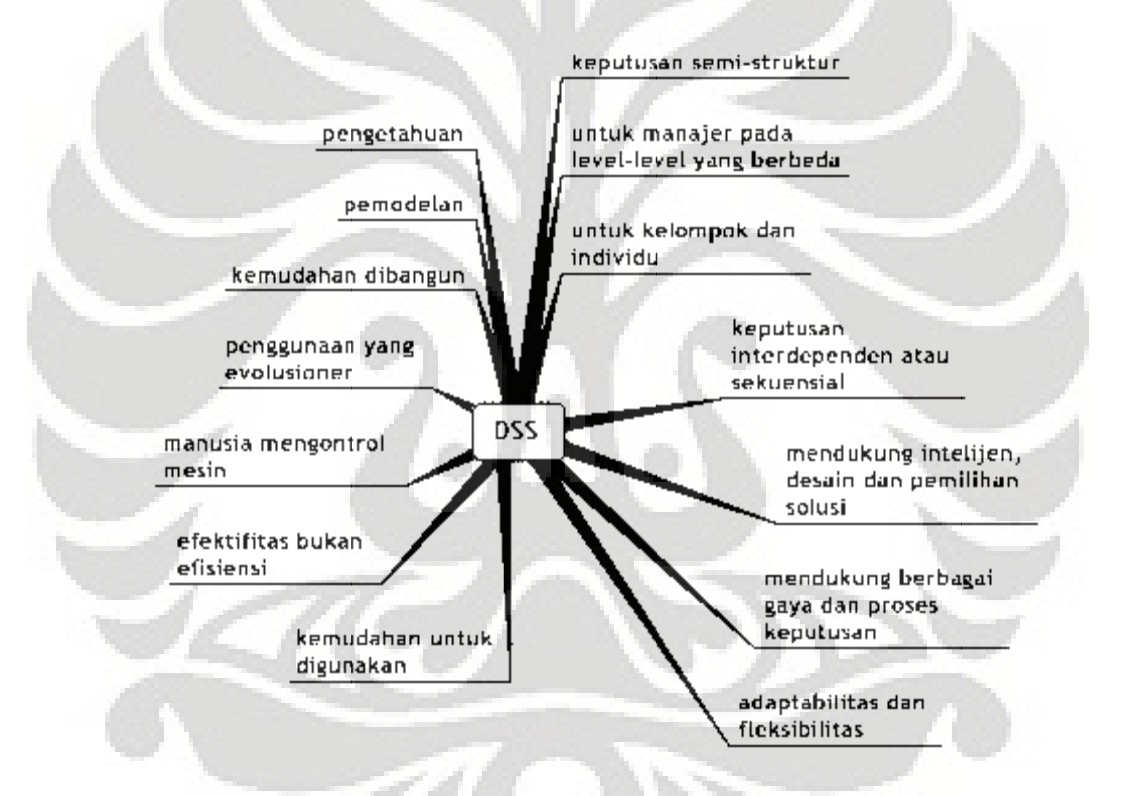

## Gambar 2.10 Karakteristik dan Kapabilitas Ideal DSS

- · DSS mendukung pengambilan keputusan terutama dalam situasi semi struktur dan tidak berstruktur dengan mengkombinasikan penilaian m manusia dan informasi y ang terkomp puterisasi;
- · Dukungan DSS disediakan untuk berbagai tingkat manajer dari atas sampai bawah dan juga baik untuk individu maupun kelompok;

- Dukungan yang diberikan dalam pengambilan keputusan dapat berupa keputusan yang saling mempengaruhi satu sama lain maupun yang sifatnya sekuensial (jika ini maka itu, dst);
- DSS mendukung semua proses pengambilan keputusan: intelijen, desain, pemilihan dan implementasi;
- DSS mengakomodir kecocokkan antara DSS dengan atribut dari pengambil keputusan;
- DSS mampu beradaptasi sepanjang waktu sehingga mampu menyesuaikan diri dengan perubahan yang terjadi;
- DSS mudah untuk digunakan dalam lingkup tampilan muka manusiamesin;
- DSS berusaha meningkatkan efektifitas (akurat, kualitas dan ketepatan waktu) pengambilan keputusan daripada efisiensi;
- DSS tidak menggantikan manusia pengambil keputusan, manusia sebaliknya berkuasa penuh atas DSS;
- DSS mengarahkan pada proses pembelajaran yang kemudian akan mengarah pada peningkatan sistem DSS itu sendiri;
- Pengguna akhir harus mampu membangun sistem yang sederhana dengan tangan mereka sendiri;
- DSS biasanya dilengkapi dengan model-model untuk menganalisa situasi keputusan;
- DSS tingkat lanjut dilengkapi dengan komponen pengetahuan yang memungkinkan solusi yang efektif dan efisien untuk permasalahan yang sangat sulit.

## 2.3.2 Komponen DSS

DSS sebagai sebuah sistem memiliki sub-sistem sebagai berikut:

- Manajemen data. Meliputi *database* yang mengandung data yang relevan untuk situasi dan dikontrol oleh perangkat lunak yang bernama *Database Management System*;
- Manajemen model. Perangkat lunak yang mencakup model-model kuantitatif yang memainkan peran sebagai fungsi analitis dalam sistem penunjang keputusan;
- Sub-sistem dialog atau komunikasi. Atau dikenal dengan *User Interface*  yang merupakan media interaksi dan komunikasi antara pengguna dengan DSS:

• Manajemen pengetahuan. Merupakan sub-sistem pilihan yang dapat mendukung sub-sistem lainnya ataupun berdiri sendiri.

### 2.3.2.1 Sub-Sistem Manajemen Data

Terdiri dari elemen-elemen antara lain:

- *Database* DSS;
- DBMS;
- Direktori data;
- Fasilitas *query*.

*Database* atau *database* adalah kumpulan dari data-data yang saling berelasi yang disusun sedemikian agar dapat menjawab kebutuhan dan struktur dari suatu organisasi serta dapat dipergunakan oleh lebih dari satu orang di lebih dari satu aplikasi.

DBMS memainkan 3 fungsi dasar terkait data dan *database* yaitu:

- Penyimpanan;
- Penarikan kembali (untuk dipergunakan);
- Pengendalian.

DBMS memainkan peran selayaknya penjaga pintu gerbang terhadap *database* sekaligus memastikan ketersediaan data yang diminta oleh pengguna. Keefektifannya dapat diukur dari kemampuan DBMS mendukung aktivitas manajerial misalkan: navigasi data, hubungan data yang beragam dan pembuatan laporan. Ketika *database* diintegrasikan dengan model, kekuatan sesungguhnya dari DSS baru dapat dirasakan.

 Fasilitas *query* menjadi basis untuk mengakses data. Fasilitas ini mampu menerima permintaan data, menentukan bagaimana permintaan tersebut dipenuhi, memberikan permintaan dan mengembalikan hasilnya kepada penerbit permintaan. Fungsi yang paling penting dari sistem *query* DSS adalah operasi "pemilihan" dan "manipulasi", contohnya: menjalankan instruksi untuk mencari semua penjualan di zona x pada bulan y serta merangkumkannya berdasarkan tenaga penjual.

 Direktori data adalah sebuah catalog dari data-data yang terdapa pada *database*. Fungsi utama dari direktori ini adalah menjawab pertanyaan seputar ketersediaan item data, sumbernya dari arti sesungguhnya. Elemen ini sangatlah tepat untuk mendukung tahap intelijen dari proses pengambilan keputusan dengan membantu men-*scan* data dan mengidentifikasi area permasalahan.

## 2.3.2.2 Sub-Sistem Manajemen Model

Terdiri dari elemen-elemen:

- *Modelbase*;
- *Model base management system* (MBMS);
- Bahasa pemodelan;
- Direktori model;
- Eksekusi, integrasi dan perintah model.

*Modelbase* terdiri dari berbagai macam model kuantitatif yang menyediakan kapabilitas analitis dalam DSS. Model dalam *modelbase* dapat dikategorikan dalam 4 kategori utama yaitu:

- Model strategik: untuk mendukung perencanaan tingkat strategic;
- Model taktis: model untuk mengalokasikan dan mengkontrol sumber daya organisasi, biasanya dipakai oleh manajemen tengah;
- Model operasional: untuk mendukung aktivitas harian organisasi;
- *Model building block* dan *subroutine*: merupakan komponen model yang dapat digunakan baik berdiri sendiri ataupun disusun sebagai bagian dari model yang lebih besar.

Meski beberapa model dalam *modelbase* sudah tertulis seringkali sebuah model perlu ditulis misalnya dengan bahasa COBOL atau bahasa generasi ke-4 (4GL) dan bahasa pemodelan yang khusus.

MBMS adalah sistem perangkat lunak yang berfungsi antara lain: menciptakan model, menggunakan *subroutine* dan *building block* lainnya, pembuatan laporan, meng-*update* atau merubah model dan manipulasi data.

Direktori model memiliki peranan yang serupa pada direktori data yaitu catalog. Direktori mengandung definisi model-model dan menjawab ketersediaan dan kapabilitas model.

Manajemen model biasanya mengendalikan aktivitas sebagai berikut:

- Eksekusi model yaitu mengendalikan jalannya model;
- Integrasi model yaitu mengkombinasikan beberapa model ketika dibutuhkan (misalnya mengarahkan keluaran dari suatu model untuk diproses oleh model lainnya).

Prosesor perintah pemodelan digunakan untuk menerima dan menerjemahkan instruksi pemodelan dari komponen dialog dan kemudian mengarahkan instruksi ke MBMS, fungsi pengeksekusian model atau pengintegrasian.

#### 2.3.2.4 Sub-Sistem Dialog/ User Interface

Komponen dialog dari DSS adalah perangkat lunak dan keras yang menyediakan *User Interface* bagi DSS yaitu segala aspek komunikasi antara pengguna dan DSS. Akan tetapi lingkupnya tidak sekedar perangkat lunak dan keras melainkan faktor-faktor kemudahan untuk digunakan, aksesibilitas dan interaksi manusia-mesin. Sprague dan Carlson (1982) berpendapat bahwa komponen terpenting DSS adalah *User Interface* karena begitu banyak karakteristik kekuatan, fleksibilitas dan kemudahan penggunaan berawal dari komponen ini.

Sub-sistem dialog diatur oleh perangkat lunak yang disebut *dialog generation and management system* (DGMS).

#### 2.3.2.5 Sub-Sistem Pengetahuan

Sub-sistem ini merupakan sebuah pilihan dalam sebuah situasi yang melibatkan permasalahan tak berstruktur ataupun semi-struktur yang sangat kompleks. Dalam kondisi yang demikian dibutuhkan kapabilitas keahlian yang spesifik, hal ini dikenal dengan *expert system*. DSS yang menyediakan komponen ini dikenal dengan DSS-pintar, DSS/ES atau DSS berbasis pengetahuan.

## 2.3.3 Klasifikasi DSS

Tidak ada klasifikasi yang umum untuk DSS, terdapat beberapa skema klasifikasi dengan kategori yang berbeda tapi ada juga yang saling tumpah tindih. Skema klasifikasi DSS antara lain:

• Orientasi data atau model, Alter (1980): klasifikasi didasarkan pada tingkat implikasi tindakan dari keluaran *system* atau seberapa jauh keluaran *system* mampu mendukung secara langsung keputusan. DSS yang berorientasi data mendukung melalui analisa dan penarikan data sementara orientasi model menyediakan kapabilitas simulasi, optimasi atau perhitungan yang "mengusulkan sebuah jawaban";

- Institusional atau ad hoc, (Donovan dan Madrick 1977): klasifikasi didasarkan pada karakteristik situasi keputusan yang akan didukung oleh DSS, terdiri dari 2 kategori yaitu institusional untuk situasi keputusan yang berulang-ulang dan ad hoc untuk situasi yang unik dan spesifik dan tidak berulang-ulang;
- tingkat *non-procedurality*, Bonczek (1980): berdasarkan tingkat *nonprocedurality* dari penarikan data dan bahasa pemodelan yang disediakan oleh DSS. Bahasa procedural menuntut spesifikasi secara runut untuk menarik data dan bagaimana semua perhitungan dijalankan. Sebaliknya, bahasa non-prosedural tidak memerlukannya karena di dalam *system* sudah diprogram sedemikian sehingga pengguna hanya menentukan hasil seperti apa yang dibutuhkan;
- Individual atau Grup: terkait dengan pengambil keputusan apakah individu atau grup;
- *custom-made* dan *ready-made*: klasifikasi didasarkan pada lingkup penggunaan DSS, apakah dapat dipakai secara generic untuk berbagai situasi yang mirip (*ready-made*) atau khusus pemakaiannya untuk situasi keputusan tertentu di suatu organisasi (*custom-made*).

### **3. PENGUMPULAN DATA**

### **3.1 Profil** *busway* **transjakarta**

### 3.1.1 Sejarah Transjakarta

Transjakarta memulai operasinya pada 15 Januari 2004 dengan tujuan memberikan jasa angkutan yang lebih cepat, nyaman, namun terjangkau bagi warga Jakarta. Untuk mencapai hal tersebut, bus Transjakarta diberikan lajur khusus di jalan-jalan yang menjadi bagian dari rutenya dan lajur tersebut tidak boleh dilewati kendaraan lainnya (termasuk bus umum selain TransJakarta). Agar terjangkau oleh masyarakat, maka harga tiket disubsidi oleh pemerintah daerah.

Transjakarta dikelola oleh sebuah BLU (badan layanan umum) yang bernama BLU Transjakarta. Visi misi BLU ini adalah sebagai berikut:

- **Visi**: *Busway* sebagai angkutan umum yang mampu memberikan pelayanan publik yang cepat, aman, nyaman, manusiawi, efisien, berbudaya, dan bertaraf internasional;
- **Misi**:
	- Melaksanakan reformasi sistem angkutan umum *busway* dan budaya penggunaan angkutan umum;
	- Menyediakan pelayanan yang lebih dapat diandalkan, berkualitas tinggi, berkeadilan, dan berkesinambungan di DKI Jakarta;
	- Memberikan solusi jangka menengah dan jangka panjang terhadap permasalahan di sektor angkutan umum;
	- Menerapkan mekanisme pendekatan dan sosialisasi terhadap stakeholder dan sistem transportasi terintegrasi;
	- Mempercepat implementasi sistem jaringan *busway* di Jakarta sesuai aspek kepraktisan, kemampuan masyarakat untuk menerima sistem tersebut, dan kemudahan pelaksanaan;
	- Mengembangkan struktur institusi yang berkesinambungan;

• Mengembangkan lembaga pelayanan masyarakat dengan pengelolaan keuangan yang berlandaskan *good corporate governance*, akuntabilitas dan transparansi.

Pada saat awal beroperasi, TransJakarta mengalami banyak masalah, salah satunya adalah ketika atap salah satu busnya menghantam terowongan rel kereta api. Selain itu, banyak dari bus-bus tersebut yang mengalami kerusakan, baik pintu, tombol pemberitahuan lokasi halte, hingga lampu yang lepas.

Selama dua minggu pertama, dari 15 Januari 2004 hingga 30 Januari 2004, bus Transjakarta memberikan pelayanan secara gratis. Kesempatan itu digunakan untuk sosialisasi, di mana warga Jakarta untuk pertama kalinya mengenal sistem transportasi yang baru. Lalu, mulai 1 Februari 2005, bus Transjakarta mulai beroperasi secara komersil.

Sejak Hari Kartini (21 April) 2005, TransJakarta memiliki pramudi perempuan sebagai wujud emansipasi wanita. Pengelola menargetkan bahwa nanti jumlah pramudi wanita mencapai 30% dari keseluruhan jumlah pramudi. Sampai dengan bulan Mei 2006, sudah ada lebih dari 50 orang pramudi wanita.

## 3.1.2 Desain Bus

Armada bus dibangun dengan menggunakan bahan-bahan pilihan. Untuk interior langit-langit bus, menggunakan bahan yang tahan api sehingga jika terjadi percikan api tidak akan menjalar. Untuk kerangkanya, menggunakan Galvanil, suatu jenis logam campuran seng dan besi yang kokoh dan tahan karat.

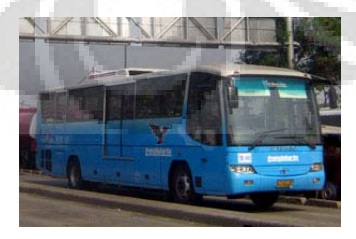

**Gambar 3.1 Armada Bus** *Busway* **Transjakarta** 

Bus Transjakarta memiliki pintu yang terletak lebih tinggi dibanding bus lain sehingga hanya dapat dinaiki dari halte khusus *busway* (juga dikenal dengan sebutan shelter). Pintu tersebut terletak di bagian tengah kanan dan kiri.

Pintu bus menggunakan sistem lipat otomatis yang dapat dikendalikan dari konsol yang ada di panel pengemudi. Untuk bus koridor II dan III dan seterusnya, mekanisme pembukaan pintu telah diubah menjadi sistem geser untuk lebih mengakomodasi padatnya penumpang pada jam-jam tertentu, di dekat kursi-kursi penumpang yang bagian belakangnya merupakan jalur pergeseran pintu, dipasang pengaman yang terbuat dari gelas akrilik untuk menghindari terbenturnya bagian tubuh penumpang oleh pintu yang bergeser.

Setiap bus dilengkapi dengan papan pengumuman elektronik dan pengeras suara yang memberitahukan halte yang akan segera dilalui kepada para penumpang dalam 2 bahasa, yaitu bahasa Indonesia dan bahasa Inggris. Setiap bus juga dilengkapi dengan sarana komunikasi radio panggil yang memungkinkan pengemudi untuk memberikan dan mendapatkan informasi terkini mengenai kemacetan, kecelakaan, barang penumpang yang tertinggal, dan lain-lain.

Untuk keselamatan penumpang disediakan 10 buah palu pemecah kaca yang terpasang di beberapa bingkai jendela dan 2 buah pintu darurat yang bisa dibuka secara manual untuk keperluan evakuasi cepat dalam keadaan darurat, serta dua tabung pemadam api di depan dan di belakang. Untuk menjaga agar udara tetap segar, terutama pada jam-jam sibuk, mulai bulan Januari 2005 secara bertahap di setiap bus telah di pasang alat pengharum ruangan otomatis, yang secara berkala akan melakukan penyemportan parfum.

### 3.1.3 Halte / Shelter

Halte-halte Transjakarta berbeda dari halte-halte bus biasa. Selain letaknya yang berada di tengah jalan, bahkan di halte di depan gedung pertokoan Sarinah dan Kantor Perserikatan Bangsa-Bangsa, diberi fasilitas lift.

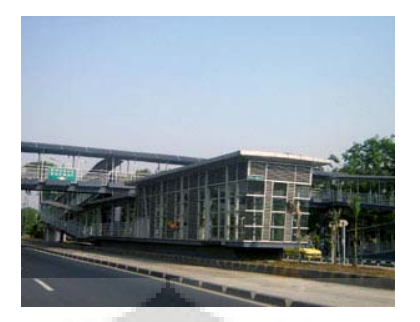

**Gambar 3.2 Halte/ Shelter** *Busway*

Kontruksi halte didominasi oleh bahan alumunium, baja, dan kaca. Ventilasi udara diberikan dengan menyediakan kisi-kisi alumunium pada sisi halte. Lantai halte dibuat dari pelat baja. Pintu halte menggunakan sistem geser otomatis yang akan lansung terbuka pada saat bus telah merapat di halte. Jembatan penyebrangan yang menjadi penghubung halte dibuat landai (dengan perkecualian beberapa halte, seperti halte Bunderan HI) agar lebih ramah terhadap orang cacat. Lantai jembatan menggunakan bahan yang sama dengan lantai halte (dengan pengecualian pada beberapa jembatan penyeberangan seperti halte Jelambar dan Bendungan Hilir yang masih menggunakan konstruksi beton)

Waktu beroperasi halte-halte ini adalah 05:00 – 22:00. Apabila setelah pukul 22:00 masih ada penumpang di dalam halte yang belum terangkut karena kendala teknis operasional, maka jadwal operasi akan diperpanjang secukupnya untuk mengakomodasi kepentingan para penumpang yang sudah terlanjur membeli tiket tersebut.

### **3.2 Pengumpulan data**

3.2.1 Sumber data

Sumber data antara lain:

• Pengamatan langsung: pengamatan dilakukan untuk mendapatkan data operasional karena belum ada dokumentasi publik dari pihak Transjakarta

mengenai sistem mereka, SOP *busway* dan SLA (*Service Level Agreement*);

- Estimasi standar desain sistem: data numerik dan struktural didapatkan dari standar yang ditetapkan pada desain awal sistem *busway* Transjakarta;
- Data sekunder: data-data dari hasil penelitian ilmiah yang telah dilakukan oleh institusi/ individu-individu mengenai *busway* Transjakarta.

Sebagian besar data yang dikumpulkan merupakan data hasil pengamatan penulis terhadap sistem *busway* Transjakarta, sehingga dapat dikatakan subjektifitas sangat dominan disini. Langkah ini diambil karena ketidaktersediaan data resmi yang akurat mengenai sistem terkait. Untuk perancangan sistem penunjang keputusan, data merupakan turunan dari konsep yang akan dirancang oleh penulis mengenai karakteristik dan kapabilitas yang diharapkan dari sistem tersebut.

 Berikut data yang dikumpulkan dan dirancang oleh penulis dalam merancang sistem penunjang keputusan operasional *busway* Transjakarta yang berbasis model simulasi diskrit.

## 3.2.2 Data Model simulasi

### 3.2.2.1 Metrik kinerja sistem

 Kinerja dari sistem *busway* Transjakarta yang akan diukur dalam model mencakup:

- **Waktu antrian**: waktu yang dihabiskan penumpang mulai dari pertama kali masuk ke dalam antrian menunggu bus (setelah membeli tiket) sampai masuk ke dalam bus;
- **Faktor beban halte**: jumlah penumpang dalam halte;
- **Faktor beban bus**: jumlah penumpang yang ada di dalam bus.

Latar belakang pemilihan ketiga parameter ini sebagai metrik kinerja dilandasi pada sifatnya yang merepresentasikan kualitas layanan *busway* Transjakarta dari segi waktu dan kenyamanan serta karakteristiknya yang kuantitatif.

## 3.2.2.2 Variabel sistem

| <b>JENIS VARIABEL</b>       | <b>DEFINISI</b>                                |                                            |  |  |  |
|-----------------------------|------------------------------------------------|--------------------------------------------|--|--|--|
| Variabel keputusan          |                                                |                                            |  |  |  |
| 1. Waktu<br>menaik-         | 1. Durasi waktu yang diperlukan<br>untuk       |                                            |  |  |  |
| turunkan penumpang          | menaik-turunkan satu orang penumpang           |                                            |  |  |  |
| 2. Waktu layanan tiket      | 2. Durasi waktu yang diperlukan<br>untuk       |                                            |  |  |  |
| 3. Kapasitas<br>angkut      | menyelesaikan proses pembelian tiket           |                                            |  |  |  |
| maksimum bus                | maksimum<br>Kapasitas<br>untuk<br>3.<br>bus.   |                                            |  |  |  |
| 4. Headway                  | mengangkut penumpang                           |                                            |  |  |  |
| Jumlah bus beroperasi<br>5. | 4. Selang waktu antar armada bus               |                                            |  |  |  |
| per koridor                 | Jumlah bus yang dioperasikan per koridor<br>5. |                                            |  |  |  |
| 6. Kecepatan bus            | 6. Kecepatan bus selama beroperasi di JKB      |                                            |  |  |  |
| Variabel respon             |                                                |                                            |  |  |  |
| 1. Waktu antrian            | 1. Rata-rata waktu tunggu penumpang per        |                                            |  |  |  |
| 2. Faktor beban bus         |                                                | halte per koridor per kategori waktu (peak |  |  |  |
| 3. Faktor beban halte       | hour, normal hour)                             |                                            |  |  |  |
|                             | 2. Frekuensi jumlah penumpang lebih besar      |                                            |  |  |  |
|                             | dari kapasitas ideal maksimum bus per          |                                            |  |  |  |
|                             | koridor per kategori waktu                     |                                            |  |  |  |
|                             | 3.<br>Frekuensi jumlah penumpang lebih besar   |                                            |  |  |  |
|                             | dari kapasitas ideal maksimum halte<br>per     |                                            |  |  |  |
|                             | koridor                                        |                                            |  |  |  |
| <b>Variabel status</b>      |                                                |                                            |  |  |  |

**Tabel 3.1 Daftar Variabel Sistem**

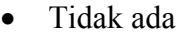

(sumber: penulis)

3.2.2.3 Tujuan simulasi:

- Menentukan strategi operasional (berupa komposisi variabel keputusan) yang **mengoptimalkan metrik kinerja sistem**, yaitu meminimumkan waktu antrian penumpang dan kondisi bus dan halte yang kelebihan muatan;
- Menganalisa sensitivitas **kinerja**, **kapasitas** dan **konfigurasi** sistem untuk kepentingan perancangan strategi operasional pada masa mendatang maupun evaluasi kondisi sistem yang sekarang ini berlaku.

3.2.2.4 Spesifikasi model:

Ę

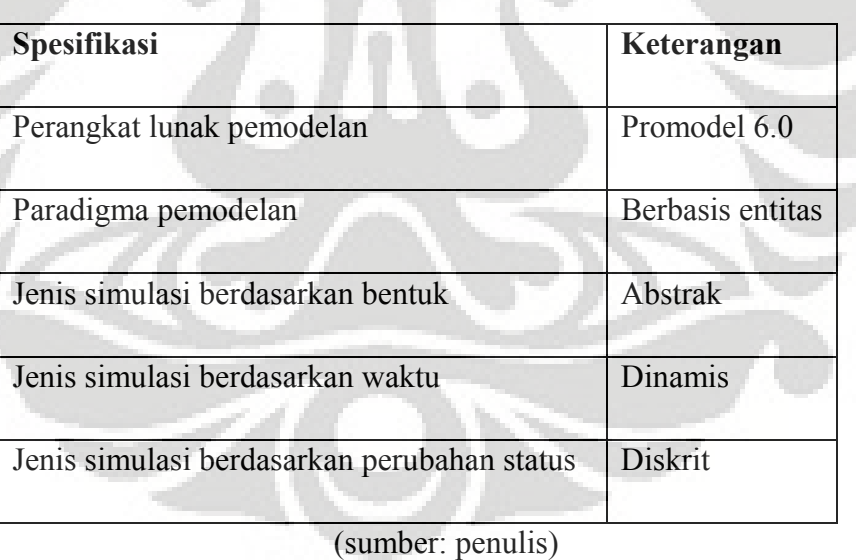

### **Tabel 3.2 Spesifikasi Model**

3.2.2.5 Lebar Model dan Kedalaman Model

Model akan mencakup sistem operasional<sup>6</sup> *busway* Transjakarta dengan 7 koridor yang sekarang sudah beroperasi. Sistem yang dimodelkan dipersempit lagi dengan asumsi-asumsi yang akan dijabarkan pada sub-bab 3.2.6.

Sementara tingkat kedetailan pada model adalah sebagai berikut:

| <b>Objek Model</b>  | <b>Tingkat kedetailan</b> | <b>Deskripsi</b>  |  |
|---------------------|---------------------------|-------------------|--|
| Penumpang           |                           |                   |  |
| Bus                 |                           |                   |  |
| Halte               | <b>Black box</b>          | Representasi map  |  |
| Koridor             |                           | representasi map  |  |
| Loket tiket         |                           | tidak digambarkan |  |
| Jalur khusus busway |                           | representasi map  |  |

**Tabel 3.3 7 Tingkat Kedetailan Objek Model**

(sumber: penulis)

## 3.2.2.6 Asumsi model

 $\overline{a}$ 

Asumsi dibuat dengan mempertimbangkan tujuan utama model simulasi sehingga hal-hal yang tidak signifikan dapat dikesampingkan atau digantikan fungsinya melalui elemen model lainnya yang tersedia pada Promodel. Asumsi model antara lain:

- Staf penjaga pintu bus tidak dimodelkan karena fungsinya dalam model tidak signifikan dan pengaruhnya terhadap proses menaik-turunkan penumpang dapat dikompensasi melalui variabel waktu saja;
- Sopir bus tidak dimodelkan karena perannya dalam model tidak signifikan;

<sup>6</sup> Definisi operasional dapat dilihat pada sub-bab 1.5 mengenai ruang lingkup penelitian

- Armada bus sudah berada di pool masing-masing koridor ketika simulasi berjalan, mobilisasi dari pool utama ke pool masing-masing koridor tidak dimodelkan dengan alasan tidak relevan dan signifikan terhadap tujuan simulasi;
- Armada bus tidak bisa saling mendahului pada JKB;
- Armada bus tidak bisa mogok ketika beroperasi;
- Armada bus tidak bisa berpindah koridor;
- JKB tidak dapat disusupi kendaraan non-armada *busway* (steril);
- Tidak ada lampu merah;
- Pengisian bahan bakar bus tidak dimodelkan dan dapat dikompensasi dengan memasang downtime pada sebagian entitas armada (merepresentasikan sebagaian armada tidak beroperasi karena sedang mengisi bahan bakar).

## 3.2.2.7 Skenario eksperimen

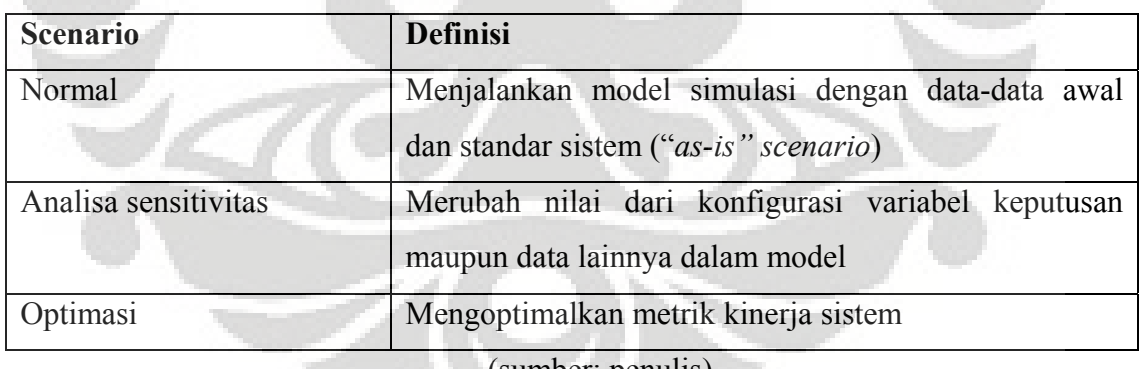

## **Tabel 3.4 Skenario Eksperimen Model Simulasi**

(sumber: penulis)

## 3.2.2.8 Data Struktural

Objek-objek yang disimulasikan pada model antara lain:

- Jalur Khusus *Busway;*
- Penumpang;
- Bus *busway;*
- Loket penjualan tiket;
- 7 Koridor & 113 halte.

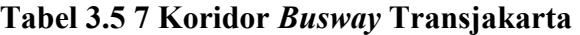

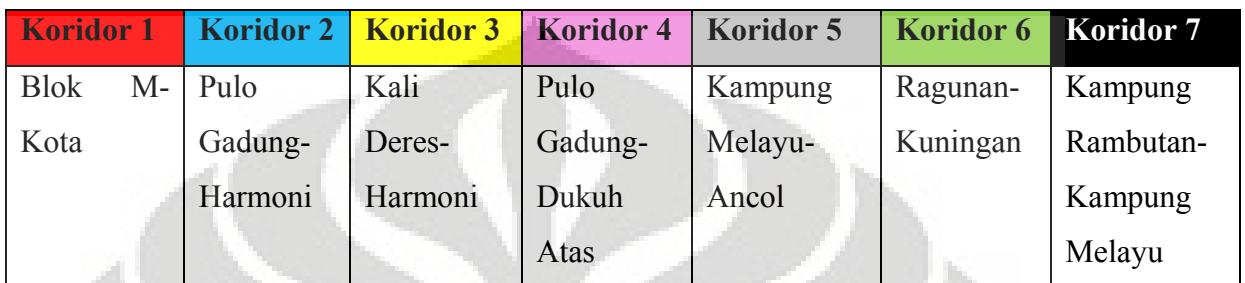

(Sumber: Ditjen Perhubungan Darat, 2007)

## **Tabel 3.6 113 Halte pada 7 Koridor** *Busway* **Transjakarta**

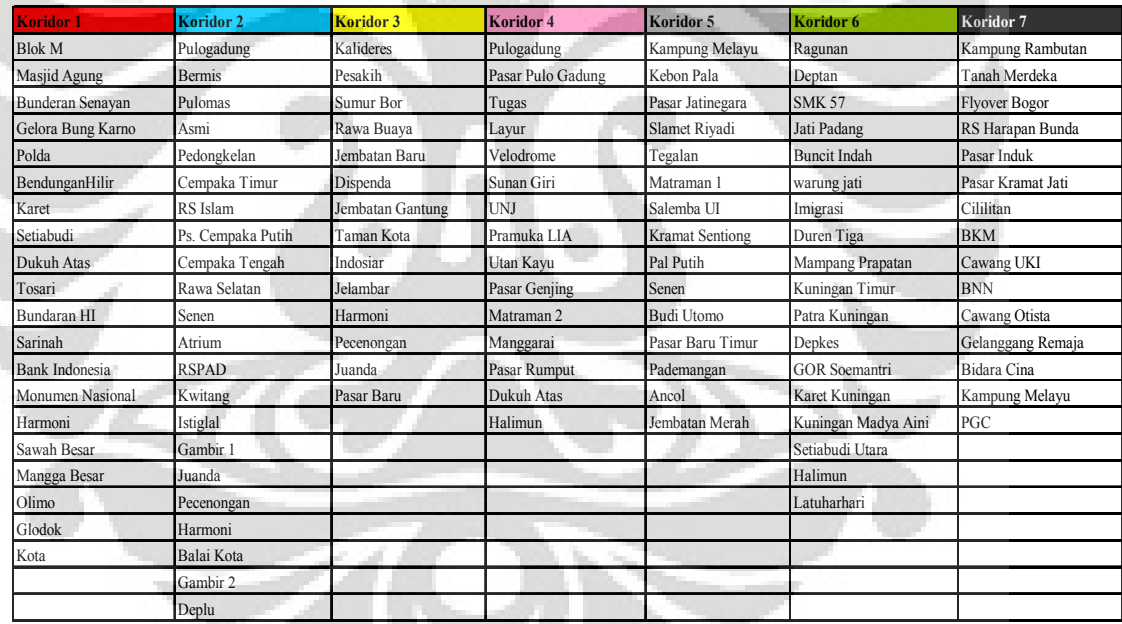

(sumber: Ditjen Perhubungan Darat, 2007)

## 3.2.2.9 Data Operasional

Aktivitas yang dikerjakan pada atau oleh masing-masing objek pada model simulasi adalah sebagai berikut:

- Jalur Khusus *Busway*
- Penumpang:
	- o Siklus kedatangan penumpang pada halte;
	- o Membeli tiket;
	- o Memilih jalur antrian sesuai dengan halte tujuan;
	- o Naik/ turun *busway* baik untuk tujuan transit atau sampai di halte tujuan;
	- o Mobilisasi bersama bus *busway*.
- Bus:
	- o Pengalokasian bus per koridor;
	- o Penjadwalan keberangkatan berdasarkan *headway*;
	- o Mengangkut/menurunkan penumpang pada halte;
	- o Menunggu untuk rehat pada masing-masing terminal koridor;
	- o Perhitungan kapasitas angkut bus.
- Koridor & halte:
	- o Perhitungan kapasitas maksimum halte;
	- o Pemberian perintah pergerakan bus sesuai *headway* (*headway command center*).
- Loket penjualan tiket
	- o Pembelian tiket

Aliran entitas pada sistem dapat digambarkan sebagai berikut:

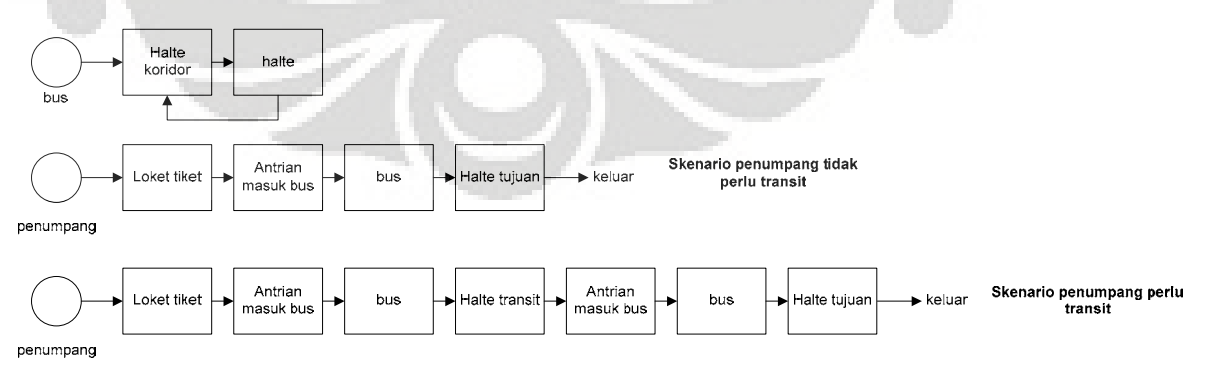

**Gambar 3.3 Aliran Entitas**

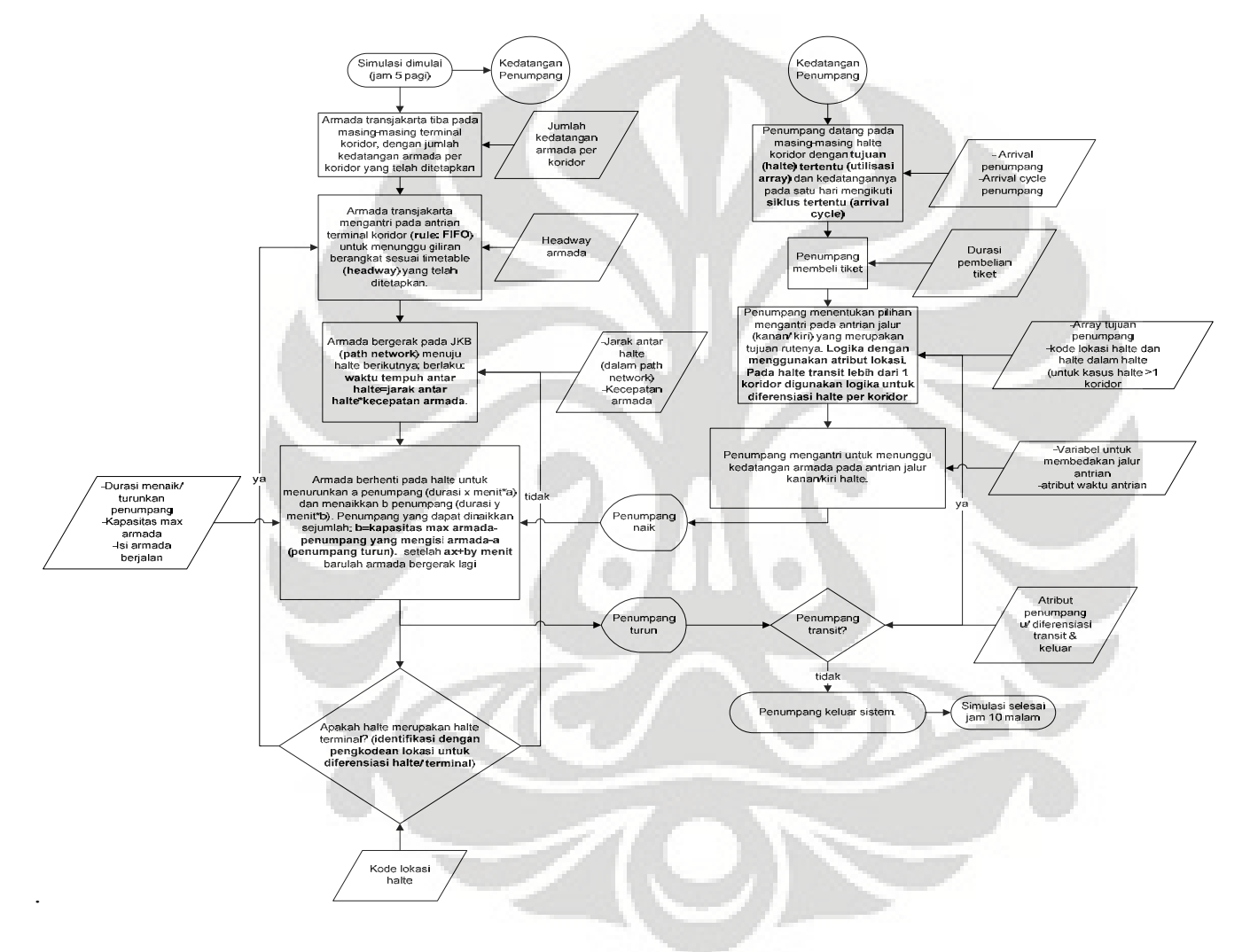

**Diagram Alir Proses:** diagram ini menggambarkan serta mendeskripsikan aliran proses dalam sistem *busway* Transjakarta

**Gambar 3.4 Diagram Alir Proses** 

### 3.2.2.10 Data Numerik

Data-data numerik yang dibutuhkan antara lain:

- Waktu menaik-turunkan penumpang;
- Waktu pembelian tiket;
- Kapasitas bus: 85 penumpang untuk bus regular, dan 150 untuk bus gandeng;
- Kapasitas halte;
- Waktu penjualan tiket;
- Waktu *headway* bus;
- Jumlah kedatangan penumpang pada halte;
- Jumlah penumpang yang turun pada halte tertentu;
- Jumlah alokasi bus per koridor;
- Jam operasi *busway*: 5 pagi hingga 10 malam*;*
- Kecepatan bus;
- Jarak tempuh koridor dan waktu tempuh:

## **Tabel 3.7 Jarak Tempuh dan Waktu Tempuh**

| <b>Koridor 1</b>    | <b>Koridor 2</b> | <b>Koridor 3</b>    | Koridor 4                  | Koridor 5   | Koridor <sub>6</sub> | Koridor 7   |
|---------------------|------------------|---------------------|----------------------------|-------------|----------------------|-------------|
| <b>Blok</b><br>$M-$ | Pulo             | Kali<br>Deres-      | Pulo                       | Kampung     | Ragunan-             | Kampung     |
| Kota                | Gadung-          | Harmoni             | Gadung-                    | Melayu-     | Kuningan             | Rambutan-   |
|                     | Harmoni          |                     | Dukuh Atas                 | Ancol       |                      | Kampung     |
|                     |                  |                     |                            |             |                      | Melayu      |
| 12.9<br>km,         | 14.3<br>km,      | 47<br>km,<br>14     | 11.5 km, 38                | 13.5 km, 45 | 13.3<br>km, 44       | 12.8<br>km, |
| 43 menit            | 48 menit         | menit<br>$\sqrt{2}$ | menit<br>$-1$<br>T T T T T | menit       | menit                | 43 menit    |

<sup>(</sup>Sumber: ITDP)

### 3.2.2.11 Model Benchmark

Model *benchmark* menggunakan model simulasi 7 koridor *busway* Transjakarta yang dibuat oleh mahasiswa TIUI angkatan 2005. Poin-poin yang diadopsi antara lain:

- Diagram alir model simulasi;
- Logika menaik-turunkan penumpang;
- Logika penjadwalan keberangkatan bus berdasarkan *headway*.

Diagram alir model *benchmark* merupakan gambaran struktur logika pemrosesan yang terdapat pada model tersebut. Struktur pada model benchmark ini ideal sebagai standar pemrosesan untuk model yang akan dibangun. Diagram alir model benchmark dapat dilihat pada gambar 3.3.

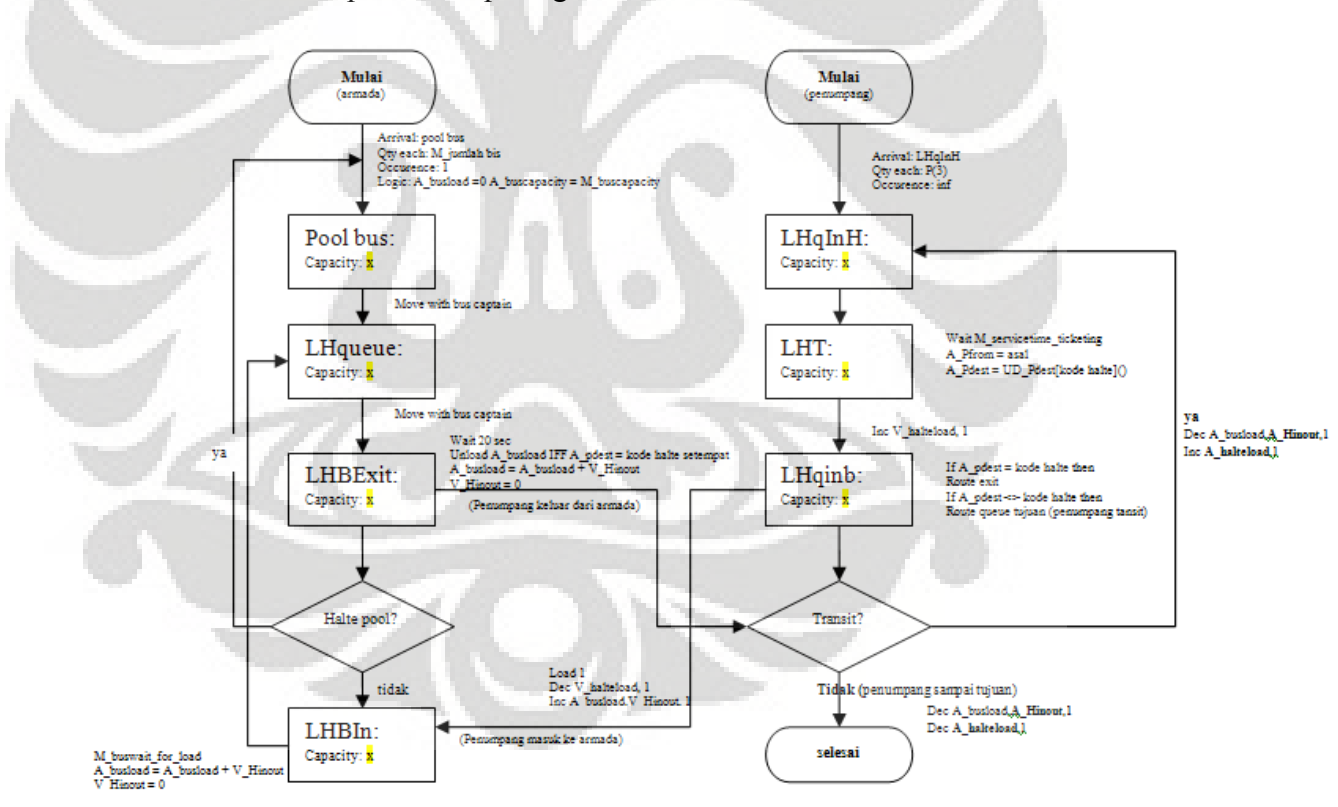

### **Gambar 3.5 Diagram Alir Model** *Benchmark*

Dari model *benchmark*, terdapat beberapa kelemahan antara lain:

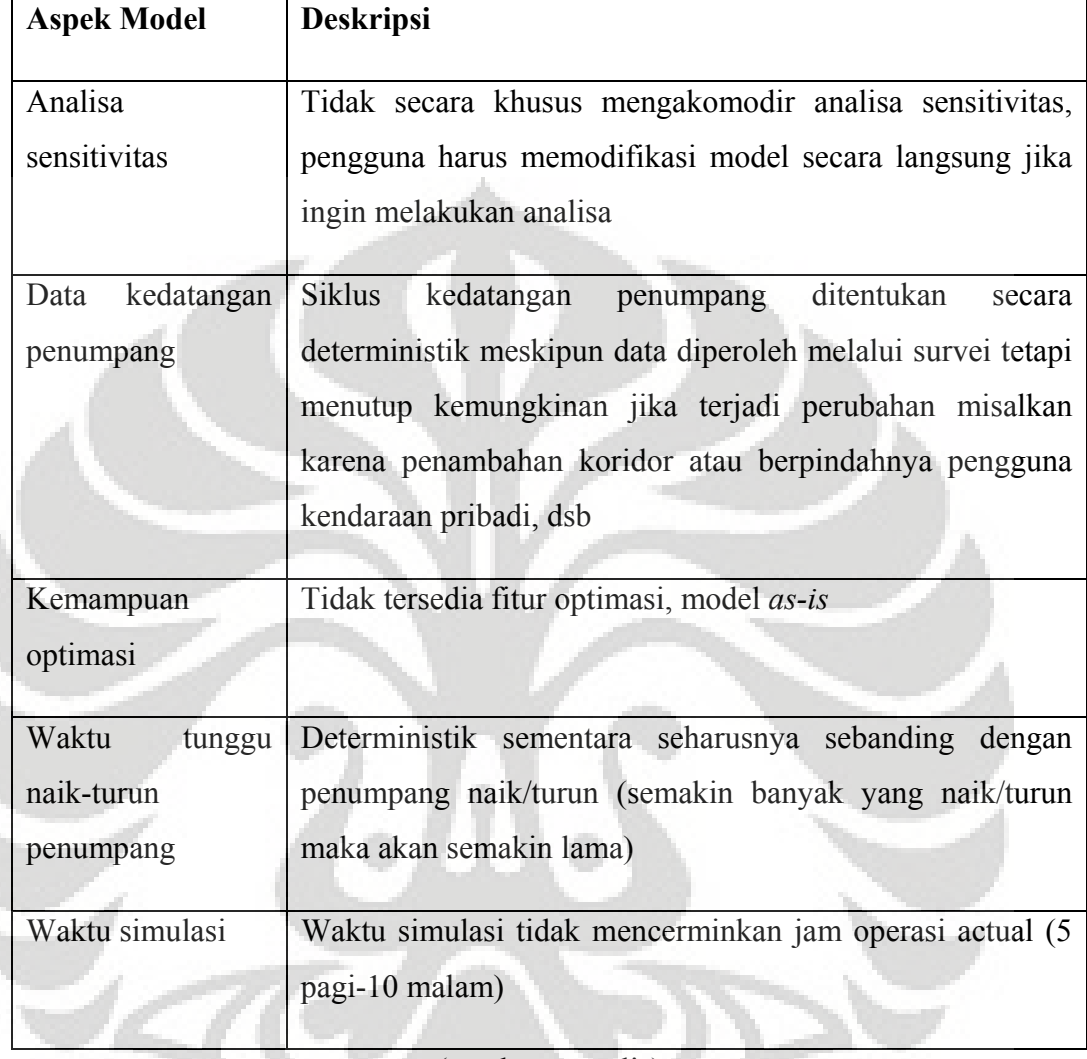

## **Tabel 3.8 Daftar Kelemahan Model** *Benchmark*

(sumber: penulis)

## 3.2.3 Data Sistem Penunjang Keputusan

## 3.2.3.1 Karakteristik dan kapabilitas DSS

## **Tabel 3.9 Karakteristik dan Kapabilitas DSS**

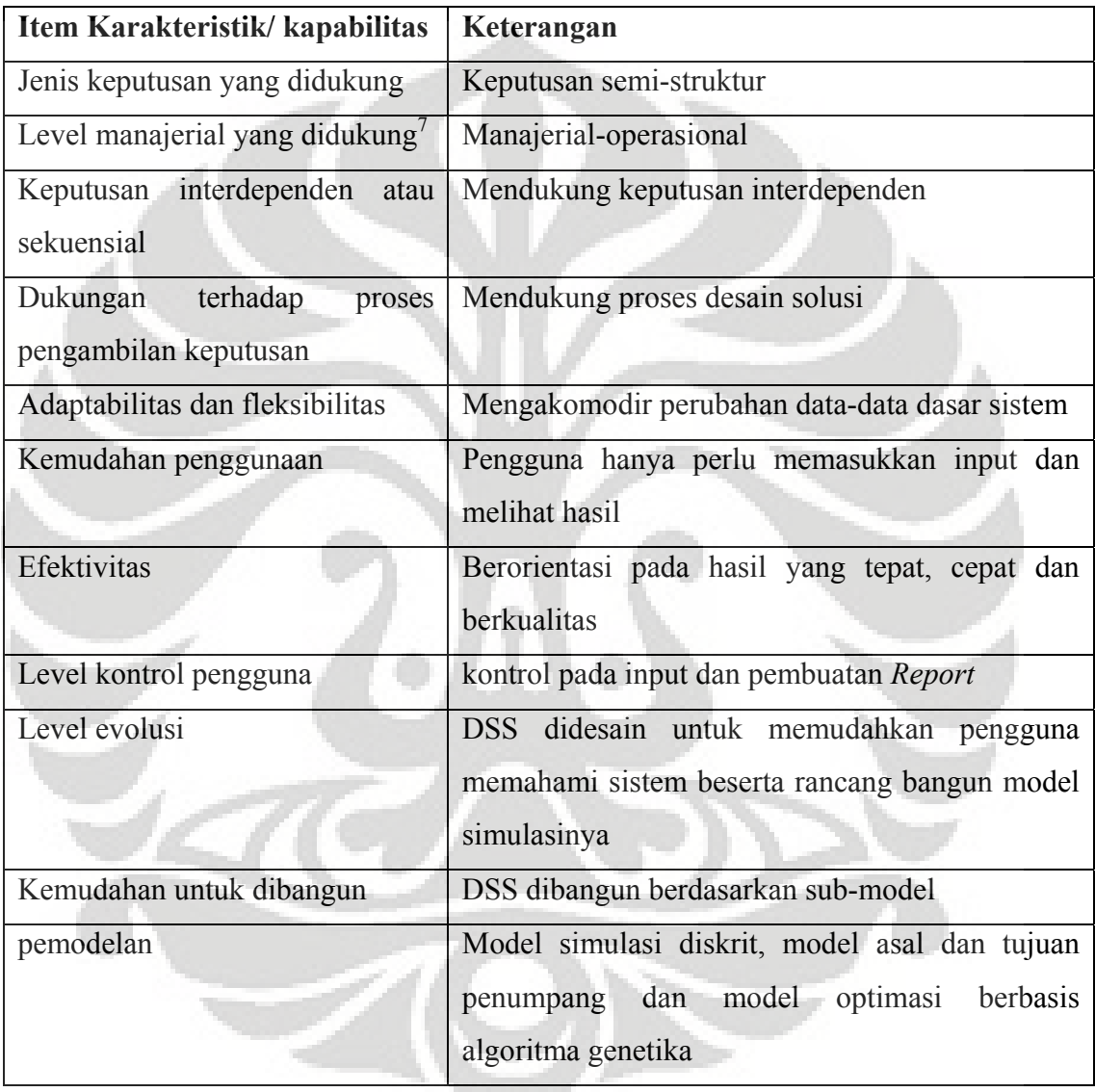

(Sumber: penulis)

 DSS yang akan dirancang mendukung segala jenis keputusan yang bersifat semi-struktur dan berada pada level manajerial dan operasional. Keputusan yang

 7 Merujuk pada taksonomi aktivitas manajerial oleh Anthony (1965) yang membaginya menjadi: strategic, manajerial dan operasional

dihasilkan merupakan keputusan interdependen yaitu komposisi dari variabel-variable keputusan yang ada yang mengoptimalkan metrik kinerja sistem. Hal ini dikarenakan kompleksitas sistem *busway* Transjakarta tidak memungkinkan dihasilkan sebuah keputusan linear saja (jika ingin waktu antrian turun maka kurangi A) melainkan sebuah keputusan yang komprehensif (jika ingin waktu antrian turun maka kurangi A, jaga B agar tidak melewati nilai sekian dan tingkatkan C, dst). DSS dalam konteks proses pengambilan keputusan berperan dalam tahap merancang solusi, tahap intelijen dan pemilihan solusi memerlukan campur tangan pengguna sebagai pemberi input dan pengolah output DSS untuk kemudian disintesakan dengan factor lainnya yang tidak dapat dimodelkan (misalnya faktor politis, dsb).

 Dengan mempertimbangkan karakteristik dari sistem *busway* Transjakarta yang pada masa-masa mendatang kemungkinan besar akan mengalami perubahan (misalnya: integrasi dengan MRT, peningkatan pengguna *busway* karena kenaikan harga BBM atau faktor lainnya, penambahn koridor, dsb) maka DSS dirancang agar data-data dasarnya (nilai variabel model simulasi) dapat dirubah. Konsekuensinya adalah setiap usaha untuk menyesuaikan model simulasi dengan perubahan yang terjadi hanya akan ditempuh melalui perubahan minor. Sekalipun harus dilakukan perubahan mendasar pada model simulasi maka pengubah model dapat diringankan pekerjaannya karena model dibuat berdasarkan sub-model yang memungkinkan perubahan pada bagian yang diinginkan saja tidak perlu merubah keseluruhan model demi mengubah beberapa hal.

Model simulasi juga dibuat dengan mempertimbangkan kemampuan pengguna memahami logika program yang ada. Pembuat model tidak sekedar menuliskan bahasa program tingkat tinggi yang melibatkan banyak istilah-istilah dan kode yang asing, sebaliknya membuat sebuah kode program yang ketika dibaca oleh pengguna awam dapat bercerita kepada mereka apa maksud yang terkandung pada kode tersebut. Ini semua diperuntukkan agar model simulasi mudah untuk dirancang ulang jika diperlukan.

Pengguna diberikan cakupan kendali terhadap DSS dalam hal input dan pembuatan *Report*. Pengguna menentukan input yang akan dimasukkan juga dalam bentuk seperti apa output akan ditampilkan. Otonomi ini diberikan pada pengguna untuk mencegah sindrom *garbage in garbage out* dan juga memudahkan pengguna dalam mengintrepretasi hasil.

Adapun daya analitis DSS diperoleh dari 3 model antara lain: model utama sistem *busway* Transjakarta, model optimasi model utama dan model input asal dan tujuan penumpang.

## 3.2.3.2 Klasifikasi DSS

DSS yang dirancang akan memenuhi klasifikasi dan memberikan dukungan dalam pengambilan keputusan dalam bentuk sebagai berikut:

- *model oriented*: model representasi dan optimasi;
- Institusional: DSS mendukung keputusan dengan karakteristik yang berulang-ulang dalam aktivitas operasional *busway* Transjakarta;
- *nonprocedural*: prosedur diotomasi oleh DSS, pengguna hanya menentukan input dan melihat hasilnya;
- Individu: diperuntukkan bagi teknis pengambilan keputusan oleh individu;
- *custom-made*: sistem *busway* Transjakarta tentu saja unik dibandingkan sistem dari organisasi lainnya, oleh karena itu DSS dibuat khusus untuk mengakomodir karakteristik sistem tersebut.

#### 3.2.3.3 Komponen DSS

- 3.2.3.3.1 Manajemen data:
	- *Database*: pada DSS yang akan dirancang, data akan dikelompokkan secara sederhana via *spreadsheet* dengan perangkat lunak Ms. Excel yang
kompatibel atau dapat dihubungkan langsung dengan Promodel 6.0. *Database* terdiri dari data-data sebagai berikut:

- Data kedatangan dan tujuan penumpang
- Data pengalokasian armada bus per koridor
- DBMS: fungsi yang dimainkan DBMS pada DSS ini hanya sebatas pada penarikan/ penggunaan data (*retrieval*) sebagai informasi pada model dan juga untuk pembuatan *Report* hasil berjalannya model. Peran DBMS dimainkan oleh Promodel 6.0 dan Ms. Excel melalui fitur:
	- o *External files*: fitur pada Promodel 6.0 yang dapat menghubungkan data yang tersimpan pada file dengan *extension* lain (Ms.Excel misalnya) dan menjadikannya informasi pada modelnya;
	- o *Array*: menghubungkan variabel pada model dengan *spreadsheet* Ms.Excel yang akan mendokumentasikan perubahan nilai pada variabel tersebut relatif terhadap nilai awalnya;
	- o *Report*: fitur pada Promodel 6.0 yang berfungsi menghasilkan *Report* dalam bentuk yang diinginkan (grafik, *pie chart*, tabel, dsb) dari hasil pengolahan input atau variabel keputusan pada model simulasi. SimRunner digunakan untuk menampilkan *Report* analisis output dan optimasi.
- Direktori: direktori tidak digunakan karena jumlah *database* yang digunakan sedikit
- *query*: kemampuan query pada DSS juga dijalankan oleh Promodel 6.0 melalui fitur-fitur:
	- o *dashboard*: aplikasi analisa sensitivitas yang berbentuk *dashboard* dimana pengguna dapat mengubah-ubah nilai variabel keputusan secara langsung;

o *macro*: fitur untuk mengubah nilai-nilai variabel pada model yang berbentuk RTI (*run time interface*) pada saat berjalannya model.

#### 3.2.3.3.2 Manajemen model

- *Modelbase*: model-model yang berfungsi sebagai fungsi analitis pada DSS antara lain:
	- o Model simulasi diskrit sistem *Busway* Transjakarta. Model ini merupakan model utama yang menjadi rujukan bagi model lainnya. Selain itu di dalam model juga terdapat *subroutine* sebagai berikut:
		- o Tujuan penumpang: logika untuk menetapkan halte tujuan penumpang;
		- o Jadwal bus: logika untuk menentukan keberangkatan bus berdasarkan *headway* yang telah ditetapkan dan jam operasi (*peak hour* atau normal);
		- o Proses menurunkan penumpang: menurunkan sejumlah penumpang yang baik untuk mencapai tujuannya atau transit untuk mendapatkan rute terdekat ke halte tujuan;
		- o Proses menaikkan penumpang: menaikkan sejumlah penumpang pada suatu halte sesuai dengan kapasitas angkut yang masih tersedia.
	- o Model persentase asal dan tujuan penumpang: merupakan model berbasis *spreadsheet* Ms.Excel yang mengkonversi frekuensi penumpang dengan asal dan tujuan dari dan ke halte tertentu menjadi sebuah persentase kumulatif. Struktur *spreadsheet* untuk model ini berbentuk array dengan dimensi 150x150. Output pada model ini akan menjadi input untuk model utama;

- o Model *transportation network*: model yang berfungsi mencari rute dengan jarak terpendek yang ditempuh penumpang dari halte asal ke tujuan. Cara kerja model ini adalah memetakan segala kemungkinan rute yang dapat diambil penumpang untuk mencapai halte tujuannya, menentukan jarak tempuh dari semua kemungkinan rute kemudian mencari rute dengan jarak terpendek. Terdapat 7 model yang merepersentasikan 7 koridor;
- o Model optimasi model utama: fungsinya mencari nilai dari komposisi variabel keputusan yang mengoptimalkan metrik kinerja sistem. Model optimasi ini dibuat dengan menggunakan fitur SimRunner pada Promodel 6.0 yang menjalankan algoritma evolusioner<sup>8</sup>.
- MBMS: perangkat lunak yang digunakan adalah Promodel 6.0 dengan fungsi sebagai berikut:
	- o Pembuatan model;

 $\overline{a}$ 

- o Manipulasi model (eksperimen dan analisa sensitivitas);
- o Menghubungkan model dengan model atau data lainnya yang terdapat pada *database*;
- o Menyimpan, mengakses, menjalankan dan meng-*update* elemen-elemen model.
- Bahasa pemodelan: bahasa pemodelan yang digunakan untuk membuat model sudah tercakup dalam Promodel 6.0 (*prewritten*)
- Direktori: fungsi direktori juga tidak digunakan karena hanya ada 3 model yang fungsinya berbeda secara signifikan
- Kontrol: manajemen model mengontrol aktivitas-aktivitas antara lain:

<sup>&</sup>lt;sup>8</sup> Algoritma yang meniru proses dasar entitas dalam evolusi yang beradaptasi dengan lingkungannya agar dapat bertahan hidup. Algoritma evolusioner memanipulasi sebuah populasi solusi sedemikian sehingga solusi yang buruk disingkirkan dan solusi yang bagus terus menerus berevolusi hingga mencapai titik optimum (Goldberg 1989. Fogel 1992. Scwefel 1981)

- o Mengeksekusi model (menjalankan model);
- o Mengintegrasikan input-output model;
- o Komando model: instruksi *macro*, analisa sensitivitas.

### 3.2.3.3.3 Manajemen Dialog

Manajemen dialog: merupakan fitur yang menjembatani komunikasi antara pengguna dengan DSS, fungsi yang dijalankan antara lain:

- o Mengakomodir pengguna dengan berbagai alat input;
- o Mempresentasikan data dalam bentuk laporan dan grafik;
- o Menyimpan data input dan output;
- o Memberikan dukungan pada pengguna dalam bentuk analisa "bagaimana-jika" dan pengoptimalan kinerja sistem.

*User Interface* tidak dirancang dengan menggunakan aplikasi baru tetapi memanfaatkan fitur-fitur yang ada pada Promodel 6.0 antara lain:

- o *Dashboard*
- o *External Files*
- o *Macro*

### **4. PE ENGOLAH HAN DATA**

### **4.1 PENYUSUNAN MODEL**

yang terdapat pada menu Build sebagai berikut: Model disusun berdasarkan pada prosedur yang dipakai oleh PROMODEL

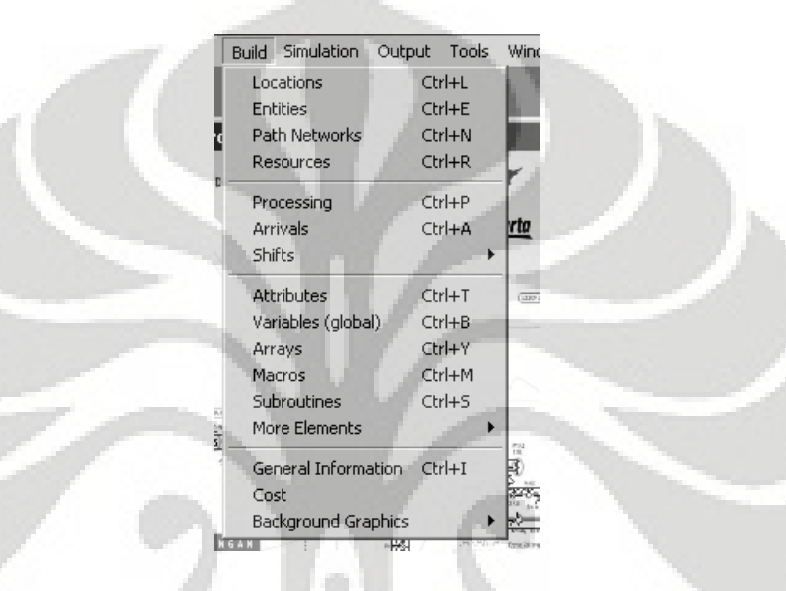

Gambar 4.1 Menu Build Promodel

Prosedur pada PROMODEL menjelaskan bahwa objek model sebaiknya (jadi tidak bersifat memaksa) dibuat dengan urutan *Location>entities>path network*>dst. Alasan di belakang prosedur yang ditawarkan adalah menyesuaikan paradigma pembuat model dengan paradigma yang digunakan PROMODEL yaitu berbasis entitas.

b berikut: Jika melihat sebagai entitas maka prosedur tersebut dapat dijabarkan sebagai

- Membuat lokasi pemrosesan entitas;
- Membuat entitas yang akan diproses;
- Membuat jalur pemrosesan entitas;
- Membuat sumber daya pemroses entitas;

• Mendefinisikan bagaimana entitas diproses (*Processing*); bagian pembuatan proses merupakan bagian yang paling kompleks dan melibatkan komponen pembuatan model lainnya pada menu (*Arrival s, attributes, array, External Files*, dsb).

Secara operasional pembuatan model, penulis menggunakan pedoman umum dalam menyusun model simulasi agar sejalan dengan kapabilitas DSS yang telah ditentukan. Pedoman tersebut antara lain:

- Model mampu beradaptasi dengan perubahan data dasar;
- Memudahkan pengguna baik untuk menggunakan, mengubah maupun sekedar memahami informasi yang diinginkan dari model;
- Memudahkan dalam proses penyusunan model itu sendiri; kemudahan yang dimaksud merujuk pada efisiensi seperti penggunaan macro/*subroutine*s untuk logic yang berulang-ulang.

#### 4.1.1 *Location*

 Lokasi pada Promodel adalah objek yang berfungsi sebagai media berlangsungnya pemrosesan entitas dengan kata lain keberadaannya tergantung pada struktur pemrosesan sistem serta proses apa saja yang akan dikenakan pada entitas. Untuk model simulasi ini digunakan **1267 unit lokasi.**

Berdasarkan data struktural sistem di Bab III, objek yang akan disimulasikan adalah sebagai berikut:

- Jalur Khusus *Busway;*
- Penumpang:
- Bus *busway;*
- Loket penjualan tiket;
- 7 Koridor & 113 halte.

Dari objek-objek ini, JKB tidak tergolong lokasi melainkan sebuah *path network* dan penumpang serta armada tergolong sebagai entitas.

Objek lokasi ini masih perlu dipecah menjadi komponen-komponen yang lebih kecil agar masing-masing proses yang akan dikenakan ke entitas memiliki media yang spesifik. Maka lokasi yang akan dibuat pada model antara lain:

- Halte koridor: berfungsi sebagai tempat kedatangan awal bus yang akan beroperasi di sebuah koridor, jika ada 80 bus untuk koridor 1 maka ke-80 bus akan tiba serentak pada halte koridor ketika simulasi berjalan. Halte ini mengontrol jadwal keberangkatan bus berdasarkan *headway* dan juga menjadi titik perputaran arah bus setelah menyelesaikan satu rit perjalanan;
- Loket penjualan tiket dan antrian tiket: berfungsi sebagai tempat mengantri dan pembelian tiket;
- Antrian armada tiap halte: berfungsi sebagai jalur antrian bus ketika memasuki halte;
- Antrian penumpang di halte: tempat mengantrinya penumpang setelah membeli tiket dan sebelum naik ke bus. Selama di antrian penumpang akan menjalankan logika untuk memilih pintu mana yang akan dia naiki agar dapat mencapai tujuannya dengan rute yang tersingkat;
- Tempat naik penumpang ke bus: merupakan tempat dimana bus akan menaikkan penumpang. Pada setiap halte terdapat 2 lokasi naiknya penumpang (kanan/kiri) atau lebih (jika halte merupakan persilangan beberapa koridor) atau bahkan hanya satu (jika jalurnya tunggal seperti di beberapa halte pada koridor 2). Hal ini dikarenakan *busway* mengenal 2 rute (atau lebih) yang berbeda pada satu halte;
- Tempat turun penumpang dari bus: fungsinya berlawanan dengan tempat naik penumpang yaitu menurunkan penumpang dari bus tetapi strukturnya yaitu 2 atau lebih lokasi tergantung apakah halte transit, normal atau tunggal. Pada lokasi ini penumpang akan menjalankan logika untuk

menentukan dimana mereka harus turun serta mendiksriminasikan apakah halte tersebut adalah halte tujuannya atau halte transit sehingga dia harus mengantri lagi;

Lokasi ini akan terdapat pada setiap halte oleh karena itu akan ada struktur generik terkait penamaan dan karakteristik lokasi. Struktur tersebut adalah sebagai berikut:

| Nama Lokasi                                       | <b>Cara Baca</b>                | Fungsi                           |  |  |
|---------------------------------------------------|---------------------------------|----------------------------------|--|--|
| $L$ <sup><math>q</math><math>p</math></sup> $100$ | L=Location; merupakan index     | Tempat antri penumpang           |  |  |
|                                                   | untuk membedakan bahwa objek    |                                  |  |  |
|                                                   | dengan nama depan L adalah      |                                  |  |  |
|                                                   | sebuah lokasi                   |                                  |  |  |
|                                                   | Qp=queue penumpang              |                                  |  |  |
|                                                   | 100=kode halte pool (00) pada   |                                  |  |  |
|                                                   | koridor 1, jika halte pool pada |                                  |  |  |
|                                                   | koridor 2 maka menjadi 200, dst |                                  |  |  |
| L backup100                                       | Lokasi untuk backup penumpang   | Tempat<br>antri<br>penumpang     |  |  |
|                                                   | pada halte 100                  | alternatif jika kapasitas l qp   |  |  |
|                                                   |                                 | penuh. Tujuan dibuatnya lokasi   |  |  |
|                                                   |                                 | adalah untuk mendeteksi<br>ini   |  |  |
|                                                   |                                 | secara langsung apakah telah     |  |  |
|                                                   |                                 | terjadi overload atau tidak pada |  |  |
|                                                   |                                 | halte                            |  |  |
| $L_qt100$                                         | Qt= queue ticketing; pada halte | Tempat penumpang mengantri       |  |  |
|                                                   | 100                             | membeli tiket                    |  |  |
| $L$ t100                                          | $T =$ ticketing                 | Tempat membeli tiket             |  |  |
| L qa2 $100$                                       | Qa= queue armada                | Tempat mengantrinya armada       |  |  |
|                                                   | $2100$ halte 100 pintu 2        |                                  |  |  |

**Tabel 4.1 Struktur dan Fungsi Lokasi Model** 

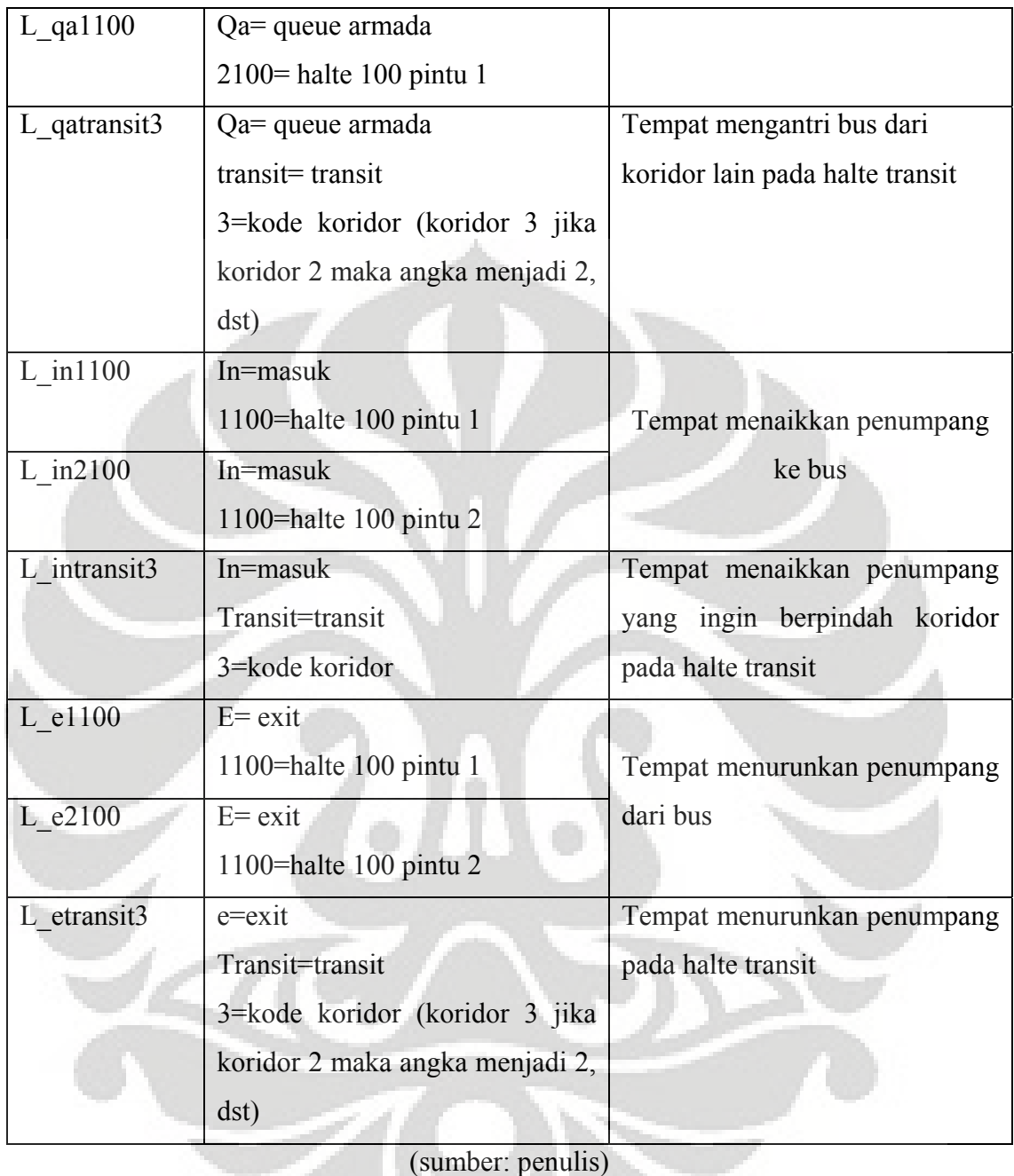

Cara penamaan lokasi ini juga digunakan untuk elemen model lainnya misalnya atribut (a\_xxxxx), macro (m\_xxxxx), dsb. Inisial huruf elemen model akan dijadikan huruf pertama pada namanya. Tujuan penamaan yang demikian agar pengguna dapat dengan cepat mendiskriminasikan elemen model ketika membaca logika program.

 Masing-masing lokasi membutuhkan kode lokasi sebagai indentitas halte mana yang direpresentasikan oleh model tersebut. Berikut adalah daftar kode lokasi:

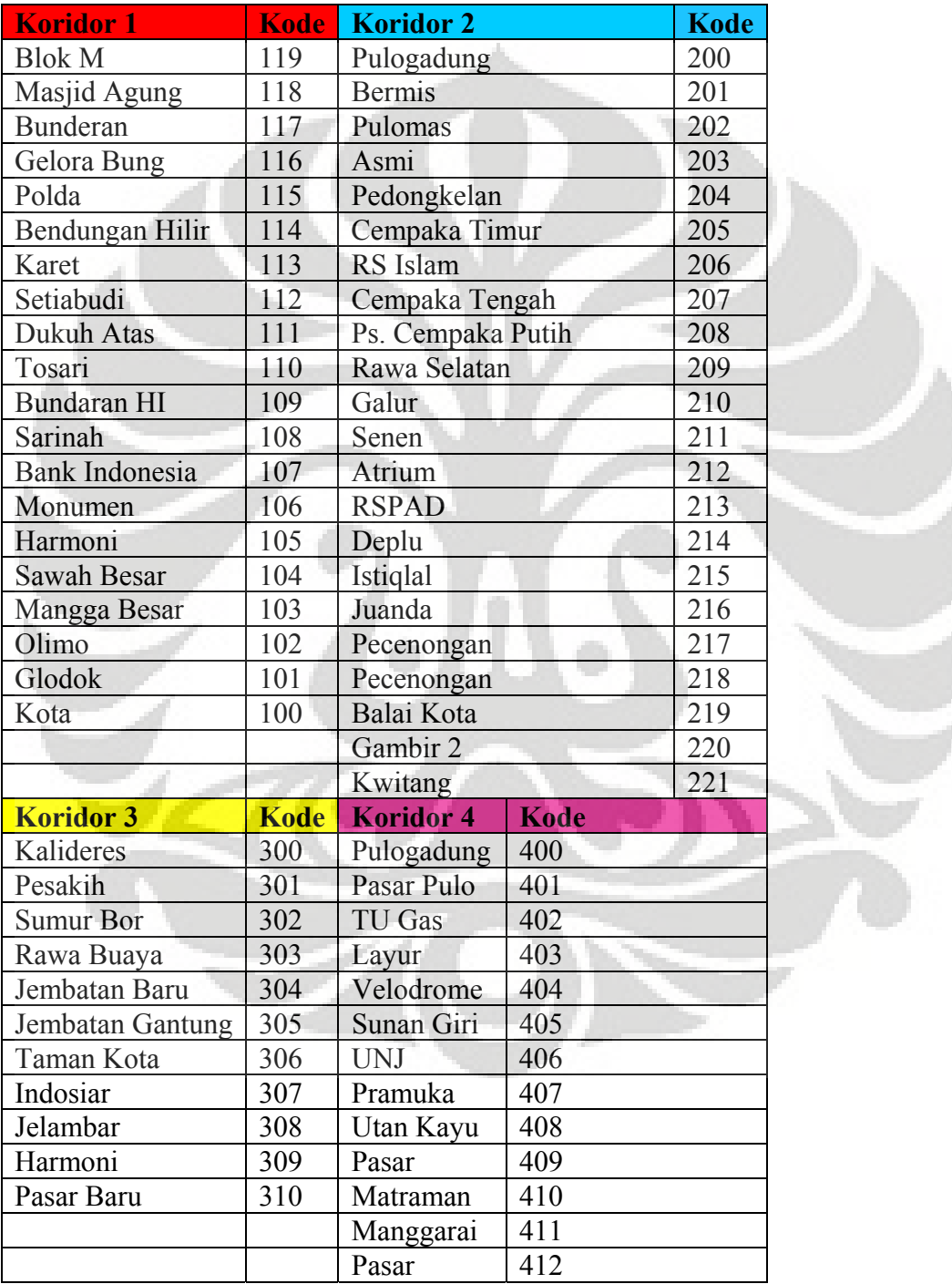

# **Tabel 4.2 Kode Lokasi Halte**

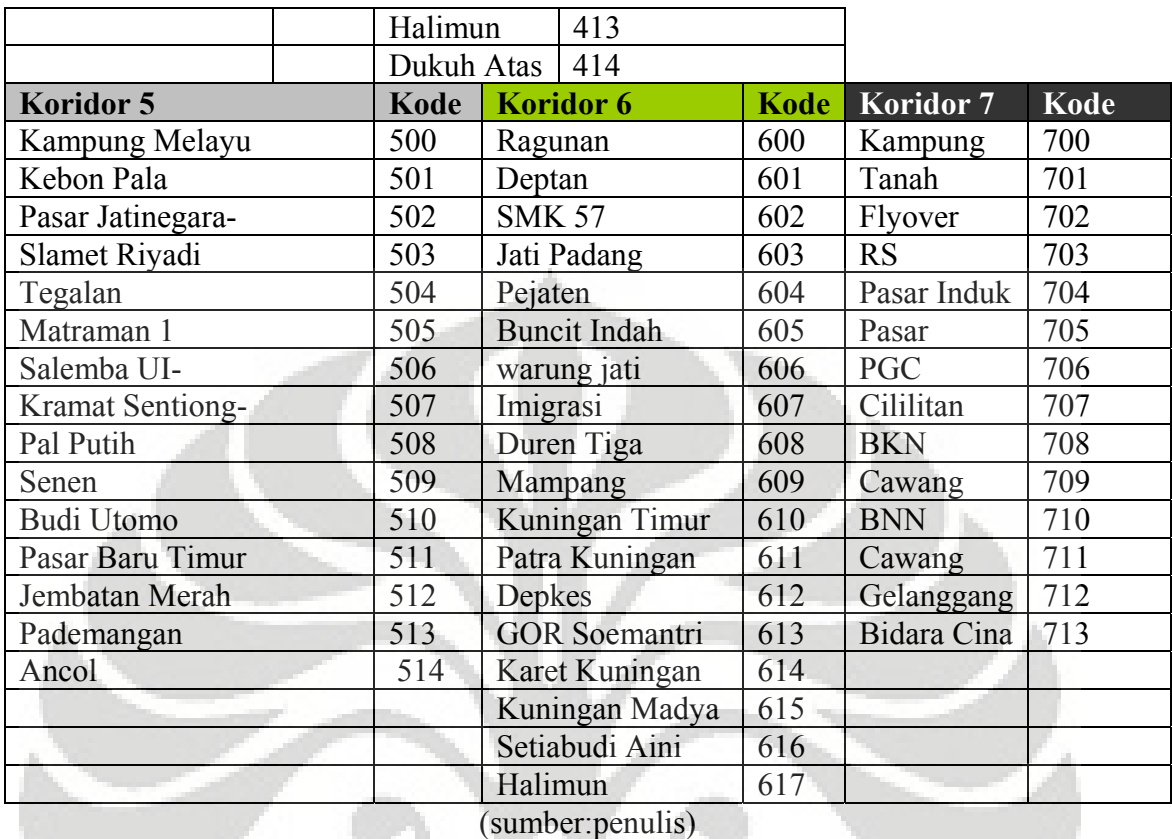

Kode lokasi ini selain memudahkan untuk pembacaan dan menghemat penulisan logika, sekaligus berfungsi sebagai identitas lokasi yang akan berperan dalam logika pemilihan rute terpendek oleh penumpang serta logika menurunkan penumpang pada halte tujuan/ transit.

Tata letak lokasi pada model membentuk pola silang dan tidak semua lokasi ditampakkan secara fisik pada model dengan kata lain sebagian bekerja di belakang layar yaitu: l qp dan l t. Contoh peletakkan lokasi dapat dilihat pada gambar 4.2.

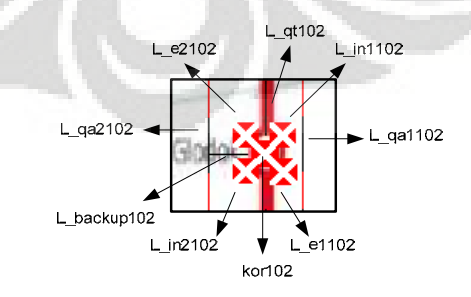

**Gambar 4.2 Tata Letak Lokasi Model**

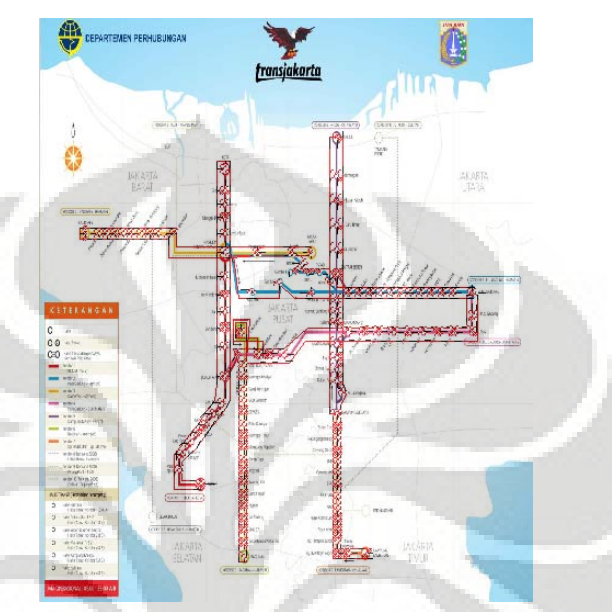

Gambar 4.3 merupakan gambaran secara umum tata letak lokasi pada model. Untuk detail lebih lanjut dari lokasi model dapat dilihat pada lampiran 1.

### **Gambar 4.3 Tata Letak Keseluruhan Lokasi Model**

4.1.2 Entitas

 Yang menjadi entitas dalam model ini adalah penumpang dan bus (disebut armada) karena keduanya merupakan elemen model yang akan diproses oleh model simulasi. Penggambaran entitas pada model dapat dilihat pada gambar 4.4.

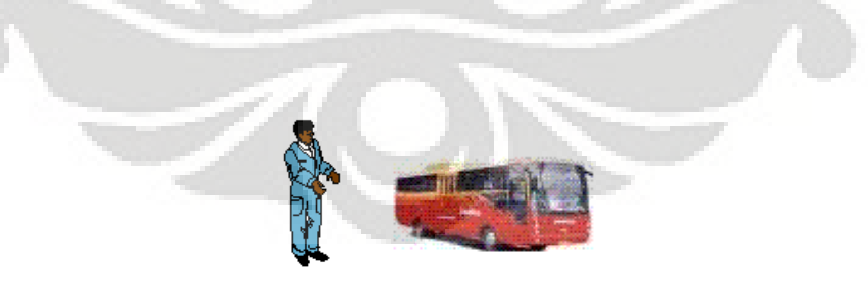

**Gambar 4.4 Penggambaran Entitas pada Model**

### 4.1.3 *Path Networks*

*Path network* adalah sebuah jalur yang akan menjadi rute perjalanan entitas selama simulasi berlangsung. Dengan *path network* ini maka pergerakan armada dan entitas dapat terpantau sehingga terjadinya kesalahan juga dapat dideteksi serta proses dapat divisualisasikan dengan jelas.

*Path network* merepresentasikan jalur khusus *busway* (JKB) sehingga untuk memodelkan 7 koridor dibutuhkan 7 *path network* dalam model simulasi seperti pada gambar 4.5. *Path network* merupakan garis-garis berwarna merah yang merupakan *closed loop* untuk masing-masing koridor. Sistemnya yang tertutup memungkinkan bus untuk berbalik arah ketika mencapai halte pool.

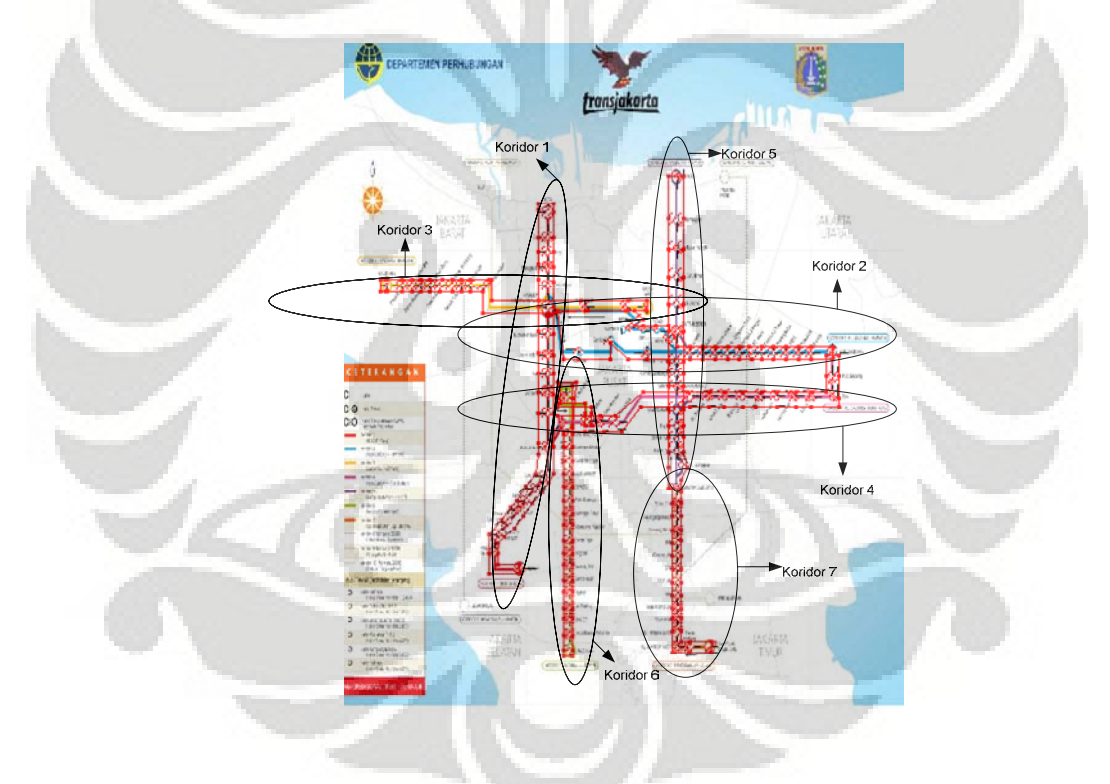

**Gambar 4.5** *Path network* **Model**

 Ketujuh tipe *path network* merupakan tipe *non-passing* yaitu entitas tidak bisa saling mendahului. Hal ini juga sejalan dengan sistem aktual yang tidak memungkinkan bus saling mendahului di dalam JKB kecuali pada halte tertentu (*harmoni central*). Selain itu *path network* menggunakan waktu tempuh (Alternatif

lainnya menggunakan kecepatan dan jarak) sebagai basis pengukuran perjalanan di jalur. Pemilihan waktu tempuh dikarenakan ketidaktersediaan data jarak antar halte, sementara untuk melakukan survey pengukuran jarak di seluruh 113 halte sangatlah mengkonsumsi waktu. Waktu tempuh tersebut diperoleh berdasarkan perhitungan data jarak dan waktu tempuh per koridor<sup>9</sup> (data pada tabel 4.3).

 Perhitungan waktu tempuh antar halte menggunakan asumsi bahwa jarak antar halte relatif sama, kemudian waktu tempuh 1 koridor dibagi dengan jumlah halte yang ada pada koridor tersebut maka diperoleh waktu tempuh antar halte yang berdekatan.

> waktu tempuh koridor (i)  $w$ aktu tempuh antar halte $(i)$  = jumlah halte koridor (i)

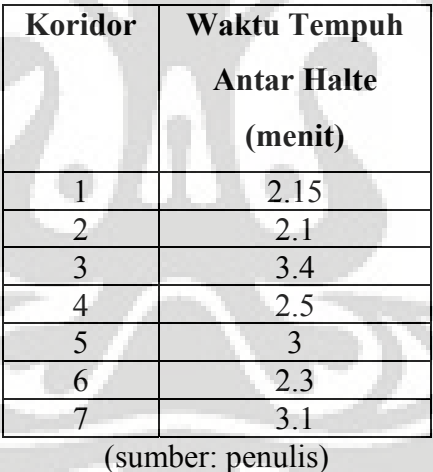

**Tabel 4.3 Waktu Tempuh Antar Halte per Koridor**

Untuk detail lebih lanjut dari *path network* dapat melihat pada lampiran 1.

4.1.4 *Resources*

 $\overline{a}$ 

 Tidak ada *Resources* yang dipakai pada model simulasi. Dalam kondisi aktual terdapat *Resources* antara lain: penjaga tiket, penjaga halte, penjaga pintu masuk bus

<sup>9</sup> Data diperoleh dari proyek *Bus Rapid Transit and Pedestrian Improvement* oleh ITDP bekerjasama dengan LSM‐LSM lokal

dan sopir. Mereka tidak dimodelkan karena perannya tidak signifikan terhadap tujuan simulasi serta dapat digantikan fungsinya.

#### 4.1.5 *Processing*

 Pendefinisian proses pada model simulasi merupakan bagian paling kompleks dalam pembuatan model simulasi ini. Untuk mempermudah pembuatan proses maka logika proses dibuat berdasarkan modul-modul. Hal ini sangat dimungkinkan karena antar koridor maupun halte memiliki proses operasional yang serupa, sehingga modul-modul akan sangat menghemat waktu penulisan logika. Untuk model simulasi ini terdapat **1348 baris proses**.

 Langkah awal pendefinisian proses adalah dengan memetakan proses dari model simulasi dengan menggunakan diagram alir. Pembuatan diagram alir menjadi ibarat sebuah "pemanasan" sebelum membuat proses model yang sebenarnya. Manfaat yang didapat antara lain:

- *Troubleshooting* dini, dengan menemukan kesalahan-kesalahan awal maka perbaikan dapat dicegah;
- Melatih pendefinisian proses melalui pemetaan secara mental dan mentranslasinya ke media diagram alir. Nantinya proses penerjemahan ke Promodel hanya meneruskan dari diagram alir sehingga menghemat waktu;
- Diagram alir menjadi sebuah sarana pembelajaran bagi individu/ kelompok yang ingin mempelajari model yang sedang dibuat.

Diagram alir model simulasi dapat dilihat pada gambar 4.6. Diagram ini menggambarkan aliran dari 2 entitas yaitu penumpang dan bus dan yang membuat diagram alir model berbeda dari proses adalah tidak hanya menggambarkan aliran proses tapi juga menjelaskan logika (dalam bahasa Promodel) yang dibutuhkan untuk menjalankan proses.

Dari diagram alir dapat diambil kesimpulan sebagai berikut:

- Entitas bus tidak akan pernah keluar dari sistem bahkan ketika simulasi berakhir;
- Entitas penumpang akan keluar dari sistem begitu sampai pada halte tujuannya;
- Adanya mekanisme *check and balances* ketika penumpang naik atau turun ke atau dari bus, sehingga kapasitas bus aktual selalu diperbaharui dan menunjukkan nilai yang akurat. *Check and balances* dapat dilihat pada logika **inc ar\_hinout,1** ketika penumpang naik ke bus dan **dec ar\_hinout,1** ketika penumpang turun dari bus.

Penjelasan pembuatan proses pada model simulasi akan dilakukan berdasarkan urutan diagram alir. Pada tiap proses akan didefinisikan apa saja logika yang dijalankan, elemen-elemen model yang terkait dengan logika serta cara kerja logika.

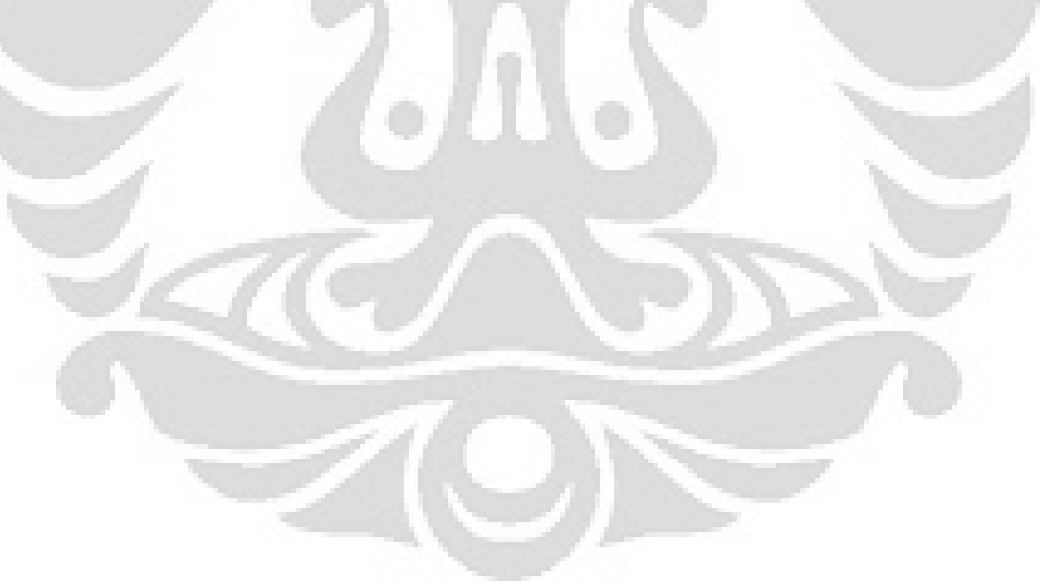

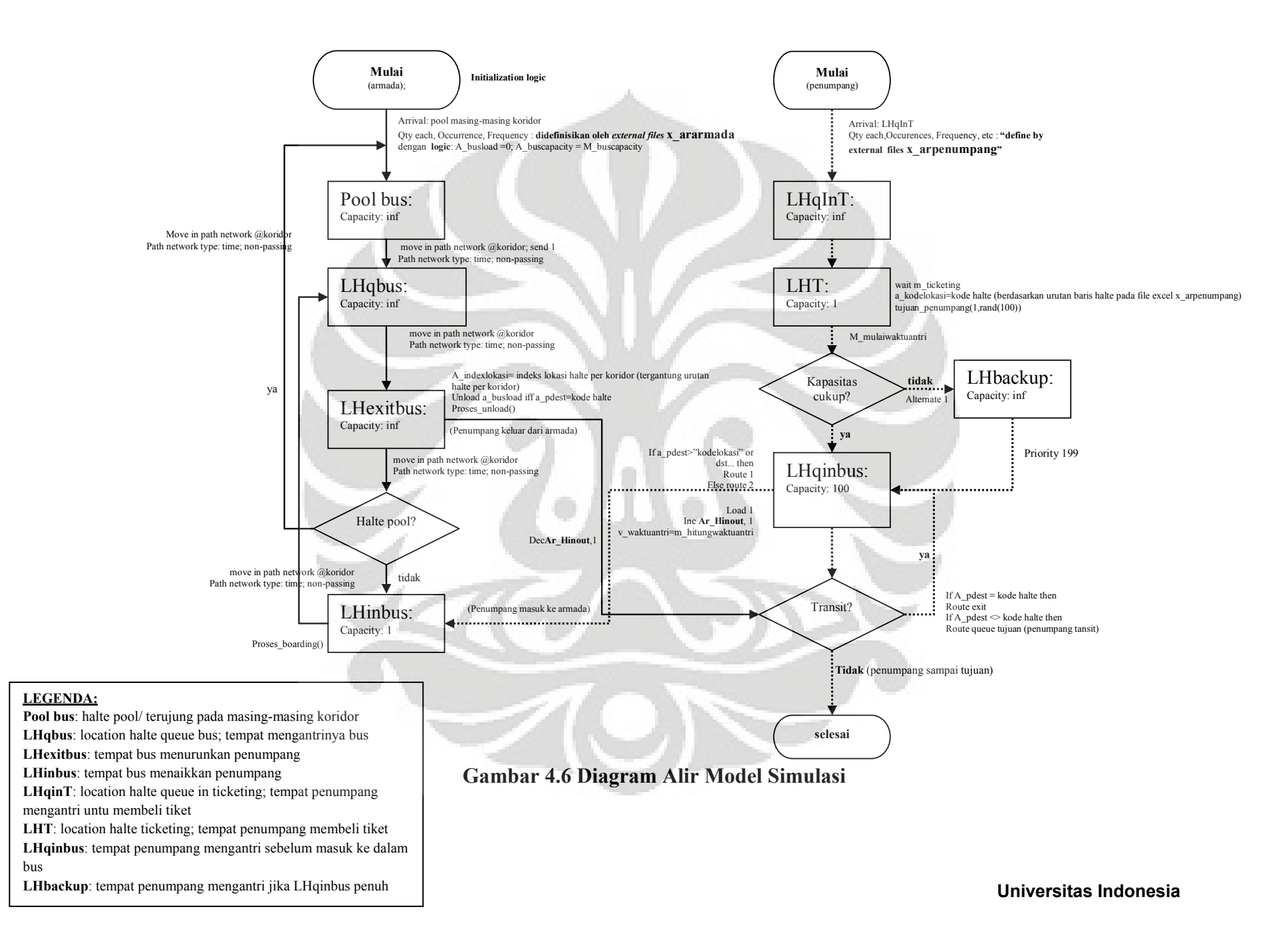

# 4.1.5.1 Direktori Model

 Direktori ini berfungsi sebagai rangkuman atribut, variabel, makro dan array yang terdapat pada model simulasi. Tujuannya untuk mempermudah pembacaan logika yang akan dipenuhi oleh elemen-elemen ini.

| <b>Jenis</b> | <b>Nama</b>    | Fungsi                                               |  |  |  |  |  |
|--------------|----------------|------------------------------------------------------|--|--|--|--|--|
| Atribut      | A traveltime   | Menyimpan waktu tempuh bus untuk<br>$1$ rit          |  |  |  |  |  |
|              |                | perjalanan yaitu dari halte pool ke halte pool dalam |  |  |  |  |  |
|              |                | 1 koridor, misal: Kota-Blok M, dsb                   |  |  |  |  |  |
|              | A busload      | Menyimpan status jumlah/<br>beban<br>penumpang       |  |  |  |  |  |
|              |                | dalam armada bus                                     |  |  |  |  |  |
|              | A pdest        | Menyimpan kode lokasi yang menjadi halte tujuan      |  |  |  |  |  |
|              |                | penumpang                                            |  |  |  |  |  |
|              | A pfrom        | Menyimpan kode lokasi yang menjadi halte asal        |  |  |  |  |  |
|              |                | penumpang                                            |  |  |  |  |  |
|              | A hinout       | Menyimpan jumlah penumpang yang naik/turun           |  |  |  |  |  |
|              |                | ke/dari armada bus                                   |  |  |  |  |  |
|              | A kapasitasbus | Menyimpan jumlah kapasitas armada bus                |  |  |  |  |  |
|              | A akumulasi    | Menyimpan jumlah pengakumulasian persentase          |  |  |  |  |  |
|              |                | pada<br>model asal-tujuan<br>penumpang<br>ketika     |  |  |  |  |  |
|              |                | dijalankan logika randomisasi penentuan tujuan       |  |  |  |  |  |
|              |                | penumpang                                            |  |  |  |  |  |
|              | A_kodelokasi   | Menyimpan kode lokasi dari suatu halte               |  |  |  |  |  |
|              | A indexlokasi1 | Menyimpan kode urutan lokasi halte pada koridor 1    |  |  |  |  |  |
|              | A indexlokasi2 | Menyimpan kode urutan lokasi halte pada koridor 2    |  |  |  |  |  |
|              | A indexlokasi3 | Menyimpan kode urutan lokasi halte pada koridor 3    |  |  |  |  |  |
|              | A indexlokasi4 | Menyimpan kode urutan lokasi halte pada koridor 4    |  |  |  |  |  |
|              | A indexlokasi5 | Menyimpan kode urutan lokasi halte pada koridor 5    |  |  |  |  |  |

**Tabel 4.4 Direktori Model Simulasi**

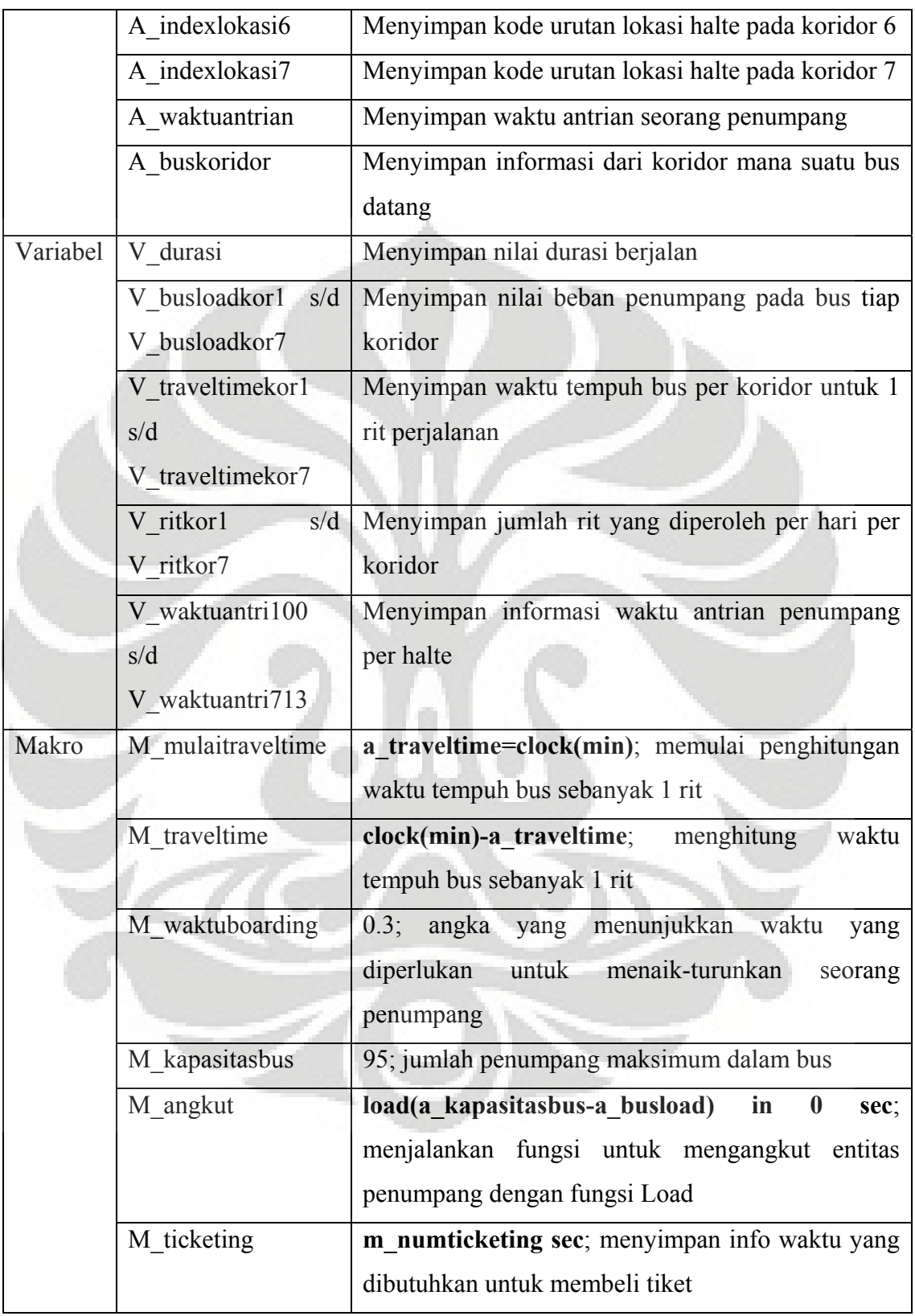

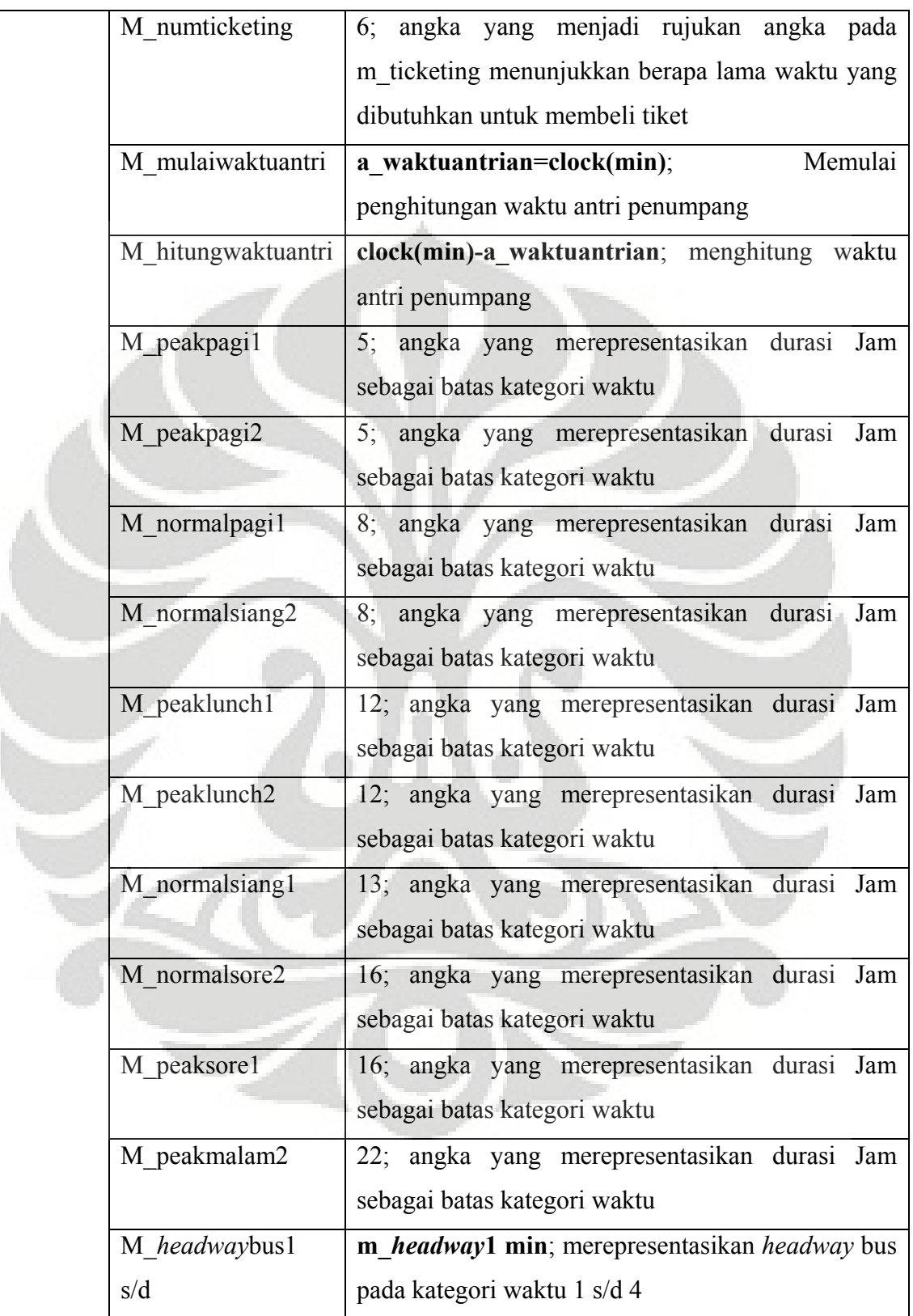

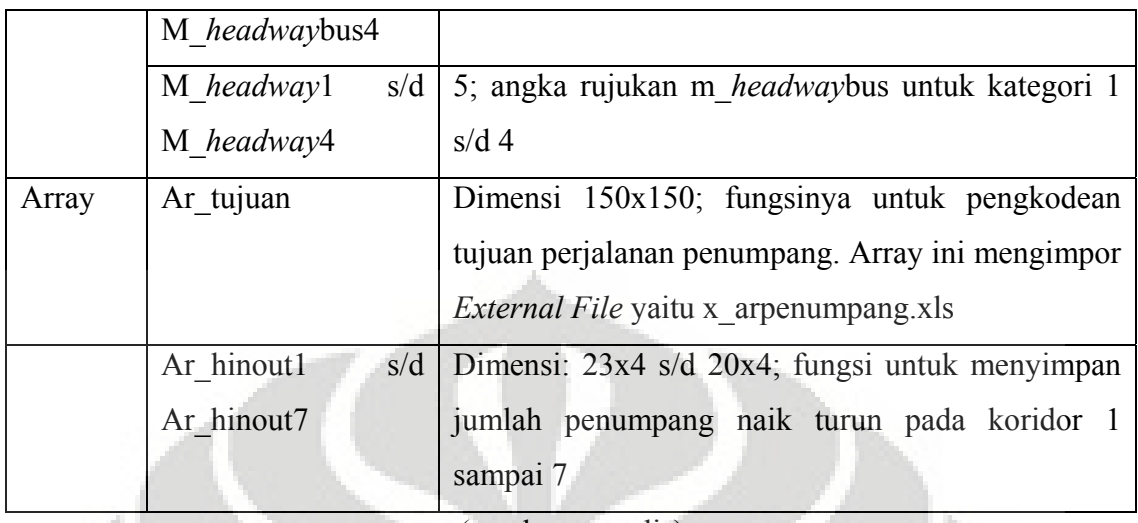

(sumber: penulis)

# 4.1.5.2 Inisialisasi Simulasi

 Momen awal ketika simulasi dijalankan, sebelum kedatangan entitas, model simulasi akan mengeksekusi sebuah logika awal yang disebut *initialization logic*. Logika awal tersebut terdiri dari 2 modul yaitu mengeksekusi *subroutine* (yaitu sebuah logika yang dapat dipanggil dan diatur parameternya) jadwal\_bus dan mengatur kecepatan simulasi.

*Initialization logic* adalah sebagai berikut:

| <b>Initialization Logic</b>           |  |  |  |  |  |  |
|---------------------------------------|--|--|--|--|--|--|
| $\sim$<br>aiai                        |  |  |  |  |  |  |
| activate jadwal bus(clock(hr),6)      |  |  |  |  |  |  |
| activate jadwal bus(clock(hr),224)    |  |  |  |  |  |  |
| activate jadwal busfclock[hr],236]    |  |  |  |  |  |  |
| activate jadwal bus(clock(hr),62)     |  |  |  |  |  |  |
| activate jadwal bus(clock(hr), 453)   |  |  |  |  |  |  |
| activate jadwal bus(clock(hr),562)    |  |  |  |  |  |  |
| activate jadwal bus(clock(hr),566)    |  |  |  |  |  |  |
| activate jadwal busfclock(hr),724)    |  |  |  |  |  |  |
| activate jadwal bus(clock(hr),732)    |  |  |  |  |  |  |
| activate jadwal bus(clock(hr),882)    |  |  |  |  |  |  |
| bus(clock(hr),890)<br>activate jadwal |  |  |  |  |  |  |
| activate jadwal bus(clock(hr),711)    |  |  |  |  |  |  |
| activate jadwal bus(clock(hr),1086)   |  |  |  |  |  |  |
| activate jadwal bus(clock(hr),1235)   |  |  |  |  |  |  |
| animate 100                           |  |  |  |  |  |  |

**Gambar 4.7 Initialization Logic**

 Jadwal\_bus(durasi,kodelokasi) merupakan *subroutine* dengan 2 parameter yaitu durasi dan kodelokasi. Tujuan dari *subroutine* ini adalah mengendalikan keberangkatan bus pada halte pool berdasarkan *headway* yang ditetapkan. Jika *headway* yang berlaku adalah 5 menit sekali maka *subroutine* jadwal\_bus akan menahan pergerakan suatu bus agar berjarak 5 menit dari bus yang baru saja berangkat. Logika dari *subroutine* jadwal\_bus adalah sebagai berikut:

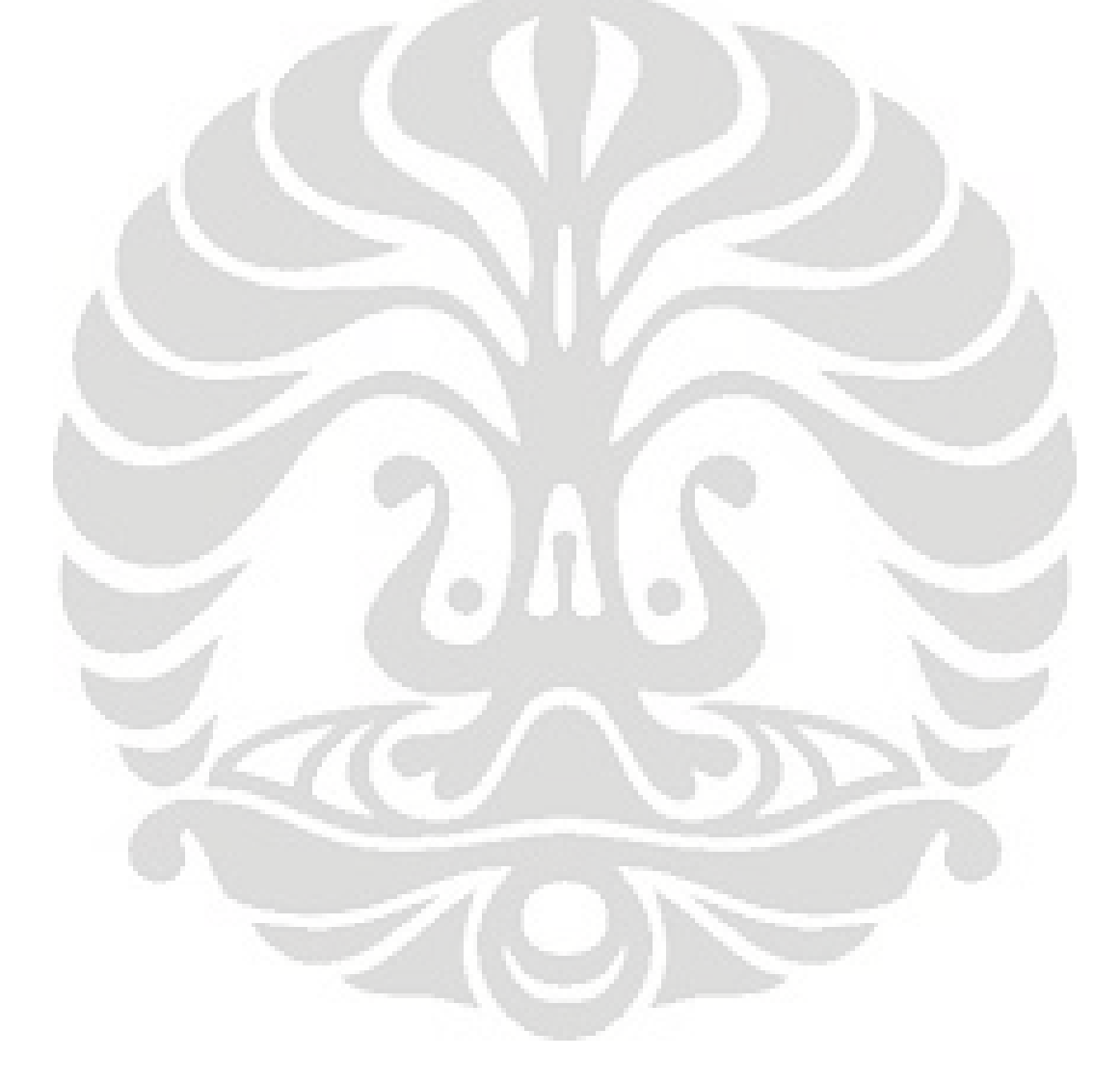

**durasi=0 while durasi<24 do begin //dini hari while (durasi>=0) and (durasi<5) do begin wait 1 min durasi=clock(hr) v\_durasi=durasi end //***headway* **peak hour pagi while (durasi>=m\_peakpagi1) and (durasi<m\_peakpagi2) do begin wait m\_***headway***bus send 1 armada to loc(kodelokasi) durasi=clock(hr) v\_durasi=durasi end //***headway* **normal hour pg-siang while (durasi>=m\_normalpagi1) and (durasi<m\_normalsiang2) do begin wait m\_***headway***bus2 send 1 armada to loc(kodelokasi) durasi=clock(hr) v\_durasi=durasi end** 

**//***headway* **lunchtime** 

**while (durasi>=m\_peaklunch1) and (durasi<m\_peaklunch2) do begin wait m\_***headway***bus3 send 1 armada to loc(kodelokasi) durasi=clock(hr) v\_durasi=durasi end //***headway* **normal siang-sore while (durasi>=m\_normalsiang1) and (durasi<m\_normalsore2) do begin wait m\_***headway***bus send 1 armada to loc(kodelokasi) durasi=clock(hr) v\_durasi=durasi end //***headway* **peak sore-malam while (durasi>=m\_peaksore1) and (durasi<m\_peakmalam2) do begin wait m\_***headway***bus send 1 armada to loc(kodelokasi) durasi=clock(hr) v\_durasi=durasi end wait 1 min end**

Struktur dari logika *subroutine* jadwal\_bus memiliki bentuk dasar yang sama hanya dilakukan pengulangan untuk tiap kategori jam yang berbeda dengan pertimbangan *headway* yang akan diberlakukan pada peak hour berbeda dengan jam normal. Penjelasan strukturnya adalah sebagai berikut:

- **durasi=0**: merupakan baris logika pertama yang berfungsi untuk menegaskan agar ketika pertama kali *subroutine* dijalankan maka parameter durasi = 0. Durasi adalah variabel lokal integer pada *subroutine*;
- **while durasi<24 do**: logika while..do…besar merupakan logika utama pada *subroutine* yang mengatur berjalannya logika lain selama jam belum mencapai 24 atau 12 malam;
- **begin**; menjalankan sebuah logika;
- **while (durasi>=x) and (durasi<y) do**: struktur while…do… kecil yang fungsinya mengeksekusi logika berdasarkan kategori waktu, misalnya peak hour dikategorikan dari jam 4 (x=4) sampai 6 sore (y=6);
- **begin**: menjalankan sebuah logika;
- **wait m\_***headway***bus**: menunggu berdasarkan *headway* yang ditentukan oleh macro m\_*headway*bus. Fungsi ini yang menahan bus agar tidak bergerak sampai jarak waktu dengan bus di depannya sejumlah *headway*;
- **send 1 armada to loc(kodelokasi)**: fungsi send yang bertugas memberi sinyal entitas armada untuk bergerak ke lokasi yang ditentukan oleh loc(kodelokasi). Loc(kodelokasi) akan mengembalikan nilai berupa lokasi mana yang dimaksud dalam model, misal loc(1)=korkota maka armada akan dikirim ke lokasi korkota;
- **durasi=clock(hr)**: memasukkan nilai durasi pada saat ini ke parameter durasi untuk kemudian jika loop while..do diulang akan diperiksa lagi apakah masih dalam kategori waktu yang sama atau berbeda dan apakah masih < 24;
- **v\_durasi=durasi**: memasukkan nilai ke variabel v\_durasi, fungsi ini hanya untuk mengecek apakah logika berjalan atau tidak dengan melihat pergerakan durasi. Jika terus bertambah maka logika sudah benar dan sebaliknya;
- **end**: menghentikan logika loop while..do kecil;
- wait 1 min: waktu tunggu diberikan agar waktu dapat bergeser 1 menit sehingga ketika logika mulai dievaluasi, waktunya sudah bertambah;
- **end**: menghentikan logika loop while..do besar.

Logika lainnya adalah animate 100 yang berfungsi untuk mengatur kecepatan simulasi. Nilai 100 merupakan nilai maksimum, kecepatan simulasi ini dipilih agar dapat segera melihat hasil simulasi.

#### 4.1.5.3 Kedatangan Armada

 Proses pertama dari armada adalah kedatangannya ke dalam model simulasi. Kedatangannya ditentukan melalui *External Files* **tipe** *Arrival* **(x\_ararmada.xls)** yaitu fitur pada Promodel yang mampu menghubungkan file excel dengan file *Arrival*  model bersangkutan. Penamaannya dimulai dengan inisial (x\_) merupakan struktur generic untuk *External Files* lainnya agar memudahkan dikenali sebagai sebuah external file.

Alasan menggunakan *External Files* sebagai *Arrival* model adalah memudahkan pengguna untuk mengganti data kedatangan armada tanpa perlu menguasai Promodel. Dengan kondisi yang demikian diharapkan ketergantungan pengguna pada pembuat model tidak begitu tinggi dan mereka mampu mengoperasikan model dengan kemampuan mereka sendiri.

Tampilan *External File Arrival* dapat dilihat pada gambar 4.8, dan pada dasarnya tidak ada yang berbeda antara tampilan *External File Arrival* dengan *Arrival* edit table pada Promodel kecuali pada aplikasi dimana masing-masing dijalankan.

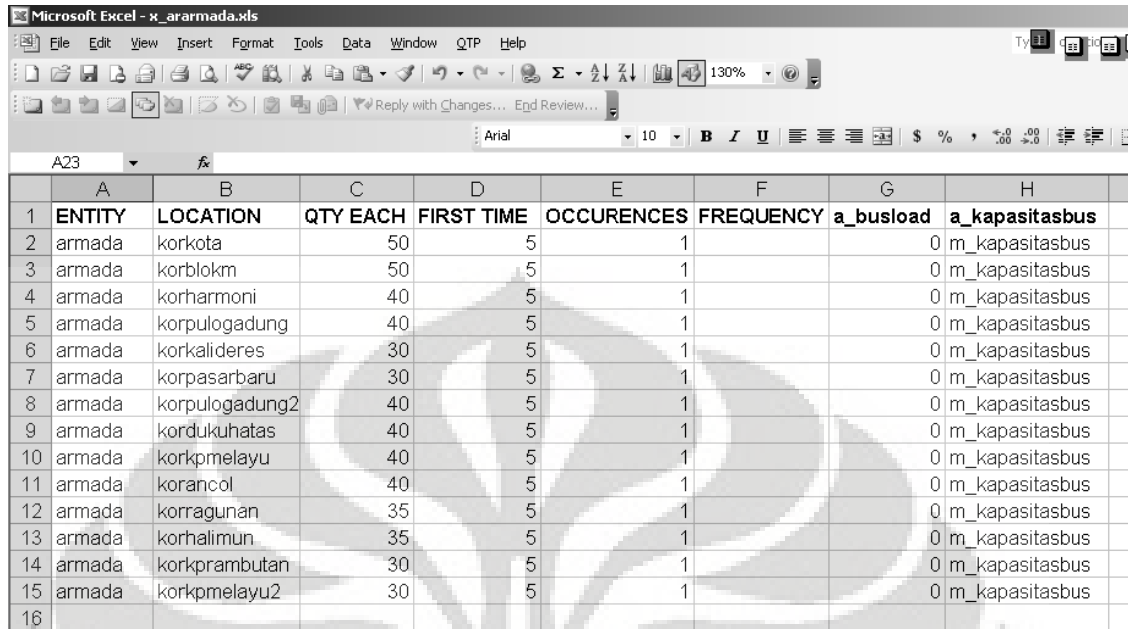

#### Gambar 4.8 *External File Arrival*

masing-masing koridor, pembagiannya adalah sebagai berikut: Kedatangan entitas armada dimulai pada masing-masing halte pool/ ujung di

- Koridor 1: korkota dan korblokm;
- Koridor 2: korharmoni dan korpulogadung;
- Koridor 3: korkalideres dan korpasarbaru;
- Koridor 4: korpulogadung2 dan kordukuhatas;
- Koridor 5: korkpmelayu dan korancol;
- Koridor 6: korragunan dan korhalimun;
- Koridor 7: korkprambutan dan korkpmeayu2.

kedatangan. Pada model ini, jumlah kedatangan armada bus hanya satu kali yaitu pada jam ke-5 ketika busway mulai beroperasi. Nilai yang dimasukkan pada kolom ini masih berupa estimasi kasar semata-mata agar simulasi dapat berjalan, kedepannya perlu dilakukan penelitian/ survei lebih lanjut mengenai jumlah bus yang beroperasi di masing-masing koridor. Nilai pada kolom QTY EACH merupakan jumlah armada bus yang datang per

Kolom FIRST TIME diisi oleh nilai-nilai yang menjelaskan kapan kedatangan pertama tiba di dalam model. Nilai ini diisi angka 5 yang berarti jam ke-5 semua armada bus akan berada di halte pool masing-masing koridor.

Kolom OCCURENCES berisi nilai yang merepresentasikan jumlah kedatangan selama simulasi berlangsung. Angka 1 berarti hanya aka nada satu kali kedatangan entitas pada masing-masing halte pool.

Kolom FREQUENCY menjelaskan berapa jeda waktu antar kedatangan, tetapi karena hanya ada satu kali kedatangan dalam model simulasi maka kolom ini dikosongkan. 2 kolom terakhir yaitu a\_busload dan a\_kapasitasbus adalah logika yang menyertai kedatangan maksudnya ketika entitas tiba pada lokasi kedatangan maka logika tersebut akan menyebabkan:

- A\_busload, yaitu atribut yang merepresentasikan jumlah beban penumpang di bus dalam satuan orang. Atribut ini akan diberi nilai nol ketika kedatangan yang berarti tidak ada penumpang di dalam bus karena pada halte pool kondisi bus memang kosong;
- A\_kapasitasbus, yaitu atribut yang merepresentasikan kapasitas angkut bus juga dalam satuan orang. Atribut ini diberi nilai m\_kapasitasbus yang merupakan sebuah macro (variabel yang nilainya dapat diubah-ubah). Nilai awal macro ini adalah 95 dan lebih besar dari kapasitas normal bus yaitu 85 karena melihat kondisi aktual seringkali sebuah armada *busway* mengangkut lebih dari kapasitas normal pada peak hour. Nilai kapasitas yang lebih besar diterapkan agar dapat mendeteksi terjadinya kelebihan muatan pada armada sehingga dapat menjadi bahan analisa.

Dari halte pool, setelah entitas armada datang, pergerakan berikutnya menuju antrian armada (LHqbus). Bersamaan dengan pergerakan ini, modul perhitungan waktu tempuh bus berjalan melalui logika **m\_mulaitraveltime (a\_traveltime=clock(min))**.

#### 4.1.5.4 LHqbus

 Standar penamaan l\_qa[4digit kode halte]. Entitas armada yang telah tiba di halte pool masing-masing kemudian akan bergerak ke lokasi LHqbus yaitu antrian armada untuk masuk ke halte setelah mendapat **perintah send** dari *subroutine* jadwal\_bus. Perintah send yang satu dengan yang lain akan memiliki jeda waktu sesuai dengan *headway* agar nantinya armada bus juga saling berjeda satu sama lain. Pergerakan entitas melalui *path network* yang telah dirancang khusus per koridor, dengan demikian pergerakannya dapat terlihat secara visual. Dari lokasi ini, armada bus akan bergerak menuju LHexitbus

### 4.1.5.5 LHexitbus

Pada lokasi ini yang memiliki standar penamaan 1 e<sup>[4</sup>digit kode lokasi], armada akan mengeksekusi modul logika untuk proses menurunkan penumpang. Modul logika tersebut terdiri atas:

# **A\_indexlokasi= indeks lokasi halte per koridor**

**Unload a\_busload iff a\_pdest=kode halte** 

**Proses\_unload()** 

- **A** index lokasi halte per koridor (tergantung urutan halte per koridor); fungsinya untuk memberi nilai kode lokasi halte bersangkutan pada atribut a\_indexlokasi;
- **Unload a\_busload iff (a\_pdest=kode halte atau a\_pdest yang akan transit di halte tersebut);** logika ini berfungsi untuk meng-*unload* entitas-entitas yang sebelumnya di-*load* tetapi yang diturunkan bukan semua entitas melainkan entitas yang turun di halte tersebut karena tujuannya atau sekedar transit. Untuk penumpang yang memang turun karena tujuan cukup menggunakan logika **a\_pdest="kode halte tersebut"** akan tetapi jika halte tersebut adalah halte transit beberapa koridor misalnya Harmoni maka logikanya akan menjadi cukup rumit

seperti: **(100<=a\_pfrom<=104 and 200<=a\_pdest<600 or 700<=a\_pdest<=713);** 

• Proses\_unload()**;** merupakan sebuah *subroutine* yang berisi logika:

**a\_hinout=ar\_hinout1[a\_indexlokasi1,kolom] a\_busload = a\_busload+a\_hinout wait (-1\*a\_hinout)\*m\_waktuboarding a\_hinout=0** 

**ar\_hinout1[a\_indexlokasi1,kolom]=0** 

(untuk koridor lainnya secara struktur sama, yang diganti adalah a indexlokasi dan ar hinout sesuai nomor koridor. Jika koridor 7 a\_indexlokasi7, ar\_hinout7, dst)

- **a** hinout=ar hinout1[a indexlokasi1, kolom]: logika ini berfungsi untuk menyimpan jumlah penumpang yang turun ke atribut dari array. Perubahan nilai array ar\_hinout dikendalikan oleh entitas penumpang yang turun. Pemindahan ini karena array akan segera di-*reset* nilainya menjadi nol supaya dapat digunakan oleh entitas berikutnya;
- **a\_busload = a\_busload+a\_hinout**; logika ini memperbaharui nilai atribut a\_busload yang merupakan beban penumpang dalam bus;
- wait  $(-1^*a \text{ hinout})^*m \text{waktuboarding};$  logika ini berfungsi sebagai waktu tunggu dimana waktu tunggu merupakan fungsi dari jumlah penumpang yang turun (a\_hinout) dan waktu menurunkan penumpang (m\_waktuboarding). Angka -1 dikalikan ke a\_hinout karena ketika menurunkan penumpang nilai a\_hinout menjadi negative;
- **a\_hinout=0**; me-*reset* nilai atribut menjadi nol agar dapat digunakan lagi oleh entitas berikutnya;
- **ar\_hinout1[a\_indexlokasi1,kolom]=0** ; me-*reset* nilai array menjadi nol agar dapat digunakan lagi oleh entitas berikutnya;

setelah menurunkan penumpang maka armada bus akan melacak apakah halte tersebut adalah halte pool atau bukan. Jika bukan maka armada bergerak lagi ke lokasi untuk menaikkan penumpang (LHinbus) tetapi jika sebaliknya maka armada bus akan memasuki halte pool dan pergerakan berikutnya akan dikontrol oleh *subroutine* jadwal\_bus berdasarkan waktu *headway*. Modul menghitung waktu tempuh 1 rit juga dijalankan disini dengan mengeksekusi logika **m\_traveltime (clock(min)-a\_traveltime)**. Logika ini menghitung selisih durasi armada bus memulai dan menyelesaikan 1 rit perjalanan (halte pool ke halte pool).

### 4.1.5.6 LHinbus

 Standar penamaan pada lokasi ini adalah l\_in[4digit kode halte]. Pada lokasi ini, bus akan menaikkan penumpang dari halte bersangkutan ke dalam bus. Modul yang digunakan pada proses menaikkan penumpang adalah *subroutine* proses\_boarding() yang memiliki logika sebagai berikut:

### **m\_angkut**

**a\_hinout=ar\_hinout1[a\_indexlokasi1,kolom]** 

- **ar\_hinout1[a\_indexlokasi1,kolom]=0**
- **a\_busload=a\_busload+a\_hinout**
- **v\_busloadkor1=a\_busload**
- **wait a\_hinout\*m\_waktuboarding sec**
- **a\_hinout=0**
- **m\_angkut**; macro yang akan menjalankan logika untuk me-*load* penumpang, sementara jumlahnya akan ditentukan dari selisih kapasitas bus maksimum (a\_kapasitasbus) dengan penumpang yang ada dalam bus (a\_busload)
- **a** hinout=ar hinout1[a indexlokasi1, kolom]; fungsinya sama dengan yang terdapat pada modul menurunkan penumpang hanya untuk modul ini menurunkan diganti dengan menaikkan penumpang;
- **ar\_hinout1[a\_indexlokasi1,kolom]=0**; me-*reset* array menjadi nol;
- **a\_busload=a\_busload+a\_hinout**; memperbaharui beban penumpang dalam bus;
- **v\_busloadkor1=a\_busload**; menyimpan jumlah beban penumpang dalam bus ke variabel, tujuannya agar dapat dilihat kembali pada saat simulasi berakhir melalui *Report*;
- wait a hinout\*m waktuboarding sec; berfungsi sebagai waktu tunggu, cara kerjanya sama dengan logika serupa pada modul menurunkan penumpang hanya saja tidak dikalikan -1 karena nilai a\_hinout-nya positif;
- **a\_hinout=0**; me-*reset* nilai atribut menjadi nol.

Dari lokasi ini, armada bus akan mengulangi lagi siklus prosesnya dengan mengantri pada LHqbus.

# 4.1.5.7 Kedatangan Penumpang

 Proses kedatangan penumpang pada model simulasi dikendalikan oleh *External Files* tipe *Arrival* (x\_arpenumpang.xls). seperti yang dapat dilihat pada gambar 4.9, entitas penumpang akan tiba di l\_qt[3 digit kode lokasi], yaitu tempat mengantri untuk membeli tiket, masing-masing halte.

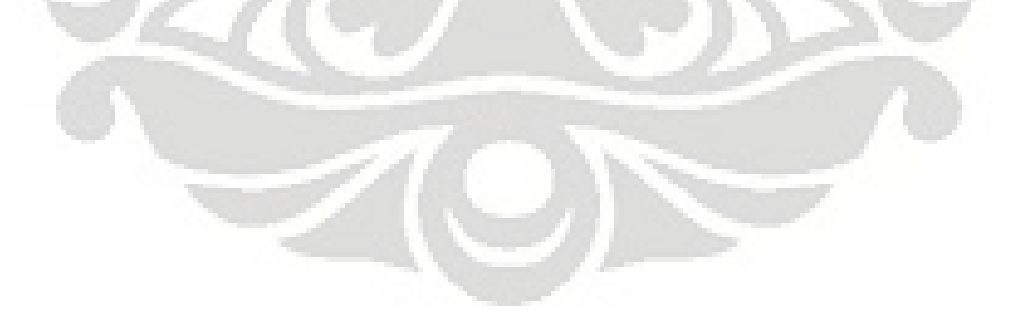

|                 | H11                 |   | ĥ   |    |                                               |   |  |
|-----------------|---------------------|---|-----|----|-----------------------------------------------|---|--|
|                 | A                   | в | c   | D  | E                                             | F |  |
| $\mathbf{1}$    | <b>ENTITY</b>       |   |     |    | LOCATIO QTY EAC FIRST TIN OCCURENCI FREQUENCY |   |  |
| $\overline{2}$  | penumpang  1_qt100  |   | 100 | 5  | 1                                             |   |  |
| 3               | penumpang  1_qt101  |   | 100 | 5  | 1                                             |   |  |
| 4               | penumpang l_qt102   |   | 100 | 5  | 1                                             |   |  |
| 5               | penumpang 1_qt103   |   | 100 | 5  | 1                                             |   |  |
| 6               | penumpang 1_qt104   |   | 100 | 5  | 1                                             |   |  |
| 7               | penumpang  1_qt105  |   | 100 | 5  | 1                                             |   |  |
| 8               | penumpang 1_qt106   |   | 100 | 5  | 1                                             |   |  |
| 9               | penumpang   Lgt107  |   | 100 | 5  | 1                                             |   |  |
| 10              | penumpang  i_qt108  |   | 100 | 5  | 1                                             |   |  |
| 11              | penumpang l_qt109   |   | 100 | 5  | 1                                             |   |  |
| 12              | penumpang  1_qt110  |   | 100 | 5  | 1                                             |   |  |
| 13              | penumpang 1_qt111   |   | 100 | 5  | 1                                             |   |  |
| 14              | penumpang  1_qt112  |   | 100 | 5  | 1                                             |   |  |
| 15              | penumpang 1_qt113   |   | 100 | 5  | 1                                             |   |  |
| 16              | penumpang 1_qt114   |   | 100 | 5  | 1                                             |   |  |
| 17              | penumpang 1_qt115   |   | 100 | 5  | 1                                             |   |  |
| 18              | penumpang  1_qt116  |   | 100 | 5  | 1                                             |   |  |
| 19              | penumpang 1_qt117   |   | 100 | 5  | 1                                             |   |  |
| 20              | penumpang  1_qt118  |   | 100 | 5  | 1                                             |   |  |
| 21              | penumpang 1_qt119   |   | 100 | 5  | 1                                             |   |  |
| 22              | penumpang 1_qt100   |   | 100 | 10 | 1                                             |   |  |
| 23              | penumpang 1_qt101   |   | 100 | 10 | 1                                             |   |  |
| 24              | penumpang 1_qt102   |   | 100 | 10 | 1                                             |   |  |
| 25              | penumpang  i_qt103  |   | 100 | 10 |                                               |   |  |
| 26              | penumpang 1_qt104   |   | 100 | 10 | 1                                             |   |  |
| 27              | penumpang 1_qt105   |   | 100 | 10 | 1                                             |   |  |
| 28              | penumpang 1_qt106   |   | 100 | 10 | 1                                             |   |  |
| 29              | penumpang 1_qt107   |   | 100 | 10 | $\mathbf{1}$                                  |   |  |
| 30              | penumpang 1_qt108   |   | 100 | 10 | 1                                             |   |  |
| 31              | penumpang  1_qt109  |   | 100 | 10 | 1                                             |   |  |
| 32              | penumpang 1_qt110   |   | 100 | 10 | 1                                             |   |  |
| 33              | penumpang   _ qt111 |   | 100 | 10 | 1                                             |   |  |
| 34              | penumpang L_qt112   |   | 100 | 10 | 1                                             |   |  |
| 35              | penumpang 1_qt113   |   | 100 | 10 | 1                                             |   |  |
| 36              | penumpang 1_qt114   |   | 100 | 10 | 1                                             |   |  |
| 37              | penumpang  1_qt115  |   | 100 | 10 | 1                                             |   |  |
| 38              | penumpang   _qt116  |   | 100 | 10 | 1                                             |   |  |
| 39              | penumpang i_qt117   |   | 100 | 10 | 1                                             |   |  |
| $\overline{AB}$ | popumpona Latto     |   | 100 | m  |                                               |   |  |

Gambar 4.9 *External Files Arrival* Penumpang

Dari antrian, penumpang akan bergerak menuju lokasi pembelian tiket jika k kapasitasnya a mencukupi i.

pengguna tidak perlu mengotak-atik model simulasi untuk merubah data. Data-data yang dimasukkan disini juga merupakan asumsi kasar sebatas agar model simulasi bisa berjalan tapi tingkat akurasinya rendah. Untuk itu masih dibutuhkan lagi survei dan penelitian terkait permintaan penumpang di 113 halte pada 7 koridor. Kedatangan penumpang ditentukan oleh *External Files* agar nantinya

#### 4.1.5.8 LHT

 Standar penamaan untuk lokasi ini adalah l\_t[3 digit kode lokasi]. Pada lokasi ini berlangsung proses pembelian tiket dan juga pelabelan tujuan penumpang. Modul logika pada lokasi ini adalah sebagai berikut:

**wait m\_ticketing** 

**a\_kodelokasi=kode halte (berdasarkan urutan baris halte pada file excel x\_arpenumpang)** 

**tujuan\_penumpang(1,rand(100))** 

- **wait m\_ticketing**; logika waktu tunggu berdasarkan macro m\_ticketing, logika ini merepresentasikan proses pembelian tiket;
- **a\_kodelokasi=kode halte**; logika ini memberikan nilai pada atribut a\_kodelokasi sesuai dengan urutan baris lokasi halte pada file excel x\_arpenumpang "sheet input". Fungsi ini akan menjadi *feeder* bagi *subroutine* tujuan penumpang;
- **tujuan\_penumpang(1,rand(100))**; **do**;

**begin**;

```
kodetujuan=kodetujuan+1;
```

```
a_akumulasi = ar_tujuan[a_kodelokasi,kodetujuan]; 
end;
```
**until a\_akumulasi>=tujuan**;

```
a_pdest = ar_tujuan[1,kodetujuan] ;
```

```
a_pfrom=ar_tujuan[a_kodelokasi,1] ;
```
*subroutine* ini merupakan logika yang berinteraksi dengan model asaltujuan penumpang yang terdapat pada *External Files* x\_arpenumpang. Model asal-tujuan penumpang merupakan model berbasis array dengan

89

dimensi 150x150, keluaran dari model ini adalah **persentase penumpang** dari suatu halte dengan tujuan halte tertentu.

model asal-tujuan penumpang ini merupakan solusi yang ditawarkan untuk mengatasi kelemahan model *benchmark* yang menggunakan *user distribution,* yaitu suatu probabilitas yang mengatur berapa persen penumpang dari suatu halte yang memiliki tujuan ke halte tertentu, hal ini membuat data kedatangan penumpang bersifat deterministik meskipun probabilistik diterapkan. Model asal-tujuan penumpang menjadi solusi karena:

- Input menentukan persentase, jika input berubah persentase berubah hal ini memungkinkan data persentase selaras dengan perubahan yang ada terkait permintaan penumpang;
- Penumpang akan mengeluarkan sebuah angka acak riil dari 0-100 **setiap kali** masuk ke dalam sistem. Angka acak ini akan menjadi poin probabilitas yang digunakan model persentase kumulatif untuk mencari tujuan halte manakah yang jatuh pada peluang yang demikian.

Model ini terdiri dari 3 sub-model antara lain:

• input: fungsinya seperti namanya adalah menjadi input bagi submodel lainnya. Pengguna memasukkan data jumlah penumpang dari suatu halte yang memiliki tujuan ke halte tertentu;

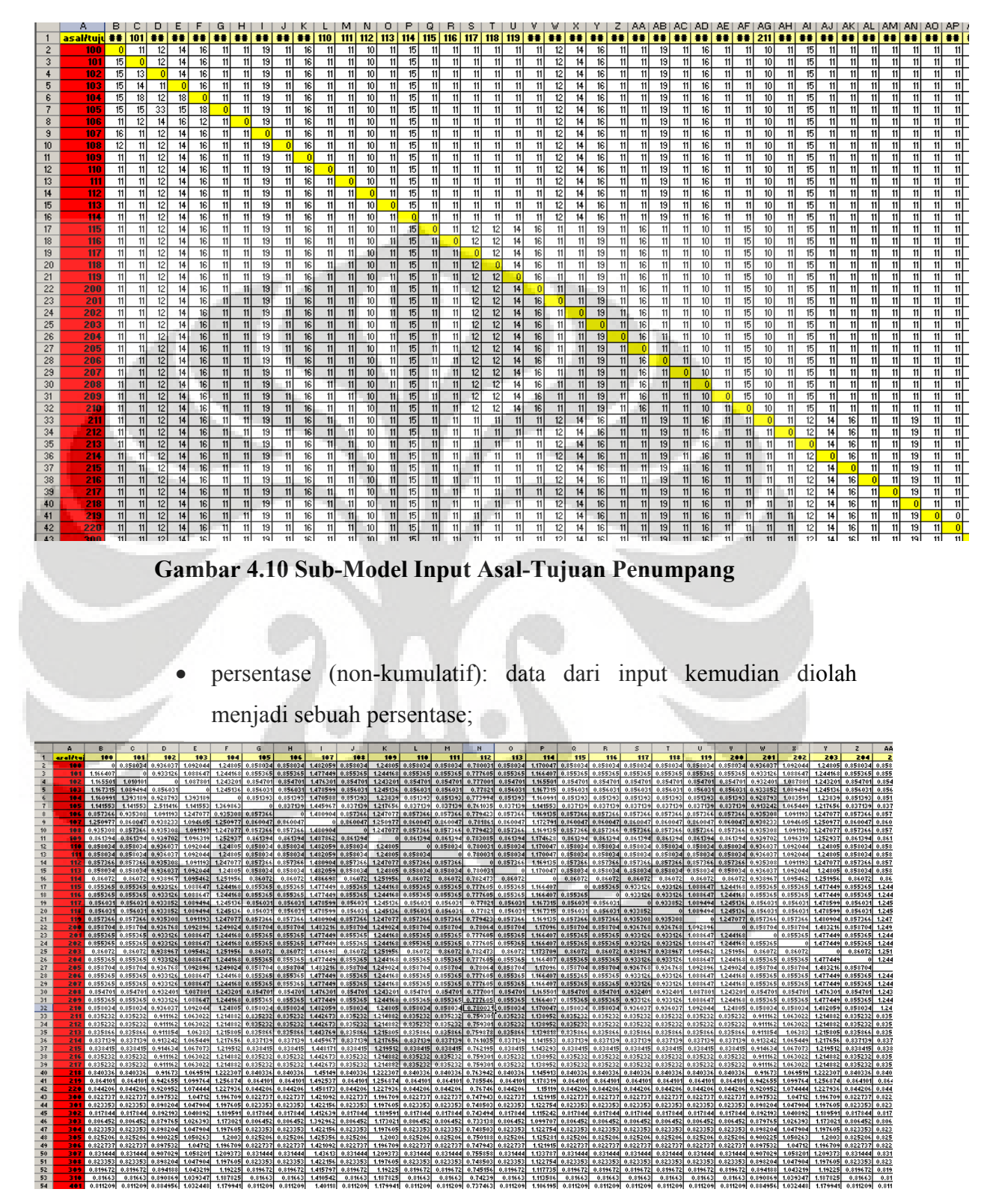

**Gambar 4.11 Sub-Model Persentase Non-Kumulatif Asal Tujuan Penumpang**

• persentase: data persentase non kumulatif kemudian diubah menjadi bentuk kumulatif dan dari submodel inilah *subroutine* akan bekerja.

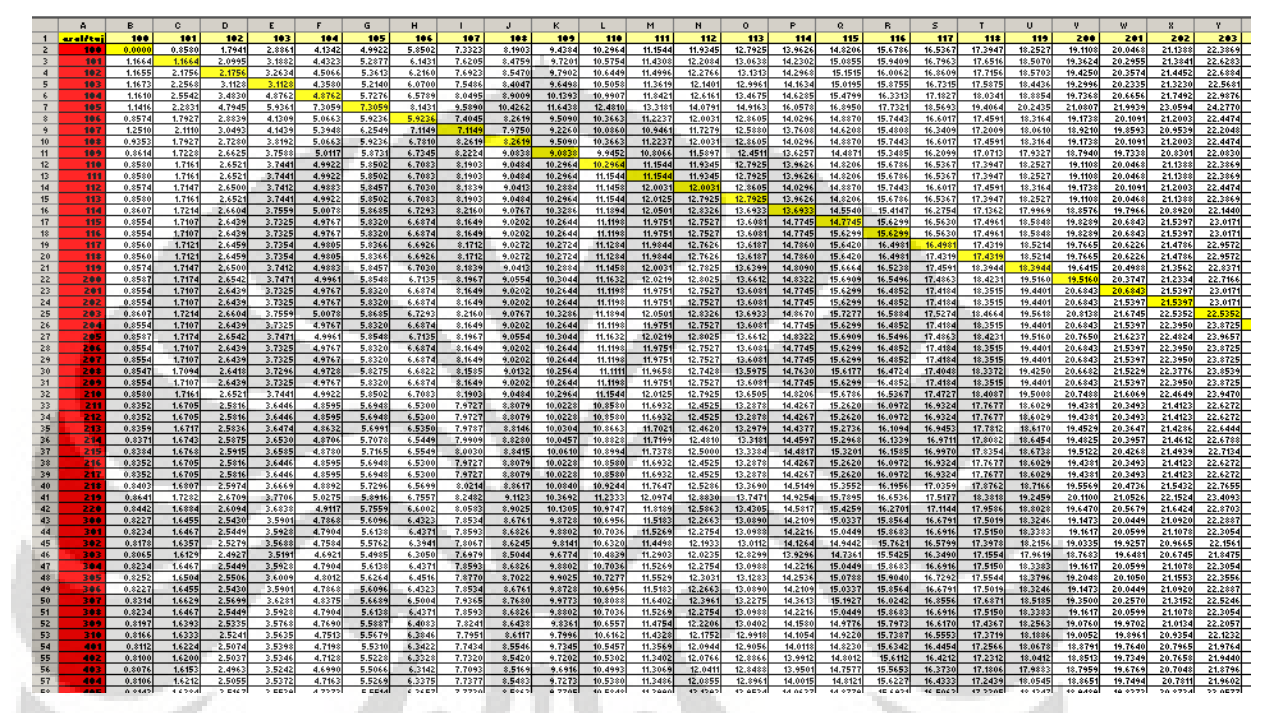

**Gambar 4.12 Sub-Model Persentase Kumulatif Asal-Tujuan Penumpang**

Model ini sudah terbukti valid melalui pembuktian sebagai berikut:

- Pada sub-model persentase kumulatif, kolom terakhir menunjukkan semua angka sama dengan 100;
- Pada sel dimana halte sama dengan tujuan maka nilainya 0, hal ini masuk akal karena tidak mungkin penumpang memiliki asal dan tujuan yang sama.

Cara kerja *subroutine* dan model untuk menghasilkan penumpang dengan asal dan tujuan yang spesifik adalah:

• Pengguna akan memasukkan data pada sub-model input berupa jumlah penumpang yang akan menuju dan dari sebuah halte tertentu;
- Data pada sub-model input akan diubah menjadi persentase kumulatif pada sub-model persentase kumulatif tentu saja setelah terlebih dahulu diolah melalui sub-model persentase nonkumulatif;
- *Subroutine* berjalan dan diawali oleh entitas penumpang yang menghasilkan sebuah nilai acak dari 0-100. *Subroutine* akan menjalankan logika yang berupa loop untuk menelusuri sub-model persentase kumulatif dan berhenti hanya ketika pertama kali persentase kumulatif tersebut lebih besar sama dengan nilai acak yang dihasilkan entitas. Kita ambil contoh pada halte kota (100) dan nilai acak 3% yang dapat dilihat pada gambar 4.13.

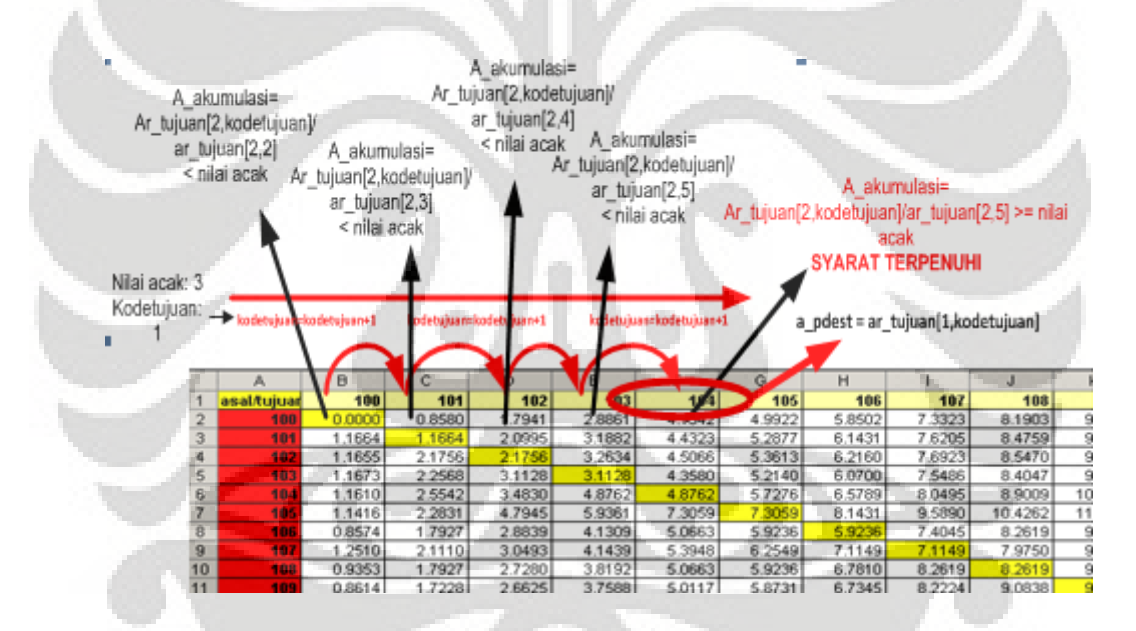

**Gambar 4.13 Algoritma** *Subroutine* **pada Model Asal-Tujuan Penumpang** 

Dari lokasi ini, penumpang akan bergerak ke LHqinbus yaitu tempat menunggu kedatangan bus. Bersamaan ketika penumpang bergerak, modul berikutnya akan berjalan yaitu memulai perhitungan waktu antrian yang dijalankan oleh logika **m\_mulaiwaktuantri (a\_waktuantrian=clock(min)).** Logika ini ibarat menekan tombol stopwatch untuk merekam waktu.

#### 4.1.5.9 LHqinbus dan LHbackup

 Lokasi ini memiliki standar penamaan l\_qp[3 digit kode lokasi] dan berfungsi sebagai tempat menunggu kedatangan bus. Karena kapasitasnya yang terbatas, entitas penumpang akan diarahkan ke lokasi alternatif yaitu LHbackup (standar nama l\_backup[3 digit kode lokasi]). Jika kapasitas pada l\_qp tidak penuh lagi, entitas penumpang dari l\_backup akan masuk lagi ke dalam antrian. Penempatan lokasi l\_backup merupakan sarana untuk mendeteksi kondisi kelebihan kapasitas pada halte yang merupakan salah satu metrik kinerja sistem *busway* Transjakarta.

Modul yang dieksekusi pada lokasi ini antara lain:

• **Modul pemilihan rute armada**: berisi logika yang memungkinkan entitas penumpang memilih rute yang memberikan jarak terpendek dari halte asalnya ke halte tujuan. Contoh logika untuk modul ini pada halte harmoni:

**if 105<a** pdest<200 or 600<=a\_pdest<=617 or a\_pdest=414 then **route 1 else if a\_pdest<105 then route 2 else if 200<=a\_pdest<300 then route 3 else if 300<=a\_pdest<400 then if a\_pdest=218 or a\_pdest=217 or a\_pdest=310 then route 4 else route 5** 

Struktur dasar dari logika ini sebenarnya cukup sederhana yaitu: **If (logika menyaring a\_pdest)... then Route (lokasi yang relevan dengan a\_pdest)** 

Logika menyaring a\_pdest menggunakan range terhadap atribut tujuan penumpang, range ini diperoleh dari model *transportation network* pada file **routing penumpang.xls**. model ini hanya bekerja untuk halte tujuan yang berbeda koridor karena untuk halte dalam 1 koridor keputusan rute terpendek sudah mutlak yaitu mengikuti jalur yang searah rute tujuan cara kerja model ini adalah sebagai berikut:

- Menentukan titik-titik transit di tiap koridor;
- Menentukan semua rute yang memungkinkan. Struktur segala kemungkinan rute perjalanan penumpang dapat dilihat pada gambar 4.14

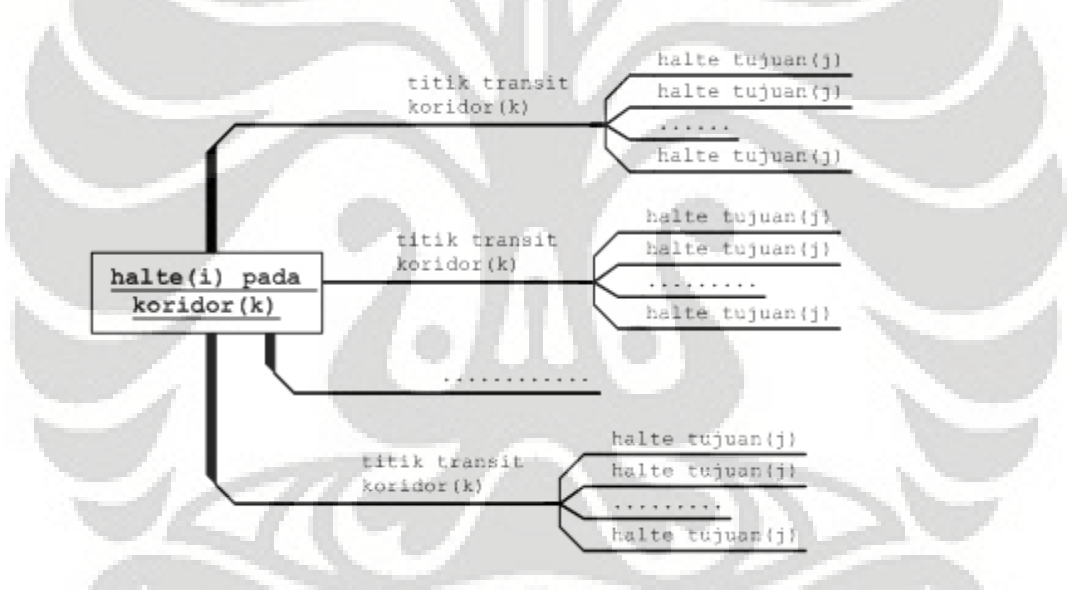

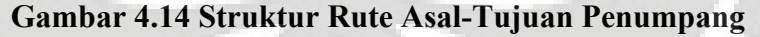

Titik transit pada tiap koridor antara lain:

### **Tabel 4.5 Titik Transit per Koridor**

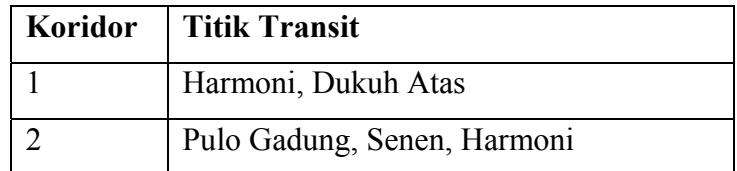

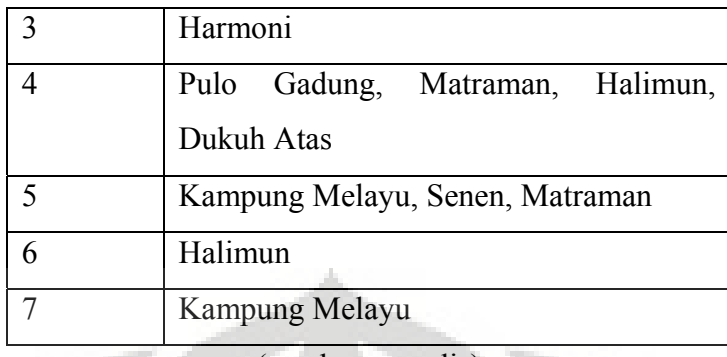

(sumber: penulis)

• Membuat matriks untuk menentukan jarak (dalam satuan unit halte yang dilewati) untuk semua rute yang memungkinkan. Struktur matriksnya sebagai berikut:

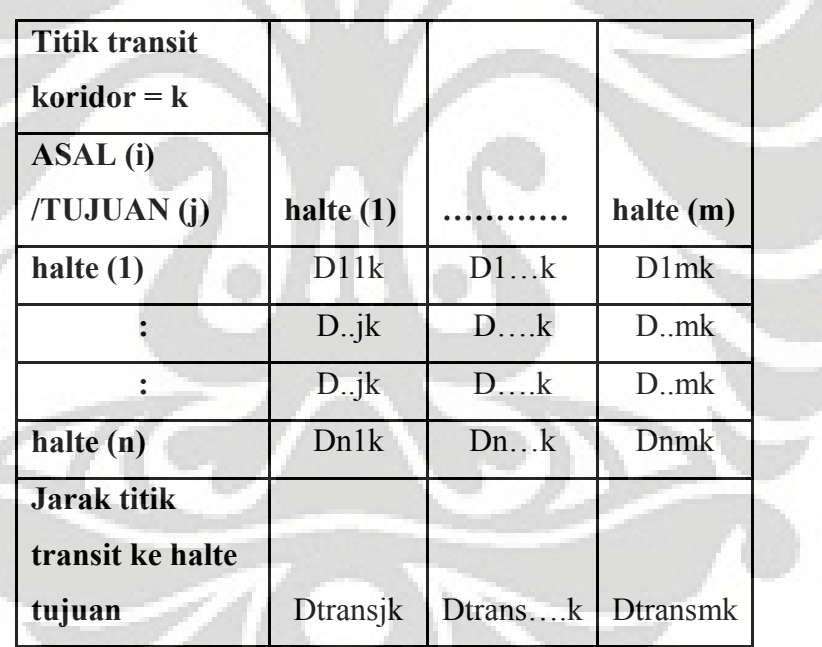

Z

**Gambar 4.15 Struktur Matriks Jarak Rute**

 **Dijk = jarak halte asal ke halte titik transit k + jarak titik transit k ke halte tujuan** 

| harmoni      | 400 | 401 | 402 | 403 | 404 | 405 | 406 | 407 | 408 | 409 | 410 | 411 | 412 | 413 | 414 |
|--------------|-----|-----|-----|-----|-----|-----|-----|-----|-----|-----|-----|-----|-----|-----|-----|
| 100          | 20  | 21  | 22  | 23  | 24  | 25  | 26  | 27  | 28  | 29  | 30  | 31  | 32  | 33  | 34  |
| 101          | 19  | 20  | 21  | 22  | 23  | 24  | 25  | 26  | 27  | 28  | 29  | 30  | 31  | 32  | 33  |
| 102          | 18  | 19  | 20  | 21  | 22  | 23  | 24  | 25  | 26  | 27  | 28  | 29  | 30  | 31  | 32  |
| 103          | 17  | 18  | 19  | 20  | 21  | 22  | 23  | 24  | 25  | 26  | 27  | 28  | 29  | 30  | 31  |
| 104          | 16  | 17  | 18  | 19  | 20  | 21  | 22  | 23  | 24  | 25  | 26  | 27  | 28  | 29  | 30  |
| 105          | 15  | 16  | 17  | 18  | 19  | 20  | 21  | 22  | 23  | 24  | 25  | 26  | 27  | 28  | 29  |
| 106          | 16  | 17  | 18  | 19  | 20  | 21  | 22  | 23  | 24  | 25  | 26  | 27  | 28  | 29  | 30  |
| 107          | 17  | 18  | 19  | 20  | 21  | 22  | 23  | 24  | 25  | 26  | 27  | 28  | 29  | 30  | 31  |
| 108          | 18  | 19  | 20  | 21  | 22  | 23  | 24  | 25  | 26  | 27  | 28  | 29  | 30  | 31  | 32  |
| 109          | 19  | 20  | 21  | 22  | 23  | 24  | 25  | 26  | 27  | 28  | 29  | 30  | 31  | 32  | 33  |
| 110          | 20  | 21  | 22  | 23  | 24  | 25  | 26  | 27  | 28  | 29  | 30  | 31  | 32  | 33  | 34  |
| 111          | 21  | 22  | 23  | 24  | 25  | 26  | 27  | 28  | 29  | 30  | 31  | 32  | 33  | 34  | 35  |
| 112          | 22  | 23  | 24  | 25  | 26  | 27  | 28  | 29  | 30  | 31  | 32  | 33  | 34  | 35  | 36  |
| 113          | 23  | 24  | 25  | 26  | 27  | 28  | 29  | 30  | 31  | 32  | 33  | 34  | 35  | 36  | 37  |
| 114          | 24  | 25  | 26  | 27  | 28  | 29  | 30  | 31  | 32  | 33  | 34  | 35  | 36  | 37  | 38  |
| 115          | 25  | 26  | 27  | 28  | 29  | 30  | 31  | 32  | 33  | 34  | 35  | 36  | 37  | 38  | 39  |
| 116          | 26  | 27  | 28  | 29  | 30  | 31  | 32  | 33  | 34  | 35  | 36  | 37  | 38  | 39  | 40  |
| 117          | 27  | 28  | 29  | 30  | 31  | 32  | 33  | 34  | 35  | 36  | 37  | 38  | 39  | 40  | 41  |
| 118          | 28  | 29  | 30  | 31  | 32  | 33  | 34  | 35  | 36  | 37  | 38  | 39  | 40  | 41  | 42  |
| 119          | 29  | 30  | 31  | 32  | 33  | 34  | 35  | 36  | 37  | 38  | 39  | 40  | 41  | 42  | 43  |
| fix distance | 15  | 16  | 17  | 18  | 19  | 20  | 21  | 22  | 23  | 24  | 25  | 26  | 27  | 28  | 29  |

**Gambar 4.16 Matriks Jarak Rute**

Untuk detail perhitungan jarak semua rute secara lengkap dapat dilihat pada lampiran 2.

• Mencari jarak minimum dari setiap alternatif titik transit koridor ke halte tujuan.

**Min{Dijk} = Rij;** 

 $i$  = halte asal

 $j =$  halte tujuan

 $k =$  titik transit koridor

• Membuat matriks yang berisi titik transit terdekat dari halte asal ke halte tujuan. Struktur matriks:

| <b>ASAL</b> (i)   |               |             |                |
|-------------------|---------------|-------------|----------------|
| <b>TUJUAN</b> (j) | halte $(1)$   |             | halte (m)      |
| halte $(1)$       | R11           | R1          | R1m            |
|                   | $R_{\cdot}$ j | $R_{\dots}$ | $R_{}m$        |
|                   | $R_{\cdot}$ j | $R_{\dots}$ | $R_{\cdot}$ .m |
| halte (n)         | Rn1           | Rn          | R1m            |

**Gambar 4.17 Struktur Matriks Titik Transit Terdekat**

**Rij**: titik transit yang memberikan rute terdekat dari halte asal i ke tujuan j

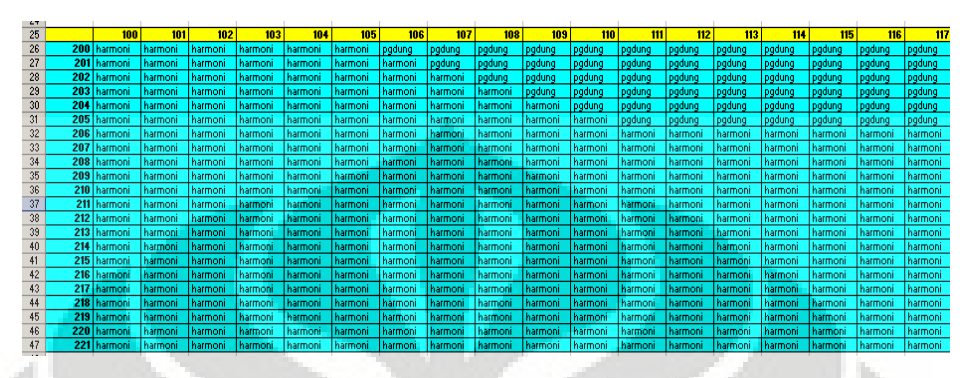

**Gambar 4.18 Matriks Titik Transit untuk Jarak Terdekat**

- **Modul perhitungan waktu antrian penumpang**: modul ini berisi logika yang akan menghentikan "stopwatch" yang tadi dijalankan ketika penumpang masuk ke dalam halte. Logika pada modul ini adalah macro m\_hitungwaktuantri (**clock(min)-a\_waktuantrian)** yang akan menghasilkan keluaran berupa durasi waktu antrian. Macro ini kemudian dirujuk sebagai input (**v\_waktuantri=m\_hitungwaktuantri**) untuk variabel v\_waktuantri agar nilainya dapat terlampir pada *Report* di akhir simulasi;
- **modul jumlah penumpang naik**: logika yang dipakai adalah **inc**  ar hinout[kode lokasi],1 yang berfungsi meningkatkan nilai array sebesar 1 untuk setiap entitas penumpang yang ter-*load* ke armada bus.

#### 4.1.5.10 Transit dan Exit Penumpang

 Armada pada lokasi l\_e[kode lokasi] akan menurunkan sejumlah penumpang. Entitas penumpang kemudian dievaluasi atribut tujuannya (a\_pdest) dengan logika:

# **If A\_pdest = kode halte then Route exit**  If A  $_{\text{pdest}} \gg$  kode halte then **Route queue tujuan (penumpang tansit)**

Jika penumpang turun karena halte tersebut adalah tujuannya maka penumpang akan langsung keluar dari sistem. Sementara jika tidak berarti penumpang ingin transit untuk kemudia melanjutkan perjalanannya, penumpang akan diarahkan kembali masuk ke lokasi l\_qp dan menjalani proses yang terdapat pada lokasi tersebut.

### 4.1.8 Tampak Muka Model

Tampak muka model simulasi ini dapat dibagi menjadi 2 jenis, yaitu:

- **Tampak muka proses**; fungsi dari tampak muka ini adalah memberi gambaran kepada pengguna mengenai proses simulasi meskipun dalam skala yang tidak terperinci. Selain itu, tampak muka proses juga digunakan untuk mendeteksi secara visual kesalahan pada model. Misalnya: bus tidak berjalan, bus tidak berputar, bus tidak berhenti setelah jam operasi selesai, dsb;
- **Tampak muka statistik model;** tampak muka ini memberikan informasi statistik dari model simulasi. Selain berfungsi sebagai pendeteksi kesalahan secara statistic, juga berperan sebagai pemberi informasi terkait kondisi proses yang sedang berjalan. Informasi statistik yang disediakan oleh tampak muka ini antara lain:
	- Statistik waktu antri penumpang per halte; informasi ini memberitahukan waktu yang dihabiskan penumpang untuk mengantri (mulai dari masuk halte sampai naik ke armada bus) dalam halte;
	- Statistik jumlah rit yang telah dicapai per koridor; memberikan informasi mengenai jumlah rit yang telah dicapai oleh keseluruhan armada bus dalam suatu koridor selama jam operasi yang berjalan;

• Statistik waktu tempuh 1 rit armada per koridor; memberikan informasi waktu yang diperlukan armada bus untuk menyelesaikan perjalanan 1 rit (1 arah dari halte pool ke halte pool) pada suatu koridor.

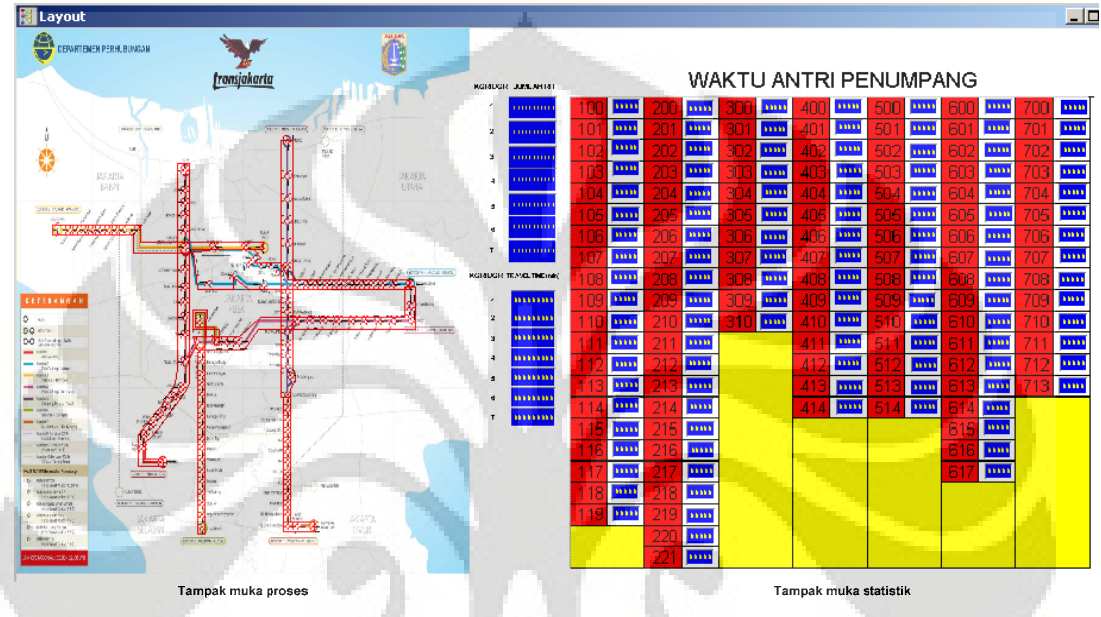

## **Gambar 4.19 Tampak Muka Model Simulasi**

4.1.7 Rangkuman Profil Model Simulasi

Dengan demikian, profil model simulasi ini dapat dijabarkan sebagai berikut:

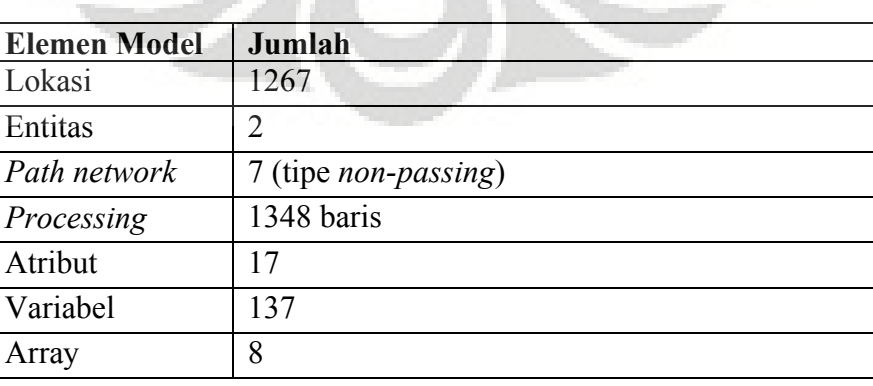

### **Tabel 4.6 Profil Model Simulasi**

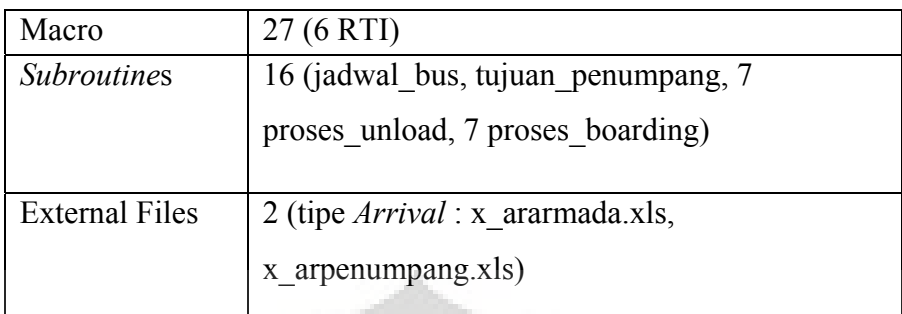

(sumber: penulis)

### **4.2 Validasi dan Verifikasi Model**

### 4.2.1 Verifikasi Model

Teknik yang digunakan unutk verifikasi model antara lain:

- Memeriksa kode program;
- Memeriksa rasionalitas keluaran;
- Melihat model animasi.

Logika beserta modul-modul fungsi tidak memiliki kesalahan, hal ini dijustifikasi dengan tidak adanya *run-time error* ketika model simulasi berjalan baik pada awal tengah maupun akhir. Kode program juga telah mencakup semua konsep aktivitas objek-objek model (lihat sub-bab 3.2.2.9).

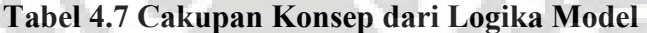

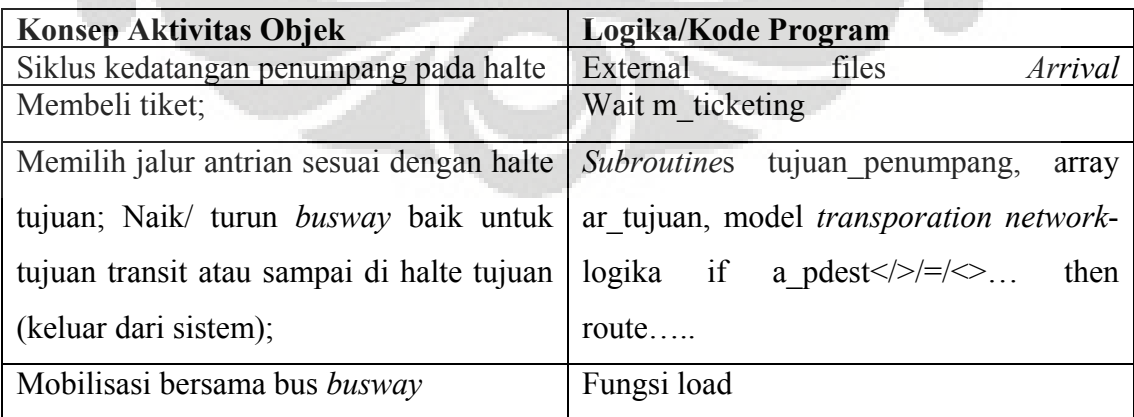

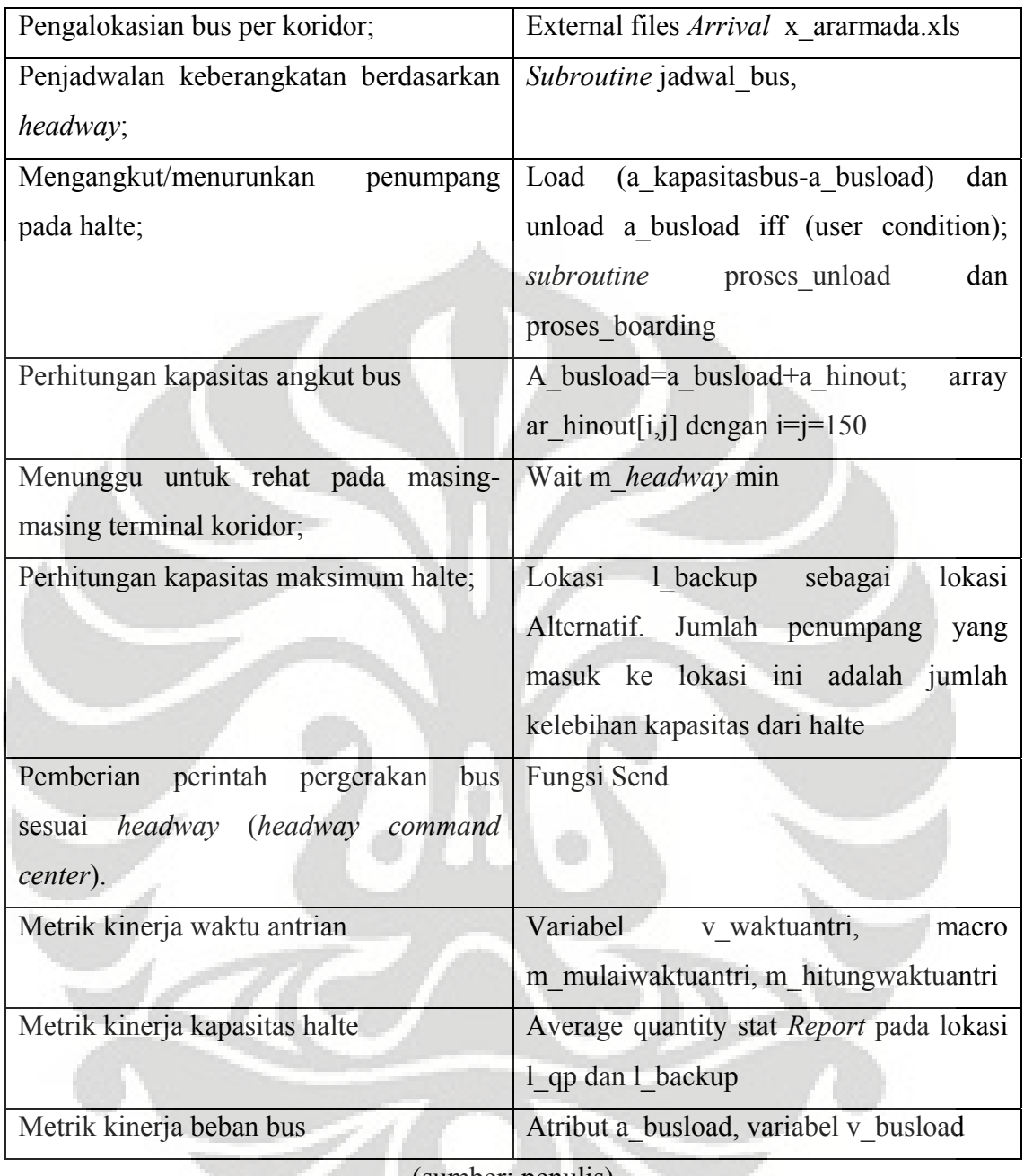

(sumber: penulis)

Hasil verifikasi berdasarkan keluaran model adalah:

• Tidak ada kedatangan yang gagal pada model;

| <b>Failed Arrivals for busway 7</b><br>koridor(2008-6-22)final |                  |                 |  |  |  |  |
|----------------------------------------------------------------|------------------|-----------------|--|--|--|--|
| Entity<br>Name                                                 | Location<br>Name | Total<br>Failed |  |  |  |  |
| penumpang                                                      | l gt100          | 0.00            |  |  |  |  |
| penumpang                                                      | l gt101          | $0.00\,$        |  |  |  |  |
| penumpang                                                      | l at102          | $_{0.00}$       |  |  |  |  |
| penumpang                                                      | l gt103          | 0.00            |  |  |  |  |
| penumpang                                                      | l gt104          | 0.00            |  |  |  |  |
| penumpang                                                      | l gt105          | 0.00            |  |  |  |  |
| penumpang                                                      | l gt106          | 0.00            |  |  |  |  |
| penumpang                                                      | l gt107          | 0.00            |  |  |  |  |
| penumpang                                                      | l gt108          | 0.00            |  |  |  |  |
| penumpang                                                      | l gt109          | 0.00            |  |  |  |  |
| penumpang                                                      | l gt110          | 0.00            |  |  |  |  |
| penumpang                                                      | l gt111          | $0.00\,$        |  |  |  |  |
| penumpang                                                      | l gt112          | 0.00            |  |  |  |  |
| penumpang                                                      | l gt113          | 0.00            |  |  |  |  |
| penumpang                                                      | l at 114         | 0.00            |  |  |  |  |
| penumpang                                                      | l gt115          | 0.00            |  |  |  |  |
| penumpang                                                      | l gt116          | 0.00            |  |  |  |  |
| penumpang                                                      | l gt117          | 0.00            |  |  |  |  |
| penumpang                                                      | l at118          | 0.00            |  |  |  |  |
| penumpang                                                      | l gt119          | 0.00            |  |  |  |  |
| penumpang                                                      | l gt200          | 0.00            |  |  |  |  |
| penumpang                                                      | l gt201          | 0.00            |  |  |  |  |
| penumpang                                                      | l gt202          | 0.00            |  |  |  |  |
| penumpang                                                      | l gt203          | 0.00            |  |  |  |  |
| penumpang                                                      | l gt204          | 0.00            |  |  |  |  |
| penumpang                                                      | l gt205          | $0.00\,$        |  |  |  |  |
|                                                                |                  |                 |  |  |  |  |

**Gambar 4.20** *Failed Arrival Report*

- Tidak ada nilai minus pada laporan model;
- Tidak ada entitas bus yang keluar dari sistem (lihat kolom *total exits*) karena memang dirancang agar armada bus terus menerus berputar dalam sistem hingga selesainya jam operasi dan begitu selesai armada akan kembali ke halte pool; Entitas penumpang keluar dari sistem. Lihat gambar 4.21.;

| Entity Activity for busway 7 koridor(2008-6-22)final |                        |                             |                                 |                                       |                                       |                                  |  |
|------------------------------------------------------|------------------------|-----------------------------|---------------------------------|---------------------------------------|---------------------------------------|----------------------------------|--|
| <b>Name</b>                                          | Totall<br><b>Exits</b> | Avg Time In<br>System [MIN] | Avg Time In Move<br>Logic (MIN) | Avg Time Wait For<br><b>Res (MIN)</b> | Avg Time In<br><b>Operation (MIN)</b> | Avg Time<br><b>Blocked (MIN)</b> |  |
| penumpang                                            | 11881.00               | 140.46                      | 29.69                           | 0.02                                  | 24.06                                 | 86.68                            |  |
| armada                                               | 0.00                   | 0.00                        | 0.00                            | 0.00                                  | 0.00                                  | 0.00                             |  |

**Gambar 4.21** *Entity Activity Report* 

 Verifikasi berdasarkan animasi model simulasi menjadi penutup justifikasi bahwa model simulasi ini sudah terverifikasi. Tampilan animasi model mampu memperlihatkan:

- Animasi sistem beroperasi penuh selama jam operasi 5-22. Animasi ini memperlihatkan armada bus yang terus menerus berputar pada tiap koridor;
- Animasi sistem mulai melambat untuk berhenti. Armada bus mulai kembali ke pool masing-masing, pada beberapa koridor sudah terlihat tidak ada aktivitas armada bus;
- Animasi sistem tidak beroperasi penuh pada jam 24. Semua koridor tidak beraktifitas lagi.

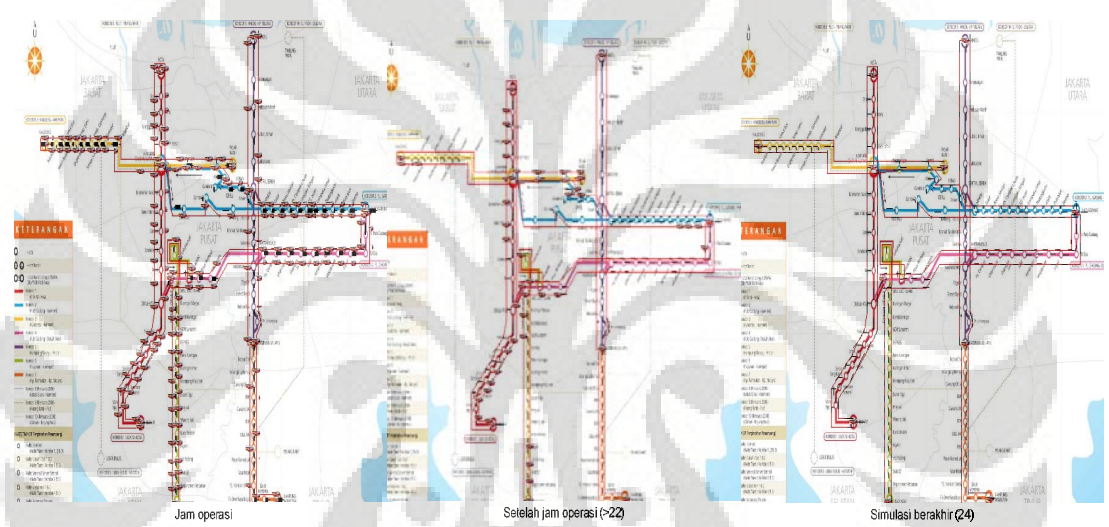

**Gambar 4.22 Animasi Model Simulasi**

### 4.2.2 Validasi Model

 Ketidaktersediaan data numerik yang akurat untuk model simulasi ini merupakan sebuah kendala tersendiri yang kemudian berpengaruh pada teknik validasi yang dapat dipakai. Teknik yang akan dipakai untuk validasi model antara lain:

- Membandingkan perilaku model simulasi dengan sistem aktual;
- Melihat animasi untuk memeriksa berlangsungnya peristiwa diskrit;

• Melakukan tes "perusak" sistem yaitu memasukkan nilai input ekstrim yang diprediksi mampu merusak kinerja, misalnya: waktu antrian yang lama, bus mengalami kelebihan muatan secara berkepanjangan, dsb.

Perbandingan perilaku model dilakukan dengan cara merubah satu atau beberapa faktor sementara *ceteris paribus* kemudian simulasi dijalankan dan hasilnya dibandingkan relatif dengan perhitungan atau pemahaman rasional. Perilaku pada model yang akan dibandingkan dengan sistem aktual antara lain:

• Waktu antrian penumpang terkait situasi *supply-demand*; yaitu melihat efek terhadap waktu antrian jika jumlah armada bus tidak mencukupi permintaan penumpang. Berdasarkan perhitungan manual, dengan merubah variabel jumlah armada akan mempengaruhi waktu antrian. Jumlah armada yang lebih banyak akan **mengurangi waktu antrian** karena lebih banyak penumpang yang dapat terserap dalam satu periode waktu. Gambar 4.23 menjustifikasi hal ini;

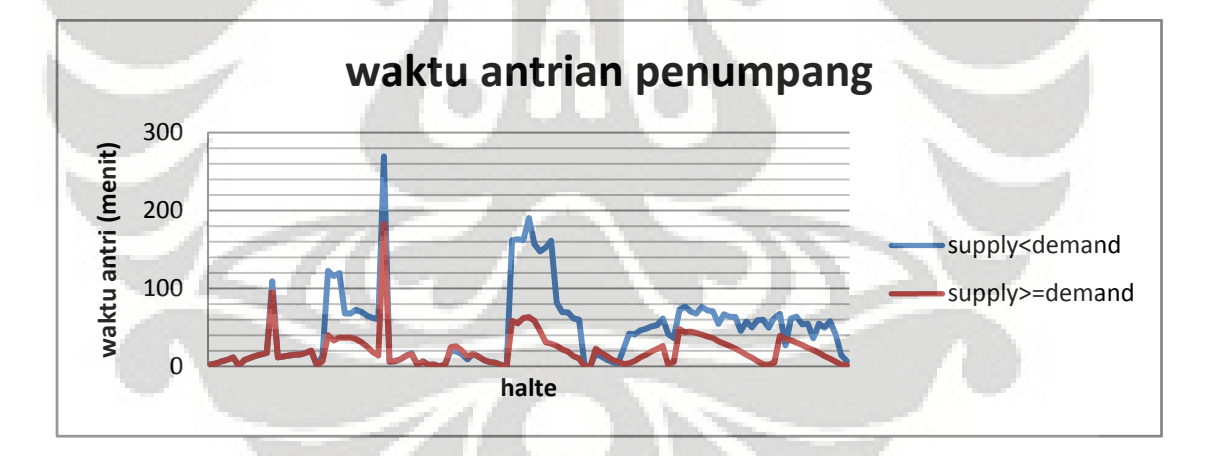

#### **Gambar 4.23 Grafik Perbandingan Waktu Antrian**

• Jumlah rit yang dicapai oleh armada bus per koridor terkait dengan *headway* bus; dengan jarak tempuh dan kecepatan yang tetap, *headway* yang semakin kecil akan meningkatkan *throughput time* dari armada bus

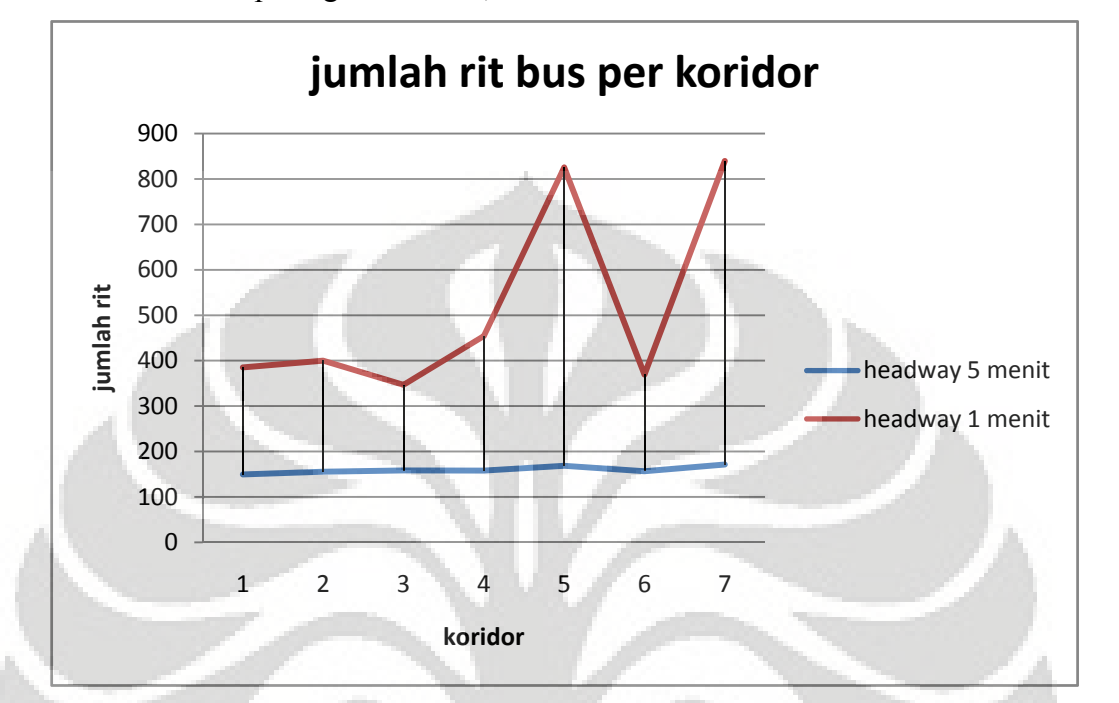

sehingga jumlah rit yang dicapai per koridor akan meningkat seperti yang terlihat pada gambar 4.24;

**Gambar 4.24 Jumlah Rit Bus per Koridor**

• Beban armada bus terkait dengan jumlah unit yang beroperasi; secara logika jika jumlah unit armada semakin banyak maka beban bus akan terbagi lebih merata dibandingkan dengan jumlah unit yang lebih sedikit. Grafik pada gambar 4.25 menunjukkan hasil yang sesuai dengan logika ini;

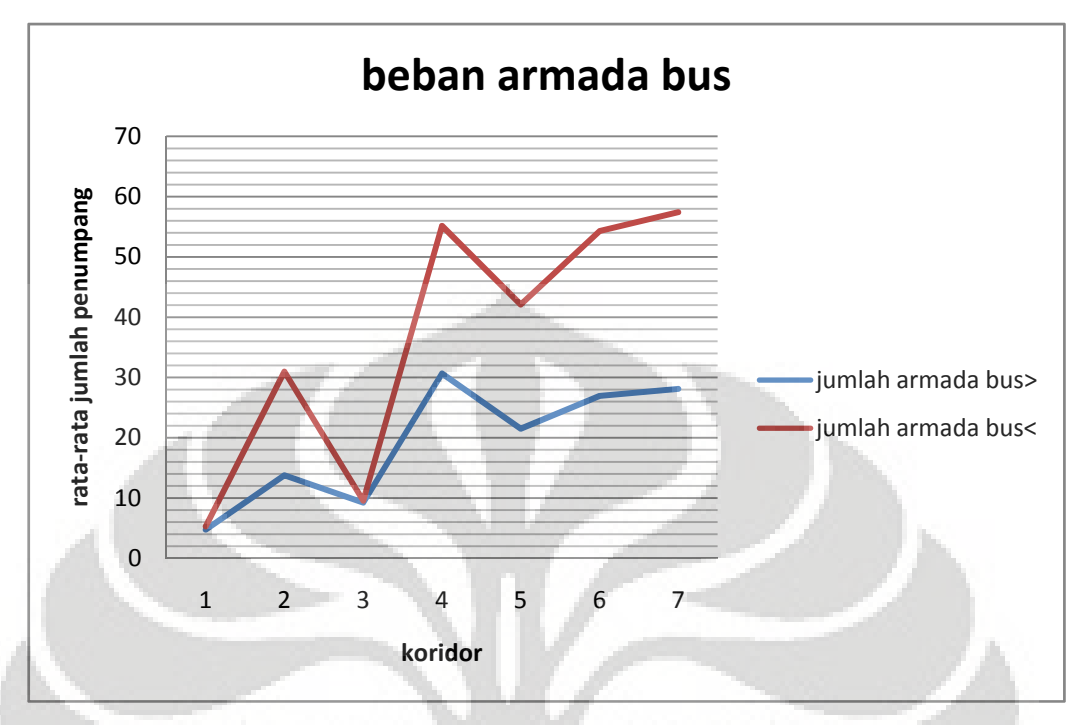

**Gambar 4.25 Grafik Rata-Rata Beban Armada Bus**

Teknik berikutnya adalah mengamati peristiwa diskrit melalui animasi model simulasi. Peristiwa diskrit yang diamati antara lain:

• Pergerakan armada bus pra-jam operasi (jam ke-0-5), jam operasi (jam ke 5-22) dan pasca operasi (jam ke-22-24); sistem aktual tidak akan menunjukkan adanya aktivitas pada pra-jam operasi dan pasca operasi armada hanya akan menuju ke halte pool untuk kemudian tidak akan beroperasi lagi. Gambar 4.26 menunjukkan animasi yang sesuai dengan perilaku sistem aktual;

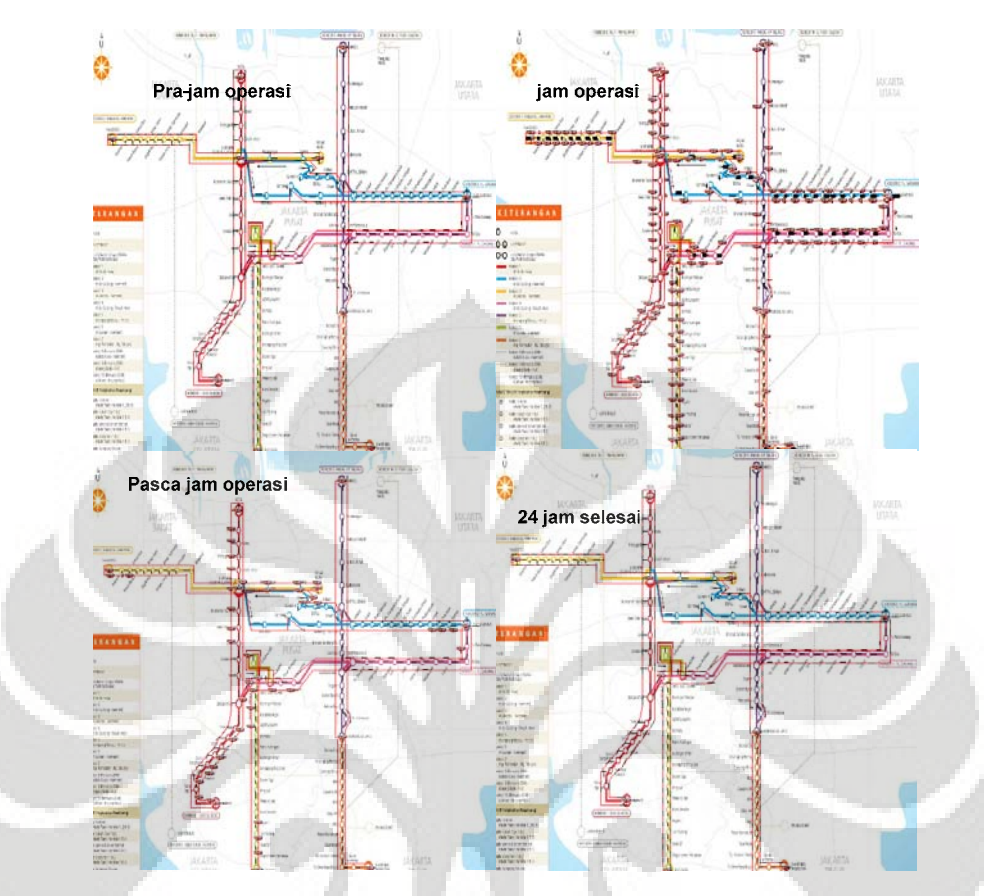

**Gambar 4.26 Validasi Pergerakan Armada**

Untuk proses validasi yang terakhir, yaitu dengan melakukan tes perusakan sistem, simulasi akan dijalankan dengan beberapa skenario antara lain:

- Skenario ekstrim buruk: armada bus sedikit, *headway* lama, laju kedatangan penumpang konstan;
- Skenario ekstrim baik: armada bus banyak, *headway* singkat, laju kedatangan penumpang konstan.

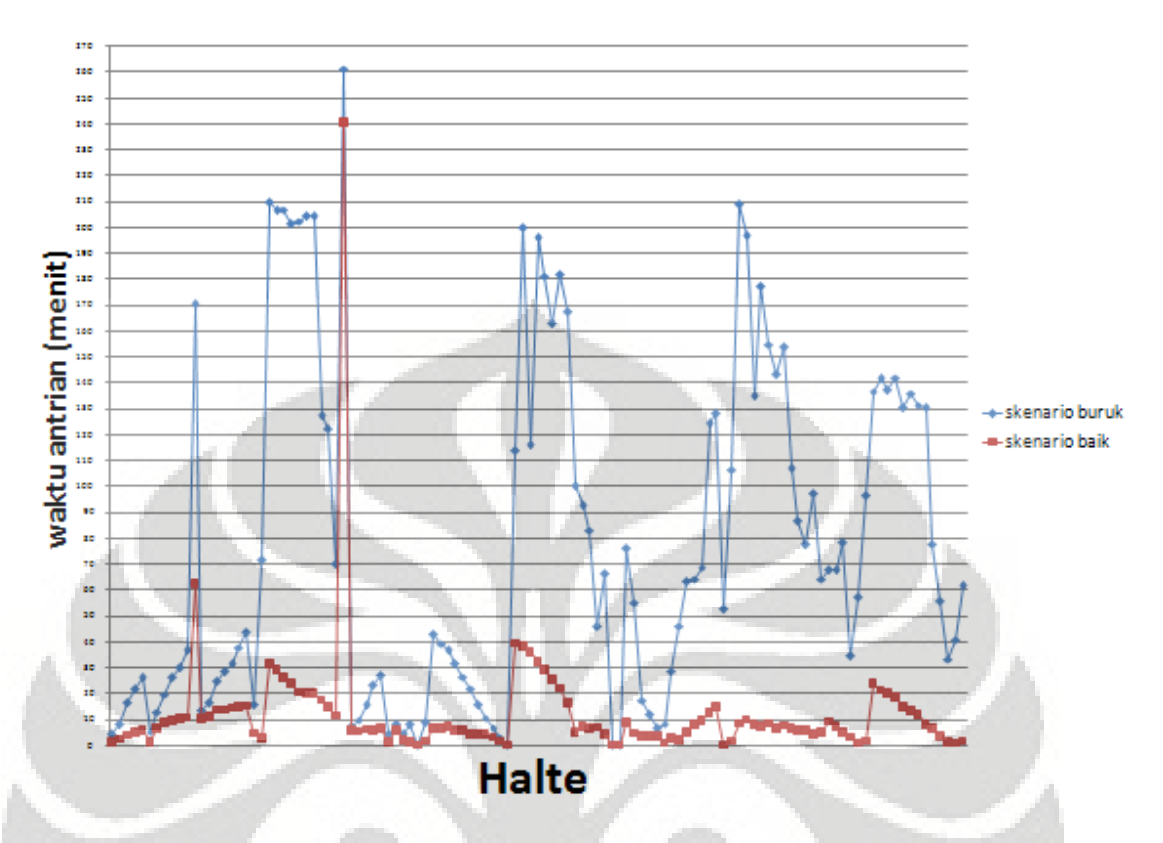

**Gambar 4.27 Perbandingan Skenario Ekstrim Buruk dan Baik**

Untuk perbandingan skenario ekstrim buruk dan baik, grafik menunjukkan lama waktu antrian yang bertolak belakang antara kedua scenario ini yaitu waktu antrian yang panjang untuk scenario buruk dan sebaliknya untuk scenario baik. Hal ini merupakan bukti ketepatan model dalam bereaksi terhadap input ekstrim.

 Maka sebagai kesimpulan dari hasil validasi model simulasi ini, meskipun tidak didukung oleh data akurat, model ini dapat dikatakan valid karena mampu menghasilkan sebuah perilaku yang linear dengan sistem aktual. Ketepatan mutlak tidak dibutuhkan oleh sebuah model mengingat model hanyalah sebuah imitasi dari sistem riil dengan asumsi dan batasan tertentu.Akan tetapi, kemampuan sebuah model untuk berperilaku sejalan dengan kondisi aktuallah yang menjadi kelebihan utama sebuah model simulasi

#### **4.3 Perancangan Sistem Penunjang Keputusan**

 Model simulasi 7 koridor *busway* Transjakarta merupakan bagian dari sebuah instrumen sistem penunjang keputusan (*decision support system*). Akan tetapi, masuknya model tersebut sebagai bagian dari DSS bukan karena karakteristik alamiahnya. Interaksi dengan pengguna serta fitur-fitur yang mengakomodir proses pengambilan keputusan terkait operasional *busway* Transjakarta-lah yang berperan menjadikan model simulasi ini sebagai bagian dari DSS. Dan secara spesifik perannya adalah sebuah *modelbase<sup>10</sup>*.

 Sub-bab ini akan menjelaskan fitur-fitur lainnya di luar model simulasi yang menjadikan mereka secara keseluruhan sebagai sebuah sistem penunjang keputusan.

#### 4.3.1 Keputusan Sistem

 $\overline{a}$ 

 Keputusan yang didukung sistem dalam proses pengambilannya adalah segala keputusan yang terkait dengan metrik kinerja sistem *busway* Transjakarta, yaitu: waktu antrian, beban penumpang dalam bus dan halte.

 Model simulasi menjadikan keputusan-keputusan tersebut sebagai sebuah variabel keputusan. Elemen model yang merepresentasikan variabel keputusan tersebut antara lain:

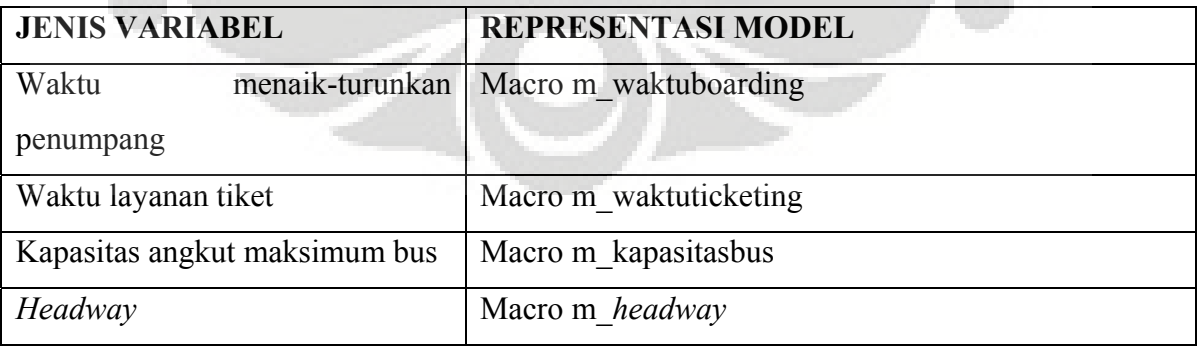

### **Tabel 4.8 Representasi Variabel Keputusan pada Model**

<sup>10</sup> Untuk lebih jelas mengenai *modelbase* lihat dasar teori sub‐bab 2.3.2.2 Sub‐Sistem Manajemen Model

| Jumlah<br>beroperasi<br>bus | per   External files <i>Arrival</i> x ararmada.xls         |
|-----------------------------|------------------------------------------------------------|
| koridor                     |                                                            |
| Kecepatan bus               | <i>path-network</i><br>entitas<br>dan<br>tipe<br>Kecepatan |
|                             | speed&distance                                             |

<sup>(</sup>sumber: penulis)

Bentuk dukungan sistem terhadap keputusan yang diambil antara lain:

- Nilai spesifik variabel keputusan untuk memenuhi fungsi tujuan tertentu (minimum, maximum atau *target range*);
- Analisa sensitivitas: menentukan tingkat sensitivitas variabel keputusan;
- Mendefinisikan kapasitas dan kapabilitas maksimum dari sistem dari suatu konfigurasi keputusan, misalnya: kapasitas angkut maksimum penumpang per hari, jumlah rit maksimum per hari, dsb.

Hal penting yang perlu diperhatikan adalah sistem hanya bersifat menunjang dan bukan mengambilkan sebuah keputusan bagi pengguna. Pengguna berinteraksi dengan model simulasi semata-mata untuk memperoleh informasi pendukung maupun gambaran atau prediksi terkait keputusan yang akan diambil. Muara dari pengambilan keputusan tetap pada pengguna sementara sistem penunjang keputusan hanya sebuah alat yang dipakai saja.

 Selain itu, sistem penunjang keputusan yang berbasis model simulasi diskrit ini tidak terlepas dari asumsi-asumsi. Dengan demikian sistem ini bukanlah sistem aktual yang sama persis 100%, melainkan sistem yang dibuat mirip dengan sistem aktual dengan batasan-batasan tertentu (baik dimensi lebar atau dalam). Asumsi inilah yang juga harus dipertimbangkan dalam proses pengambilan keputusan dengan bantuan sistem dan juga harus terus dievaluasi apakah asumsi masih layak atau tidak untuk dipertahankan. Ketidaklayakan asumsi akan membuat segala informasi yang dihasilkan sistem untuk menunjang keputusan menjadi sekedar "sampah".

#### 4.3.2 Model Optimasi

 Pembuatan model optimasi menggunakan fitur ProModel yaitu SimRunner. Fitur ini akan menjalankan algoritma evolusi untuk mencari konfigurasi variabel keputusan yang akan mengoptimalkan variabel respons berdasarkan fungsi tujuan tertentu. Cara kerja SimRunner dapat dilihat pada gambar 4.28.

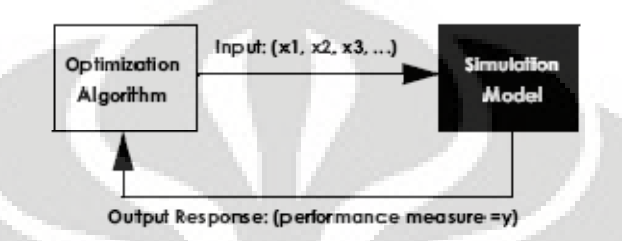

**Gambar 4.28 Cara Kerja SimRunner (Harrel, Ghosh, dan Bowden 2000)**

Fungsi tujuan dari model optimasi ini adalah:

- Meminimumkan waktu antrian penumpang;
- Meminimumkan kondisi armada bus yang kelebihan muatan;
- Meminimumkan kondisi halte yang kelebihan muatan.

Elemen pada model yang mewakili fungsi tujuan di atas antara lain:

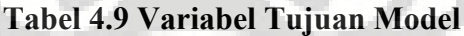

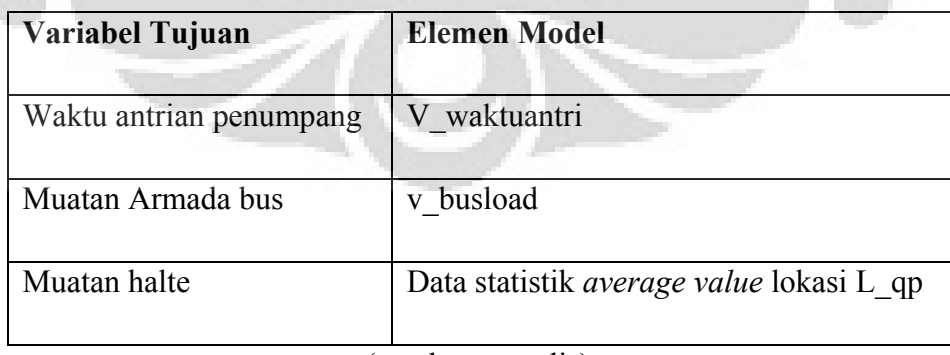

(sumber: penulis)

 Variabel keputusan pada model dapat dilihat pada tabel x, akan tetapi SimRunner hanya mampu mengolah variabel yang berbentuk macro RTI. Untuk variabel keputusan yang berbentuk selain itu harus diganti terlebih dahulu sebelum SimRunner mengoptimasi model.

 Prosedur yang digunakan SimRunner untuk mengoptimasi dapat dilihat pada gambar 4.29. SimRunner dalam mengoptimasi model menawarkan 3 alternatif karakteristik optimasi yaitu: agresif, moderat dan teliti dengan tingkat kesuksesan solusi yang semakin meningkat. Pengguna juga mampu menentukan tingkat kepercayaan dari solusi optimal dengan Alternatif 90,95 dan 99%.

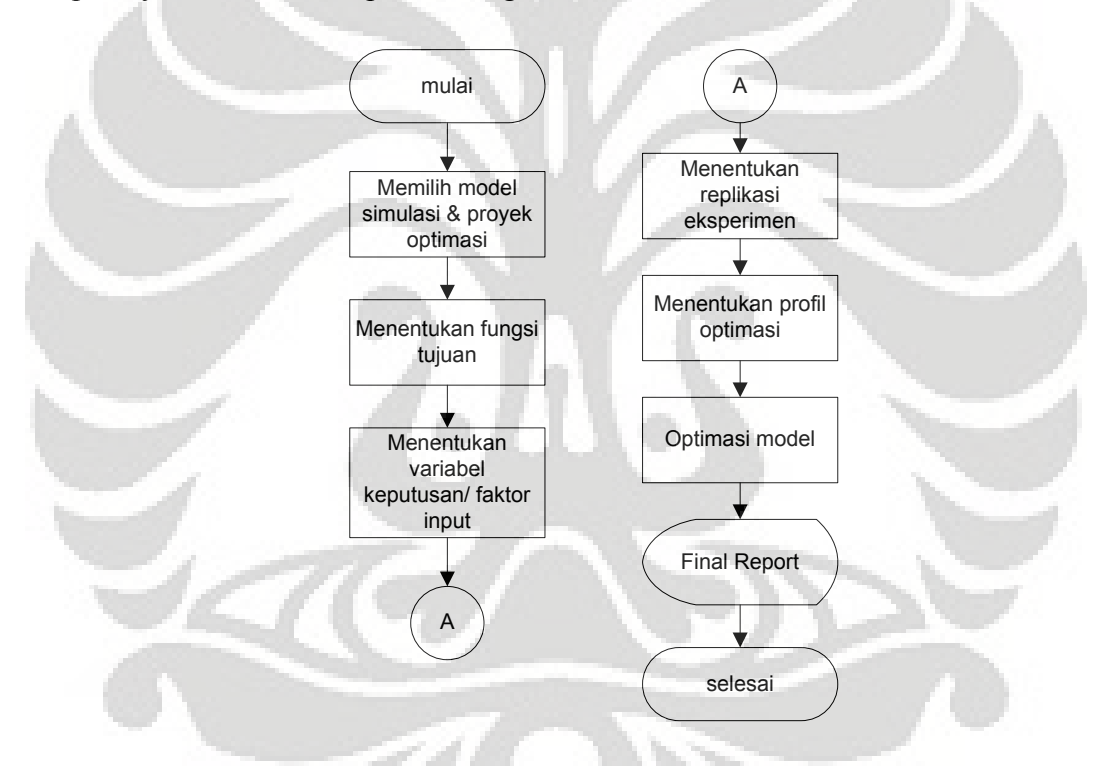

**Gambar 4.29 Diagram Alir Optimasi dengan SimRunner**

 Keluaran dari proses optimasi adalah sebuah laporan yang berisi beberapa solusi terbaik (tidak hanya satu solusi). Alternatif solusi ini diberikan agar pengguna dapat mengevaluasi terlebih dahulu solusi ini sebelum mengambil keputusan. Laporan hasil optimasi dapat dilihat pada gambar 4.30

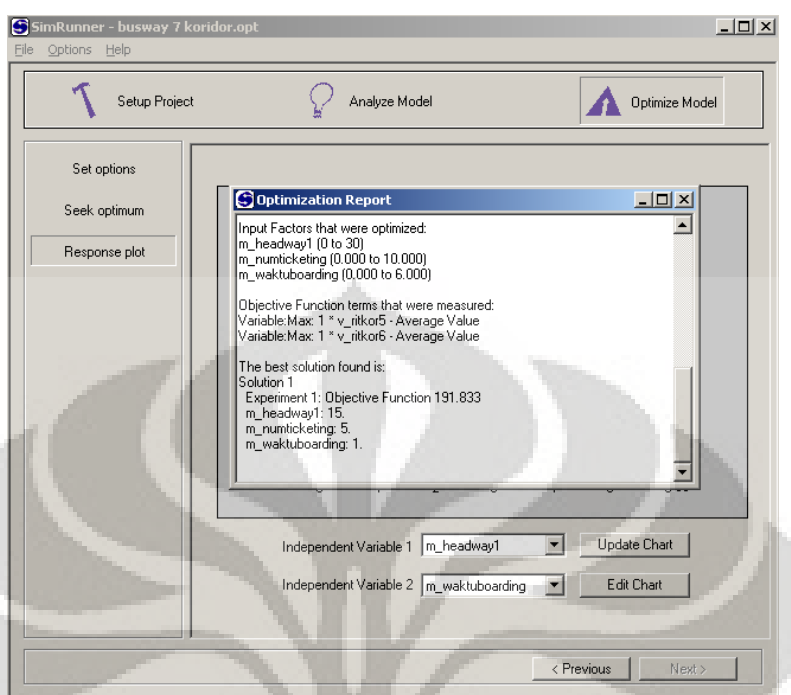

**Gambar 4.30 Laporan Optimasi SimRunner** 

Profil model optimasi yang dirancang adalah sebagai berikut:

- Replikasi 1 kali;
- Tingkat kepercayaan 90%;
- Profil optimasi: teliti.

Profil ini terbuka untuk perubahan dengan menyesuaikan terhadap permasalahan yang dihadapi dan tingkat keakurasian data yang dimiliki. Pengaturan profil model optimasi secara tepat sangat penting dalam menentukan kualitas solusi yang dihasilkan model optimasi SimRunner.

 Selain mengoptimasi, model ini mampu memetakan pengaruh variabel independen atau variabel keputusan terhadap variabel respon dengan menggunakan fitur *response plot*. Maksimum variabel keputusan yang dapat dikombinasikan untuk melihat pengaruhnya terhadap output model adalah 2 buah variabel. Kemampuan ini merupakan fitur penting dalam melakukan analisa sensitivitas.

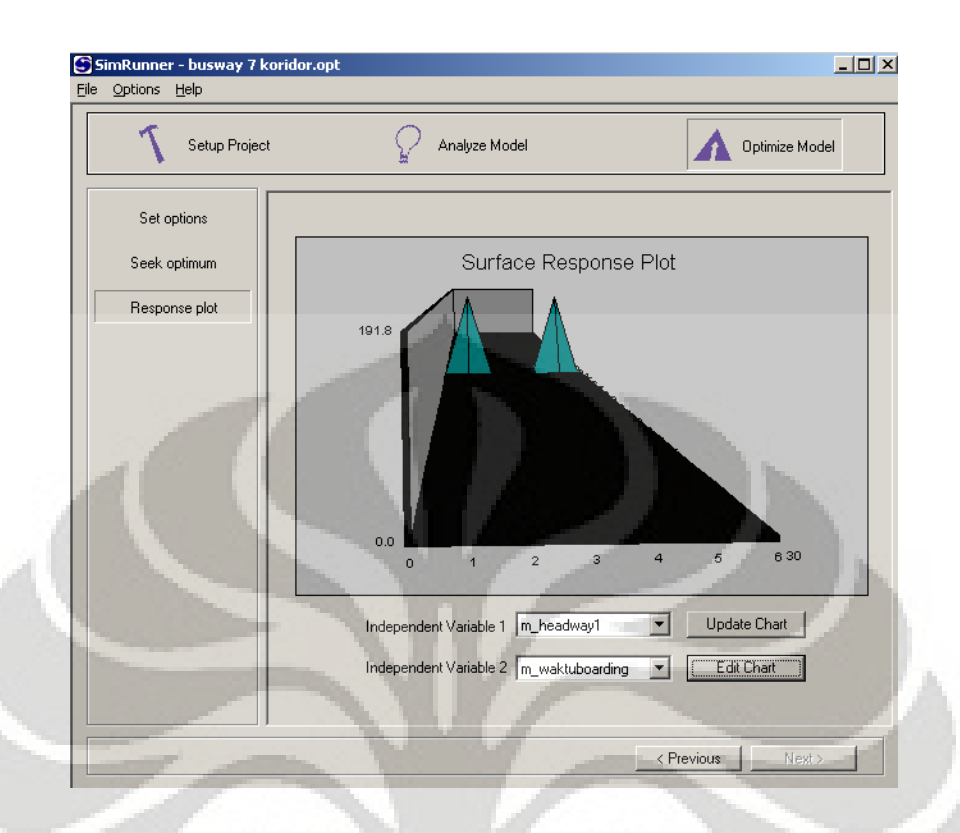

**Gambar 4.31** *Response Plot* **SimRunner** 

### 4.3.3 Fitur Laporan

 Fitur ini memberikan laporan data statistik model simulasi yang telah berjalan kepada pengguna. Laporan meliputi semua data statistik terkait elemen model lokasi dan variabel. Data statistic untuk entitas tidak dikumpulkan dengan pertimbangan menghemat konsumsi *memory* komputer ketika simulasi berjalan selain itu nilai statistic yang diperlukan dari entitas sudah dipindahkan ke variabel (v\_busload dan v\_ritkor). Contoh tampilan laporan dapat dilihat pada gambar 4.32.

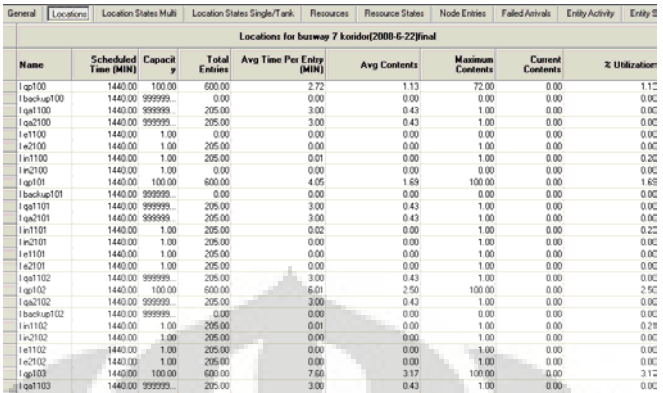

### **Gambar 4.32 Tampilan Laporan ProModel**

 Laporan yang dihasilkan dari model memiliki bentuk yang beragam dan dapat diubah tampilannya sesuai dengan keinginan pengguna. Bentuk tampilan laporan yang tersedia (selain tampilan nilai statistik tabel) antara lain:

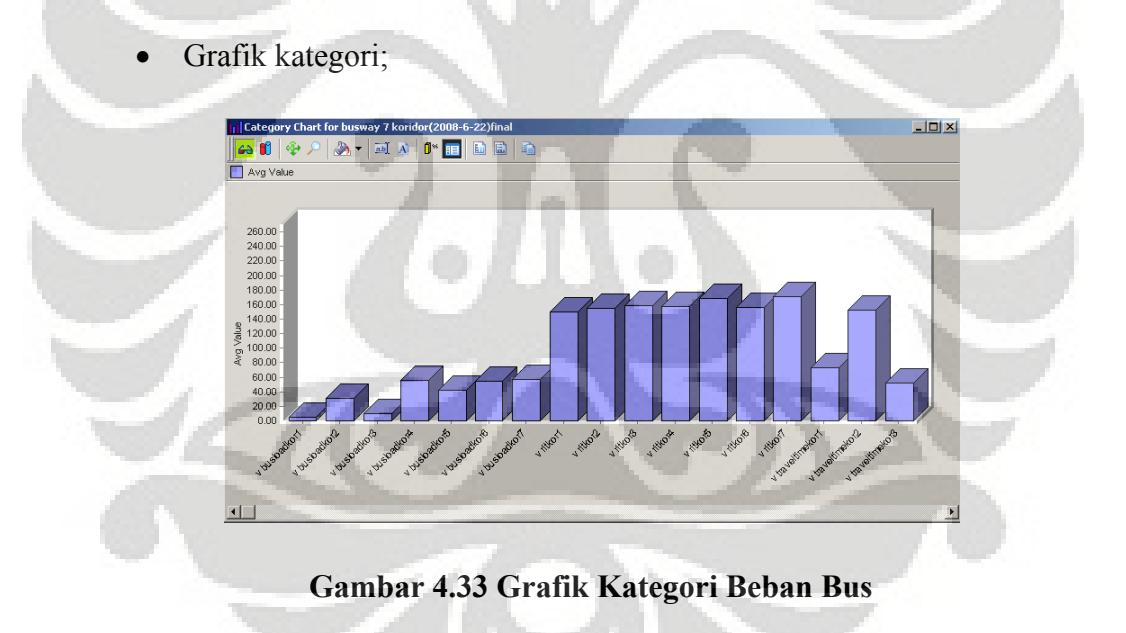

• Grafik status;

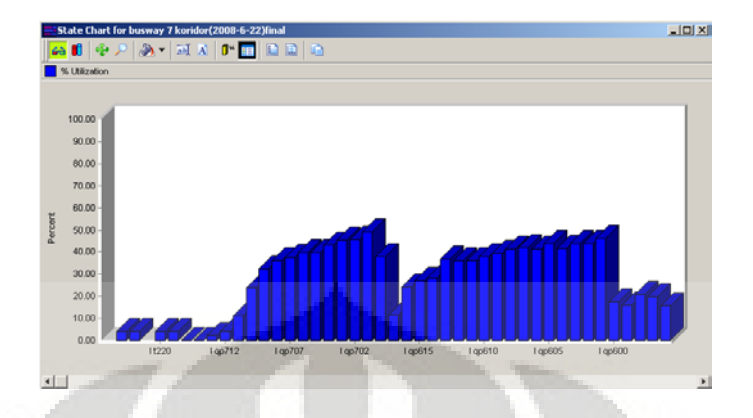

**Gambar 4.34 Grafik Status Utilisasi Lokasi**

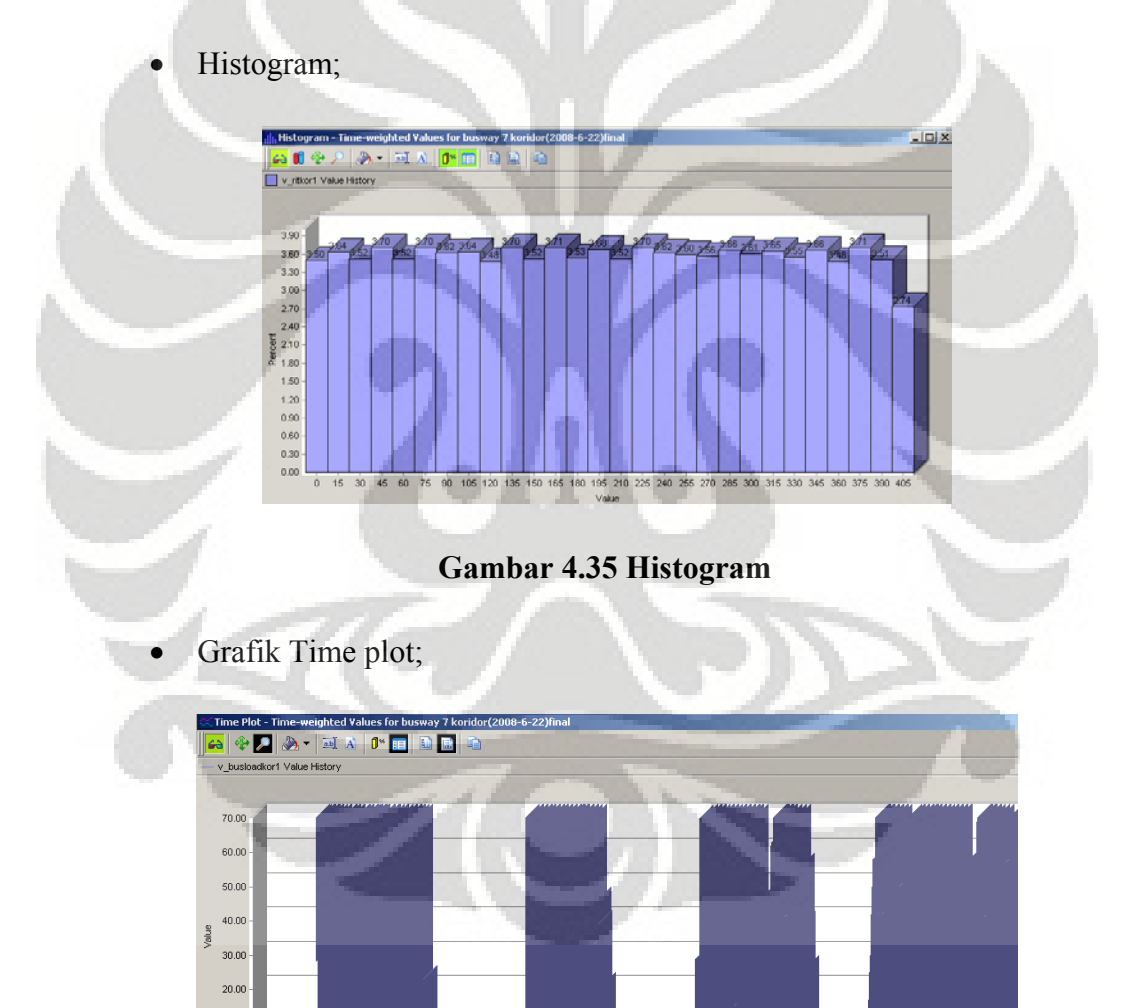

**Gambar 4.36 Grafik** *Time Plot* **Beban Bus**

 $9.00$  $10.00$  11.00 12.00<br>Hours

13.00 14.00 15.00 16.00 17.00 18.00

 $10.00$  $\begin{array}{c|c} \hline 0.00 & 0.00 \\ 0.00 & 4.00 \end{array}$ 

 $5.00$ 

 $6.00$  $7.00$  $8.00$ 

**Universitas Indonesia** 

19

Untuk keperluan analisa data statistik lebih lanjut pada aplikasi lain, data statistik dari model simulasi juga dapat diekspor ke Ms. Excel dalam bentuk Comma Delimited File (.csv).

### 4.3.4 *User Interface* Sistem Penunjang Keputusan

 Sebuah sistem penunjang keputusan harus mampu berinteraksi dengan penggunanya melalui sebuah mekanisme yang dapat atau mudah dimengerti oleh pengguna. Kecenderungan untuk memprioritaskan pengguna adalah hal yang wajar dengan mempertimbangkan posisi pengguna sebagai pengambil keputusan maka sedapat mungkin usaha yang tidak berkaitan langsung dengan proses utama pengambilan keputusan (misal: memasukkan input, melihat hasil, dsb) haruslah diminimumkan tingkat kesulitannya. Tujuannya jelas, agar pengguna dapat memfokuskan energinya untuk menghasilkan keputusan berkualitas.

 Sistem penunjang keputusan yang dirancang penulis memiliki *User Interface*  yang terdiri atas:

• **Promodel** *dashboard*: sebuah aplikasi yang berfungsi untuk memudahkan pengguna merubah nilai macro pada model simulasi tanpa harus mengakses model simulasi secara langsung. Aplikasi ini akan sangat memudahkan ketika pengguna ingin membandingkan beberapa scenario sekaligus. Prosedurnya pun sederhana yaitu: membuka file model simulasi>membuat skenario (jika tidak ada maka skenario normal berjalan)> menjalankan model>melihat statistic

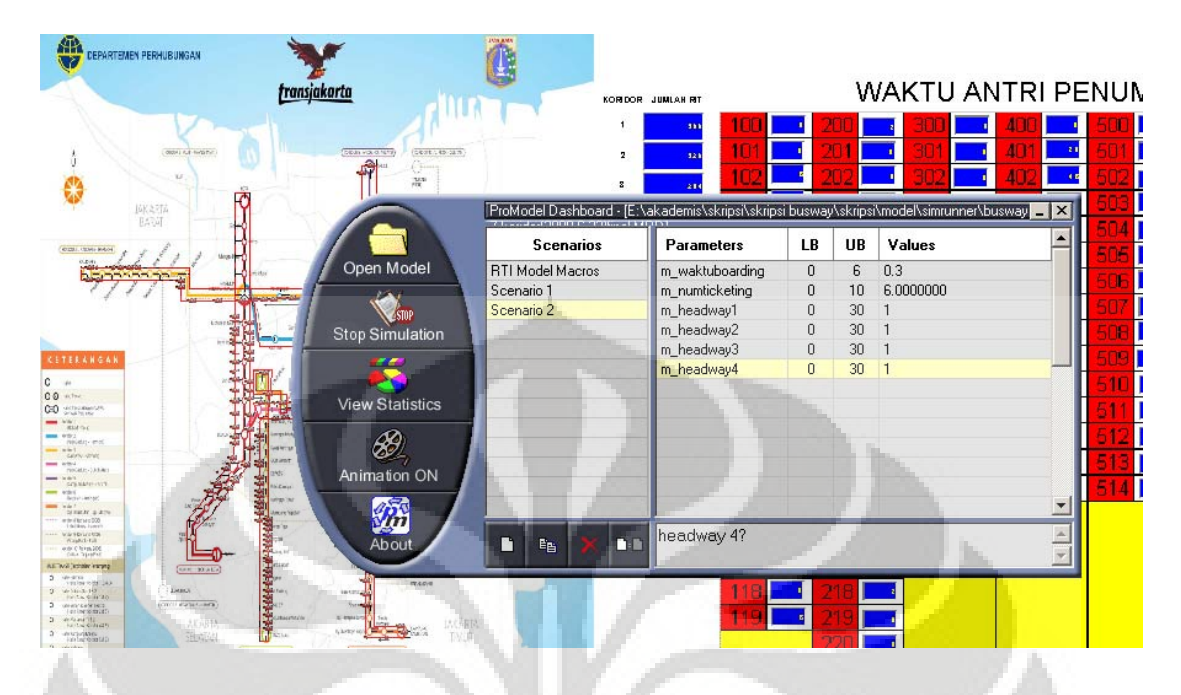

### **Gambar 4.37 Promodel** *Dashboard*

• *External Files***:** fitur ini juga berinteraksi dengan pengguna terkait dengan data kedatangan penumpang dan armada. Ketiadaan data yang akurat serta karakteristik sistem *busway* Transjakarta yang dinamis (penambahan koridor, pengaruh kebijakan transportasi, dsb) menuntut adanya kemampuan sistem penunjang keputusan untuk mampu mengikuti laju perubahan yang kelak akan terjadi. Dengan *External Files* yang berbasis Ms. Excel, sebuah aplikasi umum, pengguna tidak perlu menguasai ProModel dan mampu melakukan sendiri perubahan yang diperlukan terkait dengan data kedatangan penumpang dan armada.

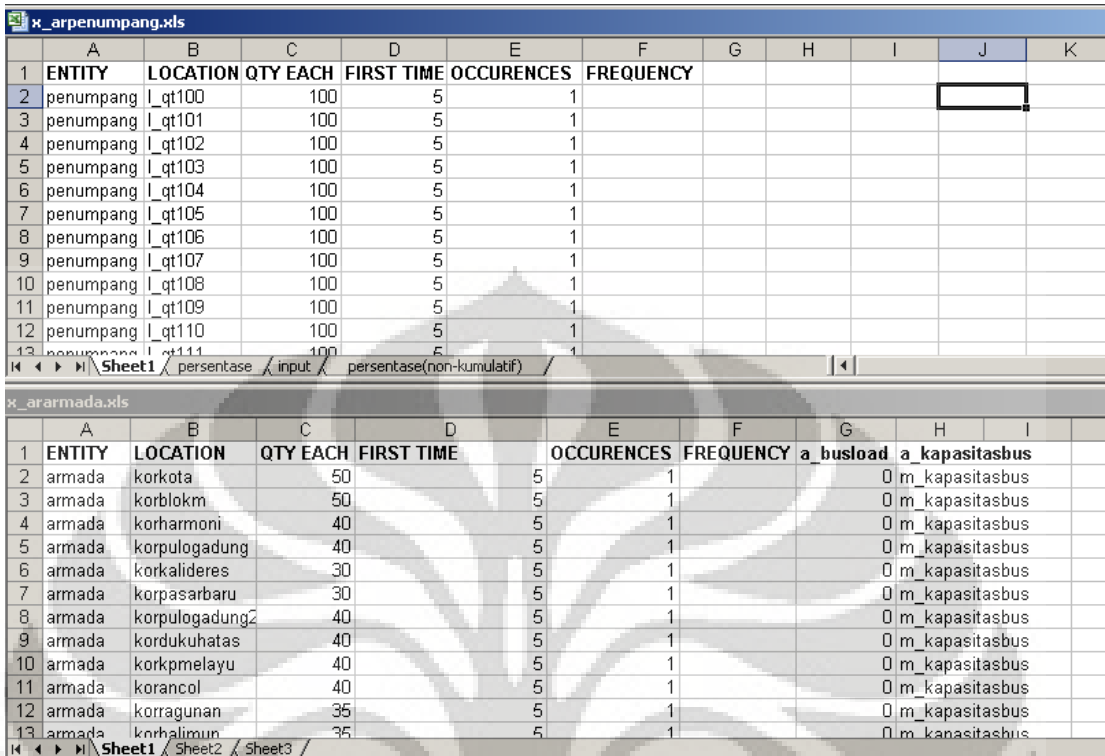

#### **Gambar 4.38** *External Files* **Model Simulasi**

*User Interface* yang dirancang penulis untuk instrumen sistem penunjang keputusan ini, sedapat mungkin meminimalisir kontak dengan model simulasi secara langsung. Ini merupakan hal yang disengaja untuk mencegah pengguna yang tidak begitu mengerti ProModel merubah elemen-elemen dalam model simulasi yang berpotensi mengacaukan proses model itu sendiri. Dengan kata lain, *User Interface*  dirancang untuk "mencegah daripada mengobati" yang tentu saja lebih murah dan lebih tidak menyakitkan.

#### 4.3.5 Verifikasi Sistem Penunjang Keputusan

 Verifikasi sistem ini dilakukan dengan membandingkan aktualisasi kapabilitas dan komponen sistem penunjang keputusan yang telah dirancang pada sub-bab 3.2.3.1. Poin-poin verifikasi dapat dilihat pada tabel 4.10. Sistem penunjang keputusan operasional *busway* Transjakarta ini telah terverifikasi karena telah mengaktualisasikan semua konsep awal yang telah dirancang.

| Konsep                                 | <b>Aktualisasi</b>                                |  |  |  |  |
|----------------------------------------|---------------------------------------------------|--|--|--|--|
| Penunjang Keputusan                    | Model simulasi;                                   |  |  |  |  |
|                                        | Model analisa sensitivitas.                       |  |  |  |  |
| Mengakomodir<br>perubahan<br>data-data | Pengunaan macro (variabel yang dapat<br>$\bullet$ |  |  |  |  |
| dasar sistem                           | nilainya ketika<br>diubah<br>simulasi             |  |  |  |  |
|                                        | berjalan);                                        |  |  |  |  |
|                                        | Konversi data model ke External Files             |  |  |  |  |
|                                        | untuk memudahkan perubahan.                       |  |  |  |  |
| Database Management sistem penunjang   | <i>External files</i> , yang mengimpor data       |  |  |  |  |
| keputusan                              | dari Ms. Excel ke ProModel;                       |  |  |  |  |
|                                        | Array, sebuah data variabel berbentuk             |  |  |  |  |
|                                        | matriks, yang dapat berfungsi ganda               |  |  |  |  |
|                                        | pada 2 aplikasi ProModel dan Ms.                  |  |  |  |  |
|                                        | Excel.<br>demikian<br>Dengan                      |  |  |  |  |
|                                        | memungkinkan<br>aktivitas<br>ekspor-              |  |  |  |  |
|                                        | impor perubahan data dari 2 aplikasi;             |  |  |  |  |
|                                        | Report yang berfungsi menghasilkan                |  |  |  |  |
|                                        | laporan statistik serta menentukan                |  |  |  |  |
|                                        | format<br>tampilan<br>laporan<br>dalam            |  |  |  |  |
|                                        | bentuk yang beragam.                              |  |  |  |  |
| Fungsi query (memanggil dan merubah    | ProModel <i>dashboard</i> untuk merubah           |  |  |  |  |
| nilai pada model)                      | nilai dan skenario sebelum simulasi               |  |  |  |  |
|                                        | berjalan                                          |  |  |  |  |
|                                        | Macro untuk merubah nilai ketika<br>$\bullet$     |  |  |  |  |
|                                        | simulasi berjalan                                 |  |  |  |  |

**Tabel 4.10 Verifikasi Sistem Penunjang Keputusan**

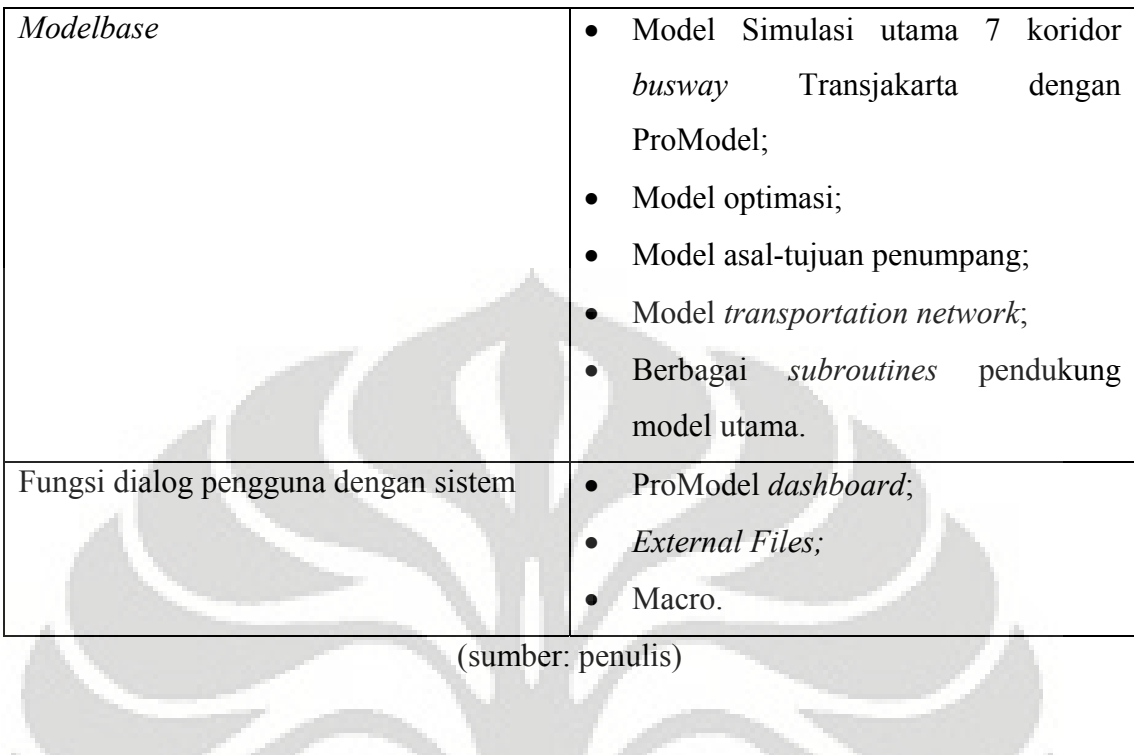

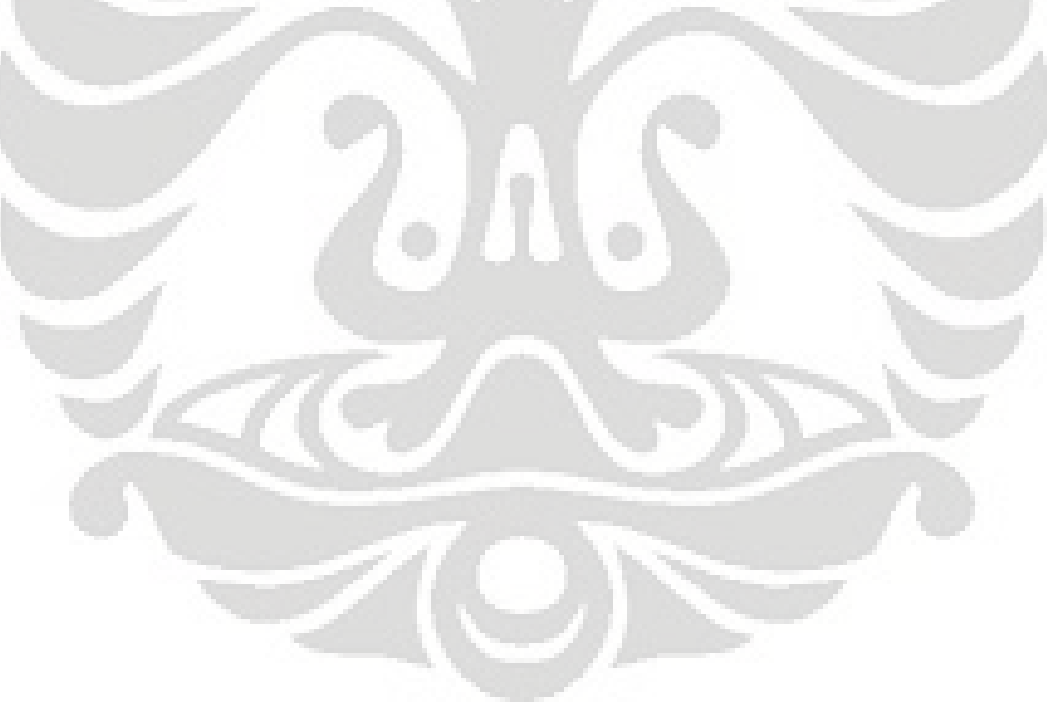

#### **5. KESIMPULAN DAN SARAN**

#### **5.1 Kesimpulan dan Saran**

 Sistem penunjang keputusan operasional *busway* Transjakarta memiliki kemampuan untuk memodelkan perilaku dari sistem aktualnya dan dengan tingkat kepercayaan tertentu mampu menghasilkan serangkaian solusi optimal dari fungsi tujuan yang ditetapkan pada sistem.

 Model simulasi yang bekerja di dalam sistem penunjang keputusan ini adalah sebuah representasi sistem aktual, dan kata representasi inilah haruslah selalu diingat. Bahwa, model simulasi bukan sistem aktual melainkan representasi yang layak dalam sebuah asumsi dan lingkup tertentu. Pasti terdapat kesalahan pada model ini relatif terhadap sistem aktual, tetapi seberapa signifikan pengaruh kesalahan tersebut terhadap tujuan yang ingin dicapai oleh model simulasi tersebut yang menentukan apakah kesalahan itu layak atau tidak untuk diterima sebagai bagian dari model simulasi. Implikasinya pengambil keputusan haruslah melihat sistem penunjang keputusan ini sebagai sebuah "alat bantu" bukan sebagai mesin produksi keputusan. Intepretasi, analisa kualitatif dan penyertaan faktor *intangible* (pengalaman, pertimbangan politis, dsb) haruslah dipadukan dengan informasi yang dihasilkan model simulasi ini agar keputusan yang diambil menjadi efektif dan lebih akurat.

 Penelitian yang penulis lakukan sangatlah tidak mungkin untuk menjadi sempurna. Kekurangan pada beberapa hal memang ada, baik karena keterbatasan kemampuan penulis maupun waktu. Berikut adalah saran-saran untuk peningkatan dan perbaikan penelitian ini jika memang akan ada tindak lanjut ataupun pengembangan dari hasil penelitian yang penulis buat:

- Pengumpulan data-data numerik untuk sistem *busway* Transjakarta. Data-data numerik yang dimaksud antara lain:
	- Data *headway* armada per koridor per kategori waktu;

- Data jumlah armada yang beroperasi di tiap koridor beserta kapasitasnya mengingat sekarang armada bus gandeng sudah beroperasi;
- Data jarak antar halte; data ini digunakan agar dapat menjadikan waktu tempuh armada bus sebagai fungsi kecepatan bus dan jarak sehingga meningkatkan efektifitas dari model simulasi;
- Data asal-tujuan penumpang beserta siklus kedatangan penumpang per hari per kategori waktu; data ini memerlukan survey yang kompleks dan tentu saja menyeluruh (di seluruh 113 halte selama periode jam operasi *busway*).
- Proses validasi yang melibatkan pihak Transjakarta, sebagai pihak yang menjadi sasaran pengguna sistem penunjang keputusan ini; keterlibatan pihak Transjakarta, sebagai pemilik dan operator sistem, merupakan sebuah nilai tambah untuk menjustifikasi validitas model simulasi;
- Sistem *busway* Transjakarta merupakan sebuah sub-sistem dari sistem transportasi DKI Jakarta dan juga bagian dari rangkaian skema transportasi jangka panjang yang mengusung MRT (*Mass Rapid Transit*). Dengan demikian, interaksinya dengan sistem lain seperti (kelak) monorel, bus feeder dan infrastruktur lainnya yang relevan dapat mendorong utilisasi model simulasi ini dari sekedar menunjang keputusan operasional *busway* Transjakarta menjadi penunjang keputusan strategi operasi sistem transportasi DKI Jakarta. Bentuk interaksi yang memungkinkan seperti: memodelkan transit antar mode transportasi, misalnya bus feeder yang menurunkan penumpang di halte *busway*; pengaruh keberadaan mode transportasi lain terhadap model asal-tujuan penumpang; dsb.

#### **DAFTAR REFERENSI**

Harrell, C. R.; B. Ghosh; and R. O. Bowden. 2000. *Simulation Using ProModel.*McGraw-Hill, Massachusetts.

PROMODEL Corporation. *ProModel*, *MedModel*, *ServiceModel, emodel User Guides*. 2000. Orem, Utah: PROMODEL Corporation

Balle, Michael. *Managing with Systems Thinking: Making Dynamics Work for You in Business Decision Making*. 1994.McGraw-Hill Book Company: England, 42.

Hopp, Wallace J., Spearman, M. *Factory Physics*. 1996.IL: Richard D. Irwin. Burr Ridge, 180.

Blanchard, Benjamin S. *Systems Engineering Management*. 1991.John Wiley & Sons: New York.

Shannon, Robert E. "*Introduction to the Art and Science of Simulation*" dalam *Proceedings of the 1998 Winter Simulation Conference*. Ed. D.J. Medeiros, E.F. Watson, J.S. Carson, dan M.S.Manivannan. Institute of Electrical and Electronics Engineers: Piscataway, New Jersey, 7-14.

Solberg, James. "*Design and Analysis of Integrated Manufacturing Systems*".1988. National Academy Press: Washington D.C.,4.

Banks, Jerry, John Carson, dan Barry Nelson. *Discrete Event Simulation, 2nd ed.*1995. Prentice Hall: Englewood Cliffs, New Jersey.

Hoover, Stewart, dan Ronald Perry. *Simulation: A Problem Solving Approach*. 1990. Addison-Weasley:Reading.

Sargent, Robert G. "*Verifying and Validating Simulation Models." Proceedings of The 1998 Winter Simulation Conference*, ed. D.J. Medeiros, E.F. Watson, J.S. Carson, dan M.S. Manivannan.1998, 121-130.

Keen, P.G.W."*Adaptive Design for Decision Support Systems.*"1980. Data Base, Vol.12, Nos.1 dan 2.

Bonczek, R.H.,C.W. Holsapple, dan A.B. Whinston."*The Evolving Roles of Models in Decision Support System and Their Effective* Use." 1980. Decision Sciences, Vol.11, No.2.

Gorry,G.A., dan M.S. Scott-Morton."*A Framework for Management Information Systems.*" 1971. Sloan Management Review, Vol.13, No.1.

Little, J.D.C. *"Models and Managers: The Concept of a Decision Calculus.*" 1970. Management Science, Vol.16, No.8.

Sprague, R.H.,Jr., dan E.D. Carlson. *Building Effective Decision Support Systems.* 1982. Prentice Hall: Englewood Cliffs, New Jersey.

B.S., Bennett. *Simulation Fundamentals*.1995.Prentice Hall: United Kingdom.

Pande, Peter,S., Robert P. Neuman, Roland R. Cavanaugh. *The Six Sigma Way Team Fieldbook: An Implementation Guide for Project Improvement Teams*. 2002. McGraw-Hill: New York

#### **LAMPIRAN 1**

#### **KODE PROGRAM MODEL SIMULASI**

\*\*\*\*\*\*\*\*\*\*\*\*\*\*\*\*\*\*\*\*\*\*\*\*\*\*\*\*\*\*\*\*\*\*\*\*\*\*\*\*\*\*\*\*\* \*\*\*\*\*\*\*\*\*\*\*\*\*\*\*\*\*\*\*\*\*\*\*\*\*\*\*\*\*\*\*\*\*\*\*  $*$   $*$ Formatted Listing of Model: \* \* C:\Documents and Settings\hendry frily\Desktop\*busway* 7 koridor\_final.MOD \* \* \* \*\*\*\*\*\*\*\*\*\*\*\*\*\*\*\*\*\*\*\*\*\*\*\*\*\*\*\*\*\*\*\*\*\*\*\*\*\*\*\*\*\*\*\*\* \*\*\*\*\*\*\*\*\*\*\*\*\*\*\*\*\*\*\*\*\*\*\*\*\*\*\*\*\*\*\*\*\*\*\* Time Units: Hours Distance Units: Meters Initialization Logic: activate jadwal\_bus(clock(hr),6) activate jadwal\_bus(clock(hr),224) activate jadwal\_bus(clock(hr),236) activate jadwal\_bus(clock(hr),62) activate jadwal\_bus(clock(hr),453) activate jadwal\_bus(clock(hr),562) activate jadwal\_bus(clock(hr),566) activate jadwal\_bus(clock(hr),724) activate jadwal\_bus(clock(hr),732) activate jadwal\_bus(clock(hr),882) activate jadwal\_bus(clock(hr),890) activate jadwal\_bus(clock(hr),711) activate jadwal\_bus(clock(hr),1086) activate jadwal\_bus(clock(hr),1235) animate 100 \*\*\*\*\*\*\*\*\*\*\*\*\*\*\*\*\*\*\*\*\*\*\*\*\*\*\*\*\*\*\*\*\*\*\*\*\*\*\*\*\*\*\*\*\* \*\*\*\*\*\*\*\*\*\*\*\*\*\*\*\*\*\*\*\*\*\*\*\*\*\*\*\*\*\*\*\*\*\*\*  $Locations$ \*\*\*\*\*\*\*\*\*\*\*\*\*\*\*\*\*\*\*\*\*\*\*\*\*\*\*\*\*\*\*\*\*\*\*\*\*\*\*\*\*\*\*\*\* \*\*\*\*\*\*\*\*\*\*\*\*\*\*\*\*\*\*\*\*\*\*\*\*\*\*\*\*\*\*\*\*\*\*\* Name Cap Units Stats Rules Cost -------------- -------- ----- ----------- ------------------- ----- ------ korkota inf 1 None Oldest, , First l\_qp100 100 1 Time Series Oldest, FIFO, First l\_backup100 inf 1 Time Series Oldest, ,  $l_qt100$  inf 1 None Oldest, ,  $l_t100$  1 1 None Oldest, ,  $1\quad 1$  None  $\sqrt{\frac{1}{1}}$  qa1100 inf 1 Time Series Oldest, FIFO, l\_qa2100 inf 1 Time Series Oldest, FIFO, 1 e1100 1 1 Time Series Oldest, ,  $l$ <sup>-</sup>e<sup>2100</sup> 1 1 Time Series Oldest, ,<br> $l$  in1100 1 1 Time Series Oldest, ,  $\overline{1}$ in1100 1 1 Time Series Oldest, ,<br> $\overline{1}$  in2100 1 1 Time Series Oldest, , 1 Time Series Oldest, , kor101 100 1 None Oldest,, l\_qp101 100 1 Time Series Oldest, ,<br>l\_backup101 inf 1 Time Series Oldest, ,  $\overline{1}$  backup101 inf 1  $\overline{1}$ qa1101 inf 1 Time Series Oldest,  $\overline{1}$ qa2101 inf 1 Time Series Oldest,  $\frac{1}{1}$  qa2101 inf 1 Time Series Oldest, FIFO,<br> $\frac{1}{1}$  qt101 inf 1 None Oldest,  $\begin{array}{ccc} \n\text{inf} & 1 & \text{None} & \text{Oldest}, \\
1 & 1 & \text{None} & \text{Oldest}, \n\end{array}$  $\frac{1}{1}$ t101 1 1 None  $\frac{1}{2}$ in1101 1 1 Time Series Oldest, 1 in2101 1 1 Time Series Oldest, ,  $\overline{1}$ e1101 1 1 Time Series Oldest, , 1\_e2101 1 1 Time Series Oldest, ,<br>kor102 100 1 None Oldest, , kor102 100 1 None Oldest, , <br>
1 qa1102 inf 1 Time Series Oldest. 1\_qa1102 inf 1 Time Series Oldest, ,<br>1\_qp102 100 1 Time Series Oldest, 100 1 Time Series Oldest, l\_qa2102 INFINITE 1 Time Series Oldest, FIFO,<br>1 t102 1 t102 1 1 None Oldest, , 1 backup102 inf 1 Time Series Oldest, , l qt102 inf 1 None Oldest,  $l$  in1102 1 1 Time Series Oldest, ,  $\frac{1 \text{ in } 2102 - 1}{1 \text{ Time Series Oldest, }}$  l\_e1102 1 1 Time Series Oldest, , l\_e2102 1 1 Time Series Oldest, , kor103 100 1 None Oldest,, 1 qp103 100 1 Time Series Oldest, 1 qa1103 inf 1 Time Series Oldest, , l\_qa2103 INFINITE 1 Time Series Oldest, FIFO. 1 t103 1 1 None Oldest, l\_backup103 inf 1 Time Series Oldest, , l\_qt103 inf 1 None Oldest, , l e1103 1 1 Time Series Oldest, ,  $\frac{1}{2}$  = 2103 1 1 1 Time Series Oldest, ,  $\frac{1}{2}$  in 1103 1 1 Time Series Oldest, l\_in1103 1 1 Time Series Oldest, , l\_in2103 1 1 Time Series Oldest, , kor104 100 1 None Oldest, , 1 qp104 100 1 Time Series Oldest, , l\_qa1104 INFINITE 1 Time Series Oldest, FIFO. l\_qa2104 INFINITE 1 Time Series Oldest, FIFO,<br>-1 t104  $\frac{1}{1}$  1 None Oldest, 1 backup104 inf 1 Time Series Oldest, , l\_qt104 inf 1 None Oldest, , 1 e1104 1 1 Time Series Oldest, 1 1 1 Time Series Oldest, ,<br>
1 22104 1 1 1 Time Series Oldest, ,<br>
1 1 1 1 1 1 1 1 1 1 5 Series Oldest, , 1 in1104 1 1 Time Series Oldest, 1 in2104 1 1 1 Time Series Oldest, , kor105 inf 1 None Oldest, 1 qp105 100 1 Time Series Oldest, , 1 backup105 inf 1 Time Series Oldest, , 1 qa1105 inf 1 Time Series Oldest, ,<br>1 qa2105 inf 1 Time Series Oldest, , inf 1 Time Series Oldest, , l\_qa1transit2 inf 1 Time Series Oldest, , l\_qa2transit2 inf 1 Time Series Oldest, , l\_qa1transit3 inf 1 Time Series Oldest, , l\_qa2transit3 inf 1 Time Series Oldest, , l\_t105 1 1 None Oldest, , l\_qt105 inf 1 None Oldest, ,  $l$ <sup>-</sup>e<sup>1</sup>105 1 1 Time Series Oldest, ,<br> $l$ -e<sup>2105</sup> 1 1 Time Series Oldest, , 1\_e2105 1 1 Time Series Oldest, ,<br>1 etransit2 1 1 Time Series Oldest, , letransit2 1 1 Time Series Oldest, ,<br>
lettransit3 1 1 Time Series Oldest, , 1<br>
l Time Series Oldest, ,<br>
l e2transit3 1 1 Time Series Oldest, , l e2transit3 1 1 Time Series Oldest, , 1 in1105 1 1 Time Series Oldest, ,  $\overline{1}$  in2105 1 1 Time Series Oldest, , <br>1 intransit2 1 1 Time Series Oldest, , 1 Time Series Oldest, , 1 in1transit3 1 1 Time Series Oldest, ,

127

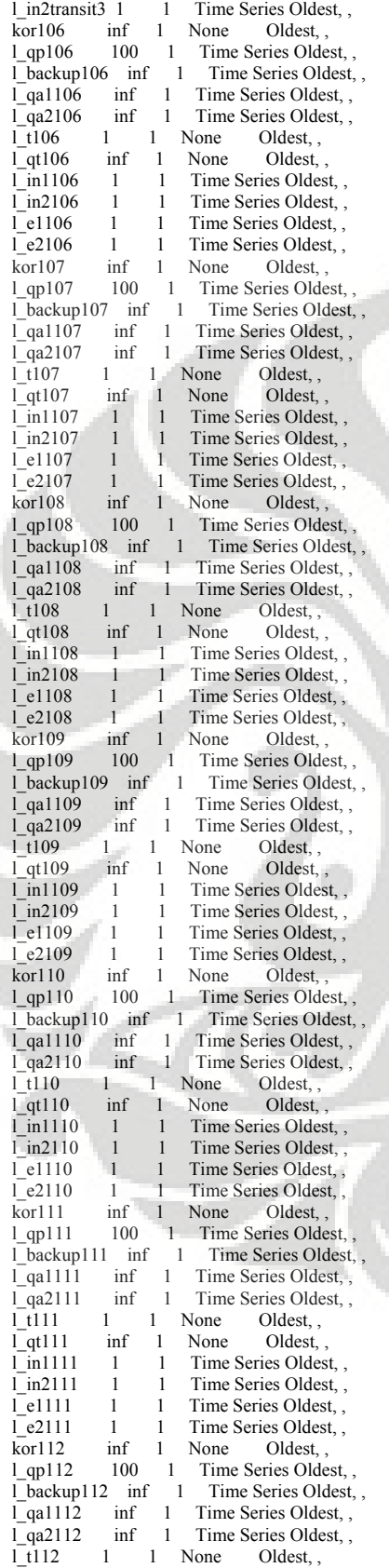

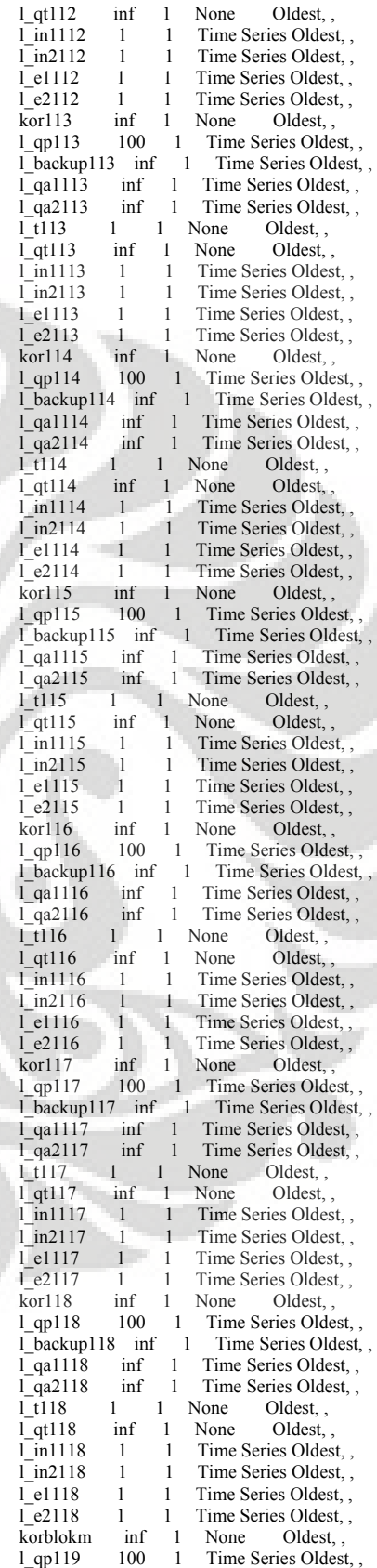
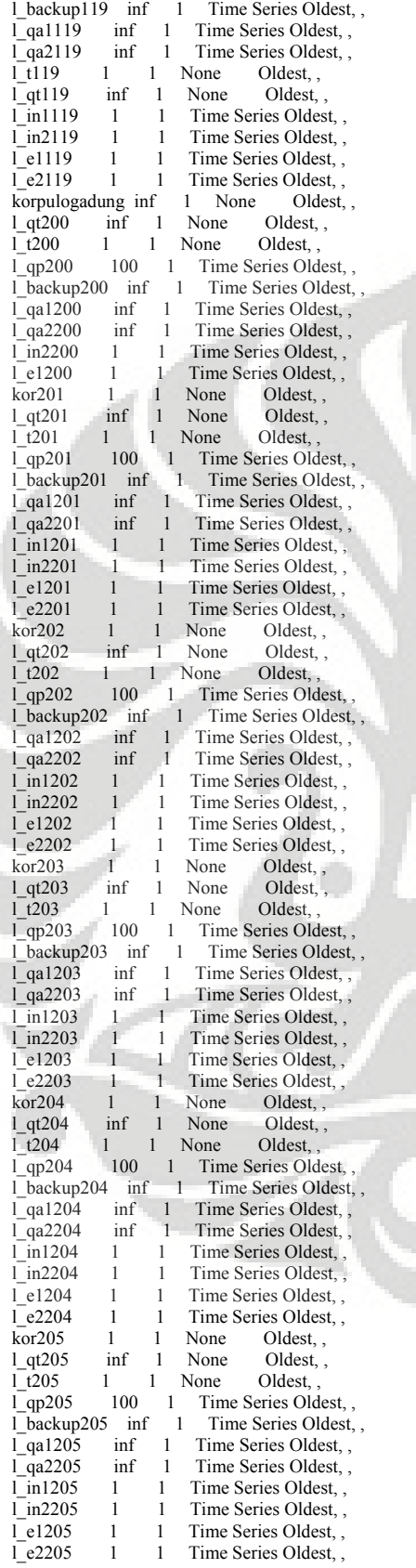

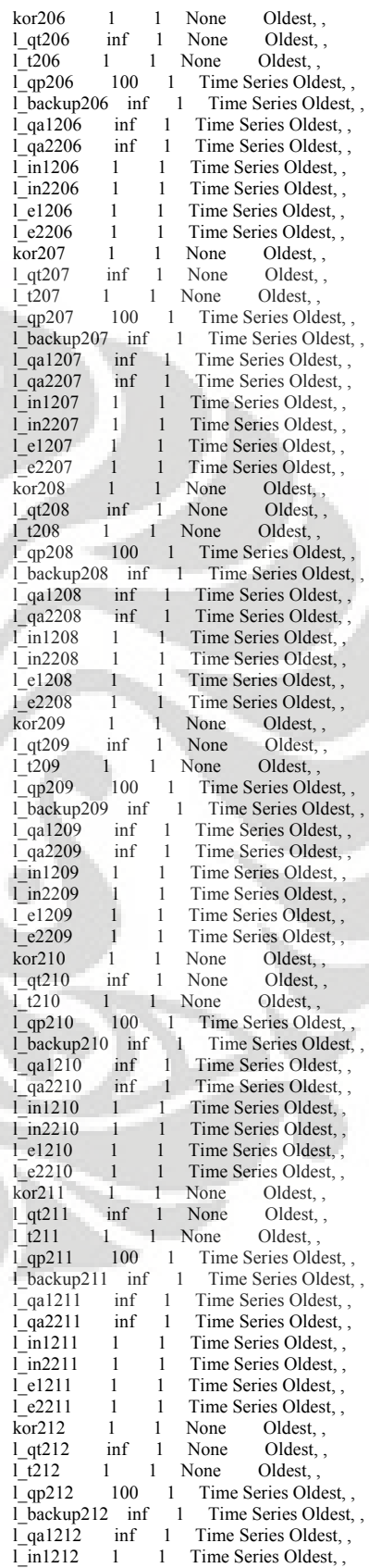

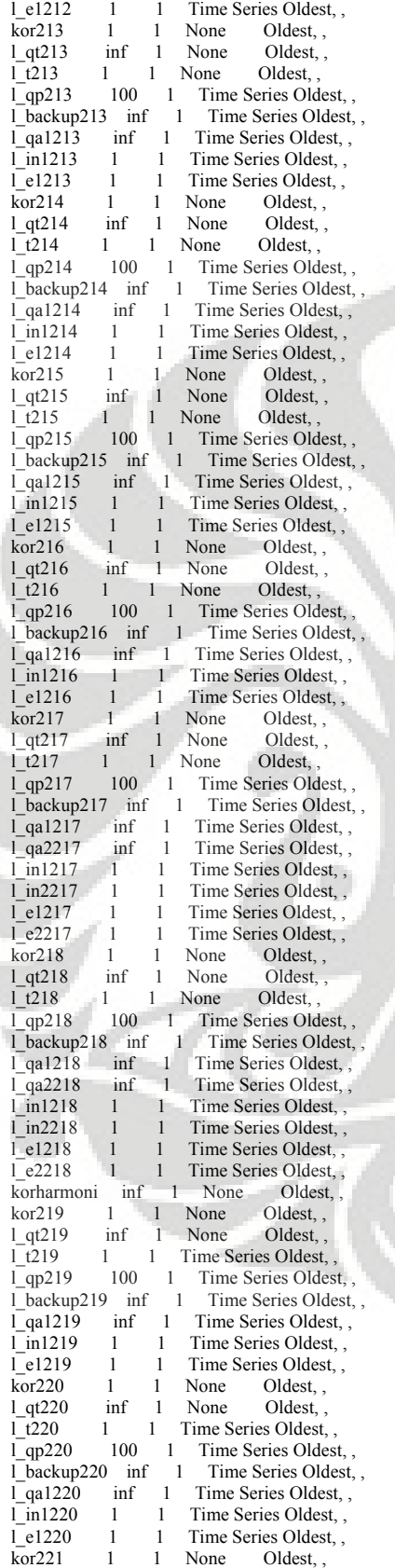

1\_qt221 inf 1 None Oldest, ,<br>1\_t221 1 1 Time Series Oldest, 1 1 Time Series Oldest, , l\_qp221 100 1 Time Series Oldest, , l\_backup221 inf 1 Time Series Oldest, ,  $\begin{bmatrix} \n\overline{1} & qa1221 & \text{if } 1 \\ \n\overline{1} & \text{if } 1221 & \text{if } 1 \n\end{bmatrix}$  Time Series Oldest, , l\_in1221 1 1 Time Series Oldest, , l\_e1221 1 1 Time Series Oldest, , korkalideres inf 1 None Oldest, , 1 qt300 inf 1 None Oldest, , 1 None Oldest<br>1 None Oldest,  $1 \t300 \t1 \t1$  None l\_qp300 100 1 Time Series Oldest, ,<br>1 backup300 inf 1 Time Series Oldest, ,  $l$ backup300 inf 1 l\_qa1300 inf 1 Time Series Oldest, , l\_qa2300 inf 1 Time Series Oldest, ,  $\frac{1 \text{ in } 1300}{1 \text{ cm}^2}$  inf 1 Time Series Oldest, ,  $\frac{1}{1}$  e2300 1 1 Time Series Oldest, , l\_e2300 1 1 Time Series Oldest, , 1 1 None Oldest, , inf 1 None Oldest, ,  $l$ <sub>-qt</sub>301 inf 1 None Oldest, ,<br> $l$ <sub>1</sub>  $t$ 301 1 1 None Oldest, , 1 None 1 qp301 100 1 Time Series Oldest, , l\_backup301 inf 1 Time Series Oldest, ,  $\frac{1}{1}$ qa1301 inf 1 Time Series Oldest, ,  $\frac{1}{1}$  qa2301 inf 1 Time Series Oldest,  $\inf$  1 Time Series Oldest, , 1 1 Time Series Oldest  $\frac{1}{\ln 1301}$  1 1 Time Series Oldest, 1 in2301 1 1 Time Series Oldest, ,  $l$ \_e1301 1 1 Time Series Oldest, , <br>1 e2301 1 1 Time Series Oldest, , 1 1 Time Series Oldest, , kor302 1 1 None Oldest,,  $\frac{1}{1}$  qt302 inf 1 None Oldest, ,  $\frac{1}{1}$  t302 1 1 None Oldest, ,  $l_{1}$   $l_{1}$   $l_{2}$   $l_{3}$   $l_{0}$   $l_{1}$   $l_{1}$   $l_{1}$   $l_{1}$   $l_{2}$   $l_{1}$   $l_{1}$   $l_{1}$   $l_{2}$   $l_{1}$   $l_{2}$   $l_{1}$   $l_{1}$   $l_{2}$   $l_{1}$   $l_{1}$   $l_{2}$   $l_{1}$   $l_{1}$   $l_{1}$   $l_{1}$   $l_{1}$   $l_{1}$   $l_{1}$   $l_{1}$   $l_{1}$   $l_{1$ 1 Time Series Oldest, ,  $\frac{1-\mu}{302}$  inf 1 Time Series Oldest, ,  $\frac{1}{9}$  at 1302 inf 1 Time Series Oldest, ,  $\frac{1}{1}$  qa1302 inf 1 Time Series Oldest, ,  $\frac{1}{1}$  qa2302 inf 1 Time Series Oldest, ,  $\frac{1}{1}$ qa2302 inf 1 Time Series Oldest, ,<br>1 in1302 1 1 Time Series Oldest 1 1 Time Series Oldest, ,  $\frac{1 \text{ in}2302}{1 \text{ if }1 \text{ if }1 \$  $\frac{1}{1}$ e1302 1 1 Time Series Oldest, ,  $\frac{1}{2}$  e2302 1 1 Time Series Oldest. 1 1 Time Series Oldest, , kor303 1 1 None Oldest, ,<br>
1 qt303 inf 1 None Oldest, , l\_qt303<br>1 t303  $\frac{1}{1}$  t303 1 1 None Oldest,<br> $\frac{1}{1}$  dp303 100 1 Time Series Oldest, 100 1 Time Series Oldest, , l\_backup303 inf 1 Time Series Oldest, , l\_qa1303 inf 1 Time Series Oldest, , <br>l\_qa2303 inf 1 Time Series Oldest, , inf 1 Time Series Oldest, ,  $\frac{1}{\ln 1303}$  1 1 Time Series Oldest, ,<br>1 in2303 1 1 Time Series Oldest, 1 1 Time Series Oldest, , 1 e1303 1 1 1 Time Series Oldest, l e2303 1 1 Time Series Oldest, , kor304 1 1 None Oldest, ,<br>1 qt304 inf 1 None Oldest, inf 1 None Oldest, ,<br>1 1 None Oldest 1 1 304 1 1 None Oldest,  $\overline{1}$ qp304 100 1 Time Series Oldest, ,<br>
1 backup304 inf 1 Time Series Oldest, ,  $l$ \_backup304 inf 1  $\frac{1}{2}$ qa1304 inf 1 Time Series Oldest, ,<br> $\frac{1}{2}$ qa2304 inf 1 Time Series Oldest, , inf 1 Time Series Oldest, , 1 in1304 1 1 Time Series Oldest, ,<br>1 in2304 1 1 Time Series Oldest, , 1 1 Time Series Oldest, ,  $l$  e1304 1 1 Time Series Oldest, , l e2304 1 1 Time Series Oldest, ,  $kor305$  1 1 None Oldest, , <br>1 qt305 inf 1 None Oldest, , Oldest, , 1 t305 1 1 None Oldest, ,  $\overline{1}$ qp305 100 1 Time Series Oldest, ,<br> $\overline{1}$ backup305 inf 1 Time Series Oldest, , l\_backup305 inf 1  $l_{q}$ a1305 inf 1 Time Series Oldest, ,  $l_{q}$ a2305 inf 1 Time Series Oldest, , Time Series Oldest, , 1 in1305 1 1 Time Series Oldest, ,<br>1 in2305 1 1 Time Series Oldest, ,  $\overline{1}$  in 2305 1 1 Time Series Oldest, ,  $\overline{1}$  e1305 1 1 Time Series Oldest, ,  $l$ <sup>-</sup>e1305 1 1 Time Series Oldest, ,  $l$ -e2305 1 1 Time Series Oldest, , 1 1 Time Series Oldest, ,  $kor306$  1 1 None Oldest, , 1 qt306 inf 1 None Oldest, l\_qt306

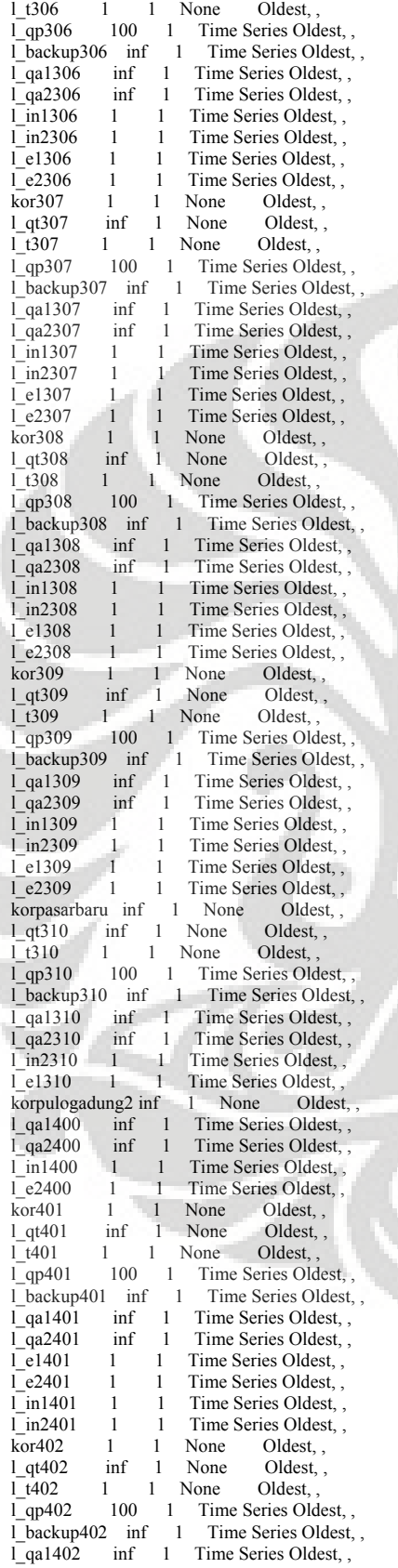

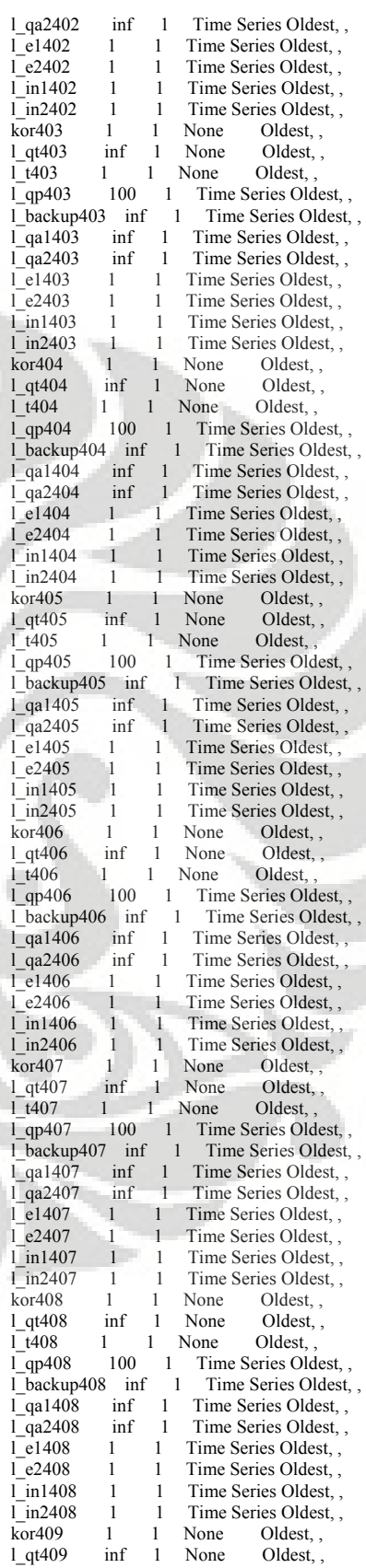

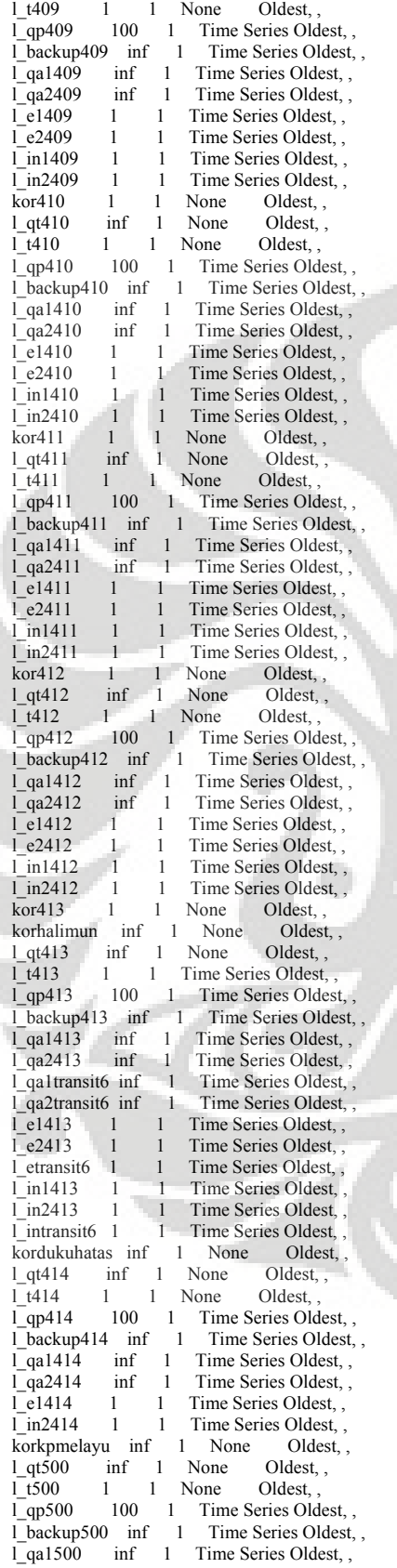

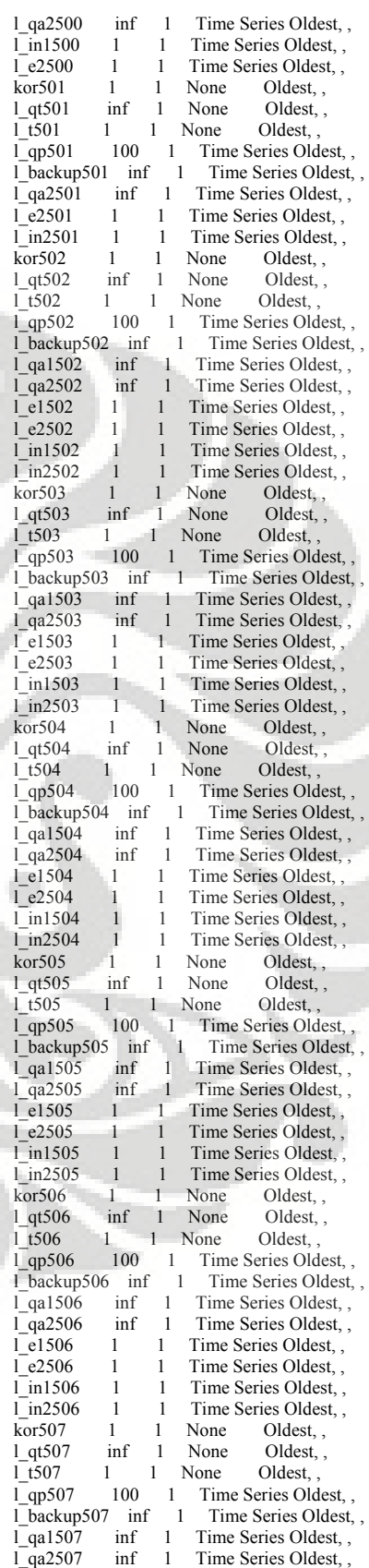

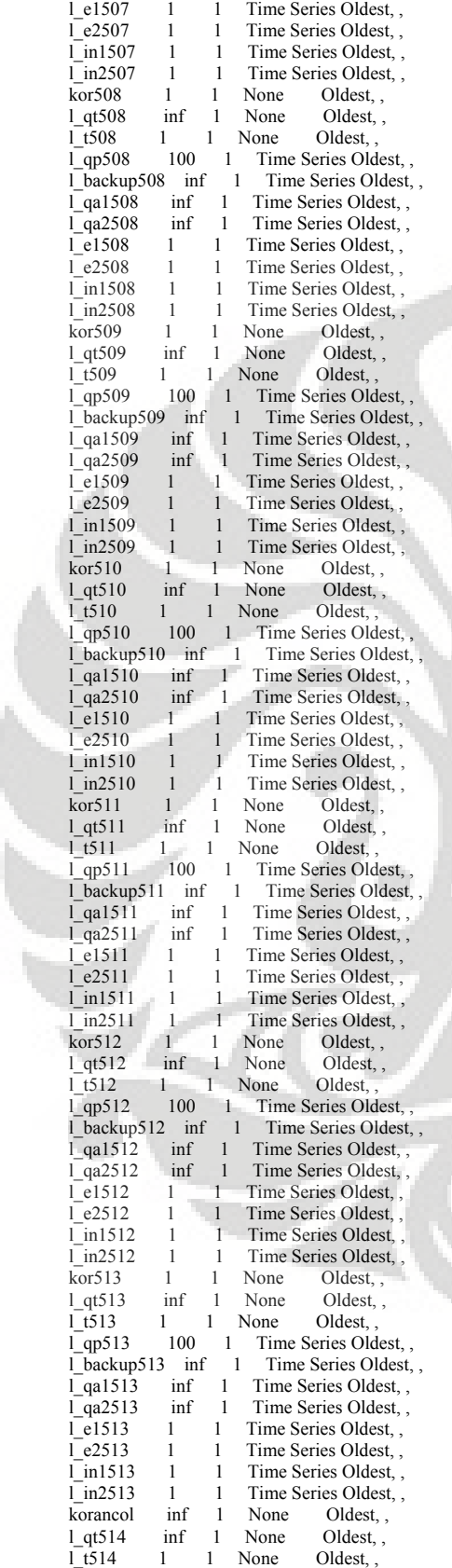

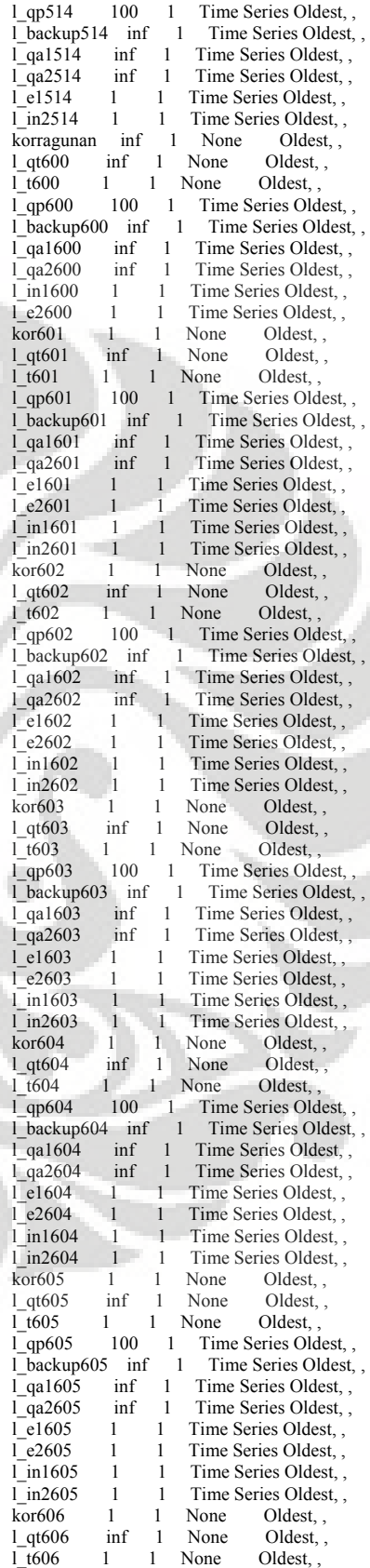

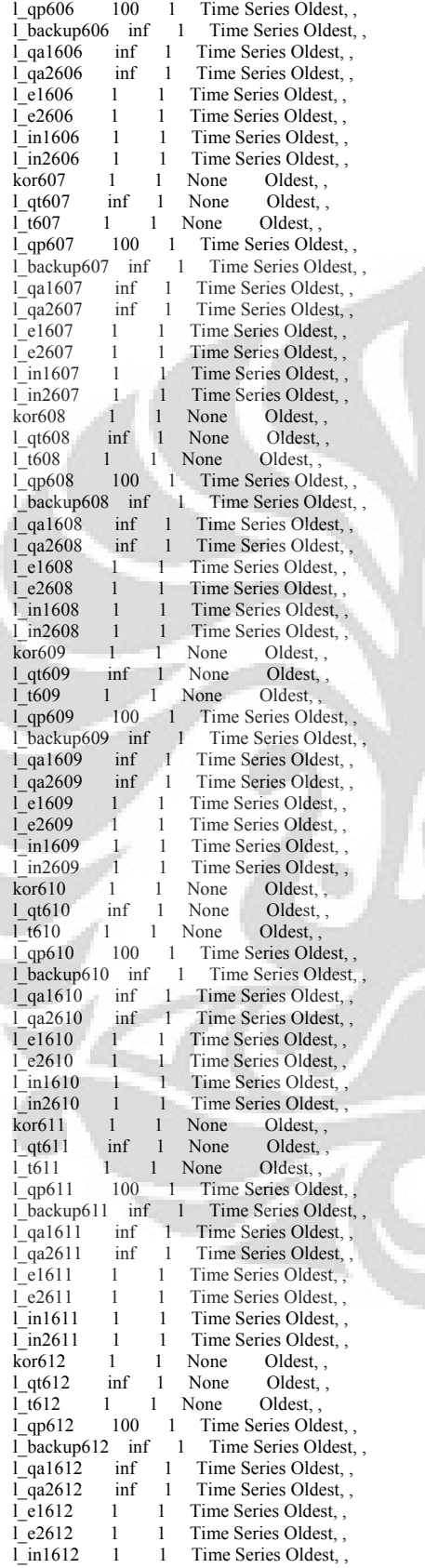

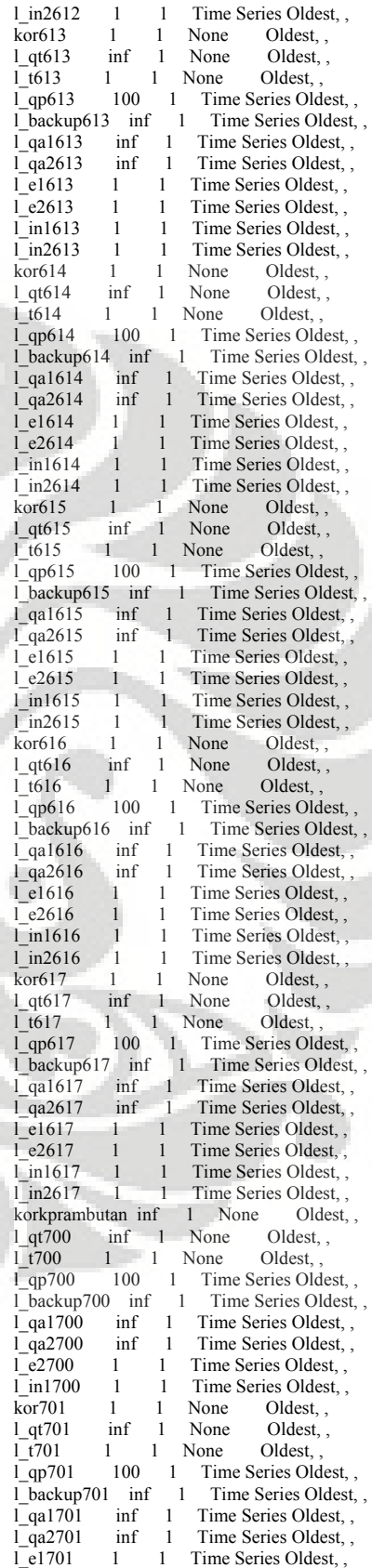

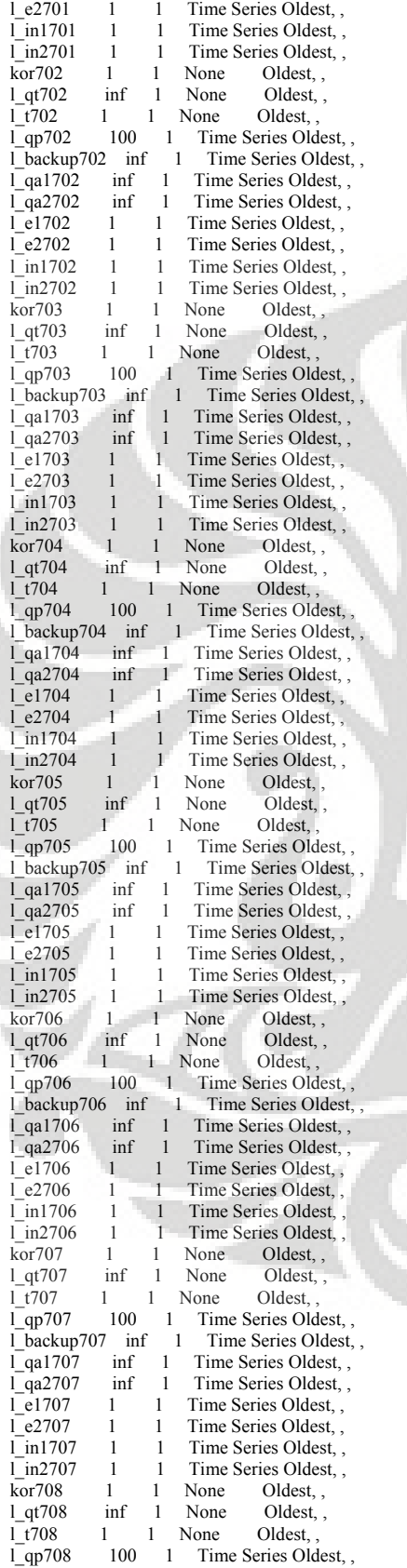

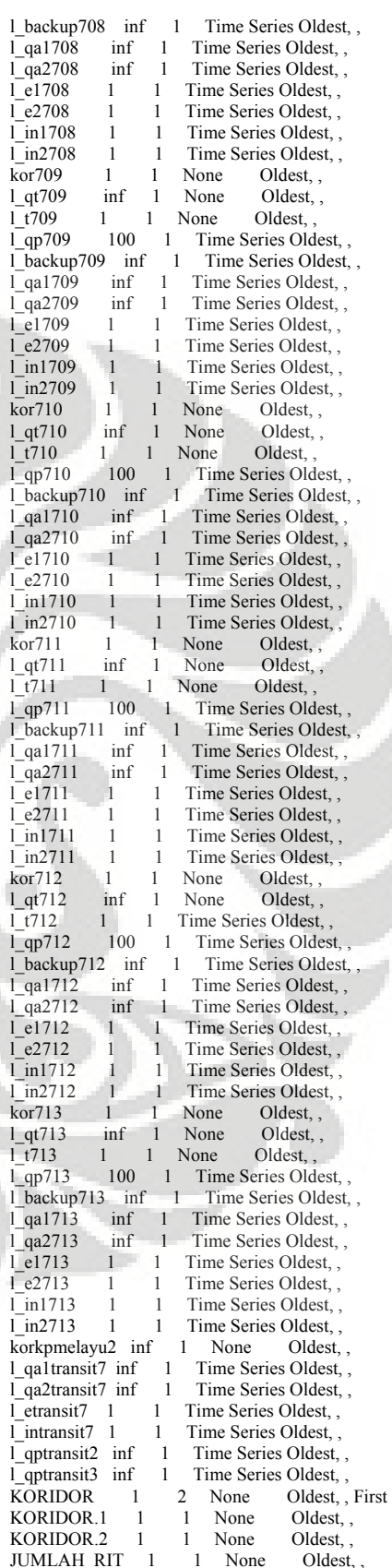

```
Loc1 1 2 None Oldest, First<br>Loc1.1 1 1 None Oldest, ,
Loc1.1 1 1 None<br>
Loc1.2 1 1 None
                      1 None
Loc1.2 1 1 None Oldest, , First<br>
Loc2 1 2 None Oldest, , First<br>
Loc2.1 1 1 None Oldest, ,
            1 1 None Oldest, ,<br>1 1 None Oldest, ,
Loc2.2 1 1 None<br>Loc3 1 2 None
Loc3 1 2 None Oldest, , First<br>Loc3.1 1 1 None Oldest, ,
Loc3.1 1 1 None<br>
Loc3.2 1 1 None
                                         Oldest, ,
Loc4 1 2 None Oldest, First<br>Loc4.1 1 1 None Oldest, ,
Loc4.1 1 1 None Oldest, ,<br>Loc4.2 1 1 None Oldest, ,
Loc4.2 1 1 None<br>Loc5 1 2 None
Loc5 1 2 None Oldest, First<br>
Loc5.1 1 1 None Oldest, Loc5.2 1 1 None Oldest,
Loc<sub>5.1</sub> 1 1 None Oldest, ,
Loc<sub>5.2</sub> 1 1 None Oldest,
Loc6 1 2 None Oldest, First<br>Loc6.1 1 1 None Oldest, ,
Loc6.1 1 1 None Oldest,
Loc<sub>6.2</sub> 1 1 None Oldest,
Loc7 1 2 None Oldest, First<br>Loc7.1 1 1 None Oldest, ,
Loc7. 1 2 None<br>
Loc7.1 1 1 None<br>
Loc7.2 1 1 None
               1 1 None Oldest, ,
Loc<sup>9</sup> 1 1 None Oldest, ,<br>Loc<sup>8</sup> 1 1 None Oldest, ,
Loc<sub>8</sub> 1 1 None Oldest,<br>Loc<sub>10</sub> 1 1 Time Series Olde
               1 1 Time Series Oldest,
```

```
*********************************************
*********************************** 
* Entities * 
*********************************************
***********************************
```
 Name Speed (mpm) Stats Cost ---------- ------------ ----------- ------------

 penumpang 10 None armada 1 None

#### \*\*\*\*\*\*\*\*\*\*\*\*\*\*\*\*\*\*\*\*\*\*\*\*\*\*\*\*\*\*\*\*\*\*\*\*\*\*\*\*\*\*\*\*\* \*\*\*\*\*\*\*\*\*\*\*\*\*\*\*\*\*\*\*\*\*\*\*\*\*\*\*\*\*\*\*\*\*\*\* \* *Path Networks*

\* \*\*\*\*\*\*\*\*\*\*\*\*\*\*\*\*\*\*\*\*\*\*\*\*\*\*\*\*\*\*\*\*\*\*\*\*\*\*\*\*\*\*\*\*\*

\*\*\*\*\*\*\*\*\*\*\*\*\*\*\*\*\*\*\*\*\*\*\*\*\*\*\*\*\*\*\*\*\*\*\*

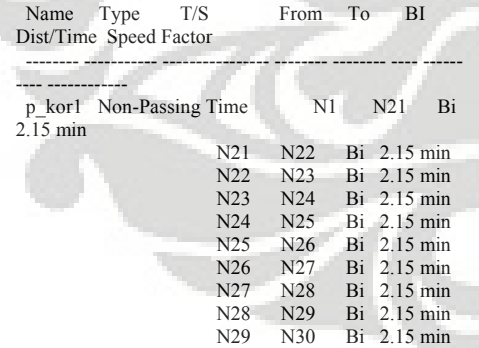

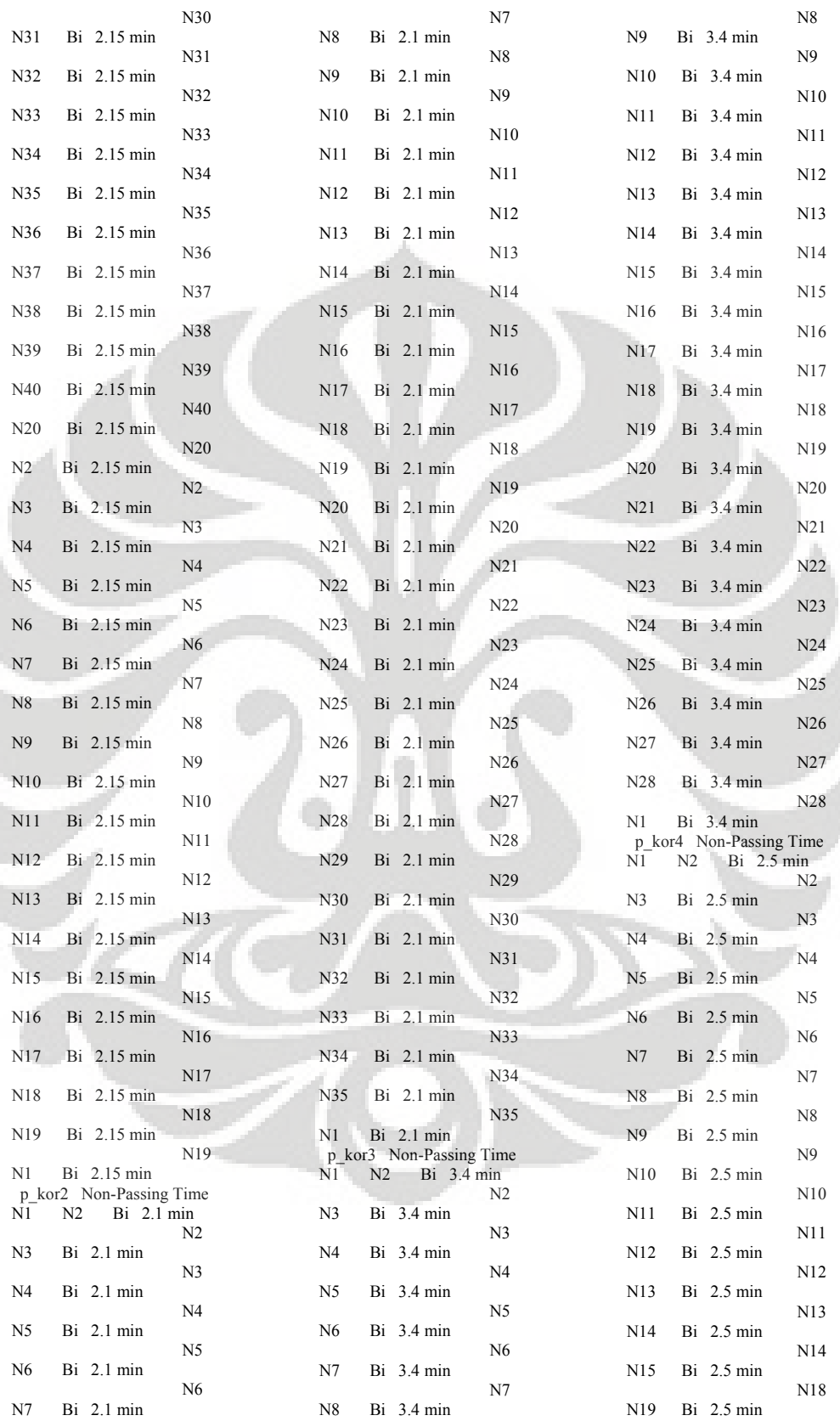

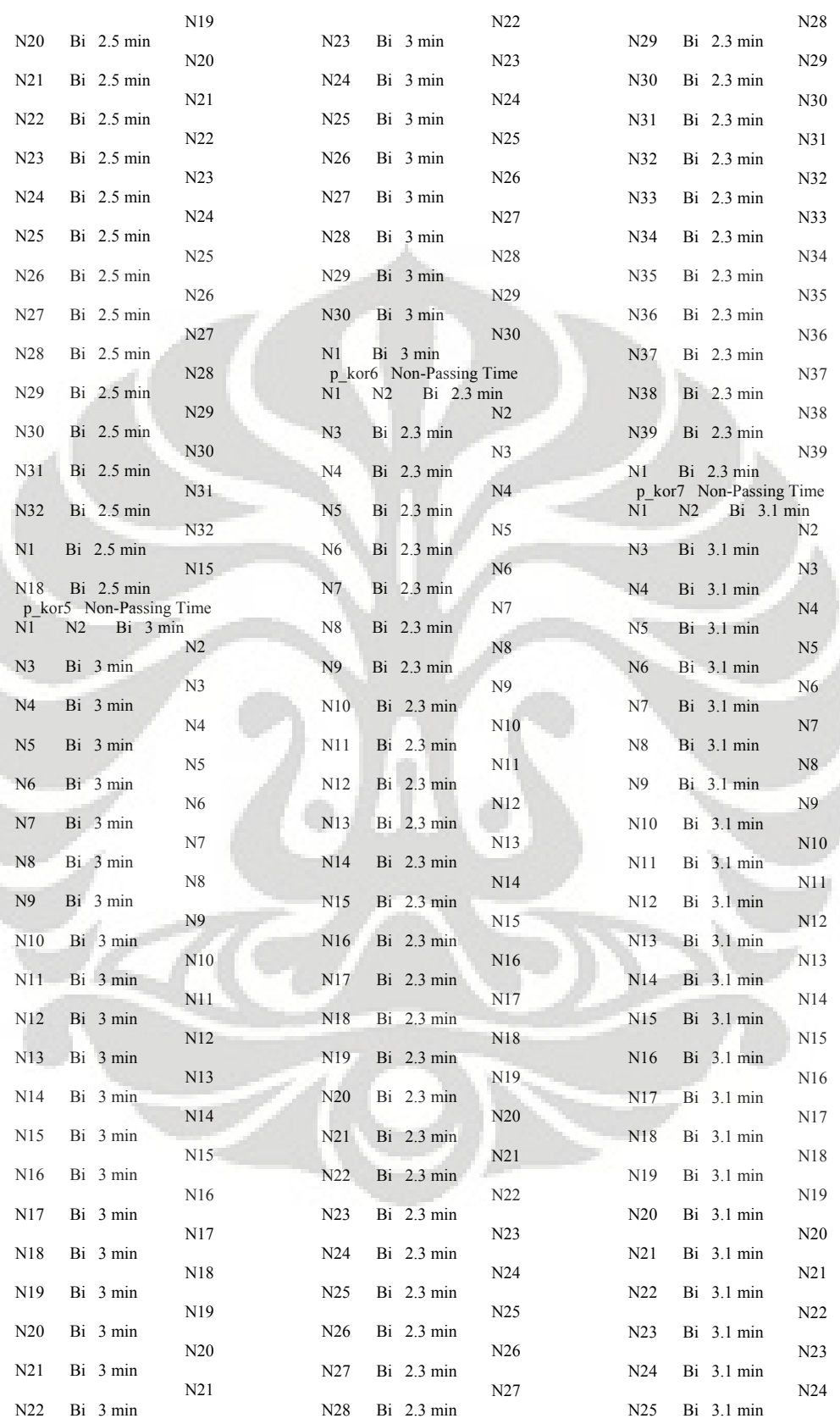

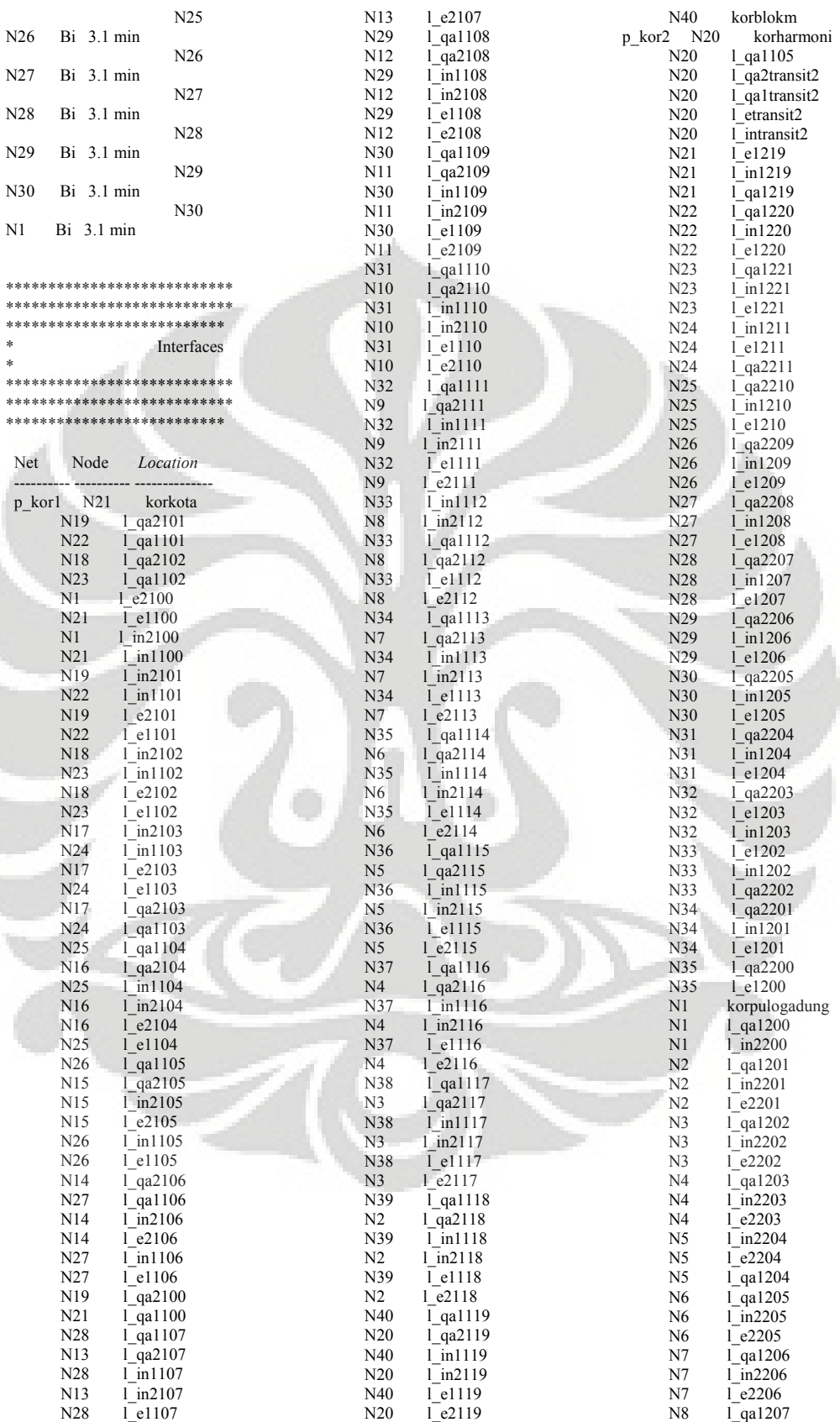

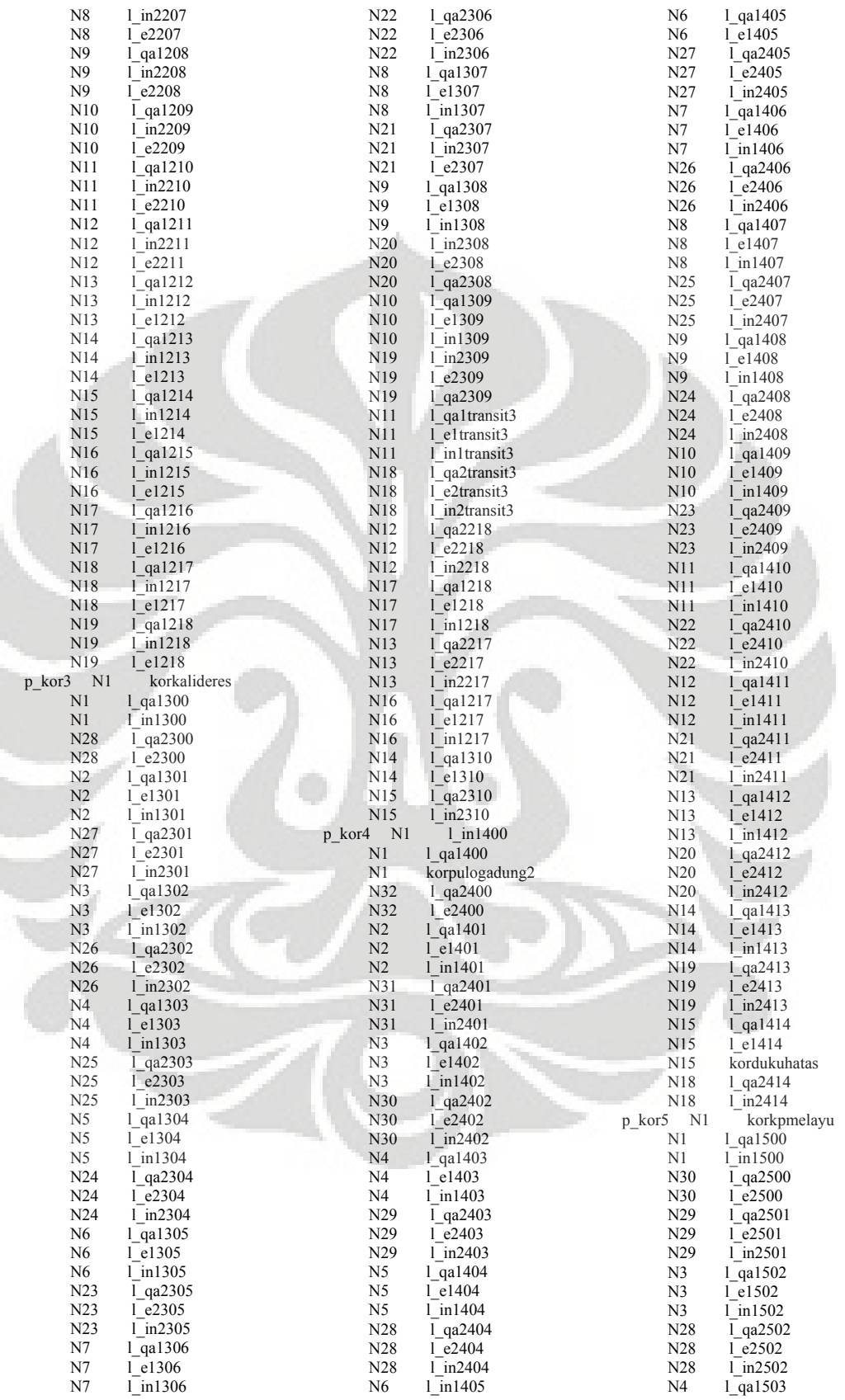

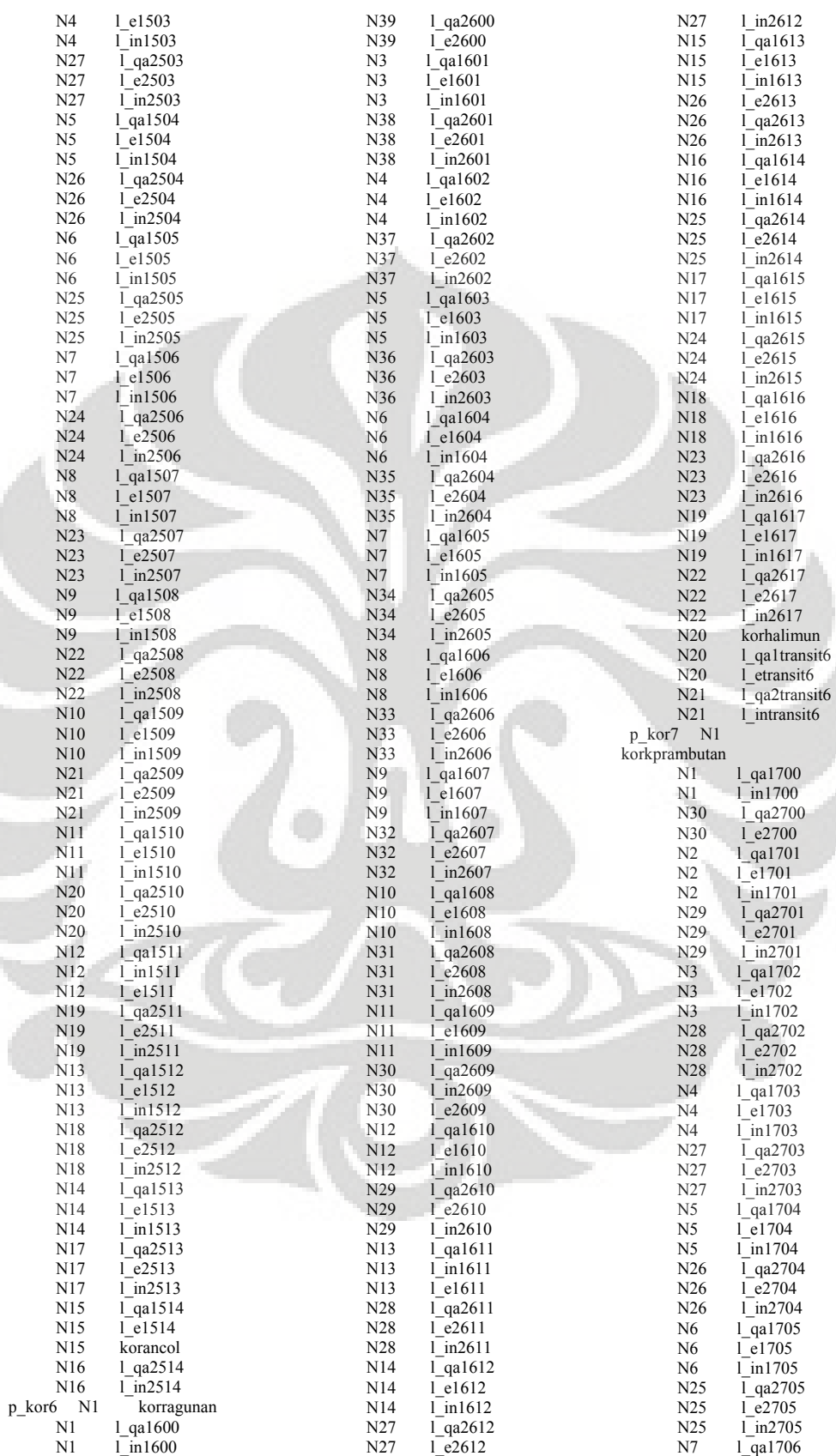

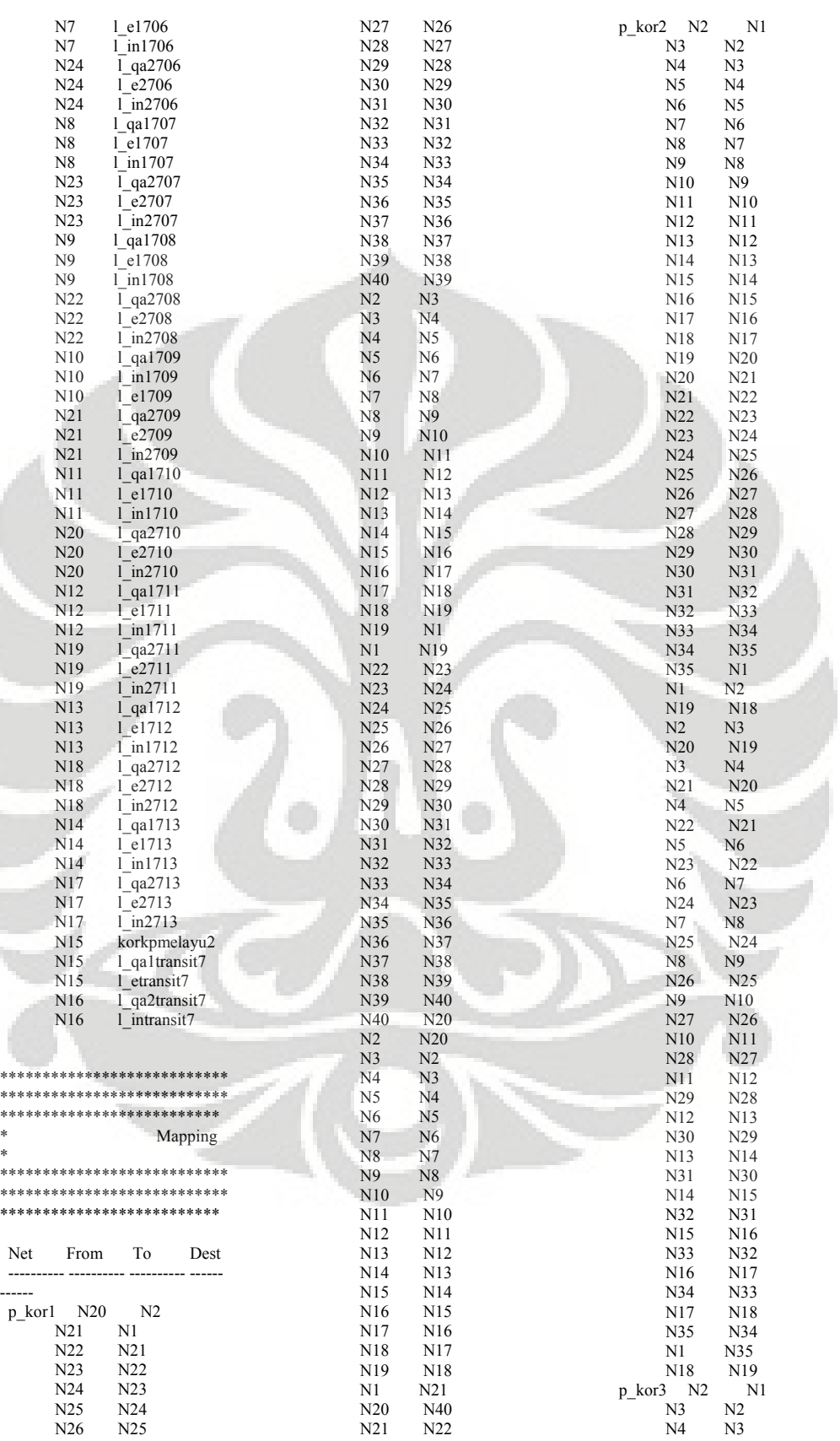

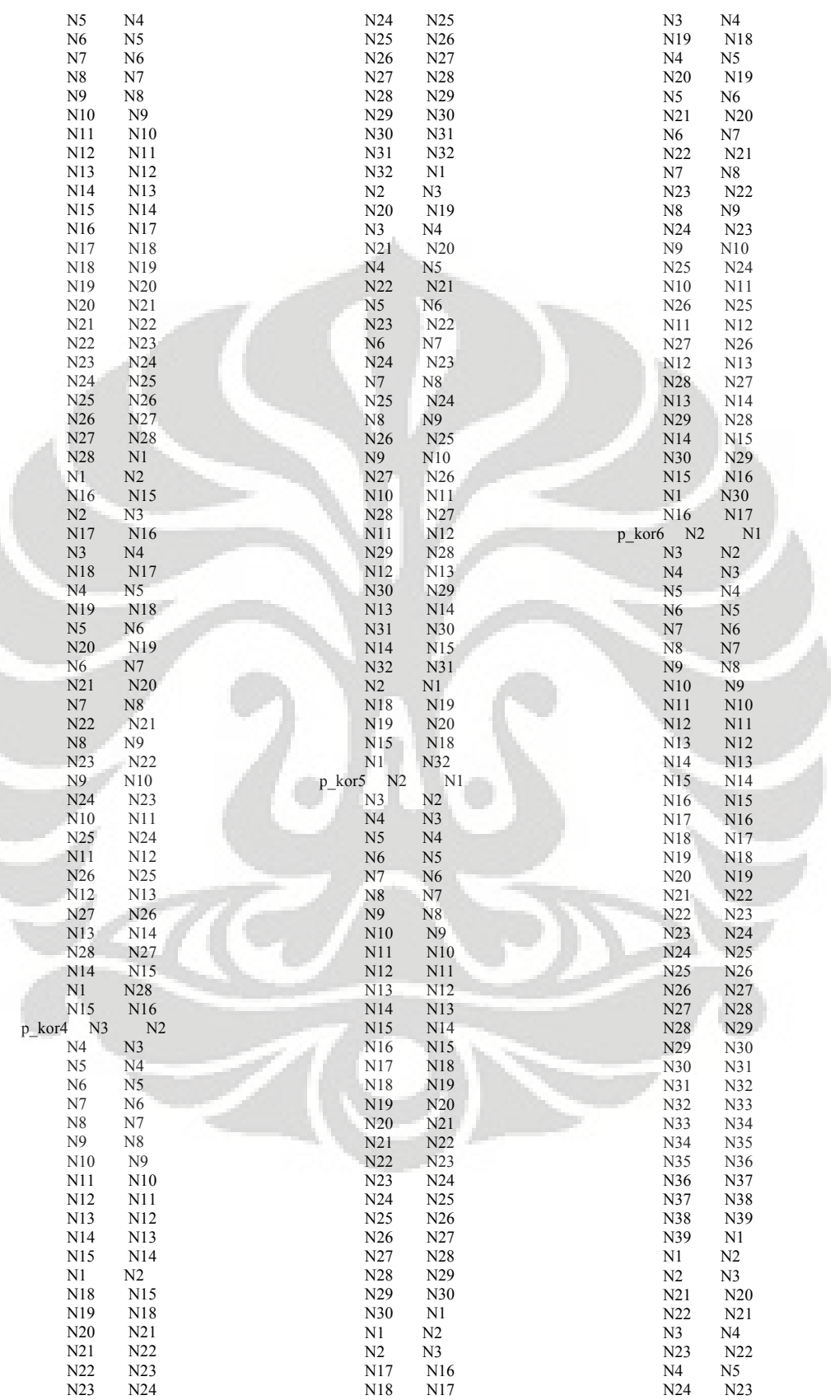

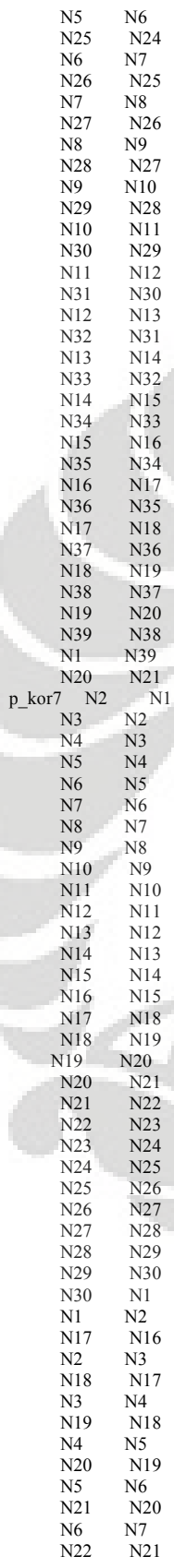

 $p_l$ 

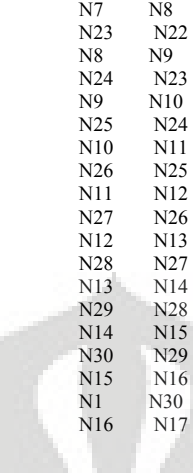

 $Processing$ \*\*\*\*\*\*\*\*\*\*\*\*\*\*\*\*\*\*\*\*\*\*\*\*\*\*\*\*\*\*\*\*\*\*\*\*\*\*\*\*\*\*\*\*\*\*\* \*\*\*\*\*\*\*\*\*\*\*\*\*\*\*\*\*\*\*\*\*\*\*\*\*\*\*\*\*\*\*\*\* Process Routing Entity *Location* Operation Blk Output Destination Rule

 --------- -------------- ------------------ ---- --------- ---------- ---- ------- ----------- armada korkota 1 armada l\_qa1100 SEND 1 move on p\_kor1

m\_mulaitraveltime armada korblokm 1 armada l\_qa2119 SEND 1 move on p\_kor1

m\_mulaitraveltime armada l\_qa1100 1 armada l\_in1100 FIRST 1 move on p\_kor1 1 armada 1 e2100 FIRST 1 armada 1 e2100 a indexlokasi1=1 unload a\_busload iff a\_pdest=100 proses\_unload1(4)

 1 armada korkota FIRST 1 inc v\_ritkor1,1 v\_traveltimekor1=m\_traveltime

 armada l\_in1100 a\_indexlokasi1=1 proses\_boarding1(1) 1 armada l\_qa1101 FIRST 1 move on p\_kor1 penumpang  $l_qt100$  1 penumpang 1 t100 FIRST 1 FIRST 1 penumpang l\_t100 wait m\_ticketing a\_kodelokasi=2 tujuan\_penumpang(1,rand(100)) 1 penumpang l\_qp100,99 FIRST 1 m\_mulaiwaktuantri penumpang l\_backup100 ALT m\_mulaiwaktuantri

penumpang l\_backup100 1 penumpang l\_qp100,199 FIRST 1 penumpang 1 qp100 1 penumpang  $\text{ln}1100$  LOAD 1 inc ar\_hinout1[1,1],1

v\_waktuantri100=m\_hitungwaktuantri

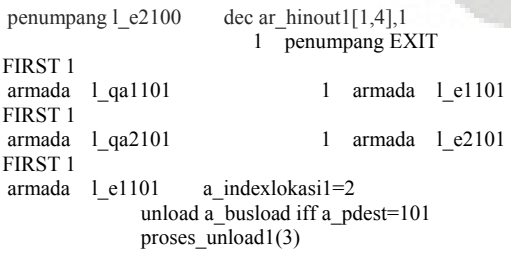

 1 armada l\_in1101 FIRST 1 armada 1 e2101 a indexlokasi1=2 unload a\_busload iff a\_pdest=101 proses\_unload1(4) 1 armada l\_in2101 FIRST 1 armada l\_in1101 proses\_boarding1(1)

 1 armada l\_qa1102 FIRST 1 move on p\_kor1<br>armada 1 in2101 pro proses boarding $1(2)$  1 armada l\_qa2100 FIRST 1 move on p\_kor1 penumpang 1\_qt101 1 penumpang 1<br>1 t101 FIRST 1 FIRST 1 penumpang l\_t101 wait m\_ticketing a\_kodelokasi=3 tujuan\_penumpang(1,rand(100)) 1 penumpang l\_qp101,99 FIRST 1 m\_mulaiwaktuantri

 penumpang l\_backup101 ALT m\_mulaiwaktuantri penumpang l\_qp101 if 101<a\_pdest<200 then  $\left\{ \begin{array}{ccc} 0 & 0 & 0 \\ 0 & 0 & 0 \\ 0 & 0 & 0 \\ 0 & 0 & 0 \\ 0 & 0 & 0 \\ 0 & 0 & 0 \\ 0 & 0 & 0 \\ 0 & 0 & 0 \\ 0 & 0 & 0 \\ 0 & 0 & 0 \\ 0 & 0 & 0 \\ 0 & 0 & 0 \\ 0 & 0 & 0 \\ 0 & 0 & 0 & 0 \\ 0 & 0 & 0 & 0 \\ 0 & 0 & 0 & 0 \\ 0 & 0 & 0 & 0 & 0 \\ 0 & 0 & 0 & 0 & 0 \\ 0 & 0 & 0 & 0 & 0 \\ 0 & 0 & 0 & 0$ 

 route 1 }

 else  ${f}$ 

 route 2 } 1 penumpang l\_in1101 LOAD 1 inc ar\_hinout1[2,1],1

v\_waktuantri101=m\_hitungwaktuantri

 2 penumpang l\_in2101 LOAD 1 inc ar\_hinout1 $[2,2]$ ,1

v\_waktuantri101=m\_hitungwaktuantri

penumpang l\_backup101 1 penumpang l\_qp101,199 FIRST 1 penumpang  $l$  e2101 dec ar\_hinout1[2,4],1 1 penumpang EXIT FIRST 1 penumpang l\_e1101 dec ar\_hinout1[2,3],1 1 penumpang EXIT FIRST<sub>1</sub> armada 1 qa1102 1 armada 1 e1102 FIRST 1 armada 1 qa2102 1 armada 1 e2102 FIRST 1 armada l\_e1102 a\_indexlokasi1=3 unload a\_busload iff a\_pdest=102 proses\_unload1(3) 1 armada l\_in1102 FIRST 1 armada 1 e2102 a indexlokasi1=3 unload a\_busload iff a\_pdest=102 proses\_unload1(4) 1 armada l\_in2102 FIRST 1 armada l\_in1102 proses\_boarding1(1)

```
 1 armada l_qa1103 
FIRST 1 move on p_kor1
armada 1 in2102 proses boarding1(2)
                         1 armada l_qa2101 
FIRST 1 move on p_kor1 
penumpang l_qt102 1 penumpang
l_t102 FIRST 1 
 penumpang l_t102 wait m_ticketing 
             a kodelokasi=4
              tujuan_penumpang(1,rand(100)) 
                         1 penumpang l_qp102,99 
FIRST 1 m_mulaiwaktuantri 
                            penumpang l_backup102 
ALT m_mulaiwaktuantri 
 penumpang l_qp102 if 102<a_pdest<200 then 
\{ \} route 1 
\mathbb{R} else 
 { 
              route 2 
                          penumpang l_in1102
LOAD 1 inc ar_hinout1[3,1],1
v_waktuantri102=m_hitungwaktuantri 
                           penumpang l in2102
LOAD 1 inc ar_hinout1[3,2],1
v_waktuantri102=m_hitungwaktuantri 
 penumpang l_backup102 1 penumpang 
\frac{1}{2}qp102,199 FIRST 1<br>penumpang 1 e1102
                     dec ar_hinout1[3,3],1
                          1 penumpang EXIT 
FIRST 1 
penumpang l e2102 dec ar hinout1[3,4],1
                          1 penumpang EXIT 
FIRST 1 
armada 1_qa1103 1 armada 1_e1103
FIRST 1 
 armada l_qa2103 1 armada l_e2103 
FIRST 1 
        l e1103 a_indexlokasi1=4
              unload a_busload iff a_pdest=103 
              proses_unload1(3) 
                         1 armada l_in1103 
FIRST 1 
armada l e2103 a indexlokasi1=4
              unload a_busload iff a_pdest=103 
              proses_unload1(4) 
                         1 armada l_in2103 
FIRST 1 
armada 1 in1103 proses boarding1(1)
                          1 armada l_qa1104 
FIRST 1 move on p_kor1
 armada l_in2103 proses_boarding1(2) 
                         1 armada l_qa2102 
FIRST 1 move on p_kor1 
 penumpang l_qt103 1 penumpang 
l_t103 FIRST 1 
 penumpang l_t103 wait m_ticketing 
             a kodelokasi=5
             tujuan penumpang(1, \text{rand}(100))
```

```
 1 penumpang l_qp103,99 
FIRST 1 m_mulaiwaktuantri 
                           penumpang l_backup103 
ALT m_mulaiwaktuantri 
 penumpang l_qp103 if 103<a_pdest<200 then 
\{ \} \{ \} \{ \} route 1 
 } 
              else 
\{ route 2 
                        1 penumpang l in1103
LOAD 1 inc ar_hinout1[4,1],1
v_waktuantri103=m_hitungwaktuantri 
                         2 penumpang l_in2103 
LOAD 1 inc ar_hinout1[4,2],1
v_waktuantri103=m_hitungwaktuantri 
 penumpang l_backup103 1 penumpang 
l_qp103,199 FIRST 1 
penumpang l e1103 dec ar hinout1[4,3],1
                         1 penumpang EXIT 
FIRST 1 
penumpang le^{2103} dec ar hinout1[4,4],1
                         1 penumpang EXIT 
FIRST 1 
armada 1 qa1104 1 armada 1 e1104
FIRST 1 
 armada l_qa2104 1 armada l_e2104 
FIRST 1 
armada 1 e1104 a indexlokasi1=5
              unload a_busload iff a_pdest=104 
             proses unload1(3) 1 armada l_in1104 
FIRST 1 
armada 1 e2104 a indexlokasi1=5
              unload a_busload iff a_pdest=104 
             proses_unload1(4)
                         1 armada l_in2104 
FIRST 1 
armada 1_in1104 proses_boarding1(1)
                         1 armada l_qa1105 
FIRST 1 move on p_kor1
armada 1 in2104 proses boarding1(2)
                         1 armada l_qa2103 
FIRST 1 move on p_kor1 
 penumpang l_qt104 1 penumpang 
l_t104 FIRST 1 
 penumpang l_t104 wait m_ticketing 
              a_kodelokasi=6 
              tujuan_penumpang(1,rand(100)) 
                         1 penumpang l_qp104,99 
FIRST 1 m_mulaiwaktuantri
```
 penumpang l\_backup104 ALT m\_mulaiwaktuantri penumpang l\_qp104 if 104<a\_pdest<200 then  $\{$   $\}$   $\{$  route 1 } else  $\{$   $\}$   $\{$   $\}$  route 2  $\}$  1 penumpang l in 1104 LOAD 1 inc ar\_hinout1[5,1],1 v\_waktuantri104=m\_hitungwaktuantri 2 penumpang l\_in2104 LOAD 1 inc ar\_hinout1 $[5,2]$ ,1 v\_waktuantri104=m\_hitungwaktuantri penumpang l\_backup104 1 penumpang l\_qp104,199 LOAD 1 penumpang l\_e1104 dec ar\_hinout1[5,3],1 1 penumpang EXIT FIRST 1 penumpang l e2104 dec ar hinout1[5,4],1] 1 penumpang EXIT FIRST 1 armada 1 qa1105 1 armada 1 e1105 FIRST 1 armada l\_qa2105 1 armada l\_e2105 FIRST 1<br>armada 1 e1105 a\_indexlokasi1=6 unload a\_busload iff a\_pdest=105 or  $(100 \le a \text{ pfrom} \le -104 \text{ and}$ 200<=a\_pdest<600 or 700<=a\_pdest<=713) proses  $unload1(3)$  1 armada l\_in1105 FIRST 1 armada 1 e2105 a indexlokasi1=6 unload a busload iff a pdest=105 or 200<=a\_pdest<=713 proses\_unload1(4) 1 armada l\_in2105 FIRST 1 armada l\_in1105 proses\_boarding1(1) 1 armada l\_qa1106 FIRST 1 move on p\_kor1 armada  $1$  in2105 proses boarding1(2) 1 armada l\_qa2104 FIRST 1 move on p\_kor1 penumpang l\_qt105 1 penumpang l\_t105 FIRST 1 penumpang l\_t105 wait m\_ticketing a\_kodelokasi=7 tujuan\_penumpang(1,rand(100)) 1 penumpang l\_qp105,99 FIRST 1 m\_mulaiwaktuantri penumpang l\_backup105 ALT m\_mulaiwaktuantri penumpang l\_qp105 if 105<a\_pdest<200 or 600 $\leq$ =a\_pdest $\leq$ =617 or a\_pdest=414 then  $\{$  route 1 } else if a\_pdest<105 then

 $\{$  route 2 } else if 200<=a\_pdest<300 then  $\{$  route 3 } else if 300<=a\_pdest<400 then  $\{$  if a\_pdest=218 or a\_pdest=217 or a\_pdest=310 then  $\{$  route 4 *Property Lines*  else  $\sim$   $\sim$   $\sim$   $\sim$   $\sim$   $\sim$  route 5 *}*  $\mathbb{R}^n \times \mathbb{R}^n \times \mathbb{R}^n$  1 penumpang l\_in1105 LOAD 1 inc ar\_hinout1 $[6,1]$ ,1 v\_waktuantri105=m\_hitungwaktuantri 2 penumpang l\_in2105 LOAD 1 inc ar\_hinout1 $[6,2]$ ,1 v\_waktuantri105=m\_hitungwaktuantri 3 penumpang l\_intransit2 LOAD 1 inc ar\_hinout2[20,2],1 v\_waktuantri105=m\_hitungwaktuantri penumpang l\_in1transit3 LOAD 1 inc ar\_hinout3[11,1],1 v\_waktuantri105=m\_hitungwaktuantri 5 penumpang l\_in2transit3 LOAD 1 inc ar\_hinout3[11,2],1 v\_waktuantri105=m\_hitungwaktuantri penumpang l\_qptransit2 1 penumpang l\_intransit2 LOAD 1 v\_waktuantri105=m\_hitungwaktuantri penumpang l\_qptransit3 if a\_pdest<310 then { route 2  $\sim$   $\sim$   $\sim$   $\sim$   $\sim$   $\sim$   $\sim$   $\sim$  else  $\sim$  route 1 1 penumpang l\_in1transit3 LOAD 1 v\_waktuantri105=m\_hitungwaktuantri 2 penumpang l\_in2transit3 LOAD 1 penumpang l\_backup105 1 penumpang l\_qp105,199 FIRST 1 penumpang l e1105 dec ar hinout1 $[6,3]$ ,1 if (100<=a\_pfrom<=104 and 200<=a\_pdest<300 or 400<=a\_pdest<600 or  $700 \leq a$ \_pdest $\leq 713$ ) then  $\{$   $\}$   $\{$   $\}$   $\{$   $\}$  route 2 } else if a\_pdest=105 then  $\{$  route 1 } else

 $\{$  route 3 } 1 penumpang EXIT FIRST 1 2 penumpang l\_qptransit2 FIRST 1 m\_mulaiwaktuantri 3 penumpang l qptransit3 FIRST 1 m\_mulaiwaktuantri penumpang l\_e2105 dec ar\_hinout1[6,4],1 if a\_pdest=105 then  $\{$  route 1 } else if  $300 \le a$  pdest $\le 310$  then  $\{$  route 3  $\left\{\begin{array}{ccc} \end{array}\right\}$  else  $\mathcal{L} = \{ \mathcal{L} \in \mathcal{L} \mid \mathcal{L} \in \mathcal{L} \}$  route 2  $\left\{ \begin{array}{cc} 1 & 0 & 0 \\ 0 & 0 & 0 \\ 0 & 0 & 0 \\ 0 & 0 & 0 \\ 0 & 0 & 0 \\ 0 & 0 & 0 \\ 0 & 0 & 0 \\ 0 & 0 & 0 \\ 0 & 0 & 0 \\ 0 & 0 & 0 \\ 0 & 0 & 0 & 0 \\ 0 & 0 & 0 & 0 \\ 0 & 0 & 0 & 0 \\ 0 & 0 & 0 & 0 & 0 \\ 0 & 0 & 0 & 0 & 0 \\ 0 & 0 & 0 & 0 & 0 \\ 0 & 0 & 0 & 0 & 0 & 0 \\ 0 & 0 & 0 & 0 & 0 & 0 \\ 0$  1 penumpang EXIT FIRST 1 2 penumpang l qptransit2 FIRST 1 m\_mulaiwaktuantri 3 penumpang l\_qptransit3 FIRST 1 m\_mulaiwaktuantri 1 armada 1 e1106 FIRST 1 armada l\_qa2106 1 armada l\_e2106 FIRST 1<br>armada 1 e1106 armada 1 e1106 a indexlokasi1=7 unload a\_busload iff a\_pdest=106 proses\_unload1(3) 1 armada l\_in1106 FIRST 1 armada 1\_e2106 a\_indexlokasi1=7 unload a\_busload iff a\_pdest=106 proses\_unload1(4) 1 armada l\_in2106 FIRST 1  $armada$   $1$  in1106 proses boarding1(1) 1 armada l\_qa1107 FIRST 1 move on p\_kor1 armada  $1$  in2106 proses boarding1(2) 1 armada l\_qa2105 FIRST 1 move on p\_kor1 penumpang l\_qt106 1 penumpang l\_t106 FIRST 1 penumpang l\_t106 wait m\_ticketing a\_kodelokasi=8 tujuan\_penumpang(1,rand(100)) 1 penumpang l\_qp106,99 FIRST 1 m\_mulaiwaktuantri penumpang l\_backup106 ALT m\_mulaiwaktuantri penumpang l\_qp106 if 106<a\_pdest<200 or  $600 \leq a$  pdest $\leq 617$  then  $\{$  route 1 } else  $\{$  route 2 l\_qp106,199 FIRST 1 FIRST 1 FIRST 1 FIRST 1 FIRST 1 FIRST 1 FIRST 1<br>armada 1 in1107 FIRST 1 move on p\_kor1 FIRST 1 move on p\_kor1 FIRST 1 FIRST 1 m\_mulaiwaktuantri ALT m\_mulaiwaktuantri  $600 \leq a$  pdest $\leq 713$ ) then  $\sim$   $\sim$   $\sim$   $\sim$   $\sim$  route 1  $\overline{a}$   $\overline{a}$   $\overline{$  else  $\left\{ \begin{array}{cc} 0 & 0 & 0 \\ 0 & 0 & 0 \\ 0 & 0 & 0 \end{array} \right\}$  route 2 v\_waktuantri107=m\_hitungwaktuantri

1 penumpang l in1106 LOAD 1 inc ar\_hinout1[7,1],1 v\_waktuantri106=m\_hitungwaktuantri 2 penumpang l\_in2106 LOAD 1 inc ar\_hinout1[7,2],1 v\_waktuantri106=m\_hitungwaktuantri penumpang l\_backup106 1 penumpang penumpang l\_e1106 dec ar\_hinout1[7,3],1 1 penumpang EXIT penumpang l e2106 dec ar hinout1[7,4],1 1 penumpang EXIT armada 1\_qa1107 1 armada 1\_e1107 armada l\_qa2107 1 armada l\_e2107 armada l\_e1107 a\_indexlokasi1=8 unload a\_busload iff a\_pdest=107 proses\_unload1(3) 1 armada l\_in1107 armada 1 e2107 a indexlokasi1=8 unload a\_busload iff a\_pdest=107 proses\_unload1(4) 1 armada l\_in2107 proses boarding $1(1)$  1 armada l\_qa1108 armada 1\_in2107 proses\_boarding1(2) 1 armada l\_qa2106 penumpang 1\_qt107 1 penumpang 1<br>1 t107 FIRST 1 penumpang l\_t107 wait m\_ticketing a\_kodelokasi=9 tujuan\_penumpang(1,rand(100)) 1 penumpang l\_qp107,99 penumpang l\_backup107 penumpang l\_qp107 if 107<a\_pdest<200 or (500<=a\_pdest<=506 or } 1 penumpang l\_in1107 LOAD 1 inc ar\_hinout1[8,1],1 v\_waktuantri107=m\_hitungwaktuantri 2 penumpang l\_in2107 LOAD 1 inc ar\_hinout1[8,2],1

 penumpang l\_backup107 1 penumpang  $\frac{1}{1}$  qp107,199 FIRST 1 penumpang l e1107 dec ar hinout1[8,3],1 1 penumpang EXIT FIRST 1 penumpang l e2107 dec ar hinout1[8,4],1 1 penumpang EXIT FIRST 1 armada l\_qa1108 1 armada l\_e1108 FIRST 1 armada l\_qa2108 1 armada l\_e2108 FIRST 1 armada 1 e1108 a indexlokasi1=9 unload a\_busload iff a\_pdest=108 proses  $unload1(3)$  1 armada l\_in1108 FIRST 1 armada 1 e2108 a indexlokasi1=9 unload a\_busload iff a\_pdest=108 proses\_unload1(4) 1 armada l\_in2108 FIRST 1 armada l\_in1108 proses\_boarding1(1) 1 armada l\_qa1109 FIRST 1 move on p\_kor1<br>armada 1\_in2108 pro proses\_boarding1(2) 1 armada l\_qa2107 FIRST 1 move on p\_kor1 penumpang 1 qt108 1 penumpang l\_t108 FIRST 1 penumpang l\_t108 wait m\_ticketing  $a_kodelokasi=10$ tujuan\_penumpang(1,rand(100)) 1 penumpang l\_qp108,99 FIRST 1 m\_mulaiwaktuantri penumpang l\_backup108 ALT m\_mulaiwaktuantri penumpang 1\_qp108 if 108<a\_pdest<200 or (a\_pdest=200 or  $400 \le a$ \_pdest $\le 507$  or  $600 \leq a$  pdest $\leq 713$ ) then { route 1  $\left\{\begin{array}{ccc} \end{array}\right\}$  else  $\mathbb{R}^n$  and  $\mathbb{R}^n$  and  $\mathbb{R}^n$  route 2 } 1 penumpang l\_in1108 LOAD 1 inc ar\_hinout1[9,1],1 v\_waktuantri108=m\_hitungwaktuantri 2 penumpang l\_in2108 LOAD 1 inc ar\_hinout1 $[9,2]$ ,1 v\_waktuantri108=m\_hitungwaktuantri penumpang l\_backup108 1 penumpang  $l$ <sup>1</sup> $q$ p108,199 FIRST<sub>1</sub> penumpang l\_e1108 dec ar\_hinout1[9,3],1 1 penumpang EXIT FIRST 1 penumpang l\_e2108 dec ar\_hinout1[9,4],1 1 penumpang EXIT

FIRST 1

```
armada 1 qa1109 1 armada 1 e1109
FIRST 1 
armada 1 qa2109 1 armada 1 e2109
FIRST 1<br>armada 1_e1109
 armada l_e1109 a_indexlokasi1=10 
               unload a_busload iff a_pdest=109 
              proses unload1(3) 1 armada l_in1109 
FIRST 1<br>armada 1 e2109
                    a indexlokasi1=10
               unload a_busload iff a_pdest=109 
               proses_unload1(4) 
                          1 armada l_in2109 
FIRST 1 
 armada l_in1109 proses_boarding1(1) 
                          1 armada l_qa1110 
FIRST 1 move on p_kor1<br>armada 1 in2109 pro
                    proses boarding1(2) 1 armada l_qa2108 
FIRST 1 move on p_kor1
penumpang 1 qt109 1 penumpang
l_t109 FIRST 1 
penumpang 1 t109 wait m_ticketing
               a_kodelokasi=11 
               tujuan_penumpang(1,rand(100)) 
                          1 penumpang l_qp109 
FIRST 1 m_mulaiwaktuantri 
                             penumpang l_backup109 
ALT m_mulaiwaktuantri 
penumpang l_qp109 if 109<a_pdest<200 or
              (200 \le a pdest\le 201 or
400<=a_pdest<=508 or 
               600<=a_pdest<=713) then 
\mathcal{A} and \mathcal{A} route 1 
 } 
               else 
 { 
               route 2 
                             penumpang l_in1109
LOAD 1 inc ar_hinout1[10,1],1
v_waktuantri109=m_hitungwaktuantri 
                         2 penumpang l in2109
LOAD 1 inc ar_hinout1[10,2],1
v_waktuantri109=m_hitungwaktuantri 
penumpang l_backup109 1 penumpang
l_qp109,199 FIRST 1 
penumpang l_e1109 dec ar_hinout1[10,3],1
                          1 penumpang EXIT 
FIRST 1 
penumpang l e2109 dec ar hinout1[10,4],1
                          1 penumpang EXIT 
FIRST 1
```
armada l\_qa1110 1 armada l\_e1110 FIRST 1

```
armada 1 qa2110 1 armada 1 e2110
FIRST 1 
 armada l_e1110 a_indexlokasi1=11 
                  unload a_busload iff a_pdest=110 
                  proses_unload1(3) 
                               1 armada l_in1110 
FIRST 1 
 armada l_e2110 a_indexlokasi1=11 
                  unload a_busload iff a_pdest=110 
                 proses unload1(4) 1 armada l_in2110 
FIRST 1 
 armada l_in1110 proses_boarding1(1) 
                                1 armada l_qa1111 
FIRST 1 move on p_kor1
armada 1 \text{ in}2110 proses boarding 1(2) 1 armada l_qa2109 
FIRST 1 move on p_k kor1
penumpang 1 qt110 1 penumpang
l_t110 FIRST 1 
 penumpang l_t110 wait m_ticketing 
                 a kodelokasi=12 tujuan_penumpang(1,rand(100)) 
                                1 penumpang l_qp110 
FIRST 1 m_mulaiwaktuantri 
                                  penumpang l_backup110 
ALT m_mulaiwaktuantri<br>penumpang l_qp110 if
                           if 110<a_pdest<200 or
                  (200<=a_pdest<=202 or 
400<=a_pdest<=713) then 
\mathcal{L} \mathcal{L} \mathcal{L} \mathcal{L} \mathcal{L} \mathcal{L} \mathcal{L} \mathcal{L} \mathcal{L} \mathcal{L} \mathcal{L} \mathcal{L} \mathcal{L} \mathcal{L} \mathcal{L} \mathcal{L} \mathcal{L} \mathcal{L} \mathcal{L} \mathcal{L} \mathcal{L} \mathcal{L} \mathcal{L} \mathcal{L} \mathcal{ route 1 
1999 1999
                  else 
\mathcal{L} and \mathcal{L} route 2 
                                   penumpang l_in1110
LOAD 1 inc ar_hinout1[11,1],1
v_waktuantri110=m_hitungwaktuantri 
                               2 penumpang l_in2110 
LOAD 1 inc ar_hinout1[11,2],1
v_waktuantri110=m_hitungwaktuantri 
 penumpang l_backup110 1 penumpang 
l_qp110,199 FIRST 1 
 penumpang l_e1110 dec ar_hinout1[11,3],1 
                                1 penumpang EXIT 
FIRST 1 
penumpang l_e2110 dec ar_hinout1[11,4],1
                                1 penumpang EXIT 
FIRST 1 
armada l qa1111 1 armada l e1111
FIRST 1 
armada 1 qa2111 1 armada 1 e2111
FIRST 1<br>armada 1 e1111
                        a indexlokasi1=12
                  unload a_busload iff a_pdest=111 or 
600\leq a pdest\leq=617 or
                  (a_pfrom=110 and 200<=a_pdest<=202
```
or 400 $\leq$  a pdest $\leq$ =713) or

```
(a_pfrom=109 and 200\leq=a_pdest\leq=201
or 400<=a_pdest<=508 or 
               700\leqa pdest\leq=713) or
                (a_pfrom=108 and a_pdest=200 or 
400<=a_pdest<=507 or 700<=a_pdest<=713)or 
               (a_pfrom=107 and 500 \le a_pdest\le 506or 700 \leq a pdest\leq 713)
                proses_unload1(3) 
                            1 armada l_in1111 
FIRST 1 
 armada l_e2111 a_indexlokasi1=12 
                unload a_busload iff a_pdest=111 or 
                (112<=a_pfrom<=119 and 
200<=a_pdest<=203 or 400 <= a_pdest <= 713)
                proses_unload1(4) 
                            1 armada l_in2111 
FIRST 1<br>armada 1 in1111
                     proses_boarding1(1)
                            1 armada l_qa1112 
FIRST 1 move on p_kor1<br>armada 1 in2111 pro
                     process\_boarding1(2) 1 armada l_qa2110 
FIRST 1 move on p_kor1 
penumpang l_qt111 1 penumpang
l_t111 FIRST 1 
 penumpang l_t111 wait m_ticketing 
                a_kodelokasi=13 
                tujuan_penumpang(1,rand(100)) 
                            1 penumpang l_qp111 
FIRST 1 m_mulaiwaktuantri 
                               penumpang l_backup111 
ALT m_mulaiwaktuantri
penumpang l qp111 if 200 \le a pdest\le 203 or
400<=a_pdest<=713 then 
\mathcal{A} and \mathcal{A} route 3 
 } 
               else if 111 \le a pdest\le 200 then
 { 
                route 1 
\sim \sim \sim \sim \sim \sim \sim \sim else 
 { 
                route 2 
                             } 1 penumpang l_in1111 
LOAD 1 inc ar_hinout1[12,1],1
v_waktuantri111=m_hitungwaktuantri 
                            2 penumpang l_in2111 
LOAD 1 inc ar_hinout1[12,2],1
v_waktuantri111=m_hitungwaktuantri 
                            3 penumpang l_in2414 
LOAD 1 inc ar_hinout4[15,2],1
v_waktuantri111=m_hitungwaktuantri 
penumpang l_backup111 1 penumpang
l_qp111,199 FIRST 1 
 penumpang l_e1111 dec ar_hinout1[12,3],1 
               if a_pdest = 111 then
\{ route 1
```

```
 } 
                 else 
\{ route 2 
 } 
                               1 penumpang EXIT 
FIRST 1 
                              2 penumpang l_qp111 
FIRST 1 
                                 penumpang l_backup111 
ALT 
penumpang l e2111 dec ar hinout1[12,4],1
                 if a_pdest = 111 then 
\{ route 1 
\left\{\begin{array}{ccc} \end{array}\right\} else 
\mathcal{L} = \{ \mathcal{L} \in \mathcal{L} \mid \mathcal{L} \in \mathcal{L} \} route 2 
\left\{ \begin{array}{cc} 1 & 0 & 0 \\ 0 & 0 & 0 \\ 0 & 0 & 0 \\ 0 & 0 & 0 \\ 0 & 0 & 0 \\ 0 & 0 & 0 \\ 0 & 0 & 0 \\ 0 & 0 & 0 \\ 0 & 0 & 0 \\ 0 & 0 & 0 \\ 0 & 0 & 0 & 0 \\ 0 & 0 & 0 & 0 \\ 0 & 0 & 0 & 0 \\ 0 & 0 & 0 & 0 & 0 \\ 0 & 0 & 0 & 0 & 0 \\ 0 & 0 & 0 & 0 & 0 \\ 0 & 0 & 0 & 0 & 0 & 0 \\ 0 & 0 & 0 & 0 & 0 & 0 \\ 0 1 penumpang EXIT 
FIRST 1 
                              2 penumpang l_qp111 
FIRST 1 
                                 penumpang l_backup111 
ALT 
armada l_qa1112 1 armada l_e1112
FIRST 1 
armada 1_qa2112 1 armada 1_e2112
FIRST 1 
 armada l_e1112 a_indexlokasi1=13 
                 unload a_busload iff a_pdest=112 
                proses_unload1(3)
                              1 armada l_in1112 
FIRST 1 
 armada l_e2112 a_indexlokasi1=13 
                 unload a_busload iff a_pdest=112 
                proses_unload1(4)
                              1 armada l_in2112 
FIRST 1 
          l in1112 proses_boarding1(1)
                              1 armada 1 qa1113
FIRST 1 move on p_kor1
 armada l_in2112 proses_boarding1(2) 
                              1 armada 1 qa2111
FIRST 1 move on p<sub>kor</sub>1
penumpang l_qt112 1 penumpang
l_t112 FIRST 1 
penumpang 1 t112 wait m_ticketing
                 a_kodelokasi=14 
                 tujuan_penumpang(1,rand(100)) 
                              1 penumpang l_qp112 
FIRST 1 m_mulaiwaktuantri 
                                 penumpang l_backup112 
ALT m_mulaiwaktuantri 
 penumpang l_qp112 if 112<a_pdest<200 then 
\{ \} \{ route 1 
 } 
                 else 
\{ \} \{ \} route 2 
                                                                                                      } 1 penumpang l_in1112 
                                                                      LOAD 1 inc ar_hinout1[13,1],1
                                                                      v_waktuantri112=m_hitungwaktuantri 
                                                                                                     2 penumpang l_in2112 
                                                                      LOAD 1 v_waktuantri112=m_hitungwaktuantri 
                                                                        inc 
                                                                       ar_hinout1[13,2],1 
                                                                       penumpang l_backup112 1 penumpang
                                                                       \frac{1}{2} qp112,199 FIRST 1
                                                                        penumpang l_e1112 dec ar_hinout1[13,3],1 
                                                                                                     1 penumpang EXIT 
                                                                       FIRST 1 
                                                                       penumpang l_e2112 dec ar_hinout1[13,4],1
                                                                                                     1 penumpang EXIT 
                                                                       FIRST 1 
                                                                       armada 1 qa1113 1 armada 1 e1113
                                                                       FIRST 1 
                                                                       armada 1_qa2113 1 armada 1_e2113
                                                                       FIRST 1 
                                                                       armada 1 e1113 a indexlokasi1=14
                                                                                        unload a_busload iff a_pdest=113 
                                                                                        proses_unload1(3) 
                                                                                                     1 armada l_in1113 
                                                                       FIRST 1 
                                                                       armada 1 e2113 a indexlokasi1=14
                                                                                        unload a_busload iff a_pdest=113 
                                                                                        proses_unload1(4) 
                                                                                                     1 armada l_in2113 
                                                                      FIRST 1 
                                                                        armada l_in1113 proses_boarding1(1) 
                                                                                                     1 armada l_qa1114 
                                                                       FIRST 1 move on p_kor1
                                                                       armada 1_in2113 proses_boarding1(2)
                                                                                                     1 armada l_qa2112 
                                                                      FIRST 1 move on p_kor1
                                                                       penumpang l_qt113 1 penumpang
                                                                       l_t113 FIRST 1 
                                                                       penumpang 1_t113 wait m_ticketing
                                                                                        a_kodelokasi=15 
                                                                                        tujuan_penumpang(1,rand(100)) 
                                                                                                     1 penumpang l_qp113 
                                                                       FIRST 1 m_mulaiwaktuantri 
                                                                                                        penumpang l_backup113 
                                                                       ALT m_mulaiwaktuantri 
                                                                       penumpang 1 qp113 if 113<a_pdest<200 then
                                                                       \overline{a} route 1 
                                                                        } 
                                                                                        else 
                                                                       \{ \} \{ \} \{ \} route 2 
                                                                                                      } 1 penumpang l_in1113 
                                                                      LOAD 1 v_waktuantri113=m_hitungwaktuantri 
                                                                       include the same state of the same state of the same state of the same state of the same state of the same state of the same state of the same state of the same state of the same state of the same state of the same state o
                                                                      ar_hinout1[14,1],1
```
 2 penumpang l\_in2113 LOAD 1 v waktuantri113=m\_hitungwaktuantri inc ar\_hinout1 $[14,2]$ ,1 penumpang 1\_backup113 1 penumpang  $\overline{1}$  qp113,199 FIRST 1 penumpang l e1113 dec ar hinout1[14,3],1 1 penumpang EXIT FIRST 1 penumpang l\_e2113 dec ar\_hinout1[14,4],1 1 penumpang EXIT FIRST 1 armada 1\_qa1114 1 armada 1 e1114 FIRST 1 armada 1 qa2114 1 armada 1 e2114 FIRST 1 armada l\_e1114 a\_indexlokasi1=15 unload a\_busload iff a\_pdest=114 proses\_unload1(3) 1 armada l\_in1114 FIRST 1 armada 1 e2114 a indexlokasi1=15 unload a\_busload iff a\_pdest=114 proses\_unload1(4) 1 armada l\_in2114 FIRST 1<br>armada 1 in1114 proses\_boarding1(1) 1 armada l\_qa1115 FIRST 1 move on p\_kor1<br>armada 1 in2114 pro proses\_boarding1(2) 1 armada l\_qa2113 FIRST 1 move on p\_kor1 penumpang l\_qt114 1 penumpang  $\overline{1}$  t114 FIRST 1 penumpang 1 t114 wait m\_ticketing a\_kodelokasi=16 tujuan\_penumpang(1,rand(100)) 1 penumpang l\_qp114 FIRST 1 m\_mulaiwaktuantri penumpang l\_backup114<br>ALT m mulaiwaktuantri m mulaiwaktuantri penumpang l\_qp114 if 114<a\_pdest<200 then  $\mathbb{R}^n$  and  $\mathbb{R}^n$  and  $\mathbb{R}^n$  route 1 } else  $\{$   $\}$  route 2 1 penumpang l in1114 LOAD 1 v\_waktuantri114=m\_hitungwaktuantri include the contract of the contract of the contract of the contract of the contract of the contract of the contract of the contract of the contract of the contract of the contract of the contract of the contract of the co ar\_hinout1[15,1],1 2 penumpang l\_in2114 LOAD 1 v waktuantri114=m\_hitungwaktuantri inc ar\_hinout1[15,2],1 penumpang l\_backup114 1 penumpang l\_qp114,199 FIRST 1 penumpang l\_e1114 dec ar\_hinout1[15,3],1

 1 penumpang EXIT FIRST 1 penumpang l\_e2114 dec ar\_hinout1[15,4],1 1 penumpang EXIT FIRST 1 armada l\_qa1115 1 armada l\_e1115 FIRST 1<br>armada 1 qa2115 armada l\_qa2115 1 armada l\_e2115 FIRST 1 armada l\_e1115 a\_indexlokasi1=16 unload a\_busload iff a\_pdest=115 proses  $\overline{\text{unload}}(3)$  1 armada l\_in1115 FIRST 1 armada 1 e2115 a indexlokasi1=16 unload a\_busload iff a\_pdest=115 proses\_unload1(4) 1 armada l\_in2115 FIRST 1<br>armada 1 in1115 proses boarding $1(1)$  1 armada l\_qa1116 FIRST 1 move on p\_kor1 armada l\_in2115 proses\_boarding1(2) 1 armada l\_qa2114 FIRST 1 move on p\_kor1 penumpang 1 qt115 1 penumpang 1 t115 FIRST 1 FIRST 1 penumpang l\_t115 wait m\_ticketing a\_kodelokasi=17 tujuan\_penumpang(1,rand(100)) 1 penumpang l\_qp115 FIRST 1 m\_mulaiwaktuantri penumpang l\_backup115 ALT m\_mulaiwaktuantri penumpang l\_qp115 if 115<a\_pdest<200 then { route 1 *Particularly 2005*  else { route 2 1 penumpang l\_in1115 LOAD 1 v\_waktuantri115=m\_hitungwaktuantri **inc** including the state of the state of the state of the state of the state of the state of the state of the state of the state of the state of the state of the state of the state of the state of the state of the state o ar\_hinout1[16,1],1 2 penumpang l\_in2115 LOAD 1 v\_waktuantri115=m\_hitungwaktuantri include the contract of the contract of the contract of the contract of the contract of the contract of the contract of the contract of the contract of the contract of the contract of the contract of the contract of the co ar\_hinout1[16,2],1 penumpang l\_backup115 1 penumpang l\_qp115,199 FIRST 1 penumpang l e1115 dec ar hinout1[16,3],1 1 penumpang EXIT FIRST 1 penumpang l $e2115$  dec ar hinout1[16,4],1 1 penumpang EXIT FIRST 1 armada l\_qa1116 1 armada l\_e1116 FIRST 1 armada 1\_qa2116 1 armada 1\_e2116 FIRST 1

armada 1 e1116 a indexlokasi1=17 unload a\_busload iff a\_pdest=116 proses  $unload1(3)$  1 armada l\_in1116 FIRST 1 armada 1 e2116 a indexlokasi1=17 unload a busload iff a pdest=116 proses\_unload1(4) 1 armada l\_in2116 FIRST 1 armada l\_in1116 proses\_boarding1(1) 1 armada l\_qa1117 FIRST 1 move on p\_kor1 armada l\_in2116 proses\_boarding1(2) 1 armada l\_qa2115 FIRST 1 move on p\_kor1 penumpang l\_qt116 1 penumpang l\_t116 FIRST 1 penumpang l\_t116 wait m\_ticketing a kodelokasi= $18$  tujuan\_penumpang(1,rand(100)) 1 penumpang l\_qp116 FIRST 1 m\_mulaiwaktuantri penumpang l\_backup116 ALT m\_mulaiwaktuantri penumpang l\_qp116 if 116<a\_pdest<200 then  $\left\{ \begin{array}{cc} 1 & 1 \\ 1 & 1 \end{array} \right\}$  route 1 *}*  else  $\mathcal{L}$   $\mathcal{L}$   $\mathcal{$  route 2 1 penumpang l in1116 LOAD 1 v\_waktuantri116=m\_hitungwaktuantri **includes** include the contract of the contract of the contract of the contract of the contract of the contract of the contract of the contract of the contract of the contract of the contract of the contract of the contrac ar\_hinout1[17,1],1 2 penumpang l\_in2116 LOAD 1 v\_waktuantri116=m\_hitungwaktuantri include the contract of the contract of the contract of the contract of the contract of the contract of the contract of the contract of the contract of the contract of the contract of the contract of the contract of the co ar\_hinout1[17,2],1 penumpang l backup116 1 penumpang l\_qp116,199 FIRST 1 penumpang l\_e1116 dec ar\_hinout1[17,3],1 1 penumpang EXIT FIRST 1 penumpang 1 e2116 dec ar\_hinout1[17,4],1 1 penumpang EXIT FIRST 1 armada l\_qa1117 1 armada l\_e1117 FIRST 1 armada 1 qa2117 1 armada 1 e2117 FIRST 1 armada 1 e1117 a indexlokasi1=18 unload a\_busload iff a\_pdest=117 proses\_unload1(3) 1 armada l\_in1117 FIRST 1 armada 1 e2117 a indexlokasi1=18 unload a\_busload iff a\_pdest=117 proses\_unload1(4) 1 armada l\_in2117 FIRST 1<br>armada 1 in1117 proses boarding $1(1)$ 

 1 armada l\_qa1118 FIRST 1 move on p\_kor1 armada  $l$  in2117 proses boarding  $l(2)$  1 armada l\_qa2116 FIRST 1 move on p\_kor1 penumpang l\_qt117 1 penumpang l\_t117 FIRST 1 penumpang l\_t117 wait m\_ticketing a kodelokasi= $19$  tujuan\_penumpang(1,rand(100)) 1 penumpang l\_qp117 FIRST 1 m\_mulaiwaktuantri penumpang l\_backup117 ALT m\_mulaiwaktuantri penumpang 1 qp117 if 117<a\_pdest<200 then  $\mathbb{R}^n$  and  $\mathbb{R}^n$  and  $\mathbb{R}^n$  route 1  $\mathbb{R}^n \times \mathbb{R}^n \times \mathbb{R}^n$  else  $\left\{ \begin{array}{cc} 1 & 1 \\ 1 & 1 \end{array} \right\}$  route 2 } 1 penumpang l\_in1117 LOAD 1 v\_waktuantri117=m\_hitungwaktuantri include the contract of the contract of the contract of the contract of the contract of the contract of the contract of the contract of the contract of the contract of the contract of the contract of the contract of the co ar\_hinout1[18,1],1 2 penumpang l in2117 LOAD 1 v\_waktuantri117=m\_hitungwaktuantri include the contract of the contract of the contract of the contract of the contract of the contract of the contract of the contract of the contract of the contract of the contract of the contract of the contract of the co ar\_hinout1[18,2],1 penumpang l\_backup117 1 penumpang l\_qp117,199 FIRST 1 penumpang l e1117 dec ar hinout1[18,3],1 1 penumpang EXIT FIRST 1 penumpang l\_e2117 dec ar\_hinout1[18,4],1 1 penumpang EXIT FIRST 1 armada 1 qa1118 1 armada 1 e1118 FIRST 1 armada 1 qa2118 1 1 armada 1 e2118 FIRST 1 armada l\_e1118 a\_indexlokasi1=19 unload a\_busload iff a\_pdest=118 proses\_unload1(3) 1 armada l\_in1118 FIRST 1 armada 1 e2118 a indexlokasi1=19 unload a\_busload iff a\_pdest=118 proses  $unload1(4)$  1 armada l\_in2118 FIRST 1 armada l\_in1118 proses\_boarding1(1) 1 armada l\_qa1119 FIRST 1 move on p\_kor1 armada l\_in2118 proses\_boarding1(2) 1 armada l\_qa2117 FIRST 1 move on p\_kor1 penumpang l\_qt118 1 penumpang l\_t118 FIRST 1 penumpang l\_t118 wait m\_ticketing a\_kodelokasi=20

tujuan penumpang $(1, \text{rand}(100))$  1 penumpang l\_qp118 FIRST 1 m\_mulaiwaktuantri penumpang l\_backup118 ALT m\_mulaiwaktuantri penumpang l\_qp118 if 118<a\_pdest<200 then  $\{$   $\}$   $\{$   $\}$  route 1 } else  $\{$  route 2 } 1 penumpang l\_in1118 LOAD 1 v\_waktuantri118=m\_hitungwaktuantri include the contract of the contract of the contract of the contract of the contract of the contract of the contract of the contract of the contract of the contract of the contract of the contract of the contract of the co ar\_hinout1[19,1],1 2 penumpang l\_in2118 LOAD 1 v waktuantri118=m hitungwaktuantri include the contract of the contract of the contract of the contract of the contract of the contract of the contract of the contract of the contract of the contract of the contract of the contract of the contract of the co ar\_hinout1[19,2],1 penumpang l\_backup118 1 penumpang l\_qp118,199 FIRST 1 penumpang 1 e1118 dec ar hinout1[19,3],1 1 penumpang EXIT FIRST 1 penumpang l\_e2118 dec ar\_hinout1[19,4],1 1 penumpang EXIT FIRST 1<br>armada 1\_qa1119 1 armada 1 e1119 FIRST 1 armada l\_qa2119 1 armada l\_in2119 FIRST 1<br>armada 1\_e1119 a\_indexlokasi1=20 unload a\_busload iff a\_pdest=119 proses\_unload1(3) 1 armada korblokm FIRST 1 inc v\_ritkor1,1 v\_traveltimekor1=m\_traveltime  $a$ rmada l $in2119$  a indexlokasi1=20 proses\_boarding1(2) 1 armada l\_qa2118 FIRST 1 move on p\_kor1 penumpang l\_qt119 1 penumpang l\_t119 FIRST 1 penumpang l\_t119 wait m\_ticketing a kodelokasi=21 tujuan\_penumpang(1,rand(100)) 1 penumpang l\_qp119 FIRST 1 m\_mulaiwaktuantri penumpang l\_backup119 ALT m\_mulaiwaktuantri penumpang 1\_qp119 1 penumpang 1 in2119 1 LOAD 1  $LOAD1$ v\_waktuantri119=m\_hitungwaktuantri include the contract of the contract of the contract of the contract of the contract of the contract of the contract of the contract of the contract of the contract of the contract of the contract of the contract of the co ar\_hinout1[20,2],1 penumpang l\_backup119 1 penumpang  $\frac{1}{1}$  qp119,199 FIRST 1 penumpang l\_e1119 dec ar\_hinout1[20,3],1 1 penumpang EXIT FIRST 1 penumpang l $e2119$  dec ar hinout1[20,4],1 1 penumpang EXIT FIRST 1 armada korpulogadung 1 armada l\_qa1200 SEND 1 move on p\_kor2 m\_mulaitraveltime armada korharmoni 1 armada l\_qa2transit2 SEND 1 move on p\_kor2 m\_mulaitraveltime armada  $1$ qa1200 1 armada<br>1 in2200 FIRST 1  $l$  in2200 armada l\_qa2200 1 armada l\_e1200 FIRST 1 armada 1 e1200 a indexlokasi2=1 unload a\_busload iff a\_pdest=200 proses\_unload2(4) 1 armada korpulogadung FIRST 1 inc v\_ritkor2,1 v traveltimekor2=m traveltime armada l\_in2200 a\_indexlokasi2=1 proses\_boarding2(1) 1 armada l\_qa1201 FIRST 1 move on p\_kor2 penumpang l\_qt200 1 penumpang l\_t200 FIRST 1 penumpang l\_t200 wait m\_ticketing a\_kodelokasi=22 tujuan\_penumpang(1,rand(100)) 1 penumpang l\_qp200 FIRST 1 m\_mulaiwaktuantri penumpang l\_backup200 ALT m\_mulaiwaktuantri<br>penumpang l\_qp200 if if  $106 \leq a$  pdest $\leq 119$  or 500<=a\_pdest<=508 or 600<=a\_pdest<=713 then { route 2  $\mathbb{R}$   $\mathbb{R}$   $\mathbb{R}$   $\mathbb{R}$   $\mathbb{R}$  else { route 1 1 penumpang l in2200 LOAD 1 v\_waktuantri200=m\_hitungwaktuantri inc ar\_hinout2[1,1],1 2 penumpang l\_in1400 LOAD 1 v\_waktuantri200=m\_hitungwaktuantri include the same state of the same state of the same state of the same state of the same state of the same state of the same state of the same state of the same state of the same state of the same state of the same state o ar\_hinout4 $[1,1]$ ,1

 penumpang l\_backup200 1 penumpang  $\frac{1}{1}$  qp200,199 FIRST 1 penumpang l e1200 dec ar hinout2 $[1,4]$ ,1 if a\_pdest=200 then  $\{$  route 1 } else  $\{$  route 2 } 1 penumpang EXIT FIRST 1 2 penumpang l\_qp200 FIRST 1 armada 1\_qa1201 1 armada 1 e2201 FIRST 1 armada 1 qa2201 1 armada 1 e1201 FIRST 1 armada l\_e1201 a\_indexlokasi2=2 unload a\_busload iff a\_pdest=201 proses\_unload2(4) 1 armada l\_in1201 FIRST 1 armada 1 e2201 a indexlokasi2=2 unload a\_busload iff a\_pdest=201 proses\_unload2(3) 1 armada l\_in2201 FIRST 1 armada 1 in1201 proses boarding2(2) 1 armada l\_qa2200 FIRST 1 move on p\_kor2 armada l\_in2201 proses\_boarding2(1) 1 armada l\_qa1202 FIRST 1 move on p\_kor2 penumpang 1 qt201 1 penumpang l\_t201 FIRST 1 penumpang l\_t201 wait m\_ticketing a kodelokasi= $2\overline{3}$ tujuan penumpang $(1, \text{rand}(100))$  1 penumpang l\_qp201 FIRST 1 m\_mulaiwaktuantri penumpang l\_backup201 ALT m\_mulaiwaktuantri penumpang l\_qp201 if a\_pdest<201 or 107<=a\_pdest<=119 or 500<=a\_pdest<=507 or  $600 \leq a$  pdest $\leq 713$  then { route 1  $\overline{a}$   $\overline{a}$   $\overline{$  else  $\{$  route 2 } 1 penumpang l\_in1201 LOAD 1 v waktuantri201=m\_hitungwaktuantri include the contract of the contract of the contract of the contract of the contract of the contract of the contract of the contract of the contract of the contract of the contract of the contract of the contract of the co ar\_hinout2[2,2],1 2 penumpang l\_in2201 LOAD 1 v waktuantri201=m\_hitungwaktuantri inc ar\_hinout $2[2,1]$ ,1 penumpang l\_backup201 1 penumpang l\_qp201,199 FIRST 1 penumpang l\_e1201 dec ar\_hinout2[2,4],1 1 penumpang EXIT FIRST 1<br>penumpang 1 e2201 dec ar\_hinout2[2,3],1

 1 penumpang EXIT FIRST 1 armada 1 qa1202 1 armada 1 e2202 FIRST 1 armada l\_qa2202 1 armada l\_e1202 FIRST 1 armada 1 e1202 a indexlokasi2=3 unload a\_busload iff a\_pdest=202 proses\_unload2(4) 1 armada l\_in1202 FIRST 1 armada l\_e2202 a\_indexlokasi2=3 unload a\_busload iff a\_pdest=202 proses  $\overline{\text{unload2}}(3)$  1 armada l\_in2202 FIRST 1 armada l\_in1202 proses\_boarding2(2) 1 armada l\_qa2201 FIRST 1 move on p\_kor2 armada 1 in2202 proses\_boarding2(1) 1 armada l\_qa1203 FIRST 1 move on p\_kor2 penumpang l\_qt202 1 penumpang l\_t202 FIRST 1 penumpang l\_t202 wait m\_ticketing a\_kodelokasi=24 tujuan\_penumpang(1,rand(100)) 1 penumpang l\_qp202 FIRST 1 m\_mulaiwaktuantri penumpang l\_backup202 ALT m\_mulaiwaktuantri<br>penumpang l qp202 if a pdest<202 or penumpang l\_qp202 108<=a\_pdest<=119 or 500<=a\_pdest<=506 or 600<=a\_pdest<=713 then  $\mathcal{A}$  and  $\mathcal{A}$  route 1 } else { route 2 1 penumpang l\_in1202 LOAD 1 v\_waktuantri202=m\_hitungwaktuantri including the contract of the contract of the contract of the contract of the contract of the contract of the contract of the contract of the contract of the contract of the contract of the contract of the contract of the ar\_hinout2[3,2],1 2 penumpang l\_in2202 LOAD 1 v\_waktuantri202=m\_hitungwaktuantri **inc** inc ar\_hinout2[3,1],1 penumpang l\_backup202 1 penumpang  $\frac{1}{2}$  qp202,199 FIRST 1 penumpang l\_e1202 dec ar\_hinout2[3,4],1 1 penumpang EXIT FIRST 1 penumpang l e2202 dec ar\_hinout2[3,3],1 1 penumpang EXIT FIRST 1 armada l\_qa1203 1 armada l\_e2203 FIRST 1 armada 1 qa2203 1 armada 1 e1203 FIRST 1 armada l\_e1203 a\_indexlokasi2=4 unload a\_busload iff a\_pdest=203 proses\_unload2(4) 1 armada l\_in1203 FIRST 1 armada 1 e2203 a indexlokasi2=4

 unload a\_busload iff a\_pdest=203 proses\_unload2(3) 1 armada l\_in2203 FIRST 1 armada l\_in1203 proses\_boarding2(2) 1 armada l\_qa2202 FIRST 1 move on p\_kor2 armada l\_in2203 proses\_boarding2(1) 1 armada l\_qa1204 FIRST 1 move on P kor2 penumpang l\_qt203 1 penumpang l\_t203 FIRST 1 penumpang l\_t203 wait m\_ticketing a\_kodelokasi=25 tujuan penumpang(1,rand(100))m\_mulaiwaktuantri 1 penumpang l\_qp203 FIRST 1 m\_mulaiwaktuantri penumpang l\_backup203 ALT m\_mulaiwaktuantri<br>penumpang l\_qp203 if a pdest<203 or penumpang l\_qp203 109<=a\_pdest<=119 or 600<=a\_pdest<=713 then { route 1 } else  $\left\{ \begin{array}{cc} 1 & 1 \\ 1 & 1 \end{array} \right\}$  route 2 1 penumpang l in1203 LOAD 1 v\_waktuantri203=m\_hitungwaktuantri include the contract of the contract of the contract of the contract of the contract of the contract of the contract of the contract of the contract of the contract of the contract of the contract of the contract of the co ar\_hinout2[4,2],1 2 penumpang l\_in2203 LOAD 1 v\_waktuantri203=m\_hitungwaktuantri **includes** include the contract of the contract of the contract of the contract of the contract of the contract of the contract of the contract of the contract of the contract of the contract of the contract of the contrac ar\_hinout $2[4,1]$ ,1 penumpang l\_backup203 1 penumpang l\_qp203,199 FIRST 1 penumpang l e1203 dec ar hinout2[4,4],1 1 penumpang EXIT FIRST 1 penumpang l\_e2203 dec ar\_hinout2[4,3],1 1 penumpang EXIT FIRST 1 armada l\_qa1204 1 armada l\_e2204 FIRST 1 armada 1 qa2204 1 armada 1 e1204 FIRST 1 armada l\_e1204 a\_indexlokasi2=5 unload a\_busload iff a\_pdest=204 proses\_unload2(4) 1 armada l\_in1204 FIRST 1<br>armada 1 e2204 a indexlokasi2=5 unload a\_busload iff a\_pdest=204 proses\_unload2(3) 1 armada l\_in2204 FIRST 1 armada l\_in1204 proses\_boarding2(2) 1 armada l\_qa2203 FIRST 1 move on p\_kor2<br>armada 1 in2204 pro proses boarding $2(1)$  1 armada l\_qa1205 FIRST 1 penumpang l\_qt204 1 penumpang l\_t204 FIRST 1

 penumpang l\_t204 wait m\_ticketing a\_kodelokasi=26 tujuan penumpang $(1, \text{rand}(100))$  1 penumpang l\_qp204 FIRST 1 m\_mulaiwaktuantri penumpang l\_backup204 ALT m\_mulaiwaktuantri penumpang l\_qp204 if a\_pdest<204 or 110<=a\_pdest<=119 or  $600 \leq a$  pdest $\leq 713$  then  $\{$  route 1 } else  $\sim$   $\sim$   $\sim$   $\sim$  route 2 } 1 penumpang l\_in1204 LOAD 1 v waktuantri204=m\_hitungwaktuantri **includes** include the state of the state of the state of the state of the state of the state of the state of the state of the state of the state of the state of the state of the state of the state of the state of the stat ar\_hinout2 $[5,2]$ ,1 2 penumpang l\_in2204 LOAD 1 v waktuantri204=m\_hitungwaktuantri **includes** include the state of the state of the state of the state of the state of the state of the state of the state of the state of the state of the state of the state of the state of the state of the state of the stat ar\_hinout $2[5,1]$ ,1 penumpang l\_backup204 1 penumpang l\_qp204,199 FIRST 1 penumpang l\_e1204 dec ar\_hinout2[5,4],1 1 penumpang EXIT FIRST 1 penumpang l e2204 dec ar hinout $2[5,3]$ ,1 1 penumpang EXIT FIRST 1<br>armada 1 qa1205 1 armada 1 e2205 FIRST 1 armada l\_qa2205 1 armada l\_e1205 FIRST 1 armada 1 e1205 a indexlokasi2=6 unload a\_busload iff a\_pdest=205 proses\_unload2(4) 1 armada l\_in1205 FIRST 1 armada l\_e2205 a\_indexlokasi2=6 unload a\_busload iff a\_pdest=205 proses\_unload2(3) 1 armada l\_in2205 FIRST 1 armada 1 in1205 proses\_boarding2(2) 1 armada l\_qa2204 FIRST 1 move on p\_kor2 armada l\_in2205 proses\_boarding2(1) 1 armada l\_qa1206 FIRST 1 move on p\_kor2 penumpang l\_qt205 1 penumpang l\_t205 FIRST 1 penumpang l\_t205 wait m\_ticketing a kodelokasi=27 tujuan\_penumpang(1,rand(100)) 1 penumpang l\_qp205 FIRST 1 m\_mulaiwaktuantri penumpang l\_backup205 ALT m\_mulaiwaktuantri penumpang l\_qp205 if a\_pdest<205 or 111<=a\_pdest<=119 or 600<=a\_pdest<=713 then  $\{$   $\}$   $\{$   $\}$   $\{$   $\}$  route 1 }

 else  $\{$   $\}$   $\{$  route 2 } 1 penumpang l\_in1205 LOAD 1 v\_waktuantri205=m\_hitungwaktuantri include the contract of the contract of the contract of the contract of the contract of the contract of the contract of the contract of the contract of the contract of the contract of the contract of the contract of the co ar\_hinout2[6,2],1 2 penumpang l\_in2205 LOAD 1 v\_waktuantri205=m\_hitungwaktuantri include the contract of the contract of the contract of the contract of the contract of the contract of the contract of the contract of the contract of the contract of the contract of the contract of the contract of the co ar\_hinout2[6,1],1 penumpang l\_backup205 1 penumpang l\_qp205,199 FIRST 1 penumpang l\_e1205 dec ar\_hinout2[6,4],1 1 penumpang EXIT FIRST 1 penumpang l $e^{2205}$  dec ar hinout2[6,3],1 1 penumpang EXIT FIRST 1 armada l\_qa1206 1 armada l\_e2206 FIRST 1 armada 1\_qa2206 1 armada 1 e1206 FIRST 1 armada 1 e1206 a indexlokasi2=7 unload a\_busload iff a\_pdest=206 proses\_unload2(4) 1 armada l\_in1206 FIRST 1<br>armada 1 e2206 a indexlokasi2=7 unload a\_busload iff a\_pdest=206 proses\_unload2(3) 1 armada l\_in2206 FIRST 1 armada  $1 \text{ in}1206$  proses boarding  $2(2)$  1 armada l\_qa2205 FIRST 1 move on p\_kor2 armada l\_in2206 proses\_boarding2(1) 1 armada l\_qa1207 FIRST 1 move on p\_kor2 penumpang l\_qt206 1 penumpang l\_t206 FIRST 1 FIRST 1 penumpang l\_t206 wait m\_ticketing a kodelokasi= $28$  tujuan\_penumpang(1,rand(100)) 1 penumpang l\_qp206 FIRST 1 m\_mulaiwaktuantri penumpang l\_backup206 ALT m\_mulaiwaktuantri penumpang l\_qp206 if a\_pdest<206 or 600<=a\_pdest<=713 then  $\sim$  route 1 } else  $\{$  route 2 } 1 penumpang l\_in1206 LOAD 1 v\_waktuantri206=m\_hitungwaktuantri include the contract of the contract of the contract of the contract of the contract of the contract of the contract of the contract of the contract of the contract of the contract of the contract of the contract of the co ar\_hinout2[7,2],1 2 penumpang l\_in2206 LOAD 1 v\_waktuantri206=m\_hitungwaktuantri include the contract of the contract of the contract of the contract of the contract of the contract of the contract of the contract of the contract of the contract of the contract of the contract of the contract of the co ar\_hinout2[7,1],1 penumpang l\_backup206 1 penumpang  $l$ <sup>1</sup> qp206,199 FIRST 1 penumpang 1 e1206 dec ar\_hinout2[7,4],1

 1 penumpang EXIT FIRST 1 penumpang l e2206 dec ar hinout $2[7,3]$ ,1 1 penumpang EXIT FIRST 1 armada l\_qa1207 1 armada l\_e2207 FIRST 1<br>armada 1\_qa2207 armada l\_qa2207 1 armada l\_e1207 FIRST 1 armada l\_e1207 a\_indexlokasi2=8 unload a\_busload iff a\_pdest=207 proses\_unload2(4) 1 armada l\_in1207 FIRST 1 armada l\_e2207 a\_indexlokasi2=8 unload a\_busload iff a\_pdest=207 proses\_unload2(3) 1 armada l\_in2207 FIRST 1 armada l\_in1207 proses\_boarding2(2) 1 armada l\_qa2206 FIRST 1 move on p\_kor2 armada l\_in2207 proses\_boarding2(1) 1 armada l\_qa1208 FIRST 1 move on p\_kor2 penumpang l\_qt207 1 penumpang l\_t207 FIRST 1 penumpang l\_t207 wait m\_ticketing a\_kodelokasi=29 tujuan\_penumpang(1,rand(100)) 1 penumpang l\_qp207 FIRST 1 m\_mulaiwaktuantri penumpang l\_backup207 ALT m\_mulaiwaktuantri penumpang l\_qp207 if a\_pdest<207 or 600<=a\_pdest<=713 then  $\sim$   $\sim$   $\sim$   $\sim$   $\sim$  route 1 *}* { else  $\overline{a}$   $\overline{a}$   $\overline{$  route 2 1 penumpang l\_in1207 LOAD 1 v\_waktuantri207=m\_hitungwaktuantri including the contract of the contract of the contract of the contract of the contract of the contract of the contract of the contract of the contract of the contract of the contract of the contract of the contract of the ar\_hinout2[8,2],1  $2$  penumpang l in2207 LOAD 1 v waktuantri207=m hitungwaktuantri **includes** include the state of the state of the state of the state of the state of the state of the state of the state of the state of the state of the state of the state of the state of the state of the state of the stat ar\_hinout2[8,1],1 penumpang l\_backup207 1 penumpang l\_qp207,199 FIRST 1 penumpang l\_e1207 dec ar\_hinout2[8,4],1 1 penumpang EXIT FIRST 1<br>penumpang l\_e2207 dec ar\_hinout2[8,3],1 1 penumpang EXIT FIRST 1 armada l\_qa1208 1 armada l\_e2208 FIRST 1 armada 1 qa2208 1 armada 1 e1208 FIRST 1 armada l\_e1208 a\_indexlokasi2=9 unload a\_busload iff a\_pdest=208 proses  $unload2(4)$  1 armada l\_in1208 FIRST 1

armada 1 e2208 a indexlokasi2=9 unload a<sup>busload iff a pdest=208</sup> proses\_unload2(3) 1 armada l\_in2208 FIRST 1<br>armada 1 in1208 proses boarding $2(2)$  1 armada l\_qa2207 FIRST 1 move on p\_kor2<br>armada 1 in2208 pro proses boarding $2(1)$  $1$  armada  $1$  qa1209 FIRST 1 move on p\_kor2 penumpang l\_qt208 1 penumpang l\_t208 FIRST 1 penumpang l\_t208 wait m\_ticketing a\_kodelokasi=30 tujuan\_penumpang(1,rand(100)) 1 penumpang l\_qp208 FIRST 1 m\_mulaiwaktuantri penumpang l\_backup208 ALT m\_mulaiwaktuantri penumpang l\_qp208 if a\_pdest<208 or  $600 \leq a$  pdest $\leq 713$  then { route 1 *}*  else  $\mathbb{R}^n$  and  $\mathbb{R}^n$  route 2 } 1 penumpang l\_in1208 LOAD 1 v waktuantri208=m\_hitungwaktuantri include the contract of the contract of the contract of the contract of the contract of the contract of the contract of the contract of the contract of the contract of the contract of the contract of the contract of the co ar\_hinout2[9,2],1 2 penumpang l\_in2208 LOAD 1 v waktuantri208=m\_hitungwaktuantri include the contract of the contract of the contract of the contract of the contract of the contract of the contract of the contract of the contract of the contract of the contract of the contract of the contract of the co ar\_hinout $2[9,1]$ ,1 penumpang l\_backup208 1 penumpang l\_qp208,199 FIRST 1 penumpang l\_e1208 dec ar\_hinout2[9,4],1 1 penumpang EXIT FIRST 1 penumpang l\_e2208 dec ar\_hinout2[9,3],1 1 penumpang EXIT FIRST 1 armada l\_qa1209 1 armada l\_e2209 FIRST 1 1 qa2209 1 armada 1 e1209 FIRST 1 armada 1 e1209 a indexlokasi2=10 unload a\_busload iff a\_pdest=209 proses\_unload2(4) 1 armada l\_in1209 FIRST 1<br>armada 1 e2209 armada l\_e2209 a\_indexlokasi2=10 unload a\_busload iff a\_pdest=209 proses  $unload2(3)$  1 armada l\_in2209 FIRST 1<br>armada 1 in1209 proses boarding $2(2)$  1 armada l\_qa2208 FIRST 1 move on p\_kor2 armada l\_in2209 proses\_boarding2(1)  $1$  armada  $1$  qa1210 FIRST 1 move on p\_kor2 penumpang 1\_qt209 1 penumpang 1<br>1 t209 FIRST 1  $FIRST1$ penumpang l\_t209 wait m\_ticketing

 a\_kodelokasi=31 tujuan\_penumpang(1,rand(100)) 1 penumpang l\_qp209 FIRST 1 m\_mulaiwaktuantri penumpang l\_backup209 ALT m\_mulaiwaktuantri penumpang l\_qp209 if a\_pdest<209 or 600<=a\_pdest<=713 then  $\{$  route 1 } else  $\mathbb{R}^n$  and  $\mathbb{R}^n$  route 2 } 1 penumpang l\_in1209 LOAD 1 v waktuantri209=m\_hitungwaktuantri **includes** include the control of the control of the control of the control of the control of the control of the control of the control of the control of the control of the control of the control of the control of the cont ar\_hinout2 $[10,2]$ ,1 2 penumpang l\_in2209 LOAD 1 v waktuantri209=m\_hitungwaktuantri **inc** including the state of the state of the state of the state of the state of the state of the state of the state of the state of the state of the state of the state of the state of the state of the state of the state o ar\_hinout2[10,1],1 penumpang l\_backup209 1 penumpang l\_qp209,199 FIRST 1 penumpang l\_e1209 dec ar\_hinout2[10,4],1 1 penumpang EXIT FIRST 1 penumpang l e2209 dec ar hinout2 $[10,3]$ ,1 1 penumpang EXIT FIRST 1 armada l\_qa1210 1 armada l\_e2210 FIRST 1 armada 1 qa2210 1 armada 1 e1210 FIRST 1 armada l\_e1210 a\_indexlokasi2=11 unload a\_busload iff a\_pdest=210 proses  $\text{unload2}(4)$  1 armada l\_in1210 FIRST 1 armada l\_e2210 a\_indexlokasi2=11 unload a\_busload iff a\_pdest=210 proses\_unload2(3) 1 armada l\_in2210 FIRST 1 armada l\_in1210 proses\_boarding2(2) 1 armada l\_qa2209 FIRST 1 move on p\_kor2<br>armada 1 in2210 pro proses boarding $2(1)$  1 armada l\_qa1211 FIRST 1 move on p\_kor2 penumpang 1 qt210 1 penumpang l\_t210 FIRST 1 penumpang l\_t210 wait m\_ticketing a\_kodelokasi=32 tujuan penumpang $(1, \text{rand}(100))$  1 penumpang l\_qp210 FIRST 1 m\_mulaiwaktuantri penumpang l\_backup210 ALT m\_mulaiwaktuantri penumpang l\_qp210 if a\_pdest<210 or 600<=a\_pdest<=713 then  $\{$  route 1 } else  $\{$ route 2

1 penumpang l in1210 LOAD 1 v waktuantri210=m\_hitungwaktuantri inc ar\_hinout2[11,2],1 2 penumpang l\_in2210 LOAD 1 v waktuantri210=m\_hitungwaktuantri inc ar\_hinout2[11,1],1 penumpang l\_backup210 1 penumpang  $1$  qp210,199 FIRST 1 penumpang l\_e1210 dec ar\_hinout2[11,4],1 1 penumpang EXIT FIRST 1 penumpang l\_e2210 dec ar\_hinout2[11,3],1 1 penumpang EXIT FIRST 1 armada 1 qa1211 1 armada 1 e2211 FIRST 1 armada 1 qa2211 1 armada 1 e1211 FIRST 1 armada 1 e1211 a indexlokasi2=12 unload a\_busload iff a\_pdest=211 or 400<=a\_pdest<=514 or  $100 \leq a$  pdest $\leq 119$  or 300<=a\_pdest<=310 proses\_unload2(4) 1 armada l\_in1211 FIRST 1<br>armada 1 e2211 a indexlokasi2=12 unload a\_busload iff a\_pdest=211 or 400<=a\_pdest<=514 proses\_unload2(3) 1 armada l\_in2211 FIRST 1 armada 1\_in1211 proses\_boarding2(2) 1 armada 1 qa2210 FIRST 1 move on p\_kor2 armada 1\_in2211 proses\_boarding2(1) 1 armada l\_qa1212 FIRST 1 move on p\_kor2 penumpang l\_qt211 1 penumpang l\_t211 FIRST 1 penumpang l\_t211 wait m\_ticketing a\_kodelokasi=33 tujuan\_penumpang(1,rand(100)) 1 penumpang l\_qp211 FIRST 1 m\_mulaiwaktuantri penumpang l\_backup211 ALT m\_mulaiwaktuantri penumpang l\_qp211 if a\_pdest<211 or  $600 \leq a$  pdest $\leq 713$  then  $\{$  route 1 } else if  $400 \leq a$  pdest $\leq 514$  then  $\{$  route 3 } else  $\{$  route 2 } 1 penumpang l\_in1211 LOAD 1 v waktuantri211=m\_hitungwaktuantri inc ar\_hinout2[12,2],1 2 penumpang l\_in2211 LOAD 1 v waktuantri211=m\_hitungwaktuantri

include the same state of the same state of the same state of the same state of the same state of the same state of the same state of the same state of the same state of the same state of the same state of the same state o ar\_hinout2[12,1],1 3 penumpang l\_qp509 FIRST 1 m\_mulaiwaktuantri penumpang l\_backup509 m mulaiwaktuantri penumpang l backup211 1 penumpang l\_qp211,199 FIRST 1 penumpang l\_e1211 dec ar\_hinout2[12,4],1 if a\_pdest= $211 \overline{t}$ hen  $\{$  route 1 *PERSONAL*  else  $\sim$   $\sim$   $\sim$   $\sim$  route 2 1 penumpang EXIT FIRST 1 2 penumpang l\_qp211 FIRST 1 penumpang l\_backup211 ALT penumpang l\_e2211 dec ar\_hinout2[12,3],1 if a\_pdest=211 then  ${f}$  route 1  $\mathbb{R}^n$  and  $\mathbb{R}^n$  else { route 2 1 penumpang EXIT FIRST 1 2 penumpang l\_qp211 FIRST<sub>1</sub> penumpang l\_backup211 ALT armada 1 qa1212 1 armada 1 e1212 FIRST 1 armada 1 e1212 a indexlokasi2=13 unload a busload iff a pdest=212 proses\_unload2(4) 1 armada l\_in1212 FIRST 1 armada  $1$  in1212 proses boarding  $2(2)$  1 armada l\_qa1213 FIRST 1 move on p\_kor2 penumpang l\_qt212 1 penumpang l\_t212 FIRST 1 penumpang l\_t212 wait m\_ticketing a\_kodelokasi=34 tujuan\_penumpang(1,rand(100)) 1 penumpang l\_qp212 FIRST 1 m\_mulaiwaktuantri penumpang l\_backup212 ALT m\_mulaiwaktuantri penumpang l\_qp212 1 penumpang l\_in1212 LOAD 1 v\_waktuantri212=m\_hitungwaktuantri inc ar\_hinout2[13,2],1 penumpang l\_backup212 1 penumpang  $l$ <sup>1</sup> qp212,199 FIRST 1<br>penumpang 1 e1212 dec ar\_hinout2 $[13,4]$ ,1 1 penumpang EXIT FIRST 1 armada 1\_qa1213 1 armada 1\_e1213 FIRST 1

armada 1 e1213 a indexlokasi2=14 unload a\_busload iff a\_pdest=213 proses\_unload2(4) 1 armada l\_in1213 FIRST 1<br>armada 1 in1213 proses boarding $2(2)$  1 armada l\_qa1214 FIRST 1 move on p\_kor2 penumpang  $1_qt213$  1 penumpang 1 t213 FIRST 1 FIRST 1 penumpang l\_t213 wait m\_ticketing a\_kodelokasi=35 tujuan\_penumpang(1,rand(100)) 1 penumpang l\_qp213 FIRST 1 m\_mulaiwaktuantri penumpang l\_backup213 BACKUP m\_mulaiwaktuantri penumpang l\_qp213 1 penumpang 1 l\_in1213 LOAD 1 v\_waktuantri213=m\_hitungwaktuantri include the contract of the contract of the contract of the contract of the contract of the contract of the contract of the contract of the contract of the contract of the contract of the contract of the contract of the co ar\_hinout2 $[14,2]$ ,1 penumpang l\_backup213 1 penumpang l\_qp213 FIRST 1 penumpang l e1213 dec ar hinout2[14,4],1 1 penumpang EXIT FIRST 1<br>armada 1 qa1214 1 armada l e1214 FIRST 1 armada l\_e1214 a\_indexlokasi2=15 unload a\_busload iff a\_pdest=214 proses\_unload2(4) 1 armada l\_in1214 FIRST 1 armada l\_in1214 proses\_boarding2(2) 1 armada 1 qa1215 FIRST 1 move on p\_kor2 penumpang l\_qt214 1 penumpang  $\overline{1}$  t214 FIRST 1 penumpang 1 t214 wait m\_ticketing a\_kodelokasi=36 tujuan\_penumpang(1,rand(100)) 1 penumpang l\_qp214 FIRST 1 m\_mulaiwaktuantri penumpang l\_backup214 ALT m\_mulaiwaktuantri penumpang 1 qp214 1 penumpang l\_in1214 LOAD 1 v\_waktuantri214=m\_hitungwaktuantri include the contract of the contract of the contract of the contract of the contract of the contract of the contract of the contract of the contract of the contract of the contract of the contract of the contract of the co ar\_hinout $2[15,2]$ ,1 penumpang l\_backup214 1 penumpang l\_qp214,199 FIRST 1 penumpang l\_e1214 dec ar\_hinout2[15,4],1 1 penumpang EXIT FIRST 1 armada 1\_qa1215 1 armada 1\_e1215 FIRST 1 armada 1 e1215 a indexlokasi2=16 unload a\_busload iff a\_pdest=215 proses  $unload2(4)$  1 armada l\_in1215 FIRST 1 armada l\_in1215 proses\_boarding2(2) 1 armada l\_qa1216 FIRST 1 move on p\_kor2

penumpang 1\_qt215 1 penumpang 1 t215 FIRST 1 FIRST 1 penumpang l\_t215 wait m\_ticketing a\_kodelokasi=37 tujuan\_penumpang(1,rand(100)) 1 penumpang l\_qp215 FIRST 1 m\_mulaiwaktuantri penumpang l\_backup215 ALT m\_mulaiwaktuantri penumpang l\_qp215 1 penumpang l\_in1215 LOAD 1 v\_waktuantri215=m\_hitungwaktuantri include the contract of the contract of the contract of the contract of the contract of the contract of the contract of the contract of the contract of the contract of the contract of the contract of the contract of the co ar\_hinout2 $[16,2]$ ,1 penumpang 1\_backup215 1 penumpang l\_qp215,199 FIRST 1 penumpang l\_e1215 dec ar\_hinout2[16,4],1 1 penumpang EXIT FIRST 1 armada 1\_qa1216 1 armada 1\_e1216 FIRST 1 armada 1 e1216 a indexlokasi2=17 unload a\_busload iff a\_pdest=216 proses  $unload2(4)$  1 armada l\_in1216 FIRST 1 armada 1 in1216 proses\_boarding2(2)  $1$  armada  $1$  qa1217 FIRST 1 move on p\_kor2 penumpang l\_qt216 1 penumpang l\_t216 FIRST 1 penumpang 1\_t216 wait m\_ticketing a kodelokasi=38 tujuan penumpang $(1, \text{rand}(100))$  1 penumpang l\_qp216 FIRST 1 m\_mulaiwaktuantri penumpang l\_backup216 ALT m\_mulaiwaktuantri penumpang l\_qp216 1 penumpang l\_in1216 LOAD 1 v\_waktuantri216=m\_hitungwaktuantri include the contract of the contract of the contract of the contract of the contract of the contract of the contract of the contract of the contract of the contract of the contract of the contract of the contract of the co ar\_hinout $2[17,2]$ ,1 penumpang l\_backup216 1 penumpang l\_qp216,199 FIRST 1 penumpang l\_e1216 dec ar\_hinout2[17,4],1 1 penumpang EXIT FIRST 1<br>armada 1\_qa1217 1 armada 1 e1217 FIRST 1 armada 1 e1217 a indexlokasi2=18 unload a\_busload iff a\_pdest=217 proses\_unload2(4) 1 armada l\_in1217 FIRST 1<br>armada 1 in1217 proses boarding $2(2)$  1 armada l\_qa1218 FIRST 1 move on p\_kor2 penumpang l\_qt217 1 penumpang l\_t217 FIRST 1 penumpang l\_t217 wait m\_ticketing a\_kodelokasi=39 tujuan\_penumpang(1,rand(100)) 1 penumpang l\_qp217 FIRST 1 m\_mulaiwaktuantri penumpang l\_backup217 ALT m\_mulaiwaktuantri

penumpang l qp217 if a pdest=310 then route 2 else route 1 } 1 penumpang l\_in1217 LOAD 1 v\_waktuantri217=m\_hitungwaktuantri include the contract of the contract of the contract of the contract of the contract of the contract of the contract of the contract of the contract of the contract of the contract of the contract of the contract of the co 2 penumpang l\_in2217 LOAD 1 v\_waktuantri217=m\_hitungwaktuantri <u>includes</u> include the state of the state of the state of the state of the state of the state of the state of the state of the state of the state of the state of the state of the state of the state of the state of the stat ar\_hinout2[18,1],1 penumpang l\_backup217 1 penumpang l\_qp217,199 FIRST 1 penumpang l\_e1217 dec ar\_hinout2[18,4],1 1 penumpang EXIT armada 1 qa1218 1 armada 1 e1218 armada l\_e1218 a\_indexlokasi2=19 unload a\_busload iff a\_pdest=218 proses\_unload2(4) 1 armada l\_in1218 FIRST 1<br>armada 1 in1218 proses boarding  $2(2)$ if a buskoridor=3 then route 2 else route 1 1 armada 1 qa1transit2 FIRST 1 move on p\_kor2 v\_traveltimekor2=m\_traveltime 2 armada l qa2transit3 FIRST 1 move on p\_kor3 penumpang l\_qt218 1 penumpang l\_t218 FIRST 1 penumpang 1 t218 wait m\_ticketing a kodelokasi= $40$  tujuan\_penumpang(1,rand(100)) 1 penumpang l\_qp218 FIRST 1 m\_mulaiwaktuantri penumpang l\_backup218 ALT m\_mulaiwaktuantri<br>penumpang l qp218 if if a pdest= $217$  or a pdest= $310$  route 2 else route 1

 $\{$   $\}$   $\{$ 

}

 $\{$   $\}$   $\{$ 

ar\_hinout2[18,2],1

FIRST 1

FIRST 1

 $\mathcal{L}$  and  $\mathcal{L}$ 

 $\left\{ \begin{array}{cc} 1 & 0 & 0 \\ 0 & 0 & 0 \\ 0 & 0 & 0 \end{array} \right\}$ 

 $\left\{ \begin{array}{cc} 1 & 0 & 0 \\ 0 & 0 & 0 \\ 0 & 0 & 0 \end{array} \right\}$ 

then

 $\{$   $\}$ 

}

 $\{$ 

 } 1 penumpang l\_in1218 LOAD 1 v\_waktuantri218=m\_hitungwaktuantri inc ar\_hinout2[19,2],1 2 penumpang l\_in2218 LOAD 1 v waktuantri218=m\_hitungwaktuantri inc ar\_hinout2[19,1],1

 penumpang l\_backup218 1 penumpang  $1$ \_qp218,199 FIRST 1 penumpang l e1218 dec ar hinout2[19,4],1 1 penumpang EXIT FIRST 1 armada l\_qa1transit2 1 armada l\_etransit2 FIRST 1 armada l\_etransit2 a\_indexlokasi2=20 unload a\_busload iff a\_pdest=105 or 100<=a\_pdest<=119 or 300<=a\_pdest<=310 or a\_pdest=414 proses\_unload2(4) 1 armada korharmoni FIRST 1 inc v\_ritkor2,1 armada korharmoni 1 armada l\_qa2transit2 SEND 1 armada l\_qa2transit2 1 armada l\_intransit2 FIRST 1 armada l\_intransit2 a\_indexlokasi2=20 proses\_boarding2(2) graphic 2 1 armada 1 qa1219 FIRST 1 move on p\_kor2 penumpang l\_etransit2 dec ar\_hinout2[20,4],1 if a\_pdest=105 then  ${f}$  route 1  $\mathbb{R}^n$  and  $\mathbb{R}^n$ else if 300 <= a pdest <= 310 then { route 3 } else  $\sim$   $\sim$   $\sim$   $\sim$   $\sim$  route 2 } 1 penumpang EXIT FIRST 1 2 penumpang l qp105 FIRST 1 m\_mulaiwaktuantri penumpang l\_backup105 ALT m\_mulaiwaktuantri penumpang l qptransit3 FIRST 1 m\_mulaiwaktuantri armada l\_qa1219 1 armada l\_e1219 FIRST 1<br>armada 1\_e1219 a\_indexlokasi2=21 unload a\_busload iff a\_pdest=220 proses\_unload2(4) 1 armada l\_in1219 FIRST 1 armada l\_in1219 proses\_boarding2(2) 1 armada l\_qa1220 FIRST 1 move on p\_kor2 penumpang l\_qt219 1 penumpang l\_t219 FIRST 1 penumpang l\_t219 wait m\_ticketing a kodelokasi=41 tujuan\_penumpang(1,rand(100)) 1 penumpang l\_qp219 FIRST 1 m\_mulaiwaktuantri penumpang l\_backup219 ALT m\_mulaiwaktuantri penumpang 1\_qp219 1 penumpang 1 in1219 1 LOAD 1  $\overline{l}$  in1219 v\_waktuantri219=m\_hitungwaktuantri inc ar\_hinout2[21,2],1

 penumpang l\_backup219 1 penumpang  $\frac{1}{1}$  qp219,199 FIRST 1 penumpang l e1219 dec ar hinout2[21,4],1 1 penumpang EXIT FIRST 1 armada l\_qa1220 1 armada l\_e1220 FIRST 1 armada l\_e1220 a\_indexlokasi2=22 unload a\_busload iff a\_pdest=221 proses  $\overline{\text{unload2}}(4)$  1 armada l\_in1220 FIRST 1 armada l\_in1220 proses\_boarding2(2) 1 armada l\_qa1221 FIRST 1 move on p\_kor2 penumpang l\_qt220 1 penumpang l\_t220 FIRST 1 penumpang l\_t220 wait m\_ticketing a\_kodelokasi=42 tujuan\_penumpang(1,rand(100)) 1 penumpang l\_qp220 FIRST 1 m\_mulaiwaktuantri penumpang l\_backup220 ALT m\_mulaiwaktuantri penumpang l\_qp220 1 penumpang l\_in1220 LOAD 1 v\_waktuantri220=m\_hitungwaktuantri **includes** include the contract of the contract of the contract of the contract of the contract of the contract of the contract of the contract of the contract of the contract of the contract of the contract of the contrac ar\_hinout2[22,2],1 penumpang l\_backup220 1 penumpang l\_qp220,119 FIRST 1<br>penumpang 1 e1220 dec ar\_hinout2[22,4],1 1 penumpang EXIT FIRST 1 armada 1\_qa1221 1 armada 1\_e1221 FIRST 1 armada l\_e1221 a\_indexlokasi2=23 unload a\_busload iff a\_pdest=222 proses\_unload2(4) 1 armada l\_in1221 FIRST 1 armada 1\_in1221 proses\_boarding2(2) 1 armada l\_qa2211 FIRST 1 move on p\_kor2 penumpang l\_qt221 1 penumpang l\_t221 FIRST 1 penumpang 1\_t221 wait m\_ticketing a kodelokasi=43 tujuan\_penumpang(1,rand(100)) 1 penumpang l\_qp221 FIRST 1 m\_mulaiwaktuantri penumpang l\_backup221 ALT m\_mulaiwaktuantri penumpang l\_qp221 1 penumpang l\_in1221 LOAD 1 v\_waktuantri221=m\_hitungwaktuantri include the contract of the contract of the contract of the contract of the contract of the contract of the contract of the contract of the contract of the contract of the contract of the contract of the contract of the co ar\_hinout2[23,2],1 penumpang l backup221 1 penumpang  $l$ <sup> $q$ </sup> $p$ <sup> $22$  $l$ </sup>,199<sup> $-$ </sup> FIRST 1 penumpang l\_e1221 dec ar\_hinout2[23,4],1 1 penumpang EXIT FIRST 1 armada korkalideres 1 armada l\_qa1300 SEND 1 a\_buskoridor=3

armada korpasarbaru 1 armada 1\_qa2310 SEND 1 a\_buskoridor=3  $\text{SEND 1}$  a\_buskoridor=3 m\_mulaitraveltime armada l\_qa1300 1 armada l\_in1300 FIRST 1 armada 1 qa2300 1 armada 1 e2300 FIRST 1 armada 1 in1300 a indexlokasi3=1 proses\_boarding3(1) 1 armada l\_qa1301 FIRST 1 move on p\_kor3 armada l\_e2300 a\_indexlokasi3=1 unload a\_busload iff a\_pdest=300 proses\_unload3(4) 1 armada korkalideres FIRST 1 inc v\_ritkor3,1 v traveltimekor3=m traveltime penumpang l\_qt300 1 penumpang 1 t300 FIRST 1 penumpang 1 t300 wait m\_ticketing a\_kodelokasi=43 tujuan\_penumpang(1,rand(100)) 1 penumpang l\_qp300 FIRST 1 m\_mulaiwaktuantri penumpang l\_backup300 ALT m\_mulaiwaktuantri penumpang l\_qp300 1 penumpang l\_in1300 LOAD 1 v\_waktuantri300=m\_hitungwaktuantri include the contract of the contract of the contract of the contract of the contract of the contract of the contract of the contract of the contract of the contract of the contract of the contract of the contract of the co ar\_hinout $3[1,1]$ ,1 penumpang l\_backup300 1 penumpang l\_qp300,199 FIRST 1 penumpang l\_e2300 dec ar\_hinout3[1,4],1 1 penumpang EXIT FIRST 1 armada 1\_qa1301 1 armada 1\_e1301 FIRST 1 armada 1\_qa2301 1 armada 1\_e2301 FIRST 1 armada 1 e1301 a\_indexlokasi3=2 unload a\_busload iff a\_pdest=301 proses\_unload3(3) 1 armada l\_in1301 FIRST 1 armada 1 e2301 a indexlokasi3=2 unload a\_busload iff a\_pdest=301 proses\_unload3(4) 1 armada l\_in2301 FIRST 1 armada 1 in1301 proses\_boarding3(1) 1 armada l\_qa1302 FIRST 1 move on p\_kor3 armada l\_in2301 proses\_boarding3(2) 1 armada l\_qa2300 FIRST 1 move on p\_kor3 penumpang l\_qt301 1 penumpang l\_t301 FIRST 1 penumpang l\_t301 wait m\_ticketing a\_kodelokasi=44 tujuan\_penumpang(1,rand(100)) 1 penumpang l\_qp301 FIRST 1 m\_mulaiwaktuantri

 penumpang l\_backup301 ALT m\_mulaiwaktuantri penumpang l\_qp301 if 300 <= a\_pdest < 301 then  $\{$   $\}$   $\{$  route 2 } else  $\{$   $\}$   $\{$   $\}$  route 1 } 1 penumpang l\_in1301 LOAD 1 v\_waktuantri301=m\_hitungwaktuantri include the contract of the contract of the contract of the contract of the contract of the contract of the contract of the contract of the contract of the contract of the contract of the contract of the contract of the co ar\_hinout3[2,1],1 2 penumpang l\_in2301 LOAD 1 v\_waktuantri301=m\_hitungwaktuantri include the contract of the contract of the contract of the contract of the contract of the contract of the contract of the contract of the contract of the contract of the contract of the contract of the contract of the co ar\_hinout $3[2,2]$ ,1 penumpang l\_backup301 1 penumpang l\_qp301,199 FIRST 1 penumpang l\_e1301 dec ar\_hinout3[2,3],1 1 penumpang EXIT FIRST 1 penumpang l\_e2301 dec ar\_hinout3[2,4],1 1 penumpang EXIT FIRST 1<br>armada 1\_qa1302 1 armada 1 e1302 FIRST 1 armada 1 qa2302 1 armada 1 e2302 FIRST 1 armada 1 e1302 a indexlokasi3=3 unload a\_busload iff a\_pdest=302 proses\_unload3(3) 1 armada l\_in1302 FIRST 1 armada 1 e2302 a\_indexlokasi3=3 unload a\_busload iff a\_pdest=302 proses\_unload3(4) 1 armada l\_in2302 FIRST 1<br>armada 1 in1302 proses boarding $3(1)$  1 armada l\_qa1303 FIRST 1 move on p\_kor3 armada  $1$  in2302 proses\_boarding3(2) 1 armada l\_qa2301 FIRST 1 move on p\_kor3 penumpang l\_qt302 1 penumpang l<br>1 t302 FIRST 1 FIRST 1 penumpang l\_t302 wait m\_ticketing a kodelokasi= $45$  tujuan\_penumpang(1,rand(100)) 1 penumpang l\_qp302 FIRST 1 m\_mulaiwaktuantri penumpang l\_backup302 ALT m\_mulaiwaktuantri penumpang l qp302 if  $300 \le a$  pdest $\le 302$  then  $\{$  route 2 } else  $\{$  route 1 } 1 penumpang l\_in1302 LOAD 1 v waktuantri302=m hitungwaktuantri inc ar\_hinout $3[3,1]$ ,1 2 penumpang l\_in2302 LOAD 1 v waktuantri302=m hitungwaktuantri

 inc ar\_hinout3[3,2],1 penumpang l\_backup302 1 penumpang l\_qp302,199 FIRST 1 penumpang l\_e1302 dec ar\_hinout3[3,3],1 1 penumpang EXIT FIRST 1 penumpang l\_e2302 dec ar\_hinout3[3,4],1 1 penumpang EXIT FIRST 1 armada 1\_qa1303 1 armada 1\_e1303 FIRST 1 armada 1 qa2303 1 armada 1 e2303 FIRST 1 armada l\_e1303 a\_indexlokasi3=4 unload a\_busload iff a\_pdest=303 proses\_unload3(3) 1 armada l\_in1303 FIRST 1 armada 1 e2303 a indexlokasi3=4 unload a\_busload iff a\_pdest=303 proses  $unload3(4)$  1 armada l\_in2303 FIRST 1<br>armada 1 in1303 proses\_boarding $3(1)$  1 armada l\_qa1304 FIRST 1 move on p\_kor3 armada  $1 \text{ in } 2303$  proses boarding  $3(2)$  1 armada l\_qa2302 FIRST 1 move on p\_kor3 penumpang l\_qt303 1 penumpang l\_t303 FIRST 1 penumpang l\_t303 wait m\_ticketing a\_kodelokasi=46 tujuan\_penumpang(1,rand(100)) penumpang l\_qp303 FIRST 1 m\_mulaiwaktuantri penumpang l\_backup303 ALT m\_mulaiwaktuantri penumpang l\_qp303 if 300<=a\_pdest<303 then  $\overline{a}$   $\overline{a}$   $\overline{$  route 2  $\leftarrow$   $\rightarrow$  else  $\sim$   $\sim$   $\sim$   $\sim$   $\sim$  route 1 penumpang l\_in1303 LOAD 1 v waktuantri303=m\_hitungwaktuantri **includes** include the state of the state of the state of the state of the state of the state of the state of the state of the state of the state of the state of the state of the state of the state of the state of the stat ar\_hinout3[4,1],1 2 penumpang l\_in2303 LOAD 1 v waktuantri303=m hitungwaktuantri include the contract of the contract of the contract of the contract of the contract of the contract of the contract of the contract of the contract of the contract of the contract of the contract of the contract of the co ar\_hinout3[4,2],1 penumpang l\_backup303 1 penumpang  $\frac{1}{1}$  qp303,199 FIRST 1 penumpang l\_e1303 dec ar\_hinout3[4,3],1 1 penumpang EXIT FIRST 1 penumpang l\_e2303 dec ar\_hinout3[4,4],1 1 penumpang EXIT FIRST 1<br>armada 1\_qa1304 armada l\_qa1304 1 armada l\_e1304 FIRST 1 armada 1 qa2304 1 armada 1 e2304 FIRST 1 armada 1 e1304 a indexlokasi3=5

 unload a\_busload iff a\_pdest=304 proses\_unload3(3) 1 armada l\_in1304 FIRST 1 armada l\_e2304 a\_indexlokasi3=5 unload a\_busload iff a\_pdest=304 proses  $unload3(4)$  1 armada l\_in2304 FIRST 1<br>armada 1 in1304 proses boarding $3(1)$  1 armada l\_qa1305 FIRST 1 move on p\_kor3 armada  $1 \text{ in}2304$  proses boarding  $3(2)$  1 armada l\_qa2303 FIRST 1 move on p\_kor3 penumpang l\_qt304 1 penumpang l\_t304 FIRST 1 penumpang l\_t304 wait m\_ticketing a\_kodelokasi=47 tujuan\_penumpang(1,rand(100)) 1 penumpang l\_qp304 FIRST 1 m\_mulaiwaktuantri penumpang l\_backup304 ALT m\_mulaiwaktuantri penumpang 1 qp304 if  $300 \le a$  pdest $\le 304$  then **A**  $\sim$  4 route 2  $\left\{ \begin{array}{ccc} 1 & 0 & 0 \\ 0 & 0 & 0 \\ 0 & 0 & 0 \end{array} \right\}$  else  $\mathcal{L}$  and  $\mathcal{L}$  route 1 1 penumpang 1 in1304 LOAD 1 v\_waktuantri304=m\_hitungwaktuantri include the contract of the contract of the contract of the contract of the contract of the contract of the contract of the contract of the contract of the contract of the contract of the contract of the contract of the co ar\_hinout3[5,1],1 2 penumpang l\_in2304 LOAD 1 v\_waktuantri304=m\_hitungwaktuantri include the contract of the contract of the contract of the contract of the contract of the contract of the contract of the contract of the contract of the contract of the contract of the contract of the contract of the co ar\_hinout $3[5,2]$ ,1 penumpang l\_backup304 1 penumpang l\_qp304,199 FIRST 1 penumpang l\_e1304 dec ar\_hinout3[5,3],1 1 penumpang EXIT FIRST 1 penumpang l\_e2304 dec ar\_hinout3[5,4],1 1 penumpang EXIT FIRST 1 armada 1 qa1305 1 armada 1 e1305 FIRST 1 armada l\_qa2305 1 armada l\_e2305 FIRST 1 armada  $l$  e1305 a indexlokasi3=6 unload a\_busload iff a\_pdest=305 proses\_unload3(3) 1 armada l\_in1305 FIRST 1 armada 1 e2305 a indexlokasi3=6 unload a\_busload iff a\_pdest=305 proses\_unload3(4) 1 armada l\_in2305 FIRST 1 armada l\_in1305 proses\_boarding3(1)  $1$  armada 1 qa1306 FIRST 1 move on p\_kor3 armada  $1 \text{ in } 2305$  proses boarding  $3(2)$  1 armada l\_qa2304 FIRST 1 move on p\_kor3

penumpang  $l_qt305$  1 penumpang 1 1 1 FIRST 1 penumpang l\_t305 wait m\_ticketing a\_kodelokasi=48 tujuan\_penumpang(1,rand(100)) 1 penumpang l\_qp305 FIRST 1 m\_mulaiwaktuantri penumpang l\_backup305 ALT m\_mulaiwaktuantri<br>penumpang l\_qp305 if if  $300 \le a$  pdest $\le 305$  then  $\{$  route 2 } else  $\sim$   $\sim$   $\sim$   $\sim$  route 1 } 1 penumpang l\_in1305 LOAD 1 v waktuantri305=m\_hitungwaktuantri **includes** include the state of the state of the state of the state of the state of the state of the state of the state of the state of the state of the state of the state of the state of the state of the state of the stat ar\_hinout $3[6,1]$ ,1 2 penumpang l\_in2305 LOAD 1 v waktuantri305=m\_hitungwaktuantri **includes** include the contract of the contract of the contract of the contract of the contract of the contract of the contract of the contract of the contract of the contract of the contract of the contract of the contrac ar\_hinout $3[6,2]$ ,1 penumpang l\_backup305 1 penumpang l\_qp305,199 FIRST 1 penumpang l\_e1305 dec ar\_hinout3[6,3],1 1 penumpang EXIT FIRST 1 penumpang l e2305 dec ar hinout3[6,4],1 1 penumpang EXIT FIRST 1 armada 1 qa1306 1 armada 1 e1306 FIRST-1 armada 1 qa2306 1 armada 1 e2306 FIRST 1  $armada \quad 1 \quad 1306$  a\_indexlokasi3=7 unload a\_busload iff a\_pdest=306 proses\_unload3(3) 1 armada l\_in1306 FIRST 1 armada l\_e2306 a\_indexlokasi3=7 unload a\_busload iff a\_pdest=306 proses\_unload3(4) 1 armada l\_in2306 FIRST 1 armada 1\_in1306 proses\_boarding3(1) 1 armada l\_qa1307 FIRST 1 move on p\_kor3 armada l\_in2306 proses\_boarding3(2) 1 armada l\_qa2305 FIRST 1 move on p\_kor3 penumpang l\_qt306 1 penumpang l\_t306 FIRST 1 penumpang l\_t306 wait m\_ticketing a kodelokasi=49 tujuan\_penumpang(1,rand(100)) 1 penumpang l\_qp306 FIRST 1 m\_mulaiwaktuantri penumpang l\_backup306 ALT m\_mulaiwaktuantri penumpang l\_qp306 if 300<=a\_pdest<306 then  $\{$  route 2 } else  $\{$   $\}$   $\{$   $\}$   $\{$   $\}$
route 1 } 1 penumpang l\_in1306 LOAD 1 v waktuantri306=m\_hitungwaktuantri include the contract of the contract of the contract of the contract of the contract of the contract of the contract of the contract of the contract of the contract of the contract of the contract of the contract of the co ar\_hinout3[7,1],1 2 penumpang l\_in2306 LOAD 1 v waktuantri306=m\_hitungwaktuantri include the contract of the contract of the contract of the contract of the contract of the contract of the contract of the contract of the contract of the contract of the contract of the contract of the contract of the co ar\_hinout $3[7,2]$ ,1 penumpang l\_backup306 1 penumpang l\_qp306,199 FIRST 1 penumpang l\_e1306 dec ar\_hinout3[7,3],1 1 penumpang EXIT FIRST 1 penumpang l\_e2306 dec ar\_hinout3[7,4],1 1 penumpang EXIT FIRST 1 armada l\_qa1307 1 armada l\_e1307 FIRST 1 armada 1 qa2307 1 armada 1 e2307 FIRST 1 armada 1 e1307 a indexlokasi3=8 unload a\_busload iff a\_pdest=307 proses\_unload3(3) 1 armada l\_in1307 FIRST 1 armada l\_e2307 a\_indexlokasi3=8 unload a\_busload iff a\_pdest=307 proses\_unload3(4) 1 armada l\_in2307 FIRST 1<br>armada 1 in1307 proses\_boarding $3(1)$  1 armada l\_qa1308 FIRST 1 move on p\_kor3 armada l\_in2307 proses\_boarding3(2)  $1$  armada  $1$  qa2306 FIRST 1 move on p\_kor3 penumpang l\_qt307 1 penumpang  $\overline{1}$  t307 FIRST 1 penumpang l\_t307 wait m\_ticketing a\_kodelokasi=50 tujuan\_penumpang(1,rand(100)) 1 penumpang l\_qp307 FIRST 1 m\_mulaiwaktuantri penumpang l\_backup307 ALT m\_mulaiwaktuantri<br>penumpang l\_qp307 if if  $300 \leq a$  pdest $\leq 307$  then { route 2  $\overline{a}$   $\overline{a}$   $\overline{$  else  $\{$  route 1 } 1 penumpang l\_in1307 LOAD 1 v waktuantri307=m\_hitungwaktuantri include the contract of the contract of the contract of the contract of the contract of the contract of the contract of the contract of the contract of the contract of the contract of the contract of the contract of the co ar\_hinout3[8,1],1 2 penumpang l\_in2307 LOAD 1 v waktuantri307=m\_hitungwaktuantri inc ar\_hinout $3[8,2]$ ,1 penumpang l\_backup307 1 penumpang l\_qp307,199 FIRST 1 penumpang l\_e1307 dec ar\_hinout3[8,3],1 1 penumpang EXIT FIRST 1 penumpang l e2307 dec ar hinout3[8,4],1

 1 penumpang EXIT FIRST 1 armada 1 qa1308 1 armada 1 e1308 FIRST 1 armada l\_qa2308 1 armada l\_e2308 FIRST 1 armada 1 e1308 a indexlokasi3=9 unload a\_busload iff a\_pdest=308 proses\_unload3(3) 1 armada l\_in1308 FIRST 1 armada 1 e2308 a indexlokasi3=9 unload a\_busload iff a\_pdest=308 proses  $\overline{\text{unload3}}(4)$  1 armada l\_in2308 FIRST 1 armada 1 in1308 proses\_boarding3(1) 1 armada l\_qa1309 FIRST 1 move on p\_kor3 armada 1 in2308 proses\_boarding3(2) 1 armada l\_qa2307 FIRST 1 move on p\_kor3 penumpang l\_qt308 1 penumpang l\_t308 FIRST 1 penumpang l\_t308 wait m\_ticketing a\_kodelokasi=51 tujuan\_penumpang(1,rand(100)) penumpang l\_qp308 FIRST 1 m\_mulaiwaktuantri penumpang l\_backup308 ALT m\_mulaiwaktuantri penumpang l\_qp308 if 300 <= a\_pdest < 308 then  $\sim$   $\sim$   $\sim$   $\sim$   $\sim$  route 2  $\mathcal{A}=\{x\in\mathbb{R}^n\mid x\in\mathcal{X}\}$  else  $\sim$   $\sim$   $\sim$   $\sim$   $\sim$  route 1 } 1 penumpang l\_in1308 LOAD 1 v waktuantri308=m\_hitungwaktuantri include the contract of the contract of the contract of the contract of the contract of the contract of the contract of the contract of the contract of the contract of the contract of the contract of the contract of the co ar\_hinout3[9,1],1 2 penumpang l\_in2308 LOAD 1 v\_waktuantri308=m\_hitungwaktuantri including the contract of the contract of the contract of the contract of the contract of the contract of the contract of the contract of the contract of the contract of the contract of the contract of the contract of the ar\_hinout $3[9,2]$ ,1 penumpang l\_backup308 1 penumpang l\_qp308,199 FIRST 1 penumpang l\_e1308 dec ar\_hinout3[9,3],1 1 penumpang EXIT FIRST 1 penumpang l e2308 dec ar hinout3[9,4],1 1 penumpang EXIT FIRST 1 armada 1 qa1309 1 armada 1 e1309 FIRST 1 armada l\_qa2309 1 armada l\_e2309 FIRST 1<br>armada 1\_e1309 armada l\_e1309 a\_indexlokasi3=10 unload a\_busload iff a\_pdest=309 proses\_unload3(3) 1 armada l\_in1309 FIRST 1 armada l\_e2309 a\_indexlokasi3=10 unload a\_busload iff a\_pdest=309 proses\_unload3(4)

 1 armada l\_in2309 FIRST 1 armada  $1$  in1309 proses boarding  $3(1)$  1 armada l\_qa1transit3 FIRST 1 move on p\_kor3 armada  $1$  in2309 proses boarding  $3(2)$  1 armada l\_qa2308 FIRST 1 move on p\_kor3 penumpang  $1_qt309$  1 penumpang 1 t309 FIRST 1 FIRST 1 penumpang l\_t309 wait m\_ticketing a\_kodelokasi=52 tujuan\_penumpang(1,rand(100)) 1 penumpang l\_qp309 FIRST 1 m\_mulaiwaktuantri penumpang l\_backup309 ALT m\_mulaiwaktuantri penumpang l\_qp309 if 300 <= a\_pdest < 309 then  $\mathbb{R}$  route 2 } else { route 1 1 penumpang l in1309 LOAD 1 v waktuantri309=m\_hitungwaktuantri include the contract of the contract of the contract of the contract of the contract of the contract of the contract of the contract of the contract of the contract of the contract of the contract of the contract of the co ar\_hinout3[10,1],1 2 penumpang l\_in2309 LOAD 1 v waktuantri309=m\_hitungwaktuantri include the contract of the contract of the contract of the contract of the contract of the contract of the contract of the contract of the contract of the contract of the contract of the contract of the contract of the co ar\_hinout3[10,2],1 penumpang l\_backup309 1 penumpang l\_qp309,199 FIRST 1 penumpang l\_e1309 dec ar\_hinout3[10,3],1 1 penumpang EXIT FIRST 1 penumpang l\_e2309 dec ar\_hinout3[10,4],1 1 penumpang EXIT FIRST 1 armada l\_qa1transit3 1 armada l\_e1transit3 FIRST 1 armada l\_qa2transit3 1 armada l\_e2transit3 FIRST 1 armada l\_e1transit3 a\_indexlokasi3=11 unload a\_busload iff a\_pdest=105 or 100<=a\_pdest<300 proses\_unload3(3) 1 armada 1 in1transit3 FIRST 1 armada l\_e2transit3 a\_indexlokasi3=11 unload a\_busload iff a\_pdest=105 or 100<=a\_pdest<300 proses\_unload3(4) 1 armada 1 in2transit3 FIRST 1 armada l\_in1transit3 proses\_boarding3(1) 1 armada l\_qa2218 FIRST 1 move on p\_kor3 armada l\_in2transit3 proses\_boarding3(2) 1 armada l\_qa2309 FIRST 1 move on p\_kor3 penumpang l\_e1transit3 dec ar\_hinout3[11,3],1 1 penumpang EXIT FIRST 1 penumpang l\_e2transit3 dec ar\_hinout3[11,4],1

 1 penumpang EXIT FIRST 1 armada 1 qa2218 1 armada 1 e2218 FIRST 1 armada l\_e2218 a\_indexlokasi3=12 unload a\_busload iff a\_pdest=218 proses\_unload3(3) 1 armada l\_in2218 FIRST 1<br>armada 1 in2218 proses boarding $3(2)$  1 armada l\_qa2217 FIRST 1 move on p\_kor3 penumpang l\_e2218 dec ar\_hinout3[12,3],1 1 penumpang EXIT FIRST 1 armada 1 qa2217 1 armada 1 e2217 FIRST 1<br>armada 1 e2217 a indexlokasi3=13 unload a\_busload iff a\_pdest=217 proses\_unload3(3) 1 armada l\_in2217 FIRST 1 armada l\_in2217 proses\_boarding3(2) 1 armada l\_qa1310 FIRST 1 move on p\_kor3 penumpang l\_e2217 dec ar\_hinout3[13,3],1 1 penumpang EXIT FIRST 1 armada 1\_qa1310 1 armada 1\_e1310 FIRST 1 armada l\_qa2310 1 armada  $\frac{1 \text{ in} 2310}{\text{armada}}$   $\frac{1 \text{ e}1310}{\text{ cm} \text{ a} \text{ indexlokasi}3=14}$  $a$ rmada  $l$  e1310 unload a\_busload iff a\_pdest=310 proses\_unload3(4) 1 armada korpasarbaru FIRST 1 inc v\_ritkor3,1 v traveltimekor3=m\_traveltime armada 1 in2310 a indexlokasi3=14 proses\_boarding3(2) 1 armada l\_qa1217 FIRST 1 move on p\_kor3 penumpang l\_qt310 1 penumpang l\_t310 FIRST 1 **L\_FIRST 1**  penumpang l\_t310 wait m\_ticketing a kodelokasi=53 tujuan\_penumpang(1,rand(100)) 1 penumpang l\_qp310 FIRST 1 m\_mulaiwaktuantri penumpang l\_backup310 ALT m\_mulaiwaktuantri penumpang l\_qp310 1 penumpang l\_in2310 LOAD 1 v\_waktuantri310=m\_hitungwaktuantri include the contract of the contract of the contract of the contract of the contract of the contract of the contract of the contract of the contract of the contract of the contract of the contract of the contract of the co ar\_hinout $3[14,2]$ ,1 penumpang l\_backup310 1 penumpang l\_qp310,199 FIRST 1 penumpang l\_e1310 dec ar\_hinout3[14,4],1 1 penumpang EXIT FIRST 1 armada korpulogadung2 1 armada l\_qa1400 SEND 1 m\_mulaitraveltime armada kordukuhatas 1 armada l\_qa2414 SEND 1 m\_mulaitraveltime

 armada l\_qa1400 1 armada l\_in1400 FIRST 1 armada 1 qa2400 1 armada 1 e2400 FIRST 1 armada l\_in1400 a\_indexlokasi4=1 proses\_boarding4(1) 1 armada l\_qa1401 FIRST 1 move on p\_kor4<br>armada 1\_e2400 a\_indexlokasi4=1 armada l\_e2400 unload a\_busload iff a\_pdest=400 proses\_unload4(4) 1 armada korpulogadung2 FIRST 1 inc v\_ritkor4,1 v\_traveltimekor4=m\_traveltime penumpang  $l$  = e2400 dec ar\_hinout4[1,4],1 if a\_pdest=400 then  $\{$  route 1  $\left\{\begin{array}{ccc} \end{array}\right\}$  else  $\mathcal{L} = \{ \mathcal{L} \in \mathcal{L} \mid \mathcal{L} \in \mathcal{L} \}$  route 2 1 penumpang EXIT FIRST 1 2 penumpang l\_qp200 FIRST 1 m\_mulaiwaktuantri penumpang l\_backup200 ALT m\_mulaiwaktuantri armada 1\_qa1401 1 armada 1\_e1401 FIRST 1<br>armada 1 qa2401 1 armada 1 e2401 FIRST 1 armada 1 e1401 a indexlokasi4=2 unload a\_busload iff a\_pdest=401 proses\_unload4(3) 1 armada l\_in1401 FIRST 1 armada 1\_e2401 a\_indexlokasi4=2 unload a busload iff a pdest=401 proses\_unload4(4) 1 armada l\_in2401 FIRST 1<br>armada 1 in1401 proses boarding $4(1)$  1 armada l\_qa1402 FIRST 1 move on p\_kor4<br>armada 1 in2401 pro proses\_boarding4(2) 1 armada l\_qa2400 FIRST 1 move on p\_kor4 penumpang 1\_qt401 1 penumpang 1 t401 FIRST 1 FIRST 1 penumpang l\_t401 wait m\_ticketing a\_kodelokasi=54 tujuan\_penumpang(1,rand(100)) 1 penumpang l\_qp401 FIRST 1 m\_mulaiwaktuantri penumpang l\_backup401 ALT m\_mulaiwaktuantri penumpang l qp401 if  $400 \le a$  pdest $\le 401$  or 200<=a\_pdest<=218 or 509 $\leq$  a pdest $\leq$ =514 then  $\{$  route 2 } else  $\{$ route 1

1 penumpang l in1401 LOAD 1 v\_waktuantri401=m\_hitungwaktuantri inc ar\_hinout4[2,1],1 2 penumpang l\_in2401 LOAD 1 v\_waktuantri401=m\_hitungwaktuantri inc ar\_hinout4[2,2],1 penumpang l\_backup401 1 penumpang  $1$  qp401,199 FIRST 1 penumpang l\_e1401 dec ar\_hinout4[2,3],1 1 penumpang EXIT FIRST 1 penumpang l $e^{2401}$  dec ar hinout4[2,4],1 1 penumpang EXIT FIRST 1 armada l\_qa1402 1 armada l\_e1402 FIRST 1 armada l\_qa2402 1 armada l\_e2402 FIRST 1 armada l\_e1402 a\_indexlokasi4=3 unload a\_busload iff a\_pdest=402 proses\_unload4(3) 1 armada l\_in1402 FIRST 1 armada l\_e2402 a\_indexlokasi4=3 unload a\_busload iff a\_pdest=402 proses\_unload4(4) 1 armada l\_in2402 FIRST 1 armada 1 in1402 proses\_boarding4(1) armada 1 qa1403 FIRST 1 move on p\_kor4 armada 1 in2402 proses boarding4(2) 1 armada l\_qa2401 FIRST 1 move on p\_kor4 penumpang l\_qt402 1 penumpang l\_t402 FIRST 1 penumpang l\_t402 wait m\_ticketing a\_kodelokasi=55 tujuan\_penumpang(1,rand(100)) 1 penumpang l\_qp402 FIRST 1 m\_mulaiwaktuantri penumpang l\_backup402 ALT m\_mulaiwaktuantri penumpang l\_qp402 if 400<=a\_pdest<402 or  $200 \leq a$  pdest $\leq 210$  then { route 2  $\overline{a}$  else  $\mathcal{L} = \{1, 2, \ldots, n\}$  route 1 *}*  1 penumpang l\_in1402 LOAD 1 v waktuantri402=m\_hitungwaktuantri include the contract of the contract of the contract of the contract of the contract of the contract of the contract of the contract of the contract of the contract of the contract of the contract of the contract of the co ar\_hinout4[3,1],1 2 penumpang l\_in2402 LOAD 1 v waktuantri402=m\_hitungwaktuantri inc ar\_hinout4[3,2],1 penumpang l\_backup402 1 penumpang  $\frac{1}{1}$  qp402,199 FIRST 1 penumpang l e1402 dec ar hinout4[3,3],1 1 penumpang EXIT FIRST 1

```
penumpang le^{2402} dec ar hinout4[3,4],1
                                 1 penumpang EXIT 
FIRST 1 
armada 1_qa1403 1 armada 1 e1403
FIRST 1 
armada 1 qa2403 1 armada 1 e2403
FIRST 1 
 armada l_e1403 a_indexlokasi4=4 
                  unload a_busload iff a_pdest=403 
                 proses \overline{unload4(3)} 1 armada l_in1403 
FIRST 1 
armada 1 e2403 a indexlokasi4=4
                  unload a_busload iff a_pdest=403 
                  proses_unload4(4) 
                                 1 armada l_in2403 
FIRST 1 
 armada l_in1403 proses_boarding4(1) 
                                 1 armada l_qa1404 
FIRST 1 move on p_kor4<br>armada 1 in2403 pro
                         proses boarding4(2) 1 armada l_qa2402 
FIRST 1 move on p_kor4 
penumpang l_qt403 1 penumpang
l_t403 FIRST 1 
 penumpang l_t403 wait m_ticketing 
                  a_kodelokasi=56 
                 tujuan penumpang(1, \text{rand}(100)) 1 penumpang l_qp403 
FIRST 1 m_mulaiwaktuantri 
                                    penumpang l_backup403 
ALT m_mulaiwaktuantri
 penumpang l_qp403 if 400<=a_pdest<403 or 
200<=a_pdest<=209 then 
\mathbb{R}^n and \mathbb{R}^n route 2 
\left\{ \begin{array}{cc} 1 & 0 \\ 0 & 1 \end{array} \right\} else 
\overline{\phantom{a}} route 1 
                                 } 1 penumpang l_in1403 
LOAD 1 v_waktuantri403=m_hitungwaktuantri
include the contract of the contract of the contract of the contract of the contract of the contract of the contract of the contract of the contract of the contract of the contract of the contract of the contract of the co
ar_hinout4[4,1],1
                                 2 penumpang l_in2403 
LOAD 1 v_waktuantri403=m_hitungwaktuantri 
include the contract of the contract of the contract of the contract of the contract of the contract of the contract of the contract of the contract of the contract of the contract of the contract of the contract of the co
ar_hinout4[4,2],1
 penumpang l_backup403 1 penumpang 
l_qp403,199 FIRST 1 
penumpang le1403 dec ar hinout4[4,3],1
                                 1 penumpang EXIT 
FIRST 1 
 penumpang l_e2403 dec ar_hinout4[4,4],1 
                                 1 penumpang EXIT 
FIRST 1<br>armada 1_qa1404
                                         1 armada 1 e1404
FIRST 1 
armada 1 qa2404 1 armada 1 e2404
FIRST 1 
armada 1 e1404 a indexlokasi4=5
                  unload a_busload iff a_pdest=404 
                 proses \overline{\text{unload4}}(3) 1 armada l_in1404 
FIRST 1<br>armada 1 e2404
                         a_indexlokasi4=5
                  unload a_busload iff a_pdest=404
```
proses\_unload4(4) 1 armada l\_in2404 FIRST 1 armada l\_in1404 proses\_boarding4(1) 1 armada l\_qa1405 FIRST 1 move on p\_kor4 armada 1 in2404 proses boarding4(2) 1 armada l\_qa2403 FIRST 1 move on p\_kor4 penumpang l\_qt404 1 penumpang l\_t404 FIRST 1 penumpang l\_t404 wait m\_ticketing a\_kodelokasi=57 tujuan\_penumpang(1,rand(100)) 1 penumpang l\_qp404 FIRST 1 m\_mulaiwaktuantri penumpang l\_backup404<br>ALT m\_mulaiwaktuantri ALT m\_mulaiwaktuantri<br>penumpang l\_qp404 if if 400 $\leq a$  pdest $\leq 404$  or 200<=a\_pdest<=208 then  $\left\{ \begin{array}{cc} 1 & 1 \\ 1 & 1 \end{array} \right\}$  route 2  $\rightarrow$  else  ${f}$  route 1 } 1 penumpang l\_in1404 LOAD 1 v waktuantri404=m\_hitungwaktuantri include the contract of the contract of the contract of the contract of the contract of the contract of the contract of the contract of the contract of the contract of the contract of the contract of the contract of the co ar\_hinout4 $[5,1]$ ,1 2 penumpang l\_in2404 LOAD 1 v\_waktuantri404=m\_hitungwaktuantri include the contract of the contract of the contract of the contract of the contract of the contract of the contract of the contract of the contract of the contract of the contract of the contract of the contract of the co ar\_hinout4 $[5,2]$ ,1 penumpang l\_backup404 1 penumpang l\_qp404,199 FIRST 1<br>penumpang l\_e1404 dec ar\_hinout4 $[5,3]$ ,1 1 penumpang EXIT FIRST 1 penumpang l\_e2404 dec ar\_hinout4[5,4],1 1 penumpang EXIT FIRST 1 armada l\_qa1405 1 armada l\_e1405 FIRST 1 armada 1\_qa2405 1 armada 1\_e2405 FIRST 1 armada 1 e1405 a indexlokasi4=6 unload a\_busload iff a\_pdest=405 proses\_unload4(3) 1 armada l\_in1405 FIRST 1 armada 1 e2405 a indexlokasi4=6 unload a\_busload iff a\_pdest=405 proses\_unload4(4) 1 armada l\_in2405 FIRST 1 armada l\_in1405 proses\_boarding4(1) 1 armada l\_qa1406 FIRST 1 move on p\_kor4<br>armada 1 in2405 pro proses\_boarding4(2) 1 armada l\_qa2404 FIRST 1 move on p\_kor4 penumpang l\_qt405 1 penumpang l\_t405 FIRST 1 penumpang l\_t405 wait m\_ticketing a kodelokasi= $58$ tujuan penumpang $(1, \text{rand}(100))$ 

 1 penumpang l\_qp405 FIRST 1 m\_mulaiwaktuantri penumpang l\_backup405 ALT m\_mulaiwaktuantri penumpang l\_qp405 if 400<=a\_pdest<405 or 200<=a\_pdest<=207 then  $\{$  route 2 } else  $\{$  route 1 1 penumpang l\_in1405 LOAD 1 v\_waktuantri405=m\_hitungwaktuantri <u>includes</u> include the state of the state of the state of the state of the state of the state of the state of the state of the state of the state of the state of the state of the state of the state of the state of the stat ar\_hinout4 $[6,1]$ ,1 2 penumpang l\_in2405 LOAD 1 v\_waktuantri405=m\_hitungwaktuantri include the contract of the contract of the contract of the contract of the contract of the contract of the contract of the contract of the contract of the contract of the contract of the contract of the contract of the co ar\_hinout4[6,2],1 penumpang l\_backup405 1 penumpang  $1$  qp405,199 FIRST 1 penumpang l\_e1405 dec ar\_hinout4[6,3],1 1 penumpang EXIT FIRST 1<br>penumpang l\_e2405 dec ar\_hinout4 $[6,4]$ ,1 1 penumpang EXIT FIRST 1 armada 1\_qa1406 1 armada 1\_e1406 FIRST 1 armada l\_qa2406 1 armada l\_e2406 FIRST 1 armada l\_e1406 a\_indexlokasi4=7 unload a\_busload iff a\_pdest=406 proses\_unload4(3) 1 armada l\_in1406 FIRST 1 armada 1 e2406 a\_indexlokasi4=7 unload a\_busload iff a\_pdest=406 proses\_unload4(4) 1 armada l\_in2406 FIRST 1 armada l\_in1406 proses\_boarding4(1) 1 armada l\_qa1407 FIRST 1 move on p\_kor4 armada 1\_in2406 proses\_boarding4(2) 1 armada l\_qa2405 FIRST 1 move on p\_kor4 penumpang l\_qt406 1 penumpang l\_t406 FIRST 1 penumpang 1 t406 wait m\_ticketing a\_kodelokasi=59 tujuan\_penumpang(1,rand(100)) 1 penumpang l\_qp406 FIRST 1 m\_mulaiwaktuantri penumpang l\_backup406 ALT m\_mulaiwaktuantri penumpang l\_qp406 if 400<=a\_pdest<406 or 200<=a\_pdest<=206 then  $\{$  route 2 } else  $\{$  route 1 } 1 penumpang l\_in1406 LOAD 1 v waktuantri406=m hitungwaktuantri

 inc ar\_hinout4[7,1],1 2 penumpang l\_in2406 LOAD 1 v\_waktuantri406=m\_hitungwaktuantri inc ar\_hinout4 $[7,2]$ ,1 penumpang l\_backup406 1 penumpang l\_qp406,199 FIRST 1 penumpang l\_e1406 dec ar\_hinout4[7,3],1 1 penumpang EXIT FIRST 1 penumpang l\_e2406 dec ar\_hinout4[7,4],1 1 penumpang EXIT FIRST 1 armada l\_qa1407 1 armada l\_e1407 FIRST 1 armada l\_qa2407 1 armada l\_e2407 FIRST 1 armada l\_e1407 a\_indexlokasi4=8 unload a\_busload iff a\_pdest=407 proses\_unload4(3) 1 armada l\_in1407 FIRST 1 armada 1 e2407 a indexlokasi4=8 unload a\_busload iff a\_pdest=407 proses\_unload4(4) 1 armada l\_in2407 FIRST 1 armada  $1$ \_in1407 proses\_boarding4(1) 1 armada l\_qa1408 FIRST 1 move on p\_kor4 armada 1\_in2407 proses\_boarding4(2) 1 armada l\_qa2406 FIRST 1 move on p\_kor4 penumpang l\_qt407 1 penumpang l\_t407 FIRST 1 penumpang l\_t407 wait m\_ticketing a\_kodelokasi=60 tujuan\_penumpang(1,rand(100)) 1 penumpang l\_qp407 FIRST 1 m\_mulaiwaktuantri penumpang l\_backup407 ALT m\_mulaiwaktuantri penumpang 1 qp407 if 400 <= a\_pdest <407 or 200<=a\_pdest<=205 then  $\sim$   $\sim$   $\sim$   $\sim$   $\sim$   $\sim$   $\sim$   $\sim$  route 2  $\overline{\phantom{a}}$  else { route 1 1 penumpang l in1407 LOAD 1 v\_waktuantri407=m\_hitungwaktuantri include the contract of the contract of the contract of the contract of the contract of the contract of the contract of the contract of the contract of the contract of the contract of the contract of the contract of the co ar\_hinout4 $[8,1]$ ,1 2 penumpang l\_in2407 LOAD 1 v\_waktuantri407=m\_hitungwaktuantri inc ar\_hinout4[8,2],1 penumpang l\_backup407 1 penumpang l\_qp407,199 FIRST 1 penumpang l\_e1407 dec ar\_hinout4[8,3],1 1 penumpang EXIT FIRST 1 penumpang l\_e2407 dec ar\_hinout4[8,4],1 1 penumpang EXIT FIRST 1

armada 1 qa1408 1 armada 1 e1408 FIRST 1 armada 1 qa2408 1 armada 1 e2408 FIRST 1 armada l\_e1408 a\_indexlokasi4=9 unload a\_busload iff a\_pdest=408 proses\_unload4(3) 1 armada l\_in1408 FIRST 1<br>armada 1 e2408 a indexlokasi4=9 unload a\_busload iff a\_pdest=408 proses\_unload4(4) 1 armada l\_in2408 FIRST 1 armada 1\_in1408 proses\_boarding4(1) 1 armada l\_qa1409 FIRST 1 move on p\_kor4<br>armada 1 in2408 pro proses\_boarding4(2) 1 armada l\_qa2407 FIRST 1 move on p\_kor4 penumpang l\_qt408 1 penumpang l\_t408 FIRST 1 penumpang l\_t408 wait m\_ticketing a kodelokasi= $61$  tujuan\_penumpang(1,rand(100)) 1 penumpang l\_qp408 FIRST 1 m\_mulaiwaktuantri penumpang l\_backup408 ALT m\_mulaiwaktuantri<br>penumpang l\_qp408 if 4 if 400 $\leq a$  pdest $\leq 408$  or 200<=a\_pdest<=204 then  $\mathcal{L}$   $\mathcal{L}$   $\mathcal{$  route 2 **1999 1999**  else  $\mathcal{L}$  and  $\mathcal{L}$  route 1 } 1 penumpang l\_in1408 LOAD 1 v\_waktuantri408=m\_hitungwaktuantri include the contract of the contract of the contract of the contract of the contract of the contract of the contract of the contract of the contract of the contract of the contract of the contract of the contract of the co ar\_hinout4[9,1],1 2 penumpang l\_in2408 LOAD 1 v\_waktuantri408=m\_hitungwaktuantri include the contract of the contract of the contract of the contract of the contract of the contract of the contract of the contract of the contract of the contract of the contract of the contract of the contract of the co ar\_hinout4[9,2],1 penumpang l\_backup408 1 penumpang l\_qp408,199 FIRST 1 penumpang l e1408 dec ar hinout4[9,3],1 1 penumpang EXIT FIRST 1 penumpang l e $2408$  dec ar\_hinout4[9,4],1 1 penumpang EXIT FIRST 1 armada 1\_qa1409 1 armada 1\_e1409 FIRST 1 armada 1 qa2409 1 armada 1 e2409 FIRST 1 armada l\_e1409 a\_indexlokasi4=10 unload a\_busload iff a\_pdest=409 proses\_unload4(3) 1 armada l\_in1409 FIRST 1<br>armada 1 e2409 a indexlokasi4=10 unload a\_busload iff a\_pdest=409 proses  $unload4(4)$ 1 armada l\_in2409

FIRST 1

armada  $1$  in1409 proses boarding 4(1) 1 armada l\_qa1410 FIRST 1 move on p\_kor4 armada l\_in2409 proses\_boarding4(2) 1 armada l\_qa2408 FIRST 1 move on p\_kor4 penumpang l\_qt409 1 penumpang l\_t409 FIRST 1 penumpang l\_t409 wait m\_ticketing a kodelokasi= $62$  tujuan\_penumpang(1,rand(100)) 1 penumpang l\_qp409 FIRST 1 m\_mulaiwaktuantri penumpang l\_backup409 ALT m\_mulaiwaktuantri<br>penumpang l\_qp409 if if  $400 \leq a$  pdest $\leq 409$  or 200<=a\_pdest<=203 then  $\sim$   $\sim$   $\sim$   $\sim$   $\sim$  route 2 } else  $\sim$  route 1 1 penumpang l in1409 LOAD 1 v\_waktuantri409=m\_hitungwaktuantri include the contract of the contract of the contract of the contract of the contract of the contract of the contract of the contract of the contract of the contract of the contract of the contract of the contract of the co ar\_hinout4[10,1],1 2 penumpang l\_in2409 LOAD 1 v\_waktuantri409=m\_hitungwaktuantri include the contract of the contract of the contract of the contract of the contract of the contract of the contract of the contract of the contract of the contract of the contract of the contract of the contract of the co ar\_hinout4[10,2],1 penumpang l\_backup409 1 penumpang l\_qp409,199 FIRST 1 penumpang l e1409 dec ar hinout4[10,3],1 1 penumpang EXIT FIRST 1 penumpang l $e^{2409}$  dec ar hinout4 $[10,4]$ , 1 1 penumpang EXIT FIRST 1 armada 1\_qa1410 1 armada 1\_e1410 FIRST 1 armada l\_qa2410 1 armada l\_e2410 FIRST 1 armada l\_e1410 a\_indexlokasi4=11 unload a\_busload iff a\_pdest=410 proses\_unload4(3) 1 armada l\_in1410 FIRST 1 armada l\_e2410 a\_indexlokasi4=11 unload a\_busload iff a\_pdest=410 proses  $\overline{\text{unload4}}(4)$  1 armada l\_in2410 FIRST 1 armada l\_in1410 proses\_boarding4(1) 1 armada l\_qa1411 FIRST 1 move on p\_kor4 armada l\_in2410 proses\_boarding4(2) 1 armada l\_qa2409 FIRST 1 move on p\_kor4 penumpang l\_qt410 1 penumpang l\_t410 FIRST 1 penumpang l\_t410 wait m\_ticketing a\_kodelokasi=63 tujuan\_penumpang(1,rand(100)) 1 penumpang l\_qp410 FIRST 1 m\_mulaiwaktuantri

 penumpang l\_backup410 ALT m\_mulaiwaktuantri penumpang l qp410 if  $400 \le a$  pdest $\le 410$  or 200<=a\_pdest<=202 then  $\{$  route 2 } else if 203<=a\_pdest<=218 or 500<=a\_pdest<=513 or 300 $\leq$ =a\_pdest $\leq$ =310 or 700 <= a\_pdest <= 713 then  $\{$  route 3 } else  $\{$  route 1 } 1 penumpang l\_in1410 LOAD 1 v\_waktuantri410=m\_hitungwaktuantri include the contract of the contract of the contract of the contract of the contract of the contract of the contract of the contract of the contract of the contract of the contract of the contract of the contract of the co ar\_hinout4[11,1],1 2 penumpang l\_in2410 LOAD 1 v\_waktuantri410=m\_hitungwaktuantri include the contract of the contract of the contract of the contract of the contract of the contract of the contract of the contract of the contract of the contract of the contract of the contract of the contract of the co ar\_hinout4[11,2],1 3 penumpang l\_qp505 FIRST 1 m\_mulaiwaktuantri penumpang l\_backup505 ALT m\_mulaiwaktuantri penumpang l\_backup410 1 penumpang l\_qp410,199 FIRST 1<br>penumpang 1 e1410 dec ar\_hinout4 $[11,3]$ ,1 if a\_pdest=410 then  $\left\{ \begin{array}{cc} 1 & 0 & 0 \\ 0 & 0 & 0 \\ 0 & 0 & 0 \end{array} \right\}$  route 1 *Particularly 2005*  else { route 2 penumpang EXIT FIRST 1 2 penumpang l\_qp505 FIRST 1 penumpang l\_backup505 ALT penumpang l\_e2410 dec ar\_hinout4[11,4],1 if a\_pdest=410 then { route 1  $\overline{a}$   $\overline{a}$   $\overline{$  else  $\{$  route 2 1 penumpang EXIT FIRST 1 2 penumpang l\_qp505 FIRST 1 penumpang l\_backup505 ALT armada l\_qa1411 1 armada l\_e1411 FIRST 1 armada 1 qa2411 1 armada 1 e2411 FIRST 1 armada l\_e1411 a\_indexlokasi4=12 unload a\_busload iff a\_pdest=411 proses\_unload4(3)

 1 armada l\_in1411 FIRST 1 armada l\_e2411 a\_indexlokasi4=12 unload a\_busload iff a\_pdest=411 proses\_unload4(4) 1 armada l\_in2411 FIRST 1 armada l\_in1411 proses\_boarding4(1) 1 armada l\_qa1412 FIRST 1 move on p\_kor4 armada l\_in2411 proses\_boarding4(2) 1 armada l\_qa2410 FIRST 1 move on p\_kor4 penumpang l\_qt411 1 penumpang l\_t411 FIRST 1 penumpang 1\_t411 wait m\_ticketing a\_kodelokasi=64 tujuan penumpang $(1, \text{rand}(100))$  1 penumpang l\_qp411 FIRST 1 m\_mulaiwaktuantri penumpang l\_backup411 ALT m\_mulaiwaktuantri penumpang l\_qp411 if 400<=a\_pdest<411 or 200<=a\_pdest<=218 or 500<=a\_pdest<=513 or 700 <= a\_pdest <= 713 then  $\mathcal{F} = \{f: f \in \mathcal{F}\}$  route 2  $\longrightarrow$  else  $\mathcal{F} = \mathcal{F}$  route 1 } 1 penumpang l\_in1411 LOAD 1 v waktuantri411=m hitungwaktuantri **includes** include the contract of the contract of the contract of the contract of the contract of the contract of the contract of the contract of the contract of the contract of the contract of the contract of the contrac ar\_hinout4[12,1],1 2 penumpang l in2411 LOAD 1 v\_waktuantri411=m\_hitungwaktuantri **include the contract of the contract of the contract of the contract of the contract of the contract of the contract of the contract of the contract of the contract of the contract of the contract of the contract of the c** ar\_hinout4[12,2],1 penumpang l backup411 1 penumpang l\_qp411,199 FIRST 1 penumpang l\_e1411 dec ar\_hinout4[12,3],1 1 penumpang EXIT FIRST 1 penumpang l\_e2411 dec ar\_hinout4[12,4],1 1 penumpang EXIT FIRST 1 armada 1\_qa1412 1 armada 1\_e1412 FIRST 1 armada l\_qa2412 1 armada l\_e2412 FIRST 1 armada 1 e1412 a indexlokasi4=13 unload a\_busload iff a\_pdest=412 proses\_unload4(3) 1 armada l\_in1412 FIRST 1 armada l\_e2412 a\_indexlokasi4=13 unload a\_busload iff a\_pdest=412 proses\_unload4(4) 1 armada l\_in2412 FIRST 1<br>armada 1\_in1412 proses\_boarding4(1) 1 armada l\_qa1413 FIRST 1 move on p\_kor4 armada  $1$ \_in2412 proses\_boarding4(2)

 1 armada l\_qa2411 FIRST 1 move on p\_kor4 penumpang l\_qt412 1 penumpang l\_t412 FIRST 1 penumpang l\_t412 wait m\_ticketing a kodelokasi $=65$ tujuan penumpang $(1, \text{rand}(100))$  1 penumpang l\_qp412 FIRST 1 m\_mulaiwaktuantri penumpang l\_backup412 ALT m\_mulaiwaktuantri penumpang l\_qp412 if 400<=a\_pdest<412 or 200<=a\_pdest<=218 or 500<=a\_pdest<=513 or 700 <= a\_pdest <= 713 then  $\{$  route 2 } else  $\left\{ \begin{array}{c} 1 & 1 \\ 1 & 1 \end{array} \right\}$  route 1 } 1 penumpang l\_in1412 LOAD 1 v\_waktuantri412=m\_hitungwaktuantri include the contract of the contract of the contract of the contract of the contract of the contract of the contract of the contract of the contract of the contract of the contract of the contract of the contract of the co ar\_hinout4[13,1],1 2 penumpang l\_in2412 LOAD 1 v\_waktuantri412=m\_hitungwaktuantri **includes** include the contract of the contract of the contract of the contract of the contract of the contract of the contract of the contract of the contract of the contract of the contract of the contract of the contrac ar\_hinout4[13,2],1 penumpang l\_backup412 1 penumpang  $l$ <sup>1</sup> qp412,199 FIRST<sub>1</sub> dec ar\_hinout4 $[13,3]$ ,1 1 penumpang EXIT FIRST 1 penumpang 1\_e2412 dec ar\_hinout4[13,4],1 1 penumpang EXIT FIRST 1<br>armada 1\_qa1413 1 armada 1 e1413 FIRST 1 armada 1 qa2413 1 armada 1 e2413 FIRST 1 armada l\_e1413 a\_indexlokasi4=14 unload a\_busload iff a\_pdest=413 proses\_unload4(3) 1 armada l\_in1413 FIRST 1  $1$  e2413 a\_indexlokasi4=14 unload a\_busload iff a\_pdest=413 proses\_unload4(4) 1 armada l\_in2413 FIRST 1 armada l\_in1413 proses\_boarding4(1) 1 armada l\_qa1414 FIRST 1 move on p\_kor4<br>armada 1 in2413 pro proses boarding $4(2)$  1 armada l\_qa2412 FIRST 1 move on p\_kor4 penumpang l\_qt413 1 penumpang l\_t413 FIRST 1 penumpang l\_t413 wait m\_ticketing a\_kodelokasi=66 tujuan\_penumpang(1,rand(100)) 1 penumpang l qp413 FIRST 1 m\_mulaiwaktuantri penumpang l\_backup413 ALT m\_mulaiwaktuantri

penumpang l qp413 if  $400 \le a$  pdest $\le 413$  or 200<=a\_pdest<=218 or 500 $\leq$ a pdest $\leq$ =513 or 700 <= a\_pdest <= 713 then  $\{$  route 2 } else if 600<=a\_pdest<700 then  $\{$  route 3 } else  $\mathbb{R}^n$  and  $\mathbb{R}^n$  route 1 } 1 penumpang l\_in1413 LOAD 1 v waktuantri413=m hitungwaktuantri **includes** include the contract of the contract of the contract of the contract of the contract of the contract of the contract of the contract of the contract of the contract of the contract of the contract of the contrac ar\_hinout4 $[14,1]$ ,1 2 penumpang l\_in2413 LOAD 1 v waktuantri413=m\_hitungwaktuantri **inc** including the state of the state of the state of the state of the state of the state of the state of the state of the state of the state of the state of the state of the state of the state of the state of the state o ar\_hinout4[14,2],1 3 penumpang l\_intransit6 LOAD 1 v\_waktuantri413=m\_hitungwaktuantri include the contract of the contract of the contract of the contract of the contract of the contract of the contract of the contract of the contract of the contract of the contract of the contract of the contract of the co ar\_hinout6[19,2],1 penumpang l\_backup413 1 penumpang l\_qp413,199 FIRST 1 penumpang l\_e1413 dec ar\_hinout4[14,3],1 if a\_pdest=413 then  $\mathcal{F} = \mathcal{F}$  route 1 *<i>}* **}**  else  $\sim$   $\sim$   $\sim$   $\sim$   $\sim$   $\sim$  route 2 1 penumpang EXIT FIRST 1 2 penumpang l\_qp413 FIRST 1 penumpang l\_backup413 ALT penumpang l\_e2413 dec ar\_hinout4[14,4],1 if a\_pdest=413 then  $\sim$   $\sim$   $\sim$   $\sim$   $\sim$  route 1 }<sub>}</sub> else  $\sim$   $\sim$   $\sim$  route 2 1 penumpang EXIT FIRST<sub>1</sub> 2 penumpang l\_qp413 FIRST 1 penumpang l\_backup413 ALT armada 1\_qa1414 1 armada 1\_e1414 FIRST 1 armada 1\_qa2414 1 armada<br>1 in2414 FIRST 1  $l$  in2414 armada 1 e1414 a indexlokasi4=15 unload a\_busload iff a\_pdest=414 proses\_unload4(3) 1 armada kordukuhatas FIRST 1 move on p\_kor4 inc

v\_ritkor4,1

v\_traveltimekor4=m\_traveltime armada 1 in2414 a indexlokasi4=15 proses\_boarding4(2) 1 armada l\_qa2413 FIRST 1 move on p\_kor4 penumpang l\_qt414 1 penumpang l\_t414 FIRST 1 penumpang l\_t414 wait m\_ticketing a kodelokasi= $67$  tujuan\_penumpang(1,rand(100)) 1 penumpang l\_qp414 FIRST 1 m\_mulaiwaktuantri penumpang l\_backup414 ALT m\_mulaiwaktuantri<br>penumpang l\_qp414 if if  $100 \leq a$  pdest $\leq 119$  or  $219 \leq a$  pdest $\leq 310$  then  $\{$  route 2  $\left\{\begin{array}{ccc} \end{array}\right\}$  else  $\mathcal{L} = \{ \mathcal{L} \in \mathcal{L} \mid \mathcal{L} \in \mathcal{L} \}$  route 1 1 penumpang l in2414 LOAD 1 v waktuantri414=m\_hitungwaktuantri include the contract of the contract of the contract of the contract of the contract of the contract of the contract of the contract of the contract of the contract of the contract of the contract of the contract of the co ar\_hinout4[15,2],1 penumpang l qp111 FIRST 1 m\_mulaiwaktuantri penumpang l\_backup111 ALT m\_mulaiwaktuantri penumpang l\_backup414 1 penumpang l\_qp414 FIRST 1 penumpang l\_e1414 dec ar\_hinout4[15,3],1 if a\_pdest=414 then  $\mathcal{L}$  and  $\mathcal{L}$  route 1  $\rightarrow$  else { route 2 1 penumpang EXIT FIRST 1 2 penumpang l qp414 FIRST 1 penumpang l\_backup414 ALT armada korkpmelayu 1 armada<br>1\_qa1500 SEND 1 m mulaitraveltime SEND 1 m\_mulaitraveltime armada korancol 1 armada<br>1 qa2514 SEND 1 m mulaitraveltime SEND 1 m\_mulaitraveltime armada l\_qa1500 1 armada l\_in1500 FIRST 1 armada l\_qa2500 1 armada l\_e2500 FIRST 1 armada 1 in1500 a indexlokasi5=1 proses\_boarding5(1) 1 armada l\_qa1502 FIRST 1 armada l\_e2500 a\_indexlokasi5=1 unload a\_busload iff a\_pdest=500 proses\_unload5(4) 1 armada korkpmelayu FIRST 1 inc v\_ritkor5,1 v\_traveltimekor5=m\_traveltime

 penumpang l\_qt500 1 penumpang l\_t500 FIRST 1 penumpang l\_t500 wait m\_ticketing a\_kodelokasi=68 tujuan\_penumpang(1,rand(100)) 1 penumpang l\_qp500 FIRST 1 m\_mulaiwaktuantri penumpang l\_backup500 ALT m\_mulaiwaktuantri<br>penumpang l\_qp500 if if  $700 \le a$  pdest $\le 800$  then  $\{$  route 2 } else if a\_pdest>500 then  $\sim$   $\sim$   $\sim$   $\sim$  route 1  $\mathbb{R}^n$  ,  $\mathbb{R}^n$  ,  $\mathbb{R}^n$  ,  $\mathbb{R}^n$  1 penumpang l\_in1500 LOAD 1 v\_waktuantri500=m\_hitungwaktuantri **inc** including the state of the state of the state of the state of the state of the state of the state of the state of the state of the state of the state of the state of the state of the state of the state of the state o ar\_hinout5[1,1],1 2 penumpang l\_qp700 FIRST 1 m\_mulaiwaktuantri penumpang l\_backup700 ALT m\_mulaiwaktuantri penumpang l\_backup500 1 penumpang l\_qp500,199 FIRST 1 penumpang l\_e2500 dec ar\_hinout5[1,4],1 dec ar\_hinout5 $\overline{[1,4]}$ ,1 if a\_pdest=500 then  ${f}$  route 1 produced the Party of the Party else  $\mathcal{A}$  and  $\mathcal{A}$  route 2 1 penumpang EXIT FIRST 1 2 penumpang l\_qp500 FIRST 1 penumpang l\_backup500 ALT armada 1 qa2501 1 armada 1 e2501 FIRST 1 armada 1 e2501 a\_indexlokasi5=2 unload a\_busload iff a\_pdest=501 proses  $unload5(4)$  1 armada l\_in2501 FIRST 1 armada  $1$  in2501 proses boarding  $5(2)$  1 armada l\_qa2500 FIRST 1 penumpang l\_qt501 1 penumpang l\_t501 FIRST 1 penumpang l\_t501 wait m\_ticketing a\_kodelokasi=69 tujuan\_penumpang(1,rand(100)) 1 penumpang l\_qp501 FIRST 1 m\_mulaiwaktuantri penumpang l\_backup501 ALT m\_mulaiwaktuantri penumpang 1\_qp501 1 penumpang l\_in2501 LOAD 1 v\_waktuantri501=m\_hitungwaktuantri inc

ar\_hinout5 $[2,2]$ ,1

 penumpang l\_backup501 1 penumpang  $\frac{1}{1}$  qp501,199 FIRST 1 penumpang l $e2501$  dec ar hinout5[2,4],1 1 penumpang EXIT FIRST 1 armada 1 qa1502 1 armada 1 e1502 FIRST 1 armada l\_qa2502 1 armada l\_e2502 FIRST 1<br>armada 1 e1502 a indexlokasi5=3 unload a\_busload iff a\_pdest=502 proses\_unload5(3) 1 armada l\_in1502 FIRST 1 armada l\_e2502 a\_indexlokasi5=3 unload a\_busload iff a\_pdest=502 proses  $unload5(4)$  1 armada l\_in2502 FIRST 1 armada 1 in1502 proses\_boarding5(1) 1 armada 1 qa1503 FIRST 1 armada l\_in2502 proses\_boarding5(2) 1 armada l\_qa2501 FIRST 1 penumpang l\_qt502 1 penumpang l\_t502 FIRST 1 penumpang 1 t502 wait m\_ticketing a\_kodelokasi=70 tujuan\_penumpang(1,rand(100)) 1 penumpang l\_qp502 FIRST 1 m\_mulaiwaktuantri penumpang l\_backup502 ALT m\_mulaiwaktuantri penumpang l\_qp502 if 500<=a\_pdest<502 or 700 <= a pdest <800 then { route 2 } else { route 1 } 1 penumpang l\_in1502 LOAD 1 v waktuantri502=m\_hitungwaktuantri **inc** inc ar\_hinout5[3,1],1 2 penumpang l\_in2502 LOAD 1 v waktuantri502=m\_hitungwaktuantri include the contract of the contract of the contract of the contract of the contract of the contract of the contract of the contract of the contract of the contract of the contract of the contract of the contract of the co ar\_hinout5[3,2],1 penumpang l\_backup502 1 penumpang l\_qp502,199 FIRST 1 penumpang l e1502 dec ar hinout5[3,3],1 1 penumpang EXIT FIRST 1 penumpang l\_e2502 dec ar\_hinout5[3,4],1 1 penumpang EXIT FIRST 1 armada 1 qa1503 1 armada 1 e1503 FIRST 1 armada 1 qa2503 1 armada 1 e2503 FIRST 1<br>armada 1 e1503 a indexlokasi5=4 unload a\_busload iff a\_pdest=503 proses  $unload5(3)$ 1 armada l\_in1503

FIRST 1

armada 1 e2503 a indexlokasi5=4 unload a\_busload iff a\_pdest=503 proses\_unload5(4) 1 armada l\_in2503 FIRST 1<br>armada 1 in1503 proses boarding $5(1)$  1 armada l\_qa1504 FIRST 1 armada l\_in2503 proses\_boarding5(2) 1 armada l\_qa2502 FIRST 1 penumpang l\_qt503 1 penumpang l\_t503 FIRST 1 penumpang l\_t503 wait m\_ticketing a\_kodelokasi=71 tujuan\_penumpang(1,rand(100)) 1 penumpang l\_qp503 FIRST 1 m\_mulaiwaktuantri penumpang l\_backup503 ALT m\_mulaiwaktuantri penumpang l\_qp503 if 500 <= a\_pdest <503 or 700<=a\_pdest<800 then  $\sim$   $\sim$   $\sim$   $\sim$  route 2 *}*  else  $\mathcal{F} = \{f: f \in \mathcal{F}\}$  route 1 1 penumpang 1 in1503 LOAD 1 v\_waktuantri503=m\_hitungwaktuantri include the contract of the contract of the contract of the contract of the contract of the contract of the contract of the contract of the contract of the contract of the contract of the contract of the contract of the co ar\_hinout5[4,1],1 2 penumpang l\_in2503 LOAD 1 v waktuantri503=m hitungwaktuantri **includes** include the contract of the contract of the contract of the contract of the contract of the contract of the contract of the contract of the contract of the contract of the contract of the contract of the contrac ar\_hinout5 $[4,2]$ ,1 penumpang l backup503 1 penumpang l\_qp503,199 FIRST 1 penumpang l\_e1503 dec ar\_hinout5[4,3],1 1 penumpang EXIT FIRST 1 penumpang l\_e2503 dec ar\_hinout5[4,4],1 1 penumpang EXIT FIRST 1<br>armada 1\_qa1504 1 armada 1 e1504 FIRST 1 armada l\_qa2504 1 armada l\_e2504 FIRST 1 armada 1 e1504 a indexlokasi5=5 unload a\_busload iff a\_pdest=504 proses  $\overline{\text{unload5}}(3)$  1 armada l\_in1504 FIRST 1 armada 1 e2504 a\_indexlokasi5=5 unload a\_busload iff a\_pdest=504 proses  $unload5(4)$  1 armada l\_in2504 FIRST 1<br>armada 1\_in1504 proses\_boarding $5(1)$  $1$  armada  $1$  qa1505 FIRST 1 armada l\_in2504 proses\_boarding5(2) 1 armada l\_qa2503 FIRST 1 penumpang 1\_qt504 1 penumpang 1<br>1 t504 FIRST 1 FIRST 1

penumpang 1 t504 wait m\_ticketing

 a\_kodelokasi=72 tujuan\_penumpang(1,rand(100)) 1 penumpang l\_qp504 FIRST 1 m\_mulaiwaktuantri penumpang l\_backup504 ALT m\_mulaiwaktuantri<br>penumpang l\_qp504 if if  $500 \leq a$  pdest $\leq 504$  or 700 <= a\_pdest <800 then  $\{$  route 2 } else  $\{$  route 1 penumpang l\_in1504 LOAD 1 v\_waktuantri504=m\_hitungwaktuantri include the contract of the contract of the contract of the contract of the contract of the contract of the contract of the contract of the contract of the contract of the contract of the contract of the contract of the co ar\_hinout5[5,1],1 2 penumpang l\_in2504 LOAD 1 v\_waktuantri504=m\_hitungwaktuantri include the contract of the contract of the contract of the contract of the contract of the contract of the contract of the contract of the contract of the contract of the contract of the contract of the contract of the co ar\_hinout5 $[5,2]$ ,1 penumpang l\_backup504 1 penumpang l\_qp504,199 FIRST 1 penumpang l e1504 dec ar hinout5[5,3],1 1 penumpang EXIT FIRST 1<br>penumpang 1 e2504 dec ar\_hinout5 $[5,4]$ ,1 1 penumpang EXIT FIRST 1 armada l\_qa1505 1 armada l\_e1505 FIRST 1 armada l\_qa2505 1 armada l\_e2505 FIRST 1 armada 1\_e1505 a\_indexlokasi5=6 unload a\_busload iff a\_pdest=505 proses\_unload5(3) 1 armada l\_in1505 FIRST 1 armada 1 e2505 a indexlokasi5=6 unload a\_busload iff a\_pdest=505 proses\_unload5(4) 1 armada l\_in2505 FIRST 1 armada l\_in1505 proses\_boarding5(1) 1 armada l\_qa1506 FIRST 1<br>armada 1 in2505 proses boarding $5(2)$  1 armada l\_qa2504 FIRST 1 penumpang l\_qt505 1 penumpang l\_t505 FIRST 1 penumpang l\_t505 wait m\_ticketing a\_kodelokasi=73 tujuan penumpang $(1, \text{rand}(100))$  1 penumpang l\_qp505 FIRST 1 m\_mulaiwaktuantri penumpang l\_backup505 ALT m\_mulaiwaktuantri penumpang l\_qp505 if 500<=a\_pdest<505 then  $\{$   $\}$   $\{$  route 2 } else if 106<=a\_pdest<=119 or 300 $\leq$ a pdest $\leq$ 400 or 600<=a\_pdest<700 then  $\{$   $\}$   $\{$   $\}$ 

 route 3 } else  $\{$  route 1 1 penumpang l in1505 LOAD 1 v waktuantri505=m\_hitungwaktuantri inc ar\_hinout5[6,1],1 2 penumpang l\_in2505 LOAD 1 v\_waktuantri505=m\_hitungwaktuantri inc ar\_hinout5 $[6,2]$ ,1 3 penumpang l\_qp410 FIRST 1 m\_mulaiwaktuantri penumpang l\_backup410 ALT m\_mulaiwaktuantri penumpang l\_backup505 1 penumpang l\_qp505,199 FIRST 1 penumpang l e1505 dec ar hinout5 $[6,3]$ ,1 if a\_pdest=505 then  $\sim$  route 1  $\left\{\begin{array}{ccc} 1 & 1 & 1 \\ 1 & 1 & 1 \end{array}\right\}$  else  $\left\{ \begin{array}{ccc} 1 & 1 & 1 \\ 1 & 1 & 1 \end{array} \right\}$  route 2 1 penumpang EXIT FIRST 1 2 penumpang l\_qp505 FIRST 1 penumpang l\_backup505 ALT penumpang l e2505 dec ar hinout5[6,4],1 if a\_pdest=505 then  $\mathcal{A}$  and  $\mathcal{A}$  route 1 } else { route 2 1 penumpang EXIT FIRST 1 2 penumpang l\_qp505 FIRST 1 penumpang l\_backup505 ALT<br>armada 1\_qa1506 1 armada 1 e1506 FIRST 1 armada l\_qa2506 1 armada l\_e2506 FIRST 1 armada l\_e1506 a\_indexlokasi5=7 unload a\_busload iff a\_pdest=506 proses\_unload5(3) 1 armada l\_in1506 FIRST 1 armada 1 e2506 a indexlokasi5=7 unload a\_busload iff a\_pdest=506 proses\_unload5(4) 1 armada l\_in2506 FIRST 1 armada l\_in1506 proses\_boarding5(1) 1 armada l\_qa1507 FIRST 1 armada  $1$  in2506 proses boarding  $5(2)$  1 armada l\_qa2505 FIRST 1

 penumpang l\_qt506 1 penumpang l\_t506 FIRST 1 penumpang l\_t506 wait m\_ticketing a\_kodelokasi=74 tujuan\_penumpang(1,rand(100)) 1 penumpang l\_qp506 FIRST 1 m\_mulaiwaktuantri penumpang l\_backup506<br>ALT m mulaiwaktuantri m\_mulaiwaktuantri penumpang l qp506 if  $100 \le a$  pdest $\le 106$  or a\_pdest=310 or 506<a\_pdest<600 then  $\{$  route 1 } else  $\{$  route 2 } 1 penumpang l\_in1506 LOAD 1 v\_waktuantri506=m\_hitungwaktuantri include the contract of the contract of the contract of the contract of the contract of the contract of the contract of the contract of the contract of the contract of the contract of the contract of the contract of the co ar\_hinout5[7,1],1 2 penumpang l\_in2506 LOAD 1 v\_waktuantri506=m\_hitungwaktuantri include the contract of the contract of the contract of the contract of the contract of the contract of the contract of the contract of the contract of the contract of the contract of the contract of the contract of the co ar\_hinout5 $[7,2]$ ,1 penumpang l\_backup506 1 penumpang l\_qp506,199 FIRST 1 penumpang l e1506 dec ar hinout5[7,3],1 1 penumpang EXIT FIRST 1 penumpang l\_e2506 dec ar\_hinout5[7,4],1 penumpang EXIT FIRST 1 armada 1 qa1507 1 armada 1 e1507 FIRST 1<br>armada 1\_qa2507 armada 1 qa2507 1 armada 1 e2507 FIRST 1 armada 1 e1507 a\_indexlokasi5=8 unload a\_busload iff a\_pdest=507 proses  $unload5(3)$  1 armada l\_in1507 FIRST 1 armada 1 e2507 a\_indexlokasi5=8 unload a\_busload iff a\_pdest=507 proses\_unload5(4) 1 armada l\_in2507 FIRST 1<br>armada 1 in1507 proses boarding $5(1)$  1 armada l\_qa1508 FIRST 1  $1$  in2507 proses boarding  $5(2)$  1 armada l\_qa2506 FIRST 1 penumpang l\_qt507 1 penumpang l\_t507 FIRST 1 penumpang l\_t507 wait m\_ticketing a\_kodelokasi=75 tujuan\_penumpang(1,rand(100)) 1 penumpang l\_qp507 FIRST 1 m\_mulaiwaktuantri penumpang l\_backup507 ALT m\_mulaiwaktuantri<br>penumpang l\_qp507 if if  $100 \le a$  pdest $\le 107$  or a\_pdest=310 or 507<a\_pdest<600 then  $\{$   $\}$   $\{$   $\}$  route 1 }

 else  $\{$  route 2 } 1 penumpang l\_in1507 LOAD 1 v\_waktuantri507=m\_hitungwaktuantri inc ar\_hinout5 $[8,1]$ ,1 2 penumpang l\_in2507 LOAD 1 v\_waktuantri507=m\_hitungwaktuantri inc ar\_hinout5[8,2],1 penumpang l\_backup507 1 penumpang l\_qp507,199 FIRST 1 penumpang l\_e1507 dec ar\_hinout5[8,3],1 1 penumpang EXIT FIRST 1 penumpang l\_e2507 dec ar\_hinout5[8,4],1 1 penumpang EXIT FIRST 1 armada l\_qa1508 1 armada l\_e1508 FIRST 1<br>armada 1 qa2508 1 armada 1 e2508 FIRST 1 armada l e1508 a indexlokasi5=9 unload a\_busload iff a\_pdest=508 proses\_unload5(3) 1 armada l\_in1508 FIRST 1 armada 1\_e2508 \_ a\_indexlokasi5=9 unload a\_busload iff a\_pdest=508 proses\_unload5(4) 1 armada l\_in2508 FIRST 1 armada 1 in1508 proses boarding5(1) 1 armada l\_qa1509 FIRST 1 armada  $1$  in2508 proses boarding5(2) 1 armada l\_qa2507 FIRST 1 penumpang l\_qt508 1 penumpang l<br>1 t508 FIRST 1 FIRST 1 penumpang l\_t508 wait m\_ticketing a\_kodelokasi=76 tujuan\_penumpang(1,rand(100)) 1 penumpang l\_qp508 FIRST 1 m\_mulaiwaktuantri penumpang l\_backup508 ALT m\_mulaiwaktuantri if  $100 \leq a_p \neq 108$  or 300<=a\_pdest=310 or 508<a\_pdest<600 then { route 1  $\mathbb{R}$   $\mathbb{R}$   $\mathbb{R}$   $\mathbb{R}$   $\mathbb{R}$  else { route 2 1 penumpang l in1508 LOAD 1 v\_waktuantri508=m\_hitungwaktuantri inc ar\_hinout5 $[9,1]$ ,1 2 penumpang l\_in2508 LOAD 1 v\_waktuantri508=m\_hitungwaktuantri inc ar\_hinout5[9,2],1 penumpang l\_backup508 1 penumpang l\_qp508 FIRST 1  $FIRST1$ penumpang l e1508 dec ar hinout5[9,3],1

 1 penumpang EXIT FIRST 1 penumpang l e2508 dec ar hinout5[9,4],1 1 penumpang EXIT FIRST 1 armada 1 qa1509 1 armada 1 e1509 FIRST 1 armada l\_qa2509 1 armada l\_e2509 FIRST 1<br>armada 1 e1509 a indexlokasi5=10 unload a\_busload iff a\_pdest=509 proses\_unload5(3) 1 armada l\_in1509 FIRST 1 armada l\_e2509 a\_indexlokasi5=10 unload a\_busload iff a\_pdest=509 proses  $unload5(4)$  1 armada l\_in2509 FIRST 1 armada 1 in1509 proses\_boarding5(1) 1 armada 1 qa1510 FIRST 1 armada 1\_in2509 proses\_boarding5(2) 1 armada l\_qa2508 FIRST 1 penumpang l\_qt509 1 penumpang l\_t509 FIRST 1 penumpang 1 t509 wait m\_ticketing a kodelokasi=77 tujuan\_penumpang(1,rand(100)) 1 penumpang l\_qp509 FIRST 1 m\_mulaiwaktuantri penumpang l\_backup509 ALT m\_mulaiwaktuantri if  $509$ <a\_pdest <600 then penumpang 1\_qp509 route 1  $\rightarrow$  else if 100<=a\_pdest<=109 or 300 $\leq$  a pdest $\leq$  310 then { route 3  $\rightarrow$   $\rightarrow$   $\rightarrow$   $\rightarrow$  else { route 2 1 penumpang 1 in1509 LOAD 1 v waktuantri509=m\_hitungwaktuantri include the contract of the contract of the contract of the contract of the contract of the contract of the contract of the contract of the contract of the contract of the contract of the contract of the contract of the co ar\_hinout5[10,1],1 2 penumpang l\_in2509 LOAD 1 v\_waktuantri509=m\_hitungwaktuantri include the contract of the contract of the contract of the contract of the contract of the contract of the contract of the contract of the contract of the contract of the contract of the contract of the contract of the co ar\_hinout5[10,2],1 3 penumpang l\_qp211 FIRST 1 m\_mulaiwaktuantri penumpang l\_backup211 ALT m\_mulaiwaktuantri penumpang l backup509 1 penumpang l\_qp509,199 FIRST 1 penumpang l\_e1509 dec ar\_hinout5[10,3],1 if a\_pdest=509 then  $\{$   $\}$   $\{$  route 1 } else  $\{$   $\}$   $\{$   $\}$ 

 route 2 } 1 penumpang EXIT FIRST 1 2 penumpang l\_qp509 FIRST 1 penumpang l\_backup509 ALT<br>penumpang l\_e2509 dec ar\_hinout5 $[10,4]$ ,1 if a\_pdest=509 then  $\{$   $\}$   $\{$   $\}$   $\{$   $\}$  route 1 } else  $\mathcal{L} = \{1, \ldots, n\}$  route 2 } 1 penumpang EXIT FIRST 1 2 penumpang l qp509 FIRST 1 penumpang l\_backup509 ALT<br>armada 1 qa1510 1 armada 1 e1510 FIRST 1 armada l qa2510 1 armada l e2510 FIRST 1 armada l\_e1510 a\_indexlokasi5=11 unload a\_busload iff a\_pdest=510 proses  $unload5(3)$  1 armada l\_in1510 FIRST 1 armada 1 e2510 a\_indexlokasi5=11 unload a\_busload iff a\_pdest=510 proses\_unload5(4) 1 armada l\_in2510 FIRST 1 armada 1\_in1510 proses\_boarding5(1) 1 armada l\_qa1511 FIRST 1 armada l\_in2510 proses\_boarding5(2) 1 armada l\_qa2509 FIRST 1 penumpang l\_qt510 1 penumpang l\_t510 FIRST 1 penumpang 1 t510 wait m\_ticketing a\_kodelokasi=78 tujuan\_penumpang(1,rand(100)) 1 penumpang l\_qp510 FIRST 1 m\_mulaiwaktuantri penumpang l\_backup510 ALT m\_mulaiwaktuantri penumpang 1 qp510 if 510<a pdest<600 then  $\mathcal{L} = \{1, 2, \ldots, n\}$  route 1 *}*  else  $\overline{a}$  route 2 } 1 penumpang l\_in1510 LOAD 1 v\_waktuantri510=m\_hitungwaktuantri inc ar\_hinout5 $[11,1]$ ,1 2 penumpang l\_in2510 LOAD 1 v\_waktuantri510=m\_hitungwaktuantri inc ar\_hinout5 $[11,2]$ ,1 penumpang l\_backup510 1 penumpang l\_qp510,199 FIRST 1

penumpang l e1510 dec ar hinout5[11,3],1 1 penumpang EXIT FIRST 1 penumpang l\_e2510 dec ar\_hinout5[11,4],1 1 penumpang EXIT FIRST 1 armada 1 qa1511 1 armada 1 e1511 FIRST 1<br>armada 1\_qa2511 armada l\_qa2511 1 armada l\_e2511 FIRST 1 armada l\_e1511 a\_indexlokasi5=12 unload a\_busload iff a\_pdest=511 proses  $unload5(3)$  1 armada l\_in1511 FIRST 1 armada 1 e2511 a indexlokasi5=12 unload a\_busload iff a\_pdest=511 proses  $unload5(4)$  1 armada l\_in2511 FIRST 1 armada  $l$  in1511 proses boarding5(1) 1 armada l\_qa1512 FIRST 1 armada  $1 \text{ in } 2511$  proses boarding  $5(2)$  1 armada l\_qa2510 FIRST 1 penumpang 1\_qt511 1 penumpang l\_t511 FIRST 1 penumpang l\_t511 wait m\_ticketing a\_kodelokasi=79 tujuan\_penumpang(1,rand(100)) 1 penumpang l\_qp511 FIRST 1 m\_mulaiwaktuantri penumpang l\_backup511 ALT m\_mulaiwaktuantri<br>penumpang 1 qp511 if: if  $511 \le a$  pdest $\le 600$  then { route 1 } else { route 2 } 1 penumpang l\_in1511 LOAD 1 v waktuantri511=m\_hitungwaktuantri **inc** inc ar\_hinout5[12,1],1 2 penumpang l\_in2511 LOAD 1 v waktuantri511=m\_hitungwaktuantri include the contract of the contract of the contract of the contract of the contract of the contract of the contract of the contract of the contract of the contract of the contract of the contract of the contract of the co ar\_hinout5[12,2],1 penumpang l\_backup511 1 penumpang l\_qp511,199 FIRST 1 penumpang l e1511 dec ar hinout5[12,3],1 1 penumpang EXIT FIRST 1 penumpang l\_e2511 dec ar\_hinout5[12,4],1 1 penumpang EXIT FIRST 1 armada 1 qa1512 1 armada 1 e1512 FIRST 1 armada 1 qa2512 1 armada 1 e2512 FIRST 1<br>armada 1 e1512 a indexlokasi5=13 unload a\_busload iff a\_pdest=512 proses  $unload5(3)$  1 armada l\_in1512 FIRST 1

armada 1 e2512 a indexlokasi5=13 unload a\_busload iff a\_pdest=512 proses\_unload5(4) 1 armada l\_in2512 FIRST 1<br>armada 1 in1512 proses boarding $5(1)$  1 armada l\_qa1513 FIRST 1 armada l\_in2512 proses\_boarding5(2) 1 armada l\_qa2511 FIRST 1 penumpang l\_qt512 1 penumpang l\_t512 FIRST 1 penumpang l\_t512 wait m\_ticketing a\_kodelokasi=80 tujuan\_penumpang(1,rand(100)) 1 penumpang l\_qp512 FIRST 1 m\_mulaiwaktuantri penumpang l\_backup512 ALT m\_mulaiwaktuantri<br>penumpang l\_qp512 if if  $512$  <a\_pdest <600 then  $\sim$  route 1  $\left\{\begin{array}{ccc} 1 & 1 & 1 \\ 1 & 1 & 1 \end{array}\right\}$  else  $\left\{ \begin{array}{ccc} 1 & 1 & 1 \\ 1 & 1 & 1 \end{array} \right\}$  route 2 1 penumpang l in1512 LOAD 1 v\_waktuantri512=m\_hitungwaktuantri include the contract of the contract of the contract of the contract of the contract of the contract of the contract of the contract of the contract of the contract of the contract of the contract of the contract of the co ar\_hinout5[13,1],1 2 penumpang l\_in2512 LOAD 1 v\_waktuantri512=m\_hitungwaktuantri including the control of the control of the control of the control of the control of the control of the control of the control of the control of the control of the control of the control of the control of the control of th ar\_hinout5[13,2],1 penumpang l\_backup512 1 penumpang  $\frac{1}{2}$  qp512,199 FIRST 1 penumpang l\_e1512 dec ar\_hinout5[13,3],1 1 penumpang EXIT FIRST 1<br>penumpang 1 e2512 dec ar\_hinout5 $[13,4]$ ,1 1 penumpang EXIT FIRST 1<br>armada 1\_qa1513 armada 1 qa1513 1 armada 1 e1513 FIRST 1 armada 1 qa2513 1 armada 1 e2513 FIRST 1 armada l\_e1513 a\_indexlokasi5=14 unload a\_busload iff a\_pdest=513 proses\_unload5(3) 1 armada l\_in1513 FIRST 1<br>armada 1 e2513 a indexlokasi5=14 unload a\_busload iff a\_pdest=513 proses  $unload5(4)$  1 armada l\_in2513 FIRST 1 armada l\_in1513 proses\_boarding5(1) 1 armada l\_qa1514 FIRST 1 armada 1 in2513 proses boarding5(2) 1 armada l\_qa2512 FIRST 1 penumpang l\_qt513 1 penumpang l\_t513 FIRST 1 penumpang l\_t513 wait m\_ticketing a\_kodelokasi=81

tujuan penumpang $(1, \text{rand}(100))$  1 penumpang l\_qp513 FIRST 1 m\_mulaiwaktuantri penumpang l\_backup513 ALT m\_mulaiwaktuantri penumpang l\_qp513 if 513<a\_pdest<600 then  $\{$  route 1 } else  $\{$  route 2 1 penumpang 1 in1513 LOAD 1 v\_waktuantri513=m\_hitungwaktuantri **includes** include the state of the state of the state of the state of the state of the state of the state of the state of the state of the state of the state of the state of the state of the state of the state of the stat ar\_hinout5 $[14,1]$ ,1 2 penumpang l\_in2513 LOAD 1 v\_waktuantri513=m\_hitungwaktuantri include the contract of the contract of the contract of the contract of the contract of the contract of the contract of the contract of the contract of the contract of the contract of the contract of the contract of the co ar\_hinout5 $[14,2]$ ,1 penumpang l backup513 1 penumpang  $\overline{1}$  qp513,199 FIRST 1 penumpang l\_e1513 dec ar\_hinout5[14,3],1 1 penumpang EXIT FIRST 1 penumpang l\_e2513 dec ar\_hinout5[14,4],1 1 penumpang EXIT FIRST 1 armada 1\_qa1514 1 armada 1\_e1514 FIRST 1 armada l\_qa2514 1 armada l\_in2514 FIRST 1 armada l\_e1514 a\_indexlokasi5=15 unload a\_busload iff a\_pdest=514 proses\_unload5(3) 1 armada korancol FIRST 1 inc v\_ritkor5,1 v\_traveltimekor5=m\_traveltime armada 1 in2514 a indexlokasi5=15 proses\_boarding5(2) 1 armada l\_qa2513 FIRST 1 penumpang l qt514 1 penumpang l\_t514 FIRST 1 penumpang 1 t514 wait m\_ticketing a\_kodelokasi=82 tujuan\_penumpang(1,rand(100)) 1 penumpang l\_qp514 FIRST 1 m\_mulaiwaktuantri penumpang l\_backup514 ALT m\_mulaiwaktuantri penumpang l\_qp514 1 penumpang l\_in2514 LOAD 1 v\_waktuantri514=m\_hitungwaktuantri include the contract of the contract of the contract of the contract of the contract of the contract of the contract of the contract of the contract of the contract of the contract of the contract of the contract of the co ar\_hinout5 $[15,2]$ ,1 penumpang l\_backup514 1 penumpang l\_qp514,199 FIRST 1 penumpang l\_e1514 dec ar\_hinout5[15,3],1 1 penumpang EXIT FIRST 1 armada korragunan 1 armada l\_qa1600 SEND 1 m\_mulaitraveltime armada korhalimun 1 armada l\_qa2transit6 SEND 1 m\_mulaitraveltime

armada 1\_qa1600 1 armada<br>1 in1600 FIRST 1 FIRST 1 armada 1 qa2600 1 armada 1 e2600 FIRST 1 armada l\_in1600 a\_indexlokasi6=1 proses\_boarding6(1) 1 armada l\_qa1601 FIRST 1 move on p\_kor6 armada l\_e2600 a\_indexlokasi6=1 unload a\_busload iff a\_pdest=600 proses\_unload6(4) 1 armada korragunan FIRST 1 inc v\_ritkor6,1 v\_traveltimekor6=m\_traveltime penumpang l\_qt600 1 penumpang l\_t600 FIRST 1 penumpang 1 t600 wait m\_ticketing a\_kodelokasi=83 tujuan\_penumpang(1,rand(100)) 1 penumpang l\_qp600 FIRST 1 m\_mulaiwaktuantri penumpang l\_backup600 ALT m\_mulaiwaktuantri penumpang l\_qp600 1 penumpang l\_in1600 LOAD 1 v\_waktuantri600=m\_hitungwaktuantri includes the state of the state of the state of the state of the state of the state of the state of the state of the state of the state of the state of the state of the state of the state of the state of the state of the s ar\_hinout6[1,1],1 penumpang l\_backup600 1 penumpang l\_qp600,199 FIRST 1 penumpang l\_e2600 dec ar\_hinout6[1,4],1 1 penumpang EXIT FIRST 1 armada 1 qa1601 1 armada 1 e1601 FIRST 1 armada 1 qa2601 1 armada 1 e2601 FIRST 1 armada 1 e1601 a indexlokasi6=2 unload a\_busload iff a\_pdest=601 proses  $\overline{\text{unload6}}(3)$  1 armada l\_in1601 FIRST 1 armada 1 e2601 a\_indexlokasi6=2 unload a\_busload iff a\_pdest=601 proses\_unload6(4) 1 armada l\_in2601 FIRST 1 armada  $1$  in1601 proses boarding $6(1)$  1 armada l\_qa1602 FIRST 1 move on p\_kor6 armada 1 in2601 proses boarding6(2) 1 armada l\_qa2600 FIRST 1 move on p\_kor6 penumpang 1\_qt601 1 penumpang 1<br>1 t601 FIRST 1 FIRST 1 penumpang l\_t601 wait m\_ticketing a\_kodelokasi=84 tujuan\_penumpang(1,rand(100)) 1 penumpang l\_qp601 FIRST 1 m\_mulaiwaktuantri penumpang l\_backup601 ALT m\_mulaiwaktuantri penumpang l\_qp601 if 600 <= a\_pdest <601 then  $\{$   $\}$   $\{$   $\}$   $\{$   $\}$  route 2 }

 else  $\{$   $\}$   $\{$  route 1 } 1 penumpang l\_in1601 LOAD 1 v\_waktuantri601=m\_hitungwaktuantri include the contract of the contract of the contract of the contract of the contract of the contract of the contract of the contract of the contract of the contract of the contract of the contract of the contract of the co ar\_hinout6[2,1],1 2 penumpang l\_in2601 LOAD 1 v\_waktuantri601=m\_hitungwaktuantri include the contract of the contract of the contract of the contract of the contract of the contract of the contract of the contract of the contract of the contract of the contract of the contract of the contract of the co ar\_hinout6[2,2],1 penumpang l\_backup601 1 penumpang l\_qp601,199 FIRST 1 penumpang l\_e1601 dec ar\_hinout6[2,3],1 1 penumpang EXIT FIRST 1 penumpang l\_e2601 dec ar\_hinout6[2,4],1 1 penumpang EXIT FIRST 1 armada 1 qa1602 1 armada 1 e1602 FIRST 1 armada 1\_qa2602 1 armada 1 e2602 FIRST 1 armada 1 e1602 a indexlokasi6=3 unload a\_busload iff a\_pdest=602 proses\_unload6(3) 1 armada l\_in1602 FIRST 1<br>armada 1 e2602 armada 1 e2602 a indexlokasi6=3 unload a\_busload iff a\_pdest=602 proses\_unload6(4) 1 armada l\_in2602 FIRST 1 armada  $1 \text{ in} 1602$  proses boarding  $6(1)$  1 armada l\_qa1603 FIRST 1 move on p\_kor6 armada 1 in2602 proses\_boarding6(2) 1 armada l\_qa2601 FIRST 1 move on p\_kor6 penumpang l\_qt602 1 penumpang l\_t602 FIRST 1 penumpang l\_t602 wait m\_ticketing a\_kodelokasi=85 tujuan\_penumpang(1,rand(100)) penumpang l\_qp602 FIRST 1 m\_mulaiwaktuantri penumpang l\_backup602 ALT m\_mulaiwaktuantri penumpang l\_qp602 if 600<=a\_pdest<602 then  $\sim$  route 2 } else  $\{$  route 1 1 penumpang l\_in1602 LOAD 1 v\_waktuantri602=m\_hitungwaktuantri include the contract of the contract of the contract of the contract of the contract of the contract of the contract of the contract of the contract of the contract of the contract of the contract of the contract of the co ar\_hinout6[3,1],1 2 penumpang l\_in2602 LOAD 1 v\_waktuantri602=m\_hitungwaktuantri include the contract of the contract of the contract of the contract of the contract of the contract of the contract of the contract of the contract of the contract of the contract of the contract of the contract of the co ar\_hinout6[3,2],1 penumpang l\_backup602 1 penumpang l\_qp602,199 FIRST 1 penumpang l e1602 dec ar hinout6[3,3],1

 1 penumpang EXIT FIRST 1 penumpang l e2602 dec ar hinout6[3,4],1 1 penumpang EXIT FIRST 1 armada 1\_qa1603 1 armada 1\_e1603 FIRST 1 armada l\_qa2603 1 armada l\_e2603 FIRST 1 armada l\_e1603 a\_indexlokasi6=4 unload a\_busload iff a\_pdest=603 proses\_unload6(3) 1 armada l\_in1603 FIRST 1 armada l\_e2603 a\_indexlokasi6=4 unload a\_busload iff a\_pdest=603 proses\_unload6(4) 1 armada l\_in2603 FIRST 1 armada l\_in1603 proses\_boarding6(1) 1 armada l\_qa1604 FIRST 1 move on p\_kor6 armada l\_in2603 proses\_boarding6(2) 1 armada l\_qa2602 FIRST 1 move on p\_kor6 penumpang l\_qt603 1 penumpang l\_t603 FIRST 1 penumpang 1 t603 wait m\_ticketing a\_kodelokasi=86 tujuan\_penumpang(1,rand(100)) 1 penumpang l\_qp603 FIRST 1 m\_mulaiwaktuantri penumpang l\_backup603 ALT m\_mulaiwaktuantri penumpang l\_qp603 if 600 <= a\_pdest <603 then  $\mathcal{A}$  and  $\mathcal{A}$  route 2 } else { route 1 1 penumpang l\_in1603 LOAD 1 v\_waktuantri603=m\_hitungwaktuantri including the contract of the contract of the contract of the contract of the contract of the contract of the contract of the contract of the contract of the contract of the contract of the contract of the contract of the ar\_hinout6[4,1],1 2 penumpang l\_in2603 LOAD 1 v\_waktuantri603=m\_hitungwaktuantri **inc** inc ar\_hinout6[4,2],1 penumpang l\_backup603 1 penumpang l\_qp603,199 FIRST 1 penumpang l e1603 dec ar hinout6 $[4,3]$ ,1 1 penumpang EXIT FIRST 1 penumpang l e2603 dec ar\_hinout6[4,4],1 1 penumpang EXIT FIRST 1 armada l\_qa1604 1 armada l\_e1604 FIRST 1 armada l\_qa2604 1 armada l\_e2604 FIRST 1 armada l\_e1604 a\_indexlokasi6=5 unload a\_busload iff a\_pdest=604 proses\_unload6(3) 1 armada l\_in1604 FIRST 1 armada 1 e2604 a indexlokasi6=5

 unload a\_busload iff a\_pdest=604 proses\_unload6(4) 1 armada l\_in2604 FIRST 1 armada l\_in1604 proses\_boarding6(1) 1 armada l\_qa1605 FIRST 1 move on p\_kor6 armada l\_in2604 proses\_boarding6(2) 1 armada l\_qa2603 FIRST 1 move on p\_kor6 penumpang l\_qt604 1 penumpang l\_t604 FIRST 1 penumpang l\_t604 wait m\_ticketing a\_kodelokasi=87 tujuan\_penumpang(1,rand(100)) 1 penumpang l\_qp604 FIRST 1 m\_mulaiwaktuantri penumpang l\_backup604 ALT m\_mulaiwaktuantri penumpang l\_qp604 if 600 <= a\_pdest <604 then { route 2  $\mathbb{R}^n$  ,  $\mathbb{R}^n$  ,  $\mathbb{R}^n$  ,  $\mathbb{R}^n$  else { route 1 } 1 penumpang l\_in1604 LOAD 1 v\_waktuantri604=m\_hitungwaktuantri include the contract of the contract of the contract of the contract of the contract of the contract of the contract of the contract of the contract of the contract of the contract of the contract of the contract of the co ar\_hinout6[5,1],1 2 penumpang l\_in2604 LOAD 1 v\_waktuantri604=m\_hitungwaktuantri include the contract of the contract of the contract of the contract of the contract of the contract of the contract of the contract of the contract of the contract of the contract of the contract of the contract of the co ar\_hinout6 $[5,2]$ ,1 penumpang l\_backup604 1 penumpang 1 qp604,199 FIRST 1 penumpang l\_e1604 dec ar\_hinout6[5,3],1 1 penumpang EXIT FIRST 1 penumpang l e2604 dec ar hinout6[5,4],1 1 penumpang EXIT FIRST 1 armada 1\_qa1605 1 armada 1\_e1605 FIRST 1 armada l\_qa2605 1 armada l\_e2605 FIRST 1  $1$  e1605 a\_indexlokasi6=6 unload a busload iff a pdest=605 proses\_unload6(3) 1 armada l\_in1605 FIRST 1 armada l e2605 a indexlokasi6=6 unload a\_busload iff a\_pdest=605 proses\_unload6(4) 1 armada l\_in2605 FIRST 1 armada  $1$  in1605 proses boarding $6(1)$  1 armada l\_qa1606 FIRST 1 move on p\_kor6 armada l\_in2605 proses\_boarding6(2) 1 armada l\_qa2604 FIRST 1 move on p\_kor6 penumpang l\_qt605 1 penumpang l\_t605 FIRST 1 penumpang l\_t605 wait m\_ticketing a kodelokasi=88 tujuan penumpang(1,rand(100))

 1 penumpang l\_qp605 FIRST 1 m\_mulaiwaktuantri penumpang l\_backup605 ALT m\_mulaiwaktuantri penumpang l\_qp605 if 600<=a\_pdest<605 then  $\{$  route 2 } else  $\{$   $\}$   $\{$   $\}$   $\{$   $\}$  route 1 } 1 penumpang l\_in1605 LOAD 1 v\_waktuantri605=m\_hitungwaktuantri include the contract of the contract of the contract of the contract of the contract of the contract of the contract of the contract of the contract of the contract of the contract of the contract of the contract of the co ar\_hinout6[6,1],1 2 penumpang l\_in2605 LOAD 1 v\_waktuantri605=m\_hitungwaktuantri **includes** include the state of the state of the state of the state of the state of the state of the state of the state of the state of the state of the state of the state of the state of the state of the state of the stat ar\_hinout6 $[6,2]$ ,1 penumpang l\_backup605 1 penumpang l\_qp605,199 FIRST 1 penumpang l e1605 dec ar hinout6 $[6,3]$ ,1 1 penumpang EXIT FIRST 1 penumpang l\_e2605 dec ar\_hinout6[6,4],1 1 penumpang EXIT FIRST 1 armada 1 qa1606 1 armada 1 e1606 FIRST 1 armada 1 qa2606 1 armada 1 e2606 FIRST 1 armada 1 e1606 a indexlokasi6=7 unload a\_busload iff a\_pdest=606 proses  $unload6(3)$  1 armada l\_in1606 FIRST 1  $a$ rmada 1 e2606 a\_indexlokasi6=7 unload a\_busload iff a\_pdest=606 proses\_unload6(4) 1 armada l\_in2606 FIRST 1 armada 1\_in1606 proses\_boarding6(1) 1 armada l\_qa1607 FIRST 1 move on p\_kor6 armada l\_in2606 proses\_boarding6(2) 1 armada l\_qa2605 FIRST 1 move on p\_kor6 penumpang l\_qt606 1 penumpang l\_t606 FIRST 1 penumpang l\_t606 wait m\_ticketing a kodelokasi=89 tujuan penumpang(1,rand(100)) 1 penumpang l\_qp606 FIRST 1 m\_mulaiwaktuantri penumpang l\_backup606<br>ALT m\_mulaiwaktuantri m mulaiwaktuantri penumpang l\_qp606 if 600 <= a\_pdest <606 then  $\{$  route 2 } else  $\{$  route 1 } 1 penumpang l\_in1606 LOAD 1 v waktuantri606=m\_hitungwaktuantri inc ar\_hinout6[7,1],1

 2 penumpang l\_in2606 LOAD 1 v waktuantri606=m\_hitungwaktuantri inc ar\_hinout6 $[7,2]$ ,1 penumpang l\_backup606 1 penumpang  $\frac{1}{2}$  qp606,199 FIRST 1 penumpang l e1606 dec ar hinout6[7,3],1 1 penumpang EXIT FIRST 1 penumpang l e2606 dec ar hinout6[7,4],1 1 penumpang EXIT FIRST 1 armada l\_qa1607 1 armada l\_e1607 FIRST 1 armada 1\_qa2607 1 armada 1\_e2607 FIRST 1 armada l e1607 a indexlokasi6=8 unload a\_busload iff a\_pdest=607 proses  $unload6(3)$  1 armada l\_in1607 FIRST 1 armada 1 e2607 a indexlokasi6=8 unload a\_busload iff a\_pdest=607 proses\_unload6(4) 1 armada l\_in2607 FIRST 1 armada l\_in1607 proses\_boarding6(1) armada 1 qa1608 FIRST 1 move on p\_kor6 armada l\_in2607 proses\_boarding6(2) 1 armada l\_qa2606 FIRST 1 move on p\_kor6 penumpang l\_qt607 1 penumpang l\_t607 FIRST 1 penumpang l\_t607 wait m\_ticketing a kodelokasi= $90$  tujuan\_penumpang(1,rand(100)) 1 penumpang l\_qp607 FIRST 1 m\_mulaiwaktuantri penumpang l\_backup607 ALT m\_mulaiwaktuantri penumpang 1\_qp607 if 600 <= a\_pdest <607 then  $\mathcal{A}$  route 2  $\left\{\begin{array}{ccc} 1 & 1 & 1 \\ 1 & 1 & 1 \end{array}\right\}$  else  $\sim$  route 1 } 1 penumpang l\_in1607 LOAD 1 v\_waktuantri607=m\_hitungwaktuantri include the contract of the contract of the contract of the contract of the contract of the contract of the contract of the contract of the contract of the contract of the contract of the contract of the contract of the co ar\_hinout6[8,1],1 2 penumpang l in2607 LOAD 1 v\_waktuantri607=m\_hitungwaktuantri include the contract of the contract of the contract of the contract of the contract of the contract of the contract of the contract of the contract of the contract of the contract of the contract of the contract of the co ar\_hinout6 $[8,2]$ ,1 penumpang l\_backup607 1 penumpang l\_qp607,199 FIRST 1 penumpang l e1607 dec ar hinout6[8,3],1 1 penumpang EXIT FIRST 1 penumpang l\_e2607 dec ar\_hinout6[8,4],1 1 penumpang EXIT FIRST 1 armada 1 qa1608 1 armada 1 e1608 FIRST 1

armada 1 qa2608 1 armada 1 e2608 FIRST 1 armada 1 e1608 a indexlokasi6=9 unload a\_busload iff a\_pdest=608 proses\_unload6(3) 1 armada l\_in1608 FIRST 1 armada l\_e2608 a\_indexlokasi6=9 unload a\_busload iff a\_pdest=608 proses  $unload6(4)$  1 armada l\_in2608 FIRST 1 armada l\_in1608 proses\_boarding6(1)  $1$  armada 1 qa1609 FIRST 1 move on p\_kor6<br>armada 1 in2608 pro proses boarding $6(2)$  1 armada l\_qa2607 FIRST 1 move on p\_kor6 penumpang l\_qt608 1 penumpang l\_t608 FIRST 1 penumpang l\_t608 wait m\_ticketing a kodelokasi=91 tujuan\_penumpang(1,rand(100)) 1 penumpang l\_qp608 FIRST 1 m\_mulaiwaktuantri penumpang l\_backup608 ALT m\_mulaiwaktuantri penumpang l\_qp608 if 600 <= a\_pdest <608 then { route 2 } else  $\sim$   $\sim$   $\sim$   $\sim$   $\sim$  route 1 } 1 penumpang l\_in1608 LOAD 1 v\_waktuantri608=m\_hitungwaktuantri include the contract of the contract of the contract of the contract of the contract of the contract of the contract of the contract of the contract of the contract of the contract of the contract of the contract of the co ar\_hinout6[9,1],1 2 penumpang l\_in2608 LOAD 1 v\_waktuantri608=m\_hitungwaktuantri include the contract of the contract of the contract of the contract of the contract of the contract of the contract of the contract of the contract of the contract of the contract of the contract of the contract of the co ar\_hinout6[9,2],1 penumpang l\_backup608 1 penumpang l\_qp608,199 FIRST 1 penumpang l\_e1608 dec ar\_hinout6[9,3],1 1 penumpang EXIT FIRST 1 penumpang l $e2608$  dec ar hinout6[9,4],1 1 penumpang EXIT FIRST 1 armada l\_qa1609 1 armada l\_e1609 FIRST 1 armada 1 qa2609 1 armada 1 e2609 FIRST 1 armada l\_e1609 a\_indexlokasi6=10 unload a\_busload iff a\_pdest=609 proses\_unload6(3) 1 armada l\_in1609 FIRST 1<br>armada 1 e2609 a indexlokasi6=10 unload a\_busload iff a\_pdest=609 proses\_unload6(4) 1 armada l\_in2609 FIRST 1 armada  $1$  in1609 proses boarding $6(1)$ 1 armada l\_qa1610

FIRST 1 move on p\_kor6

armada  $1$  in2609 proses boarding  $6(2)$  $1$  armada 1 qa2608 FIRST 1 move on p\_kor6 penumpang l\_qt609 1 penumpang 1 t609 FIRST 1 penumpang l\_t609 wait m\_ticketing a\_kodelokasi=92 tujuan\_penumpang(1,rand(100)) 1 penumpang l\_qp609 FIRST 1 m\_mulaiwaktuantri penumpang l\_backup609 ALT m\_mulaiwaktuantri penumpang l\_qp609 if 600 <= a\_pdest <609 then  $\{$  route 2 } else  $\{$  route 1 1 penumpang 1 in1609 LOAD 1 v waktuantri609=m hitungwaktuantri include the contract of the contract of the contract of the contract of the contract of the contract of the contract of the contract of the contract of the contract of the contract of the contract of the contract of the co ar\_hinout6[10,1],1 2 penumpang l\_in2609 LOAD 1 v waktuantri609=m\_hitungwaktuantri include the contract of the contract of the contract of the contract of the contract of the contract of the contract of the contract of the contract of the contract of the contract of the contract of the contract of the co ar\_hinout6[10,2],1 penumpang l\_backup609 1 penumpang l\_qp609,199 FIRST 1 penumpang l\_e1609 dec ar\_hinout6[10,3],1 1 penumpang EXIT FIRST 1 penumpang l\_e2609 dec ar\_hinout6[10,4],1 1 penumpang EXIT FIRST 1<br>armada 1 qa1610 1 armada 1 e1610 FIRST 1 armada 1 qa2610 1 armada 1 e2610 FIRST 1 armada 1 e1610 a indexlokasi6=11 unload a\_busload iff a\_pdest=610 proses\_unload6(3) 1 armada l\_in1610 FIRST 1 armada l\_e2610 a\_indexlokasi6=11 unload a\_busload iff a\_pdest=610 proses\_unload6(4) 1 armada l\_in2610 FIRST 1 armada l\_in1610 proses\_boarding6(1) 1 armada 1 qa1611 FIRST 1 move on p\_kor6<br>armada 1\_in2610 pro proses\_boarding $6(2)$  1 armada l\_qa2609 FIRST 1 move on p\_kor6 penumpang l\_qt610 1 penumpang l\_t610 FIRST 1 penumpang l\_t610 wait m\_ticketing a kodelokasi=93 tujuan\_penumpang(1,rand(100)) 1 penumpang l\_qp610 FIRST 1 m\_mulaiwaktuantri penumpang l\_backup610 ALT m\_mulaiwaktuantri penumpang l\_qp610 if 600 <= a\_pdest <610 then  $\{$ route 2

 } else  $\{$  route 1 } 1 penumpang l\_in1610 LOAD 1 v\_waktuantri610=m\_hitungwaktuantri inc ar\_hinout6[11,1],1 2 penumpang l\_in2610 LOAD 1 v waktuantri610=m\_hitungwaktuantri inc ar\_hinout6 $[11,2]$ ,1 penumpang l\_backup610 1 penumpang 1 qp610,199 FIRST 1 penumpang l\_e1610 dec ar\_hinout6[11,3],1 1 penumpang EXIT FIRST 1 penumpang l\_e2610 dec ar\_hinout6[11,4],1 1 penumpang EXIT FIRST 1<br>armada 1 qa1611 1 armada 1 e1611 FIRST 1 armada 1\_qa2611 1 armada 1\_e2611 FIRST 1 armada 1 e1611 a indexlokasi6=12 unload a\_busload iff a\_pdest=611 proses\_unload6(3) 1 armada l\_in1611 FIRST 1 armada 1 e2611 a indexlokasi6=12 unload a\_busload iff a\_pdest=611 proses\_unload6(4) 1 armada l\_in2611 FIRST 1 armada 1 in1611 proses\_boarding6(1) 1 armada l\_qa1612 FIRST 1 move on p\_kor6 armada l\_in2611 proses\_boarding6(2) 1 armada l\_qa2610 FIRST 1 move on p\_kor6 penumpang l\_qt611 1 penumpang l\_t611 FIRST 1 penumpang l\_t611 wait m\_ticketing a\_kodelokasi=94 tujuan\_penumpang(1,rand(100)) 1 penumpang l\_qp611 FIRST 1 m\_mulaiwaktuantri penumpang l\_backup611 ALT m\_mulaiwaktuantri penumpang l\_qp611 if 600 <= a\_pdest <611 then { route 2  $\mathbb{R}$   $\mathbb{R}$   $\mathbb{R}$   $\mathbb{R}$   $\mathbb{R}$  else { route 1 1 penumpang l in1611 LOAD 1 v\_waktuantri611=m\_hitungwaktuantri inc ar\_hinout6[12,1],1 2 penumpang l\_in2611 LOAD 1 v\_waktuantri611=m\_hitungwaktuantri inc ar\_hinout6[12,2],1 penumpang l\_backup611 1 penumpang  $l$ <sup> $_{\rm qp611,199}$  FIRST 1</sup> penumpang l e1611 dec ar hinout6[12,3],1

 1 penumpang EXIT FIRST 1 penumpang l e2611 dec ar hinout6[12,4],1 1 penumpang EXIT FIRST 1 armada 1 qa1612 1 armada 1 e1612 FIRST 1 armada 1\_qa2612 1 armada 1\_e2612 FIRST 1 armada 1 e1612 a indexlokasi6=13 unload a\_busload iff a\_pdest=612 proses\_unload6(3) 1 armada l\_in1612 FIRST 1 armada l\_e2612 a\_indexlokasi6=13 unload a\_busload iff a\_pdest=612 proses  $unload6(4)$  1 armada l\_in2612 FIRST 1 armada 1 in1612 proses\_boarding6(1) 1 armada l\_qa1613 FIRST 1 move on p\_kor6 armada l\_in2612 proses\_boarding6(2) 1 armada l\_qa2611 FIRST 1 move on p\_kor6 penumpang l\_qt612 1 penumpang l\_t612 FIRST 1 penumpang l\_t612 wait m\_ticketing a kodelokasi=95 tujuan\_penumpang(1,rand(100)) 1 penumpang l\_qp612 FIRST 1 m\_mulaiwaktuantri penumpang l\_backup612 ALT m\_mulaiwaktuantri penumpang l\_qp612 if 600 <= a\_pdest <612 then  $\mathcal{L}$  and  $\mathcal{L}$  route 2  $\rightarrow$  else { route 1 1 penumpang l\_in1612 LOAD 1 v\_waktuantri612=m\_hitungwaktuantri include the contract of the contract of the contract of the contract of the contract of the contract of the contract of the contract of the contract of the contract of the contract of the contract of the contract of the co ar\_hinout6[13,1],1 2 penumpang l\_in2612 LOAD 1 v\_waktuantri612=m\_hitungwaktuantri include the contract of the contract of the contract of the contract of the contract of the contract of the contract of the contract of the contract of the contract of the contract of the contract of the contract of the co ar\_hinout6 $[13,2]$ ,1 penumpang l\_backup612 1 penumpang 1 qp612,199 FIRST 1 penumpang l\_e1612 dec ar\_hinout6[13,3],1 1 penumpang EXIT FIRST 1<br>penumpang 1 e2612 dec ar\_hinout6 $[13,4]$ ,1 1 penumpang EXIT FIRST 1 armada 1\_qa1613 1 armada 1\_e1613 FIRST 1 armada 1\_qa2613 1 armada 1\_e2613 FIRST 1 armada 1 e1613 a indexlokasi6=14 unload a\_busload iff a\_pdest=613 proses\_unload6(3) 1 armada l\_in1613 FIRST 1<br>armada 1 e2613 a indexlokasi6=14

 unload a\_busload iff a\_pdest=613 proses\_unload6(4) 1 armada l\_in2613 FIRST 1 armada l\_in1613 proses\_boarding6(1)  $1$  armada  $1$  qa1614 FIRST 1 move on p\_kor6 armada l\_in2613 proses\_boarding6(2) 1 armada l\_qa2612 FIRST 1 move on p\_kor6 penumpang l\_qt613 1 penumpang l\_t613 FIRST 1 penumpang l\_t613 wait m\_ticketing a kodelokasi= $96$  tujuan\_penumpang(1,rand(100)) 1 penumpang l\_qp613 FIRST 1 m\_mulaiwaktuantri penumpang l\_backup613 ALT m\_mulaiwaktuantri penumpang l\_qp613 if 600 <= a\_pdest <613 then  $\left\{ \begin{array}{cc} 1 & 1 \\ 1 & 1 \end{array} \right\}$  route 2  $\rightarrow$  else  ${f}$  route 1 1 penumpang 1 in1613 LOAD 1 v waktuantri613=m\_hitungwaktuantri include the contract of the contract of the contract of the contract of the contract of the contract of the contract of the contract of the contract of the contract of the contract of the contract of the contract of the co ar\_hinout6[14,1],1 2 penumpang l\_in2613 LOAD 1 v\_waktuantri613=m\_hitungwaktuantri include the contract of the contract of the contract of the contract of the contract of the contract of the contract of the contract of the contract of the contract of the contract of the contract of the contract of the co ar\_hinout6 $[14,2]$ ,1 penumpang l\_backup613 1 penumpang l\_qp613,199 FIRST 1 penumpang l e1613 dec ar hinout6 $[14,3]$ ,1 1 penumpang EXIT FIRST 1 penumpang l\_e2613 dec ar\_hinout6[14,4],1 1 penumpang EXIT FIRST 1 armada l\_qa1614 1 armada l\_e1614 FIRST 1 armada l\_qa2614 1 armada l\_e2614 FIRST 1 armada 1 e1614 a indexlokasi6=15 unload a\_busload iff a\_pdest=614 proses\_unload6(3) 1 armada l\_in1614 FIRST 1 armada l\_e2614 a\_indexlokasi6=15 unload a\_busload iff a\_pdest=614 proses\_unload6(4) 1 armada l\_in2614 FIRST 1 armada l\_in1614 proses\_boarding6(1) 1 armada l\_qa1615 FIRST 1 move on p\_kor6<br>armada 1 in2614 pro proses\_boarding6(2) 1 armada l\_qa2613 FIRST 1 move on p\_kor6 penumpang l\_qt614 1 penumpang l\_t614 FIRST 1 penumpang l\_t614 wait m\_ticketing a kodelokasi= $97$ tujuan penumpang $(1, \text{rand}(100))$ 

 1 penumpang l\_qp614 FIRST 1 m\_mulaiwaktuantri penumpang l\_backup614 ALT m\_mulaiwaktuantri penumpang l\_qp614 if 600 <= a\_pdest <614 then  $\{$   $\}$   $\{$  route 2 } else  $\{$   $\}$   $\{$  route 1 } 1 penumpang l\_in1614 LOAD 1 v\_waktuantri614=m\_hitungwaktuantri <u>includes</u> include the state of the state of the state of the state of the state of the state of the state of the state of the state of the state of the state of the state of the state of the state of the state of the stat ar\_hinout6[15,1],1 2 penumpang l\_in2614 LOAD 1 v waktuantri614=m\_hitungwaktuantri include the contract of the contract of the contract of the contract of the contract of the contract of the contract of the contract of the contract of the contract of the contract of the contract of the contract of the co ar\_hinout6[15,2],1 penumpang l\_backup614 1 penumpang l\_qp614,199 FIRST 1 penumpang l\_e1614 dec ar\_hinout6[15,3],1 1 penumpang EXIT FIRST 1 penumpang l $e2614$  dec ar hinout6[15,4],1 1 penumpang EXIT FIRST 1 armada 1 qa1615 1 armada 1 e1615 FIRST 1 armada 1 qa2615 1 armada 1 e2615 FIRST 1<br>armada 1 e1615 a\_indexlokasi6=16 unload a\_busload iff a\_pdest=615 proses  $unload6(3)$  1 armada l\_in1615 FIRST 1 armada l\_e2615 a\_indexlokasi6=16 unload a\_busload iff a\_pdest=615 proses\_unload6(4) 1 armada l\_in2615 FIRST 1 armada 1\_in1615 proses\_boarding6(1) 1 armada l\_in1616 FIRST 1 armada l\_in2615 proses\_boarding6(2) 1 armada l\_qa2614 FIRST 1 penumpang l qt615 1 penumpang l\_t615 FIRST 1 penumpang l\_t615 wait m\_ticketing a kodelokasi=98 tujuan\_penumpang(1,rand(100)) 1 penumpang l\_qp615 FIRST 1 m\_mulaiwaktuantri penumpang l\_backup615 ALT m\_mulaiwaktuantri penumpang l\_qp615 if 600 <= a\_pdest <615 then  $\{$  route 2 } else  $\{$  route 1 } 1 penumpang l\_in1615 LOAD 1 v waktuantri615=m\_hitungwaktuantri inc ar\_hinout6 $[16,1]$ ,1

 2 penumpang l\_in2615 LOAD 1 v\_waktuantri615=m\_hitungwaktuantri inc ar\_hinout6 $[16,2]$ ,1 penumpang l\_backup615 1 penumpang  $\overline{1}$  qp615,199 FIRST 1 penumpang l e1615 dec ar hinout6 $[16,3]$ ,1 1 penumpang EXIT FIRST 1<br>penumpang 1 e2615 dec ar\_hinout6 $[16,4]$ ,1 1 penumpang EXIT FIRST 1 armada 1\_qa1616 1 armada 1\_e1616 FIRST 1 armada 1\_qa2616 1 armada 1\_e2616 FIRST 1 armada l\_e1616 a\_indexlokasi6=17 unload a\_busload iff a\_pdest=616 proses\_unload6(3) 1 armada l\_in1616 FIRST 1 armada 1 e2616 a indexlokasi6=17 unload a\_busload iff a\_pdest=616 proses  $unload6(4)$  1 armada l\_in2616 FIRST 1 armada l\_in1616 proses\_boarding6(1)  $1$  armada  $1$  qa1617 FIRST 1 move on p\_kor6 armada l\_in2616 proses\_boarding6(2) 1 armada l\_qa2615 FIRST 1 move on p\_kor6 penumpang l\_qt616 1 penumpang l\_t616 FIRST 1 penumpang l\_t616 wait m\_ticketing a\_kodelokasi=99 tujuan\_penumpang(1,rand(100)) 1 penumpang l\_qp616 FIRST 1 m\_mulaiwaktuantri penumpang l\_backup616 ALT m\_mulaiwaktuantri penumpang l\_qp616 if 600 <= a\_pdest <616 then { route 2  $\sim$   $\sim$   $\sim$   $\sim$   $\sim$  else { route 1 } 1 penumpang l\_in1616 LOAD 1 v\_waktuantri616=m\_hitungwaktuantri include the contract of the contract of the contract of the contract of the contract of the contract of the contract of the contract of the contract of the contract of the contract of the contract of the contract of the co ar\_hinout6 $[17,1]$ ,1 2 penumpang l\_in2616 LOAD 1 v\_waktuantri616=m\_hitungwaktuantri include the contract of the contract of the contract of the contract of the contract of the contract of the contract of the contract of the contract of the contract of the contract of the contract of the contract of the co ar\_hinout6 $[17,2]$ ,1 penumpang l\_backup616 1 penumpang l\_qp616,199 FIRST 1 penumpang l\_e1616 dec ar\_hinout6[17,3],1 1 penumpang EXIT FIRST 1 penumpang l\_e2616 dec ar\_hinout6[17,4],1 1 penumpang EXIT FIRST 1 armada 1 qa1617 1 armada 1 e1617 FIRST 1

armada 1 qa2617 1 armada 1 e2617 FIRST 1 armada 1 e1617 a indexlokasi6=18 unload a\_busload iff a\_pdest=617 proses\_unload6(3) 1 armada l\_in1617 FIRST 1 armada l\_e2617 a\_indexlokasi6=18 unload a\_busload iff a\_pdest=617 proses  $unload6(4)$  1 armada l\_in2617 FIRST 1 armada l\_in1617 proses\_boarding6(1) 1 armada l\_qa1transit6 FIRST 1 move on p\_kor6 armada  $1 \text{ in}2617$  proses boarding 6(2) 1 armada l\_qa2616 FIRST 1 move on p\_kor6 penumpang 1 qt617 1 penumpang 1 t617 FIRST 1 penumpang l\_t617 wait m\_ticketing a\_kodelokasi=100 tujuan\_penumpang(1,rand(100)) 1 penumpang l\_qp617 FIRST 1 m\_mulaiwaktuantri penumpang l\_backup617 ALT m\_mulaiwaktuantri penumpang 1\_qp617 if 600 <= a\_pdest <617 then { route 2  $\{a_1, \ldots, a_n\}$  else  $\left\{ \begin{array}{c} 1 & 1 \\ 1 & 1 \end{array} \right\}$  route 1 1 penumpang 1 in1617 LOAD 1 v waktuantri617=m\_hitungwaktuantri include the contract of the contract of the contract of the contract of the contract of the contract of the contract of the contract of the contract of the contract of the contract of the contract of the contract of the co ar\_hinout6[18,1],1 2 penumpang l\_in2617 LOAD 1 v\_waktuantri617=m\_hitungwaktuantri include the contract of the contract of the contract of the contract of the contract of the contract of the contract of the contract of the contract of the contract of the contract of the contract of the contract of the co ar\_hinout6[18,2],1 penumpang l\_backup617 1 penumpang l\_qp617,199 FIRST 1 penumpang l\_e1617 dec ar\_hinout6[18,3],1 1 penumpang EXIT FIRST 1<br>penumpang 1 e2617 dec ar\_hinout6 $[18,4]$ ,1 1 penumpang EXIT FIRST 1 armada l\_qa1transit6 1 armada l\_etransit6 FIRST 1 armada l\_qa2transit6 1 armada l\_intransit6 FIRST 1 armada 1 etransit6 a indexlokasi6=19 unload a\_busload iff a\_pdest=413 proses\_unload6(3) 1 armada korhalimun FIRST 1 inc v\_ritkor6,1 v traveltimekor6=m\_traveltime armada l\_intransit6 a\_indexlokasi6=19 proses\_boarding6(2) 1 armada l\_qa2617 FIRST 1 move on p\_kor6 penumpang l\_etransit6 dec ar\_hinout6[19,3],1 if a\_pdest=413 then

 $\{$  route 1 } else  $\{$  route 2 1 penumpang EXIT FIRST 1 2 penumpang l\_qp413 FIRST 1 m\_mulaiwaktuantri penumpang l\_backup413 ALT m\_mulaiwaktuantri armada korkprambutan 1 armada SEND 1 m mulaitraveltime armada korkpmelayu2 1 armada l\_qa2transit7 SEND 1 m\_mulaitraveltime armada l\_qa1700 1 armada l\_in1700 FIRST 1 armada l\_qa2700 1 armada l\_e2700 FIRST 1 armada l\_in1700 a\_indexlokasi7=1 proses\_boarding7(1) 1 armada l\_qa1701 FIRST 1 armada 1 e2700 a\_indexlokasi7=1 unload a\_busload iff a\_pdest=700 proses\_unload7(4) 1 armada korkprambutan FIRST 1 inc v\_ritkor7,1 v\_traveltimekor7=m\_traveltime penumpang  $1_qt700$  1 penumpang 1 t **FIRST 1**  penumpang l\_t700 wait m\_ticketing a\_kodelokasi=101 tujuan\_penumpang(1,rand(100)) 1 penumpang l\_qp700 FIRST 1 m\_mulaiwaktuantri penumpang l\_backup700 ALT m\_mulaiwaktuantri penumpang l\_qp700 1 penumpang l\_in1700 LOAD 1 v\_waktuantri700=m\_hitungwaktuantri including the contract of the contract of the contract of the contract of the contract of the contract of the contract of the contract of the contract of the contract of the contract of the contract of the contract of the ar\_hinout7[1,1],1 penumpang l backup700 1 penumpang l\_qp700,199 FIRST 1 penumpang l $e^{2700}$  dec ar hinout7[1,4],1 1 penumpang EXIT FIRST 1 armada 1 qa1701 1 armada 1 e1701 FIRST 1 armada 1\_qa2701 1 armada 1\_e2701 FIRST 1 armada 1 e1701 a indexlokasi7=2 unload a\_busload iff a\_pdest=701 proses\_unload7(3) 1 armada l\_in1701 FIRST 1<br>armada 1 e2701 a indexlokasi7=2 unload a\_busload iff a\_pdest=701 proses\_unload7(4) 1 armada l\_in2701 FIRST 1 armada  $1$  in1701 proses boarding7(1) 1 armada l\_qa1702 FIRST 1

armada  $1$  in2701 proses boarding7(2) 1 armada l\_qa2700 FIRST 1 penumpang l\_qt701 1 penumpang l\_t701 FIRST 1 penumpang l\_t701 wait m\_ticketing a\_kodelokasi=102 tujuan\_penumpang(1,rand(100)) 1 penumpang l\_qp701 FIRST 1 m\_mulaiwaktuantri penumpang l\_backup701 ALT m\_mulaiwaktuantri penumpang l\_qp701 if 700<=a\_pdest<701 then  $\{$  route 2 } else  $\{$  route 1 1 penumpang 1 in1701 LOAD 1 v waktuantri701=m hitungwaktuantri include the contract of the contract of the contract of the contract of the contract of the contract of the contract of the contract of the contract of the contract of the contract of the contract of the contract of the co ar\_hinout7[2,1],1 2 penumpang l\_in2701 LOAD 1 v waktuantri701=m\_hitungwaktuantri include the contract of the contract of the contract of the contract of the contract of the contract of the contract of the contract of the contract of the contract of the contract of the contract of the contract of the co ar\_hinout7[2,2],1 penumpang l\_backup701 1 penumpang l\_qp701,199 FIRST 1 penumpang l\_e1701 dec ar\_hinout7[2,3],1 1 penumpang EXIT FIRST 1 penumpang l\_e2701 dec ar\_hinout7[2,4],1 1 penumpang EXIT FIRST 1<br>armada 1 qa1702 1 armada 1 e1702 FIRST 1 armada l\_qa2702 1 armada l\_e2702 FIRST 1 armada 1 e1702 a indexlokasi7=3 unload a\_busload iff a\_pdest=702 proses\_unload7(3) 1 armada l\_in1702 FIRST 1 armada l\_e2702 a\_indexlokasi7=3 unload a\_busload iff a\_pdest=702 proses\_unload7(4) 1 armada l\_in2702 FIRST 1 armada l\_in1702 proses\_boarding7(1)  $1$  armada  $1$  qa $1703$ FIRST 1 armada  $1 \text{ in}2702$  proses boarding  $7(2)$  1 armada l\_qa2701 FIRST 1 penumpang l\_qt702 1 penumpang l\_t702 FIRST 1 penumpang l\_t702 wait m\_ticketing a kodelokasi= $103$  tujuan\_penumpang(1,rand(100)) 1 penumpang l\_qp702 FIRST 1 m\_mulaiwaktuantri penumpang l\_backup702 ALT m\_mulaiwaktuantri penumpang l\_qp702 if 700 <= a\_pdest < 702 then  $\{$ route 2

 } else  $\{$  route 1 } 1 penumpang l\_in1702 LOAD 1 v\_waktuantri702=m\_hitungwaktuantri inc ar\_hinout7[3,1],1 2 penumpang l\_in2702 LOAD 1 v waktuantri702=m\_hitungwaktuantri inc ar\_hinout $7[3,2]$ ,1 penumpang l\_backup702 1 penumpang  $1$  qp702,199 FIRST 1 penumpang l\_e1702 dec ar\_hinout7[3,3],1 1 penumpang EXIT FIRST 1 penumpang l\_e2702 dec ar\_hinout7[3,4],1 1 penumpang EXIT FIRST 1<br>armada 1 qa1703 1 armada 1 e1703 FIRST 1 armada 1\_qa2703 1 armada 1\_e2703 FIRST 1<br>armada 1 e1703 armada 1 e1703 a indexlokasi7=4 unload a\_busload iff a\_pdest=703 proses\_unload7(3) 1 armada l\_in1703 FIRST 1 armada 1 e2703 a indexlokasi7=4 unload a\_busload iff a\_pdest=703 proses\_unload7(4) 1 armada l\_in2703 FIRST 1 armada 1 in1703 proses\_boarding7(1) 1 armada l\_qa1704 FIRST 1 armada l\_in2703 proses\_boarding7(2) 1 armada l\_qa2702 FIRST 1 penumpang l\_qt703 1 penumpang l\_t703 FIRST 1 penumpang l\_t703 wait m\_ticketing a\_kodelokasi=104 tujuan\_penumpang(1,rand(100)) 1 penumpang l\_qp703 FIRST 1 m\_mulaiwaktuantri penumpang l\_backup703 ALT m\_mulaiwaktuantri penumpang l\_qp703 if 700<=a\_pdest<703 then { route 2  $\mathbb{R}$   $\mathbb{R}$   $\mathbb{R}$   $\mathbb{R}$   $\mathbb{R}$  else { route 1 } 1 penumpang l\_in1703 LOAD 1 v\_waktuantri703=m\_hitungwaktuantri inc ar\_hinout7[4,1],1 2 penumpang l\_in2703 LOAD 1 v\_waktuantri703=m\_hitungwaktuantri inc ar\_hinout7[4,2],1 penumpang l\_backup703 1 penumpang  $l$ <sup> $q$ </sup> $p703,199$  FIRST 1 penumpang l $e1703$  dec ar hinout7[4,3],1

 1 penumpang EXIT FIRST 1 penumpang l\_e2703 dec ar\_hinout7[4,4],1 1 penumpang EXIT FIRST 1 armada 1 qa1704 1 armada 1 e1704 FIRST 1 armada l\_qa2704 1 armada l\_e2704 FIRST 1<br>armada 1 e1704 a indexlokasi7=5 unload a\_busload iff a\_pdest=704 proses\_unload7(3) 1 armada l\_in1704 FIRST 1 armada l\_e2704 a\_indexlokasi7=5 unload a\_busload iff a\_pdest=704 proses\_unload7(4) 1 armada l\_in2704 FIRST 1 armada 1 in1704 proses\_boarding7(1) 1 armada 1 qa1705 FIRST 1 armada l\_in2704 proses\_boarding7(2) 1 armada l\_qa2703 FIRST 1 penumpang l\_qt704 1 penumpang l\_t704 FIRST 1 penumpang 1 t704 wait m\_ticketing a kodelokasi=105 tujuan\_penumpang(1,rand(100)) 1 penumpang l\_qp704 FIRST 1 m\_mulaiwaktuantri penumpang l\_backup704 ALT m\_mulaiwaktuantri if  $700 \leq a$  pdest $\leq 704$  then penumpang l\_qp704 route 2  $\rightarrow$  else { route 1 1 penumpang l\_in1704 LOAD 1 v\_waktuantri704=m\_hitungwaktuantri include the contract of the contract of the contract of the contract of the contract of the contract of the contract of the contract of the contract of the contract of the contract of the contract of the contract of the co ar\_hinout7[5,1],1 2 penumpang l\_in2704 LOAD 1 v\_waktuantri704=m\_hitungwaktuantri include the contract of the contract of the contract of the contract of the contract of the contract of the contract of the contract of the contract of the contract of the contract of the contract of the contract of the co ar\_hinout $7[5,2]$ ,1 penumpang l\_backup704 1 penumpang  $\frac{1}{2}$  qp704,199 FIRST 1 penumpang l\_e1704 dec ar\_hinout7[5,3],1 1 penumpang EXIT FIRST 1<br>penumpang 1 e2704 dec ar\_hinout7 $[5,4]$ ,1 1 penumpang EXIT FIRST 1 armada l\_qa1705 1 armada l\_e1705 FIRST 1 armada l\_qa2705 1 armada l\_e2705 FIRST 1 armada 1 e1705 a indexlokasi7=6 unload a\_busload iff a\_pdest=705 proses\_unload7(3) 1 armada l\_in1705 FIRST 1 armada 1 e2705 a indexlokasi7=6

 unload a\_busload iff a\_pdest=705 proses\_unload7(4) 1 armada l\_in2705 FIRST 1 armada l\_in1705 proses\_boarding7(1) 1 armada l\_qa1706 FIRST 1 armada l\_in2705 proses\_boarding7(2) 1 armada l\_qa2704 FIRST 1 penumpang l\_qt705 1 penumpang l\_t705 FIRST 1 penumpang l\_t705 wait m\_ticketing a kodelokasi= $106$  tujuan\_penumpang(1,rand(100)) 1 penumpang l\_qp705 FIRST 1 m\_mulaiwaktuantri penumpang l\_backup705 ALT m\_mulaiwaktuantri penumpang l\_qp705 if 700<=a\_pdest<705 then  $\left\{ \begin{array}{cc} 1 & 1 \\ 1 & 1 \end{array} \right\}$  route 2  $\rightarrow$  else  ${f}$  route 1 1 penumpang 1 in1705 LOAD 1 v waktuantri705=m\_hitungwaktuantri include the contract of the contract of the contract of the contract of the contract of the contract of the contract of the contract of the contract of the contract of the contract of the contract of the contract of the co ar\_hinout7 $[6,1]$ ,1 2 penumpang l\_in2705 LOAD 1 v\_waktuantri705=m\_hitungwaktuantri include the contract of the contract of the contract of the contract of the contract of the contract of the contract of the contract of the contract of the contract of the contract of the contract of the contract of the co ar\_hinout7 $[6,2]$ ,1 penumpang l backup705 1 penumpang l\_qp705,199 FIRST 1 penumpang l e1705 dec ar hinout7[6,3],1 1 penumpang EXIT FIRST 1 penumpang l\_e2705 dec ar\_hinout7[6,4],1 1 penumpang EXIT FIRST 1 armada l\_qa1706 1 armada l\_e1706 FIRST 1 armada l\_qa2706 1 armada l\_e2706 FIRST 1 armada 1 e1706 a indexlokasi7=7 unload a\_busload iff a\_pdest=706 proses\_unload7(3) 1 armada l\_in1706 FIRST 1 armada 1 e2706 a indexlokasi7=7 unload a\_busload iff a\_pdest=706 proses\_unload7(4) 1 armada l\_in2706 FIRST 1 armada l\_in1706 proses\_boarding7(1) 1 armada l\_qa1707 FIRST 1<br>armada 1 in2706 proses boarding $7(2)$  1 armada l\_qa2705 FIRST 1 penumpang l\_qt706 1 penumpang l\_t706 FIRST 1 penumpang l\_t706 wait m\_ticketing a kodelokasi= $107$ tujuan penumpang $(1, \text{rand}(100))$ 

 1 penumpang l\_qp706 FIRST 1 m\_mulaiwaktuantri penumpang l\_backup706 ALT m\_mulaiwaktuantri penumpang l\_qp706 if 700<=a\_pdest<706 then  $\{$   $\}$   $\{$  route 2 } else  $\{$   $\}$   $\{$  route 1 } 1 penumpang l\_in1706 LOAD 1 v\_waktuantri706=m\_hitungwaktuantri <u>includes</u> include the state of the state of the state of the state of the state of the state of the state of the state of the state of the state of the state of the state of the state of the state of the state of the stat ar\_hinout7[7,1],1 2 penumpang l\_in2706 LOAD 1 v waktuantri706=m\_hitungwaktuantri include the contract of the contract of the contract of the contract of the contract of the contract of the contract of the contract of the contract of the contract of the contract of the contract of the contract of the co ar\_hinout7[7,2],1 penumpang l\_backup706 1 penumpang l\_qp706,199 FIRST 1 penumpang l\_e1706 dec ar\_hinout7[7,3],1 1 penumpang EXIT FIRST 1 penumpang l\_e2706 dec ar\_hinout7[7,4],1 1 penumpang EXIT FIRST 1 armada 1 qa1707 1 armada 1 e1707 FIRST 1 armada 1 qa2707 1 armada 1 e2707 FIRST 1<br>armada 1 e1707 a\_indexlokasi7=8 unload a\_busload iff a\_pdest=707 proses  $unload7(3)$  1 armada l\_in1707 FIRST 1 armada l\_e2707 a\_indexlokasi7=8 unload a\_busload iff a\_pdest=707 proses\_unload7(4) 1 armada l\_in2707 FIRST 1 armada 1\_in1707 proses\_boarding7(1) 1 armada l\_qa1708 FIRST 1 armada l\_in2707 proses\_boarding7(2) 1 armada l\_qa2706 FIRST 1 penumpang l qt707 1 penumpang l\_t707 FIRST 1 penumpang l\_t707 wait m\_ticketing a kodelokasi= $108$  tujuan\_penumpang(1,rand(100)) 1 penumpang l\_qp707 FIRST 1 m\_mulaiwaktuantri penumpang l\_backup707 ALT m\_mulaiwaktuantri penumpang l\_qp707 if 700 <= a\_pdest < 707 then  $\{$  route 2 } else  $\{$  route 1 1 penumpang l\_in1707 LOAD 1 v waktuantri707=m\_hitungwaktuantri inc ar\_hinout7[8,1],1

 2 penumpang l\_in2707 LOAD 1 v\_waktuantri707=m\_hitungwaktuantri inc ar\_hinout $7[8,2]$ ,1 penumpang l\_backup707 1 penumpang  $1$ <sub>-qp707,199</sub> FIRST<sub>1</sub> penumpang l\_e1707 dec ar\_hinout7[8,3],1 1 penumpang EXIT FIRST 1<br>penumpang 1 e2707 dec ar\_hinout7 $[8,4]$ ,1 1 penumpang EXIT FIRST 1 armada 1\_qa1708 1 armada 1\_e1708 FIRST 1 armada l\_qa2708 1 armada l\_e2708 FIRST 1 armada l\_e1708 a\_indexlokasi7=9 unload a\_busload iff a\_pdest=708 proses\_unload7(3) 1 armada l\_in1708 FIRST 1 armada 1 e2708 a indexlokasi7=9 unload a\_busload iff a\_pdest=708 proses  $unload7(4)$  1 armada l\_in2708 FIRST 1 armada 1 in1708 proses\_boarding7(1) 1 armada l\_qa1709 FIRST 1<br>armada 1 in2708 proses boarding $7(2)$  1 armada l\_qa2707 FIRST 1 penumpang l\_qt708 1 penumpang 1 l\_t708 FIRST 1 penumpang l\_t708 wait m\_ticketing a kodelokasi=109 tujuan\_penumpang(1,rand(100)) 1 penumpang l\_qp708 FIRST 1 m\_mulaiwaktuantri penumpang l\_backup708 ALT m\_mulaiwaktuantri penumpang l\_qp708 if 700<=a\_pdest<708 then { route 2  $\sim$   $\sim$   $\sim$   $\sim$   $\sim$  else { route 1 } 1 penumpang l\_in1708 LOAD 1 v\_waktuantri708=m\_hitungwaktuantri include the contract of the contract of the contract of the contract of the contract of the contract of the contract of the contract of the contract of the contract of the contract of the contract of the contract of the co ar\_hinout7[9,1],1 2 penumpang l\_in2708 LOAD 1 v\_waktuantri708=m\_hitungwaktuantri include the contract of the contract of the contract of the contract of the contract of the contract of the contract of the contract of the contract of the contract of the contract of the contract of the contract of the co ar\_hinout7[9,2],1 penumpang l\_backup708 1 penumpang l\_qp708,199 FIRST 1 penumpang l\_e1708 dec ar\_hinout7[9,3],1 1 penumpang EXIT FIRST 1 penumpang l\_e2708 dec ar\_hinout7[9,4],1 1 penumpang EXIT FIRST 1 armada 1 qa1709 1 armada 1 e1709 FIRST 1

armada 1 qa2709 1 armada 1 e2709 FIRST 1 armada 1 e1709 a indexlokasi7=10 unload a\_busload iff a\_pdest=709 proses\_unload7(3) 1 armada l\_in1709 FIRST 1 armada l\_e2709 a\_indexlokasi7=10 unload a\_busload iff a\_pdest=709 proses\_unload7(4) 1 armada l\_in2709 FIRST 1 armada l\_in1709 proses\_boarding7(1) 1 armada l\_qa1710 FIRST 1 armada  $1 \text{ in2709}$  proses boarding  $7(2)$  1 armada l\_qa2708 FIRST 1 penumpang l\_qt709 1 penumpang l\_t709 FIRST 1 penumpang l\_t709 wait m\_ticketing a\_kodelokasi=110 tujuan\_penumpang(1,rand(100)) 1 penumpang l\_qp709 FIRST 1 m\_mulaiwaktuantri penumpang l\_backup709 ALT m\_mulaiwaktuantri<br>penumpang l\_qp709 if if  $700 \leq a$  pdest $\leq 709$  then  $\sim$   $\sim$   $\sim$   $\sim$   $\sim$  route 2  $\{a_1, \ldots, a_n\}$  else  $\left\{ \begin{array}{c} 1 & 1 \\ 1 & 1 \end{array} \right\}$  route 1 1 penumpang 1 in1709 LOAD 1 v waktuantri709=m\_hitungwaktuantri include the contract of the contract of the contract of the contract of the contract of the contract of the contract of the contract of the contract of the contract of the contract of the contract of the contract of the co ar\_hinout7[10,1],1 2 penumpang l\_in2709 LOAD 1 inc ar\_hinout7 $[10,2]$ ,1 v\_waktuantri709=m\_hitungwaktuantri penumpang l\_backup709 1 penumpang l\_qp709,199 FIRST 1 penumpang l\_e1709 dec ar\_hinout7[10,3],1 1 penumpang EXIT FIRST 1<br>penumpang 1 e2709 dec ar\_hinout7 $[10,4]$ ,1 1 penumpang EXIT FIRST 1 armada 1 qa1710 1 armada 1 e1710 FIRST 1 armada 1 qa2710 1 armada 1 e2710 FIRST 1 armada l\_e1710 a\_indexlokasi7=11 unload a\_busload iff a\_pdest=710 proses\_unload7(3) 1 armada l\_in1710 FIRST 1 armada l\_e2710 a\_indexlokasi7=11 unload a\_busload iff a\_pdest=710 proses\_unload7(4) 1 armada l\_in2710 FIRST 1 armada  $1$  in1710 proses boarding  $7(1)$ 1 armada l\_qa1711

FIRST 1

armada  $1$  in2710 proses boarding  $7(2)$  1 armada l\_qa2709 FIRST 1 penumpang l\_qt710 1 penumpang l\_t710 FIRST 1 penumpang l\_t710 wait m\_ticketing a\_kodelokasi=111 tujuan\_penumpang(1,rand(100)) 1 penumpang l\_qp710 FIRST 1 m\_mulaiwaktuantri penumpang l\_backup710 ALT m\_mulaiwaktuantri penumpang l\_qp710 if 700<=a\_pdest<710 then  $\mathcal{L} = \{1, \ldots, n\}$  route 2  $\mathbb{R}^n$  ,  $\mathbb{R}^n$  ,  $\mathbb{R}^n$  ,  $\mathbb{R}^n$  else  $\sim$   $\sim$   $\sim$   $\sim$   $\sim$  route 1 1 penumpang l\_in1710 LOAD 1 inc ar\_hinout7[11,1],1 v\_waktuantri710=m\_hitungwaktuantri 2 penumpang l\_in2710 LOAD 1 inc ar\_hinout7[11,2],1 v\_waktuantri710=m\_hitungwaktuantri penumpang l\_backup710 1 penumpang l\_qp710,199 FIRST 1 penumpang l\_e1710 dec ar\_hinout7[11,3],1 1 penumpang EXIT FIRST 1<br>penumpang 1\_e2710 dec ar\_hinout7[11,4],1 1 penumpang EXIT FIRST 1 armada 1\_qa1711 1 armada 1\_e1711 FIRST 1 armada 1\_qa2711 1 armada 1\_e2711 FIRST 1 armada 1 e1711 a indexlokasi7=12 unload a\_busload iff a\_pdest=711 proses\_unload7(3) 1 armada l\_in1711 FIRST 1 armada l\_e2711 a\_indexlokasi7=12 unload a\_busload iff a\_pdest=711 proses\_unload7(4) 1 armada l\_in2711 FIRST 1 armada 1\_in1711 proses\_boarding7(1) 1 armada l\_qa1712 FIRST 1 armada  $1$  in2711 proses boarding7(2) 1 armada l\_qa2710 FIRST 1 penumpang 1 qt711 1 penumpang l\_t711 FIRST 1 penumpang l\_t711 wait m\_ticketing  $a_kodelokasi=112$ tujuan penumpang(1,rand(100)) 1 penumpang l\_qp711 FIRST 1 m\_mulaiwaktuantri penumpang l\_backup711 ALT m\_mulaiwaktuantri penumpang l\_qp711 if 700 <= a\_pdest <711 then  $\{$ route 2

 } else  $\{$  route 1 } 1 penumpang l\_in1711 LOAD 1 inc ar\_hinout7[12,1],1 v\_waktuantri711=m\_hitungwaktuantri 2 penumpang l\_in2711 LOAD 1 inc ar\_hinout7[12,2],1 v\_waktuantri711=m\_hitungwaktuantri penumpang l\_backup711 1 penumpang l\_qp711,199 FIRST 1 penumpang l\_e1711 dec ar\_hinout7[12,3],1 1 penumpang EXIT FIRST 1<br>penumpang l\_e2711 dec ar\_hinout7[12,4],1 1 penumpang EXIT FIRST 1 armada 1 qa1712 1 armada 1 e1712 FIRST 1 armada 1 qa2712 1 armada 1 e2712 FIRST 1 armada 1 e1712 a indexlokasi7=13 unload a\_busload iff a\_pdest=712 proses\_unload7(3) 1 armada l\_in1712 FIRST 1 armada 1 e2712 a indexlokasi7=13 unload a\_busload iff a\_pdest=712 proses\_unload7(4) 1 armada l\_in2712 FIRST 1 armada 1 in1712 proses\_boarding7(1)  $1$  armada  $1$  qa1713 FIRST 1 armada 1 in2712 proses\_boarding7(2) 1 armada l\_qa2711 FIRST 1 penumpang l\_qt712 1 penumpang l\_t712 FIRST 1 penumpang l\_t712 wait m\_ticketing a\_kodelokasi=113 tujuan\_penumpang(1,rand(100)) penumpang l\_qp712 FIRST 1 m\_mulaiwaktuantri penumpang l\_backup712 ALT m\_mulaiwaktuantri penumpang l\_qp712 if 700<=a\_pdest<712 then  $\sim$  route 2 } else  $\{$  route 1 1 penumpang l\_in1712 LOAD 1 inc ar\_hinout7[13,1],1 v\_waktuantri712=m\_hitungwaktuantri 2 penumpang l\_in2712 LOAD 1 inc ar\_hinout7[13,2],1 v\_waktuantri712=m\_hitungwaktuantri penumpang l\_backup712 1 penumpang l\_qp712,199 FIRST 1 penumpang l\_e1712 dec ar\_hinout7[13,3],1

 1 penumpang EXIT FIRST 1 penumpang l\_e2712 dec ar\_hinout7[13,4],1 1 penumpang EXIT FIRST 1 armada 1\_qa1713 1 armada 1\_e1713 FIRST 1 armada 1\_qa2713 1 armada 1\_e2713 FIRST 1 armada l\_e1713 a\_indexlokasi7=14 unload a\_busload iff a\_pdest=713 proses\_unload7(3) 1 armada l\_in1713 FIRST 1 armada l\_e2713 a\_indexlokasi7=14 unload a\_busload iff a\_pdest=713 proses\_unload7(4) 1 armada l\_in2713 FIRST 1 armada l\_in1713 proses\_boarding7(1) 1 armada l\_qa1transit7 FIRST 1 armada l\_in2713 proses\_boarding7(2) 1 armada l\_qa2712 FIRST 1 penumpang l\_qt713 1 penumpang l\_t713 FIRST 1 penumpang 1 t713 wait m\_ticketing a\_kodelokasi=114 tujuan\_penumpang(1,rand(100)) 1 penumpang l\_qp713 FIRST 1 m\_mulaiwaktuantri penumpang l\_backup713 ALT m\_mulaiwaktuantri penumpang l\_qp713 if 700<=a\_pdest<713 then  $\mathcal{A}$  and  $\mathcal{A}$  route 2 } else { route 1 penumpang l\_in1713 LOAD 1 inc ar\_hinout7 $[14,1]$ ,1 v\_waktuantri713=m\_hitungwaktuantri penumpang l\_in2713 LOAD 1 inc ar\_hinout7[14,2],1 v\_waktuantri713=m\_hitungwaktuantri penumpang l\_backup713 1 penumpang EXIT FIRST 1 penumpang l e1713 dec ar hinout7[14,3],1 1 penumpang EXIT FIRST 1 penumpang l\_e2713 dec ar\_hinout7[14,4],1 1 penumpang EXIT FIRST 1 armada l\_qa1transit7 1 armada l\_etransit7 FIRST 1 armada l qa2transit7 1 armada l\_intransit7 FIRST 1 armada l\_etransit7 a\_indexlokasi7=15 unload a\_busload iff a\_pdest=500 proses\_unload7(3) 1 armada korkpmelayu2 FIRST 1 inc v\_ritkor7,1

v\_traveltimekor7=m\_traveltime armada l\_intransit7 a\_indexlokasi7=15 proses\_boarding7(2) 1 armada l\_qa2713 FIRST 1 penumpang l\_etransit7 dec ar\_hinout7[15,3],1 if a\_pdest=500 then  $\{$  route 1 } else  $\{$  route 2 } 1 penumpang EXIT FIRST 1 2 penumpang l\_qp500 FIRST 1 m\_mulaiwaktuantri penumpang l\_backup500 ALT m\_mulaiwaktuantri \*\*\*\*\*\*\*\*\*\*\*\*\*\*\*\*\*\*\*\*\*\*\*\*\*\*\*\*\*\*\*\*\*\*\*\*\*\*\*\*\*\*\*\*\*\*\* \*\*\*\*\*\*\*\*\*\*\*\*\*\*\*\*\*\*\*\*\*\*\*\*\*\*\*\*\*\*\*\*\* **Attributes** \*\*\*\*\*\*\*\*\*\*\*\*\*\*\*\*\*\*\*\*\*\*\*\*\*\*\*\*\*\*\*\*\*\*\*\*\*\*\*\*\*\*\*\*\*\*\* \*\*\*\*\*\*\*\*\*\*\*\*\*\*\*\*\*\*\*\*\*\*\*\*\*\*\*\*\*\*\*\*\* ID Type Classification -------------- ------------ -------------- # #Menyimpan waktu tempuh bus untuk 1 rit perjalanan yaitu dari halte pool ke halte pool dalam 1 koridor, misal: Kota-Blok M, dsb a\_traveltime Integer Entity # #Menyimpan status jumlah/ beban penumpang dalam armada bus a busload Integer Entity # #Menyimpan kode lokasi yang menjadi halte tujuan penumpang a\_pdest Integer Entity # #Menyimpan kode lokasi yang menjadi halte asal penumpang<br>a\_pfrom Integer Entity # #Menyimpan jumlah penumpang yang naik/turun ke/dari armada bus Integer Entity # #Menyimpan jumlah kapasitas armada bus a\_kapasitasbus Integer Entity # #Menyimpan kode lokasi dari suatu halte a\_kodelokasi Integer *Location* # #Menyimpan jumlah pengakumulasian persentase pada model asal-tujuan penumpang ketika dijalankan logika randomisasi penentuan tujuan penumpang a akumulasi Real Entity # #Menyimpan kode urutan lokasi halte pada koridor 1 a\_indexlokasi1 Integer Entity #

#Menyimpan kode urutan lokasi halte pada koridor 2 a\_indexlokasi2 Integer Entity # #Menyimpan kode urutan lokasi halte pada koridor 3 a\_indexlokasi3 Integer Entity # #Menyimpan kode urutan lokasi halte pada koridor 4 a\_indexlokasi4 Integer Entity # #Menyimpan kode urutan lokasi halte pada koridor 5 a\_indexlokasi5 Integer Entity # #Menyimpan kode urutan lokasi halte pada koridor 6 a\_indexlokasi6 Integer Entity # #Menyimpan kode urutan lokasi halte pada koridor 7 a\_indexlokasi7 Integer Entity # #Menyimpan waktu antrian seorang penumpang a\_waktuantrian Integer Entity # #Menyimpan informasi dari koridor mana suatu bus datang a\_buskoridor Integer Entity \*\*\*\*\*\*\*\*\*\*\*\*\*\*\*\*\*\*\*\*\*\*\*\*\*\*\*\*\*\*\*\*\*\*\*\*\*\*\*\*\*\*\*\*\*\*\* \*\*\*\*\*\*\*\*\*\*\*\*\*\*\*\*\*\*\*\*\*\*\*\*\*\*\*\*\*\*\*\*\* Variables (global) \*\*\*\*\*\*\*\*\*\*\*\*\*\*\*\*\*\*\*\*\*\*\*\*\*\*\*\*\*\*\*\*\*\*\*\*\*\*\*\*\*\*\*\*\*\*\* \*\*\*\*\*\*\*\*\*\*\*\*\*\*\*\*\*\*\*\*\*\*\*\*\*\* ID Type Initial value Stats ---------------- ------------ ------------- ----------- # #Menyimpan nilai durasi berjalan  $v_d$ durasi Integer  $0$ # #Menyimpan nilai beban penumpang pada bus koridor 1 v\_busloadkor1 Integer 0 Time Series # #Menyimpan nilai beban penumpang pada bus koridor 2 v\_busloadkor2 Integer 0 Time Series # #Menyimpan nilai beban penumpang pada bus koridor 3 v\_busloadkor3 Integer 0 Time Series # #Menyimpan nilai beban penumpang pada bus koridor 4 v\_busloadkor4 Integer 0 Time Series  $#$ #Menyimpan nilai beban penumpang pada bus koridor 5 v\_busloadkor5 Integer 0 Time Series # #Menyimpan nilai beban penumpang pada bus koridor 6 v\_busloadkor6 Integer 0 Time Series # #Menyimpan nilai beban penumpang pada bus koridor 7 v\_busloadkor7 Integer 0 Time Series # #Menyimpan waktu tempuh bus untuk 1 rit perjalanan koridor 1 v\_traveltimekor1 Integer 0 Basic # #Menyimpan waktu tempuh bus untuk 1 rit perjalanan koridor 2 v\_traveltimekor2 Integer 0 Basic #

#Menyimpan waktu tempuh bus untuk 1 rit perjalanan koridor 3 v\_traveltimekor3 Integer 0 Basic # #Menyimpan waktu tempuh bus untuk 1 rit perjalanan koridor 4 v traveltimekor4 Integer 0 Basic # #Menyimpan waktu tempuh bus untuk 1 rit perjalanan koridor 5 v\_traveltimekor5 Integer 0 Basic # #Menyimpan waktu tempuh bus untuk 1 rit perjalanan koridor 6 v\_traveltimekor6 Integer 0 Basic # #Menyimpan waktu tempuh bus untuk 1 rit perjalanan koridor 7 v\_traveltimekor7 Integer 0 Basic # #Menyimpan jumlah rit yang diperoleh per hari per koridor 1 v\_ritkor1 Integer 0 Time Series # #Menyimpan jumlah rit yang diperoleh per hari per koridor 2 v\_ritkor2 Integer 0 Time Series # #Menyimpan jumlah rit yang diperoleh per hari per koridor3<br>v\_ritkor3 Integer 0 Time Series # #Menyimpan jumlah rit yang diperoleh per hari per koridor4<br>v\_ritkor4 Integer 0 Time Series # #Menyimpan jumlah rit yang diperoleh per hari per koridor5<br>v\_ritkor5 Integer 0 Time Series # #Menyimpan jumlah rit yang diperoleh per hari per koridor6 v\_ritkor6 Integer 0 Time Series # #Menyimpan jumlah rit yang diperoleh per hari per koridor7<br>v\_ritkor7 Integer 0 Time Series # #Menyimpan informasi waktu antrian penumpang per halte v waktuantri100 Integer 0 Time Series v\_waktuantri101 Integer 0 Time Series v\_waktuantri102 Integer 0 Time Series v\_waktuantri103 Integer 0 Time Series v waktuantri104 Integer 0 Time Series v\_waktuantri105 Integer 0 Time Series v waktuantri106 Integer 0 Time Series v\_waktuantri107 Integer 0 Time Series<br>v waktuantri108 Integer 0 Time Series  $v$  waktuantri108 Integer 0 v\_waktuantri109 Integer 0 Time Series v waktuantri110 Integer 0 Time Series v\_waktuantri111 Integer 0 Time Series<br>v waktuantri112 Integer 0 Time Series  $v$  waktuantri112 Integer v\_waktuantri113 Integer 0 Time Series v\_waktuantri114 Integer 0 Time Series<br>v\_waktuantri115 Integer 0 Time Series  $v_$ waktuantri115 Integer

v waktuantri116 Integer 0 Time Series

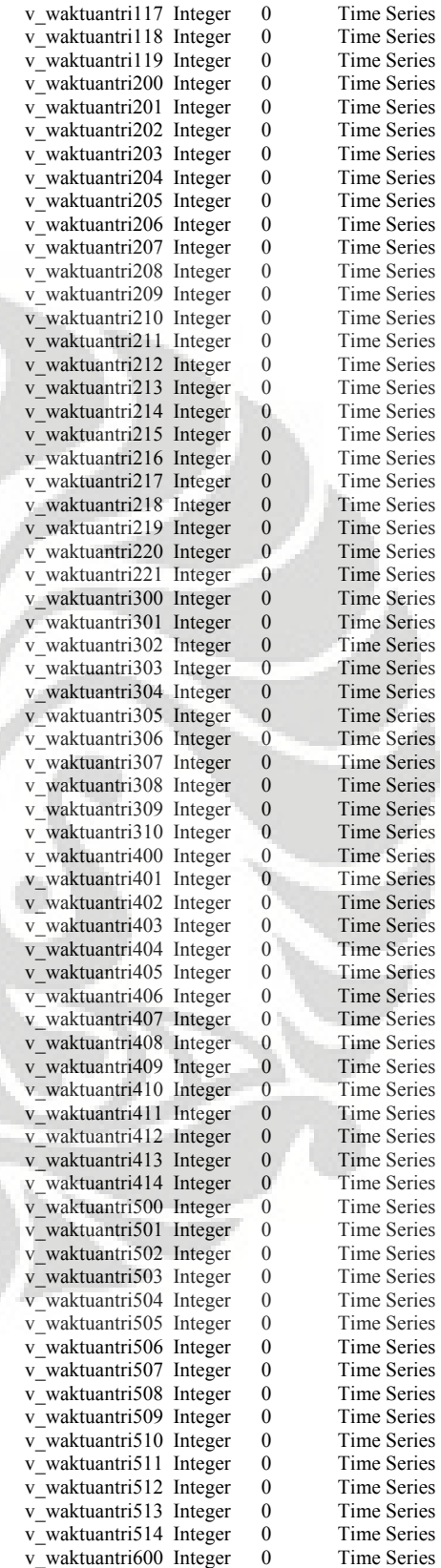

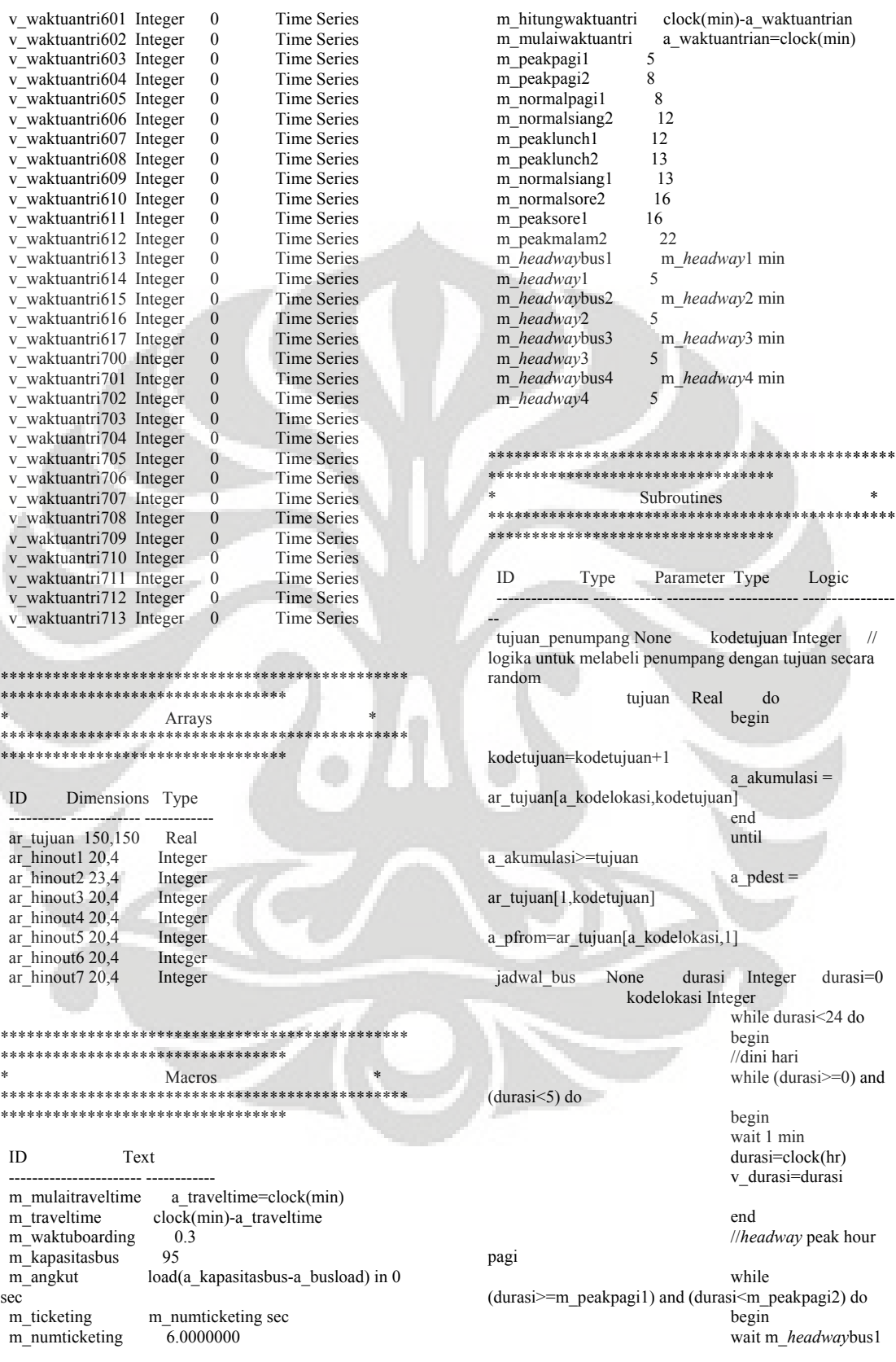

 send 1 armada to v\_durasi=durasi //*headway* lunchtime (durasi>=m\_peaklunch1) and (durasi<m\_peaklunch2) do durasi=clock(hr) //*headway* normal wait m\_*headway*bus1 send 1 armada to durasi=clock(hr) v\_durasi=durasi end on the contract of the contract of the contract of the contract of the contract of the contract of the contract of the contract of the contract of the contract of the contract of the contract of the contract of the con wait 1 min end<br>kolom proses\_unload1 None kolom Integer a\_hinout=ar\_hinout1[a\_indexlokasi1,kolom] a\_busload = a\_busload+a\_hinout wait (- 1\*a\_hinout)\*m\_waktuboarding sec a\_hinout=0 ar\_hinout1[a\_indexlokasi1,kolom]=0 proses\_boarding1 None kolom Integer m\_angkut a\_hinout=ar\_hinout1[a\_indexlokasi1,kolom] ar\_hinout1[a\_indexlokasi1,kolom]=0 a\_busload=a\_busload+a\_hinout v\_busloadkor1=a\_busload wait and the state of the state wait a\_hinout\*m\_waktuboarding sec a\_hinout=0 proses\_unload2 None kolom Integer a\_hinout=ar\_hinout2[a\_indexlokasi2,kolom] a\_busload = a\_busload+a\_hinout wait (- 1\*a\_hinout)\*m\_waktuboarding sec a\_hinout=0 ar\_hinout2[a\_indexlokasi2,kolom]=0 proses\_boarding2 None kolom Integer m\_angkut a\_hinout=ar\_hinout2[a\_indexlokasi2,kolom] ar\_hinout2[a\_indexlokasi2,kolom]=0 a\_busload=a\_busload+a\_hinout v\_busloadkor2=a\_busload wait a\_hinout\*m\_waktuboarding sec a\_hinout=0 proses\_unload3 None kolom Integer a\_hinout=ar\_hinout3[a\_indexlokasi3,kolom] a\_busload = a\_busload+a\_hinout wait (- 1\*a\_hinout)\*m\_waktuboarding sec a\_hinout=0 ar\_hinout3[a\_indexlokasi3,kolom]=0 proses\_boarding3 None kolom Integer m\_angkut a\_hinout=ar\_hinout3[a\_indexlokasi3,kolom]

ar\_hinout3[a\_indexlokasi3,kolom]=0

**Universitas Indonesia** 

loc(kodelokasi)

pg-siang

durasi=clock(hr)

end on the state of the state of the state of the state of the state of the state of the state of the state of the state of the state of the state of the state of the state of the state of the state of the state of the sta

//*headway* normal hour

 while (durasi>=m\_normalpagi1) and (durasi<m\_normalsiang2) do

> begin wait m\_*headway*bus2 send 1 armada to

 durasi=clock(hr) v\_durasi=durasi

end and the contract of the contract of the contract of the contract of the contract of the contract of the contract of the contract of the contract of the contract of the contract of the contract of the contract of the co

while

 begin wait m\_*headway*bus3 send 1 armada to

loc(kodelokasi)

loc(kodelokasi)

v\_durasi=durasi

end end and end and end and end and the state of the state of the state of the state of the state of the state of the state of the state of the state of the state of the state of the state of the state of the state of the

siang-sore

 while (durasi>=m\_normalsiang1) and (durasi<m\_normalsore2) do

> begin wait m\_*headway*bus1 send 1 armada to

loc(kodelokasi)

 durasi=clock(hr) v\_durasi=durasi

end and the state of the state and state and state and state and state and state and state and state and state and

//*headway* peak sore-

 while (durasi>=m\_peaksore1) and (durasi<m\_peakmalam2) do begin

loc(kodelokasi)

malam

end on the contract of the contract of the contract of the contract of the contract of the contract of the contract of the contract of the contract of the contract of the contract of the contract of the contract of the con

 //jam operasi selesai while (durasi>=m\_peakmalam2) and (durasi<24) do begin wait 1 min durasi=clock(hr) v\_durasi=durasi

Perancangan instrumen..., Hendry Frily, FT UI, 2008

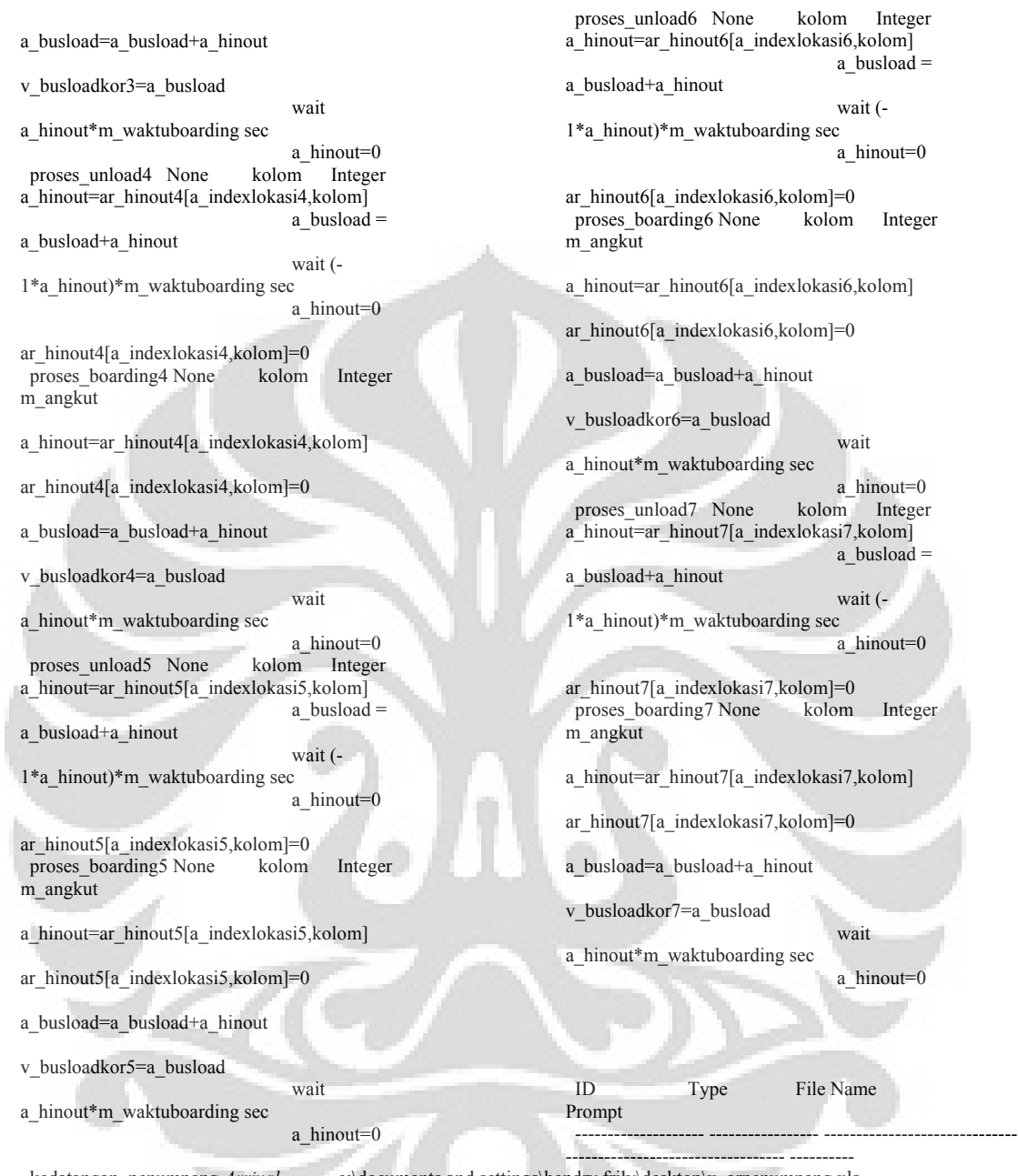

kedatangan\_penumpang *Arrival* **c:\documents and settings\hendry frily\desktop\x\_arpenumpang.xls** kedatangan\_armada *Arrival* x\_ararmada.xls

### **LAMPIRAN 2**

## **PERHITUNGAN TITIK TRANSIT JARAK TERDEKAT**

# **A. Perhitungan Jarak Rute**

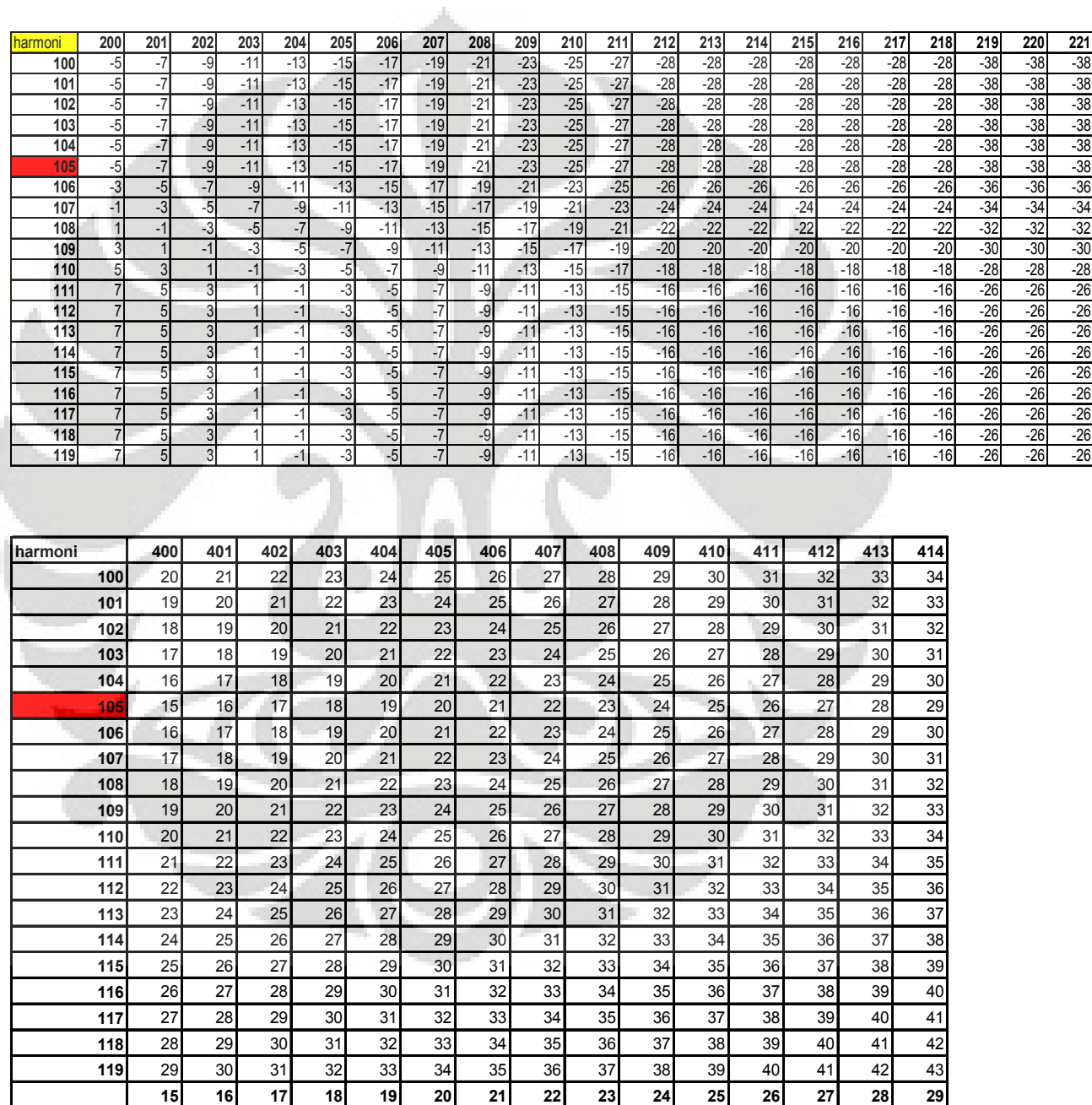

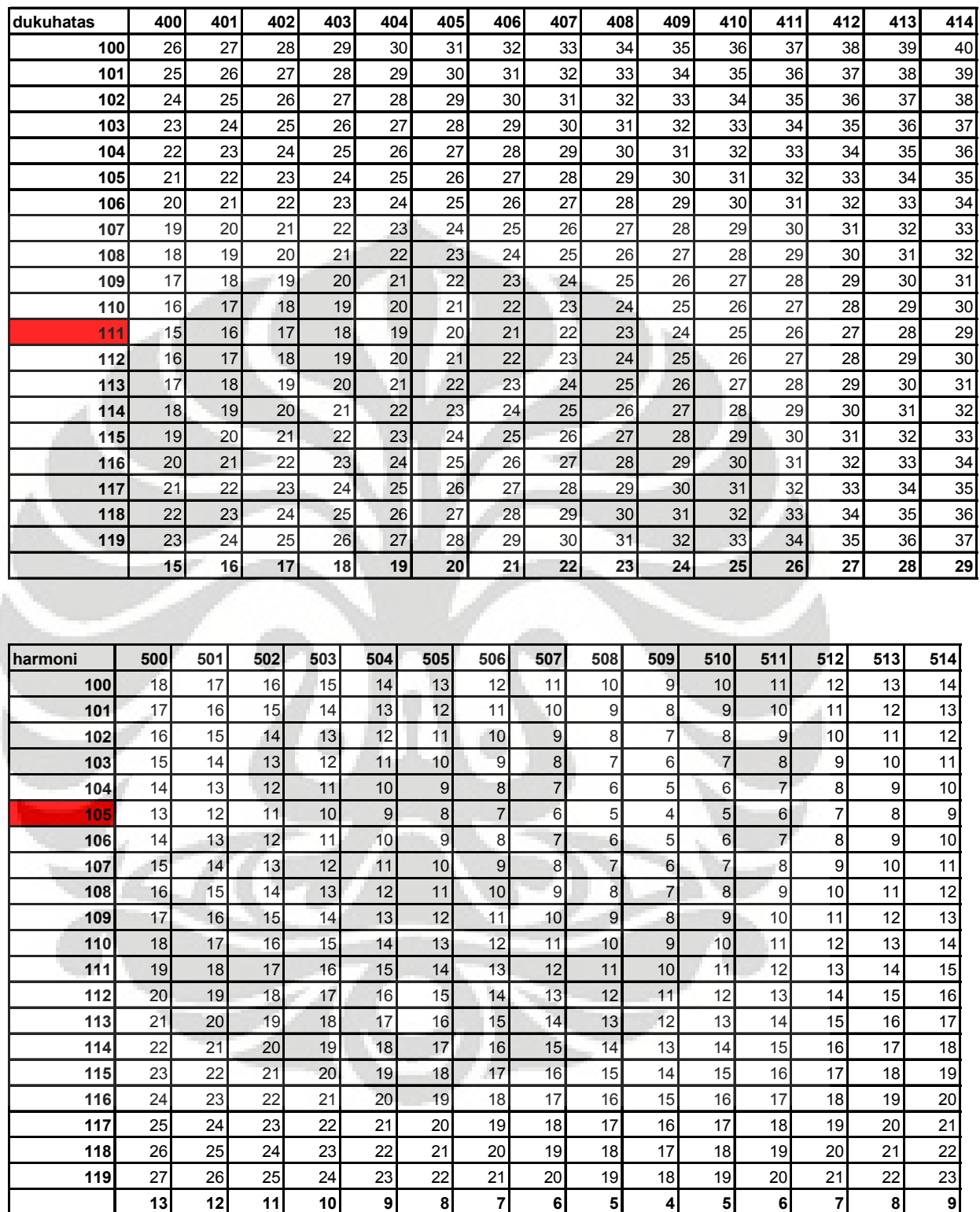

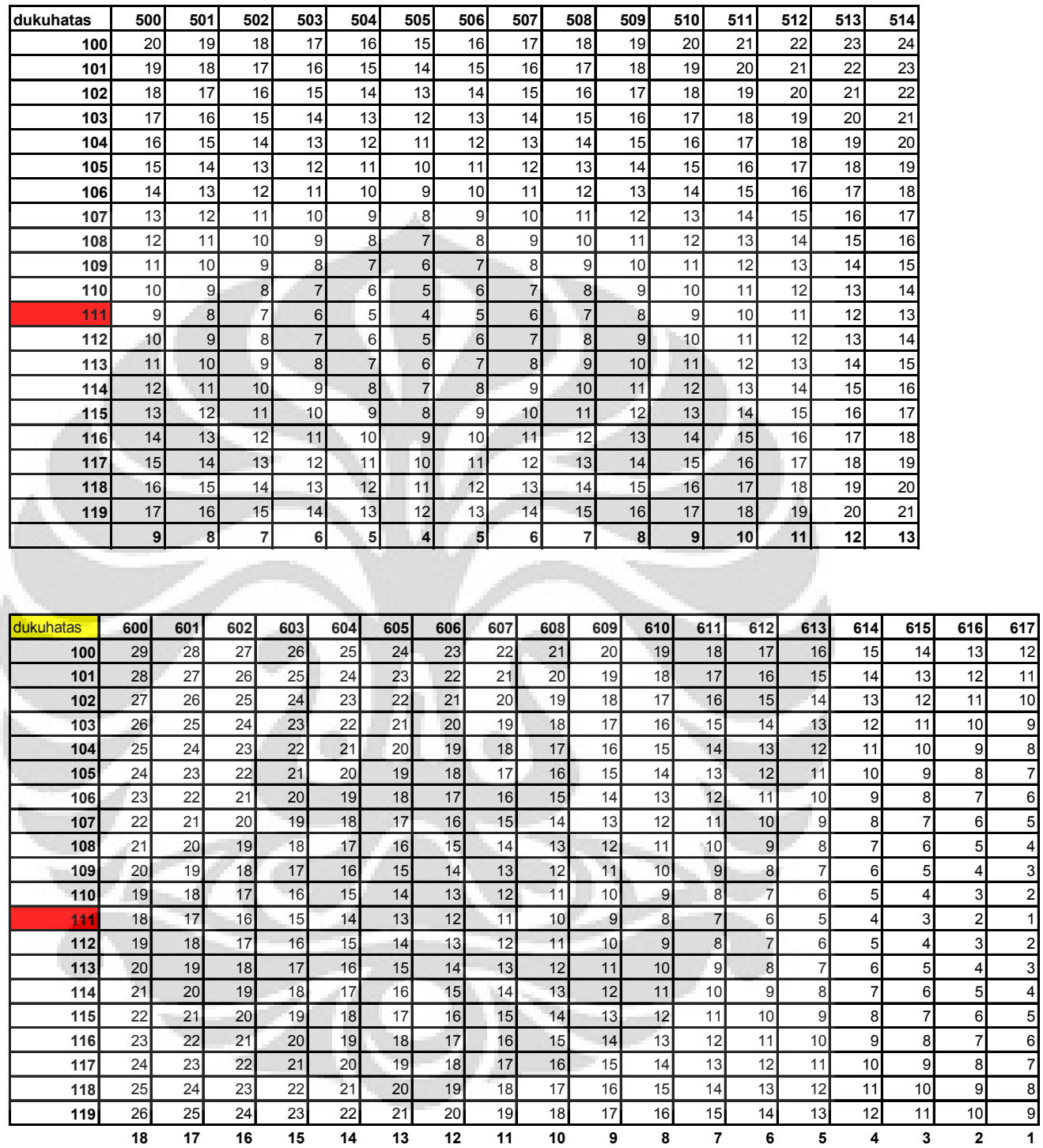

**Universitas Indonesia** 

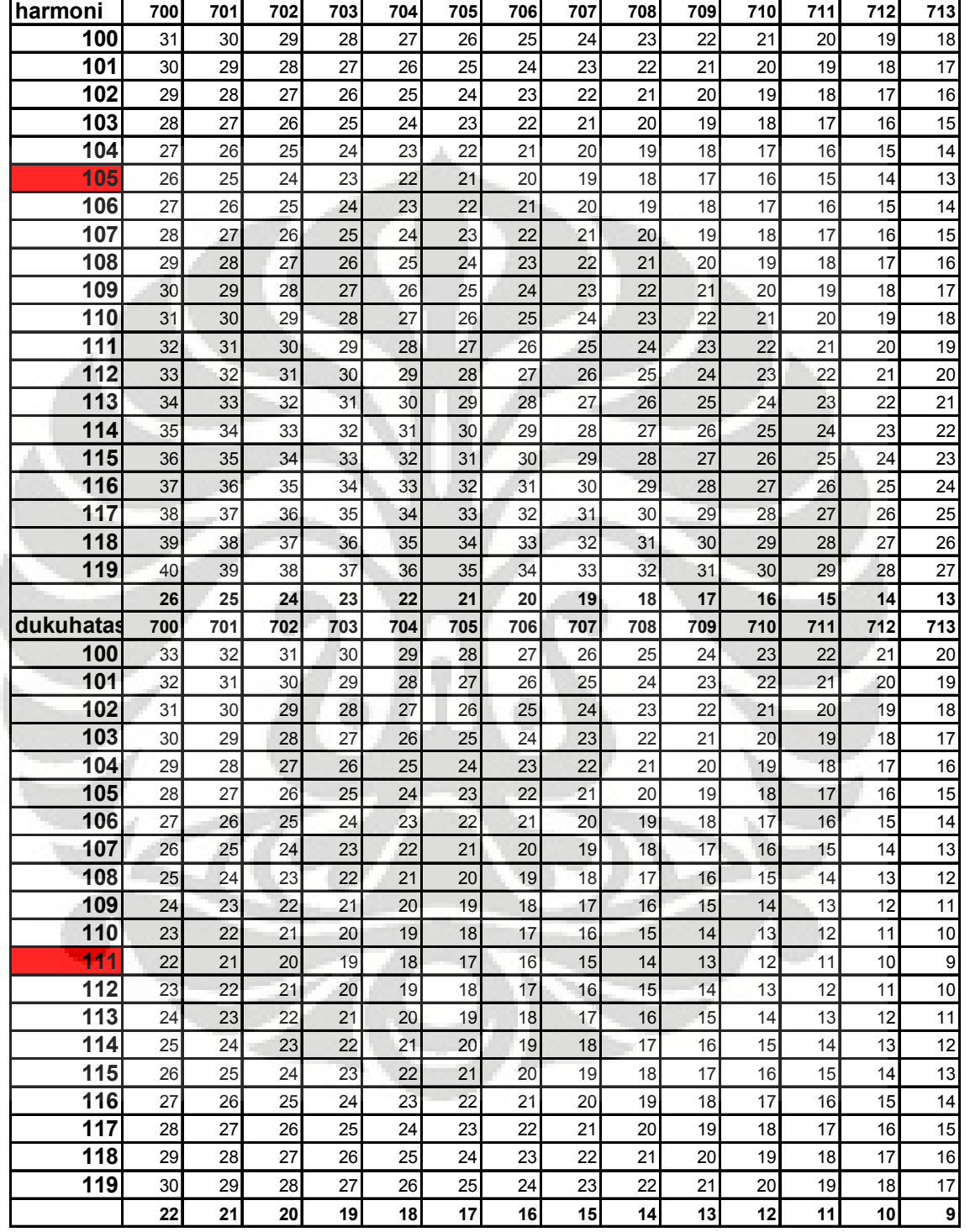

Perancangan instrumen..., Hendry Frily, FT UI, 2008
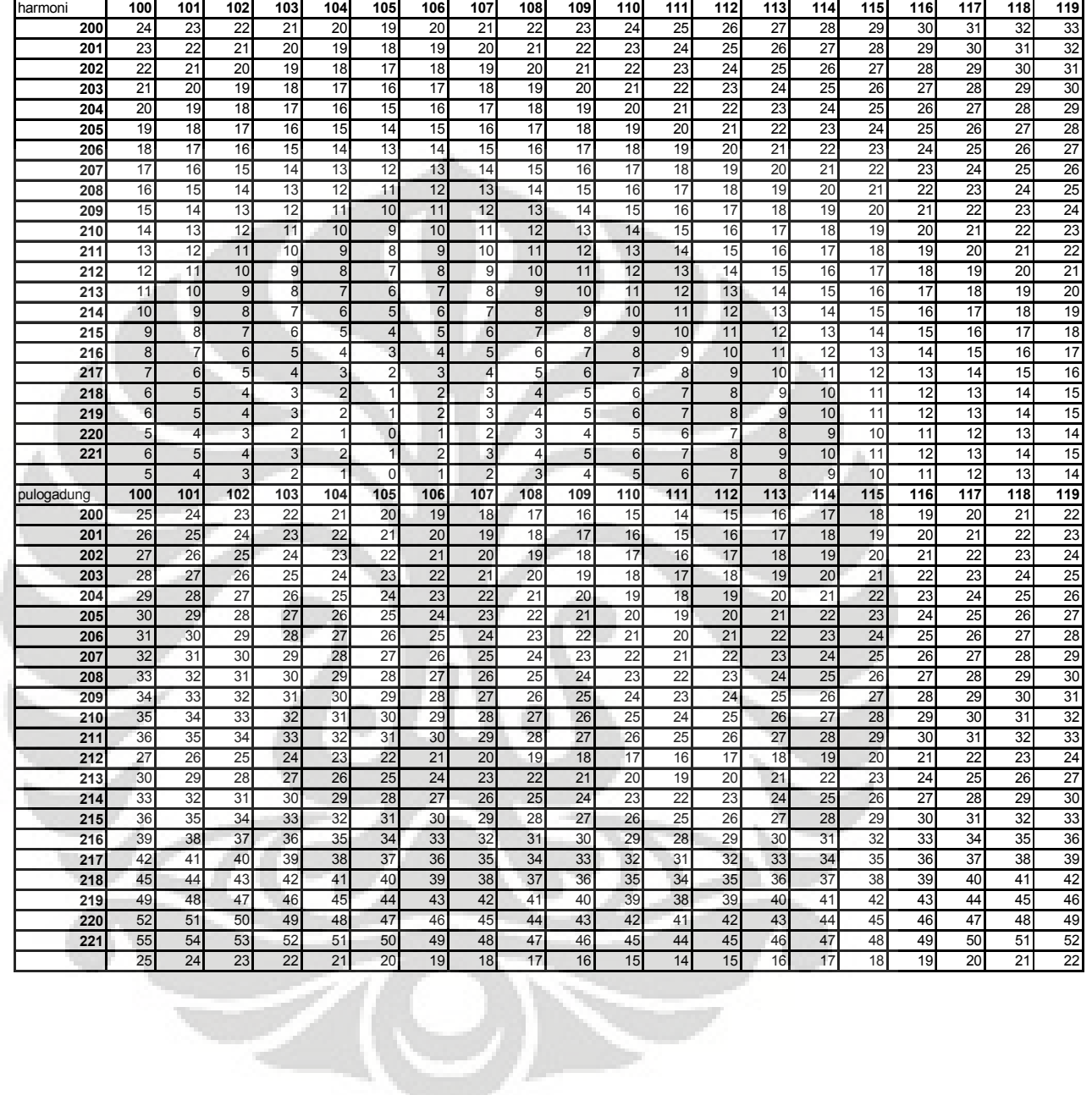

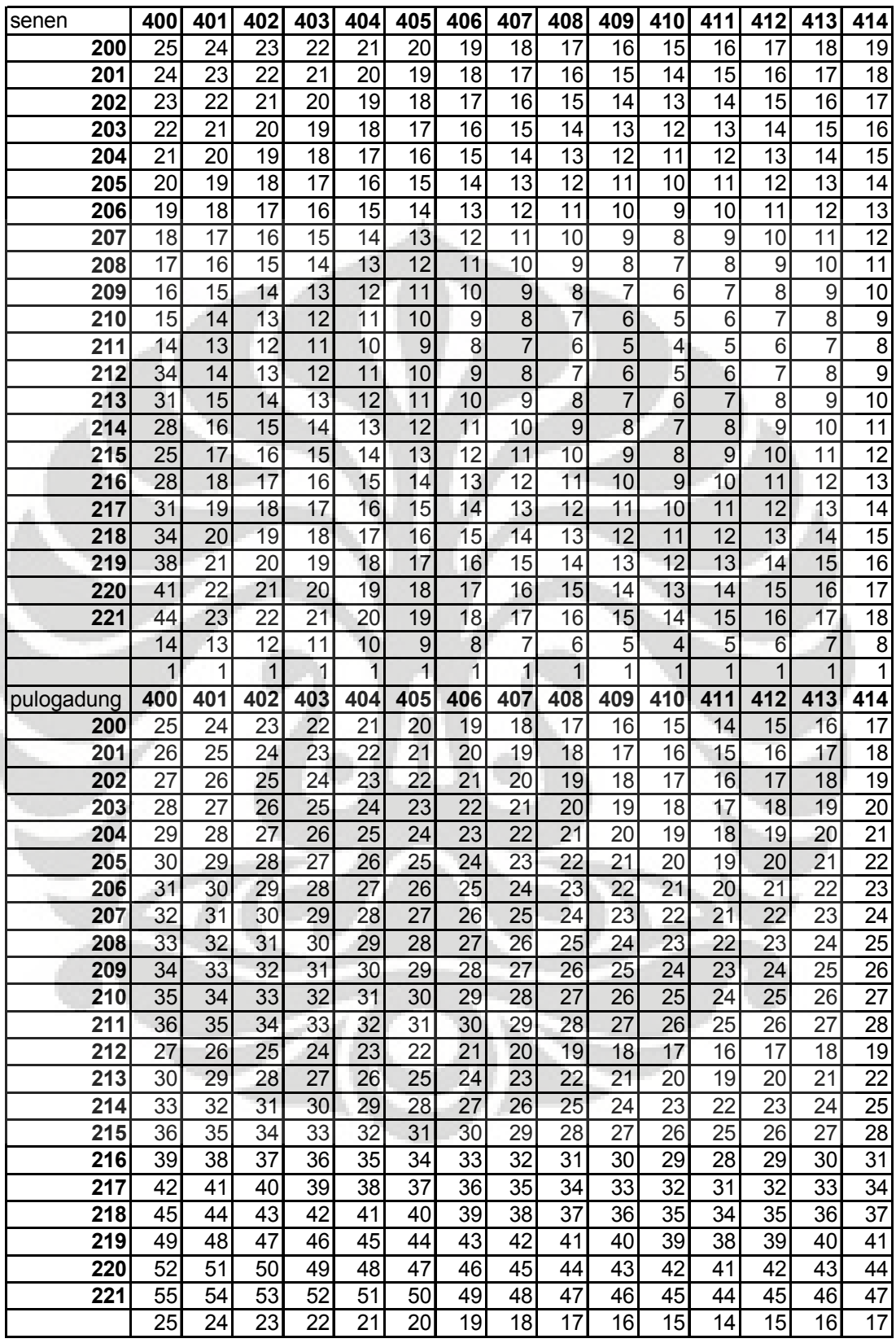

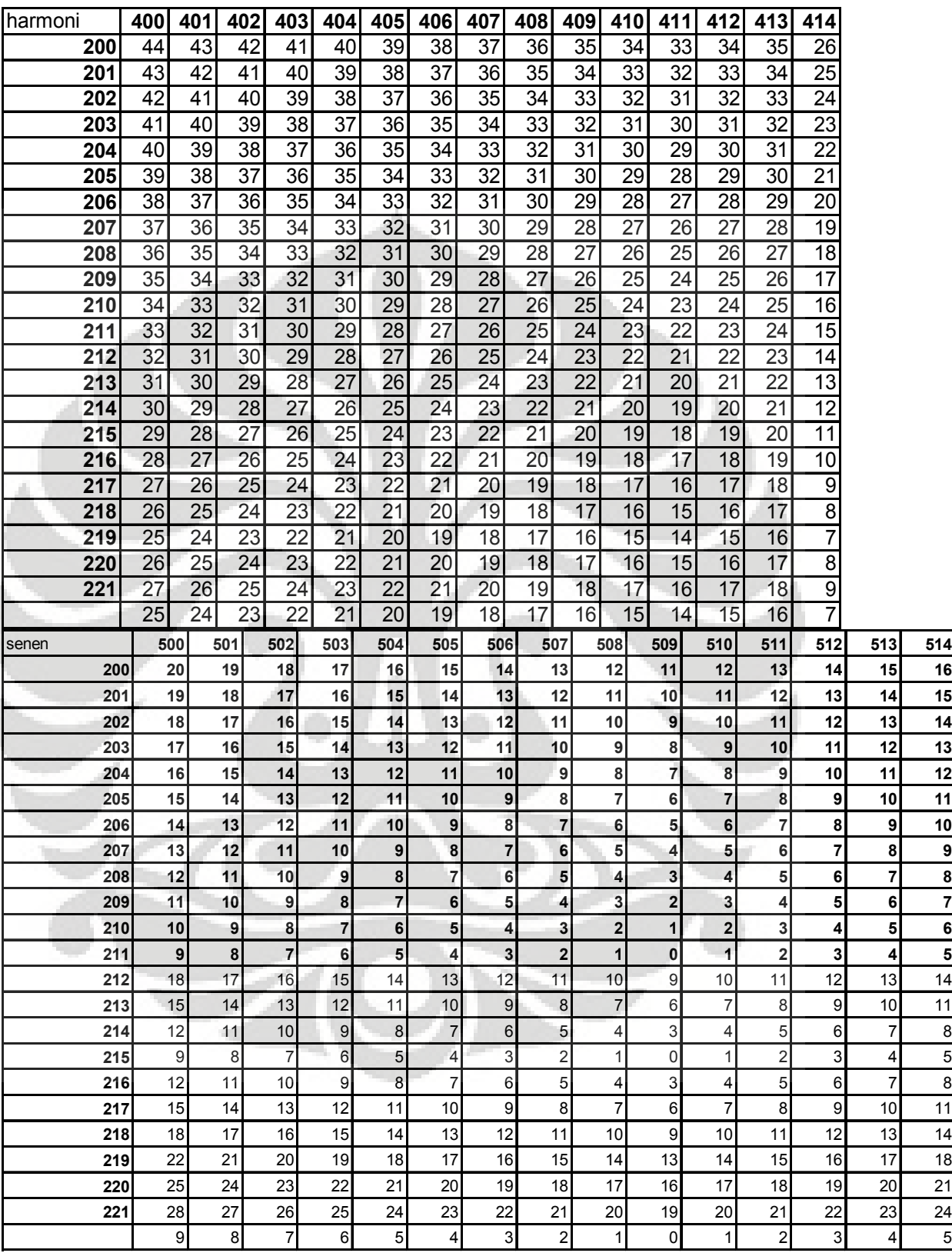

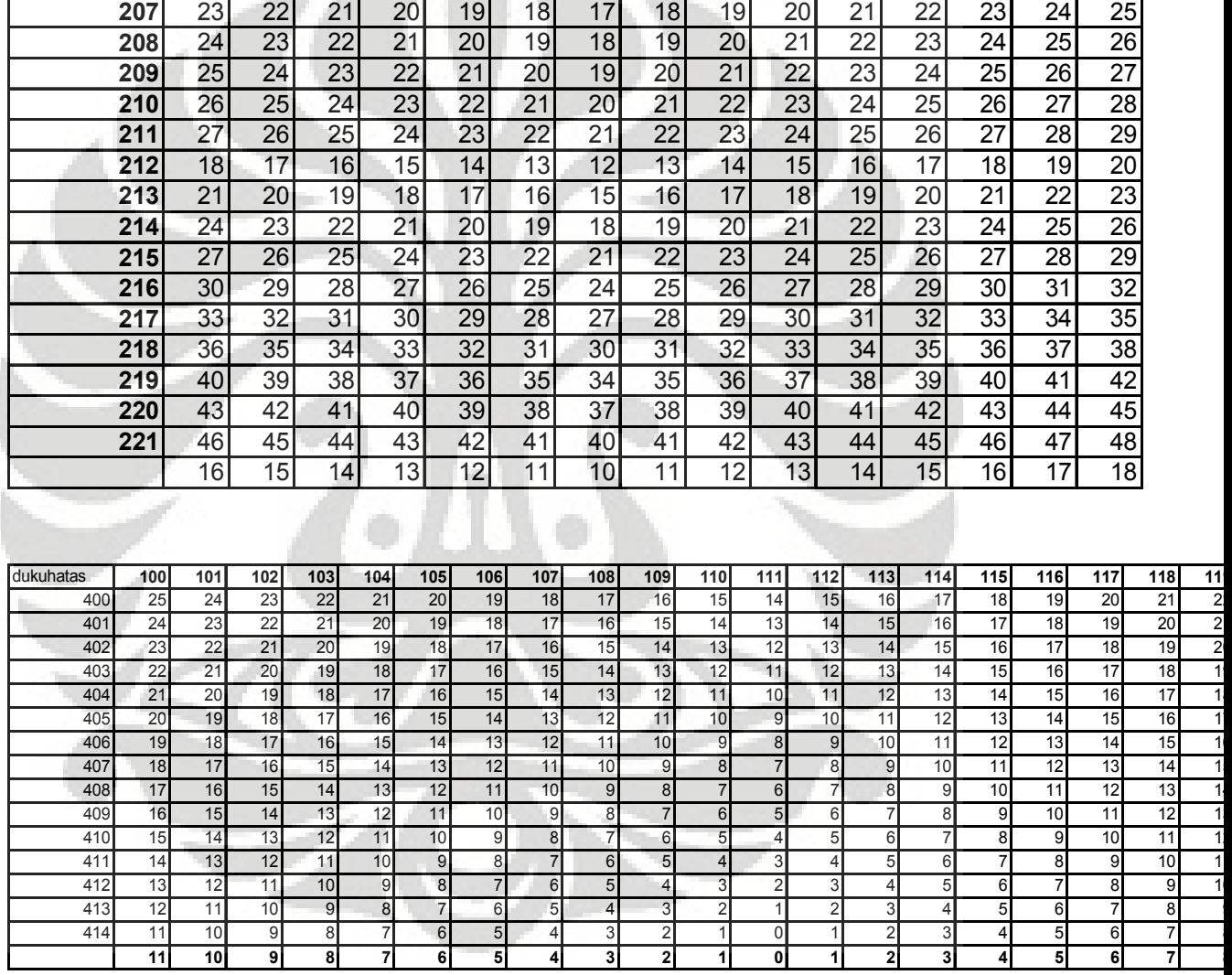

Perancangan instrumen..., Hendry Frily, FT UI, 2008

pulogadung **500 501 502 503 504 505 506 507 508 509 510 511 512 513 514**

| 16| 15| 14| 13| 12| 11| 10| 11| 12| 13| 14| 15| 16| 17| 18 | 17| 16| 15| 14| 13| 12| 11| 12| 13| 14| 15| 16| 17| 18| 19 18 17 16 15 14 13 12 13 14 15 16 17 18 19 20 19 18 17 16 15 14 13 14 15 16 17 18 19 20 21 20 19 18 17 16 15 14 15 16 17 18 19 20 21 22 21 20 19 18 17 16 15 16 17 18 19 20 21 22 23 22 21 20 19 18 17 16 17 18 19 20 21 22 23 24

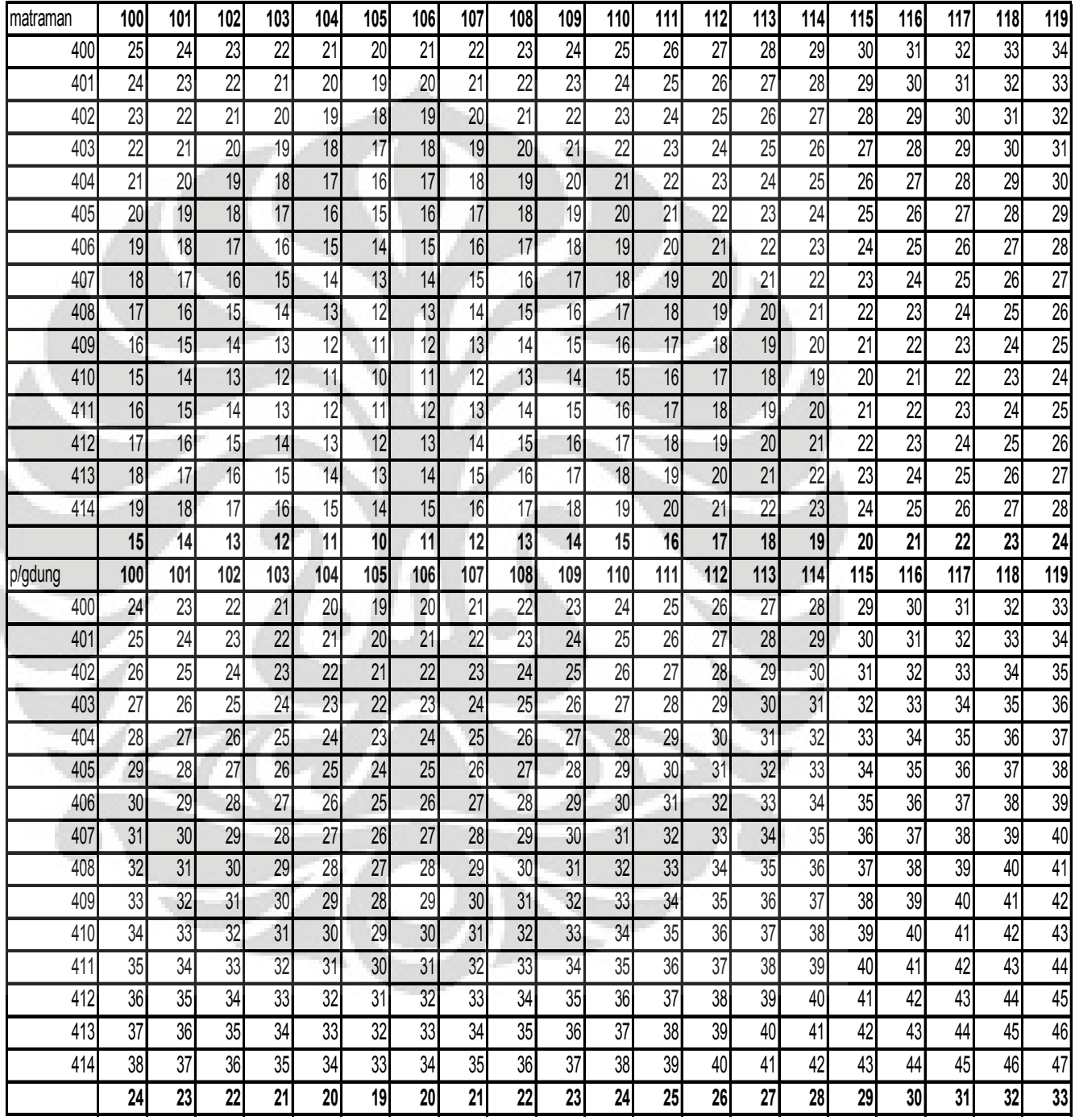

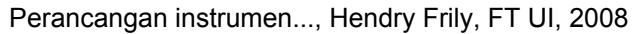

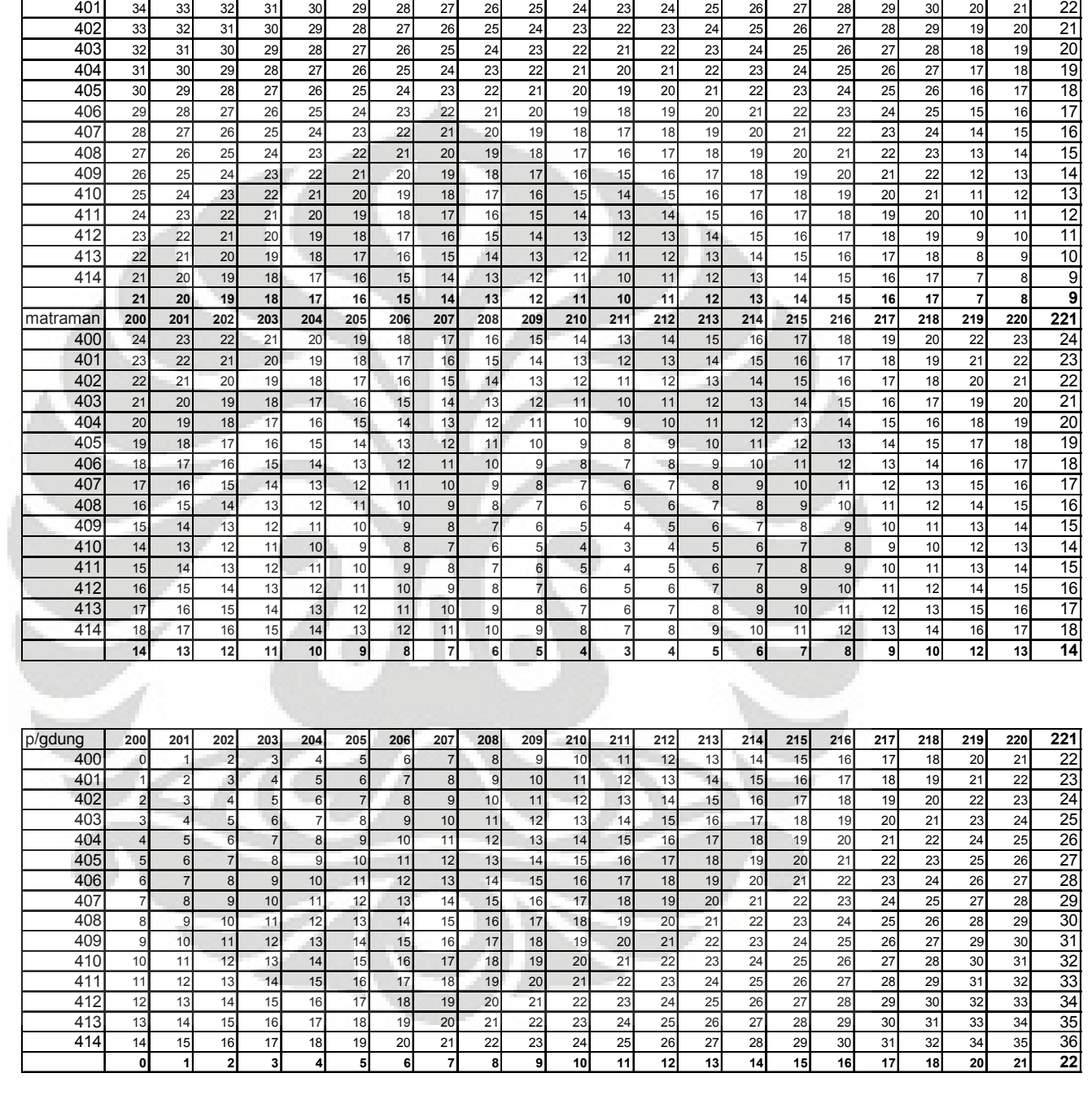

dukuhatas **200 201 202 203 204 205 206 207 208 209 210 211 212 213 214 215 216 217 218 219 220 221** 400| 35| 34| 33| 32| 31| 30| 29| 28| 27| 26| 25| 24| 25| 26| 27| 28| 29| 30| 31| 21| 22| 23

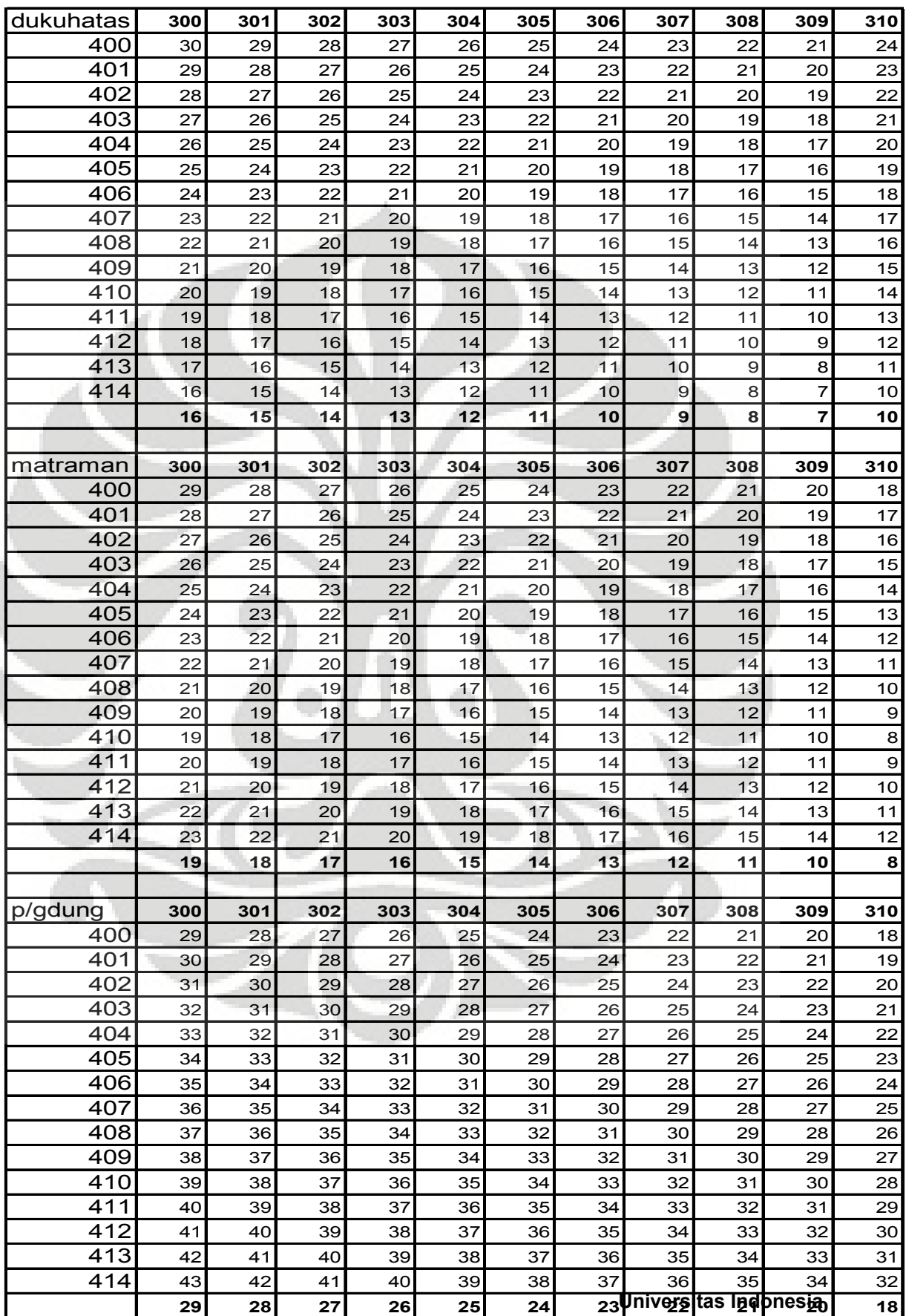

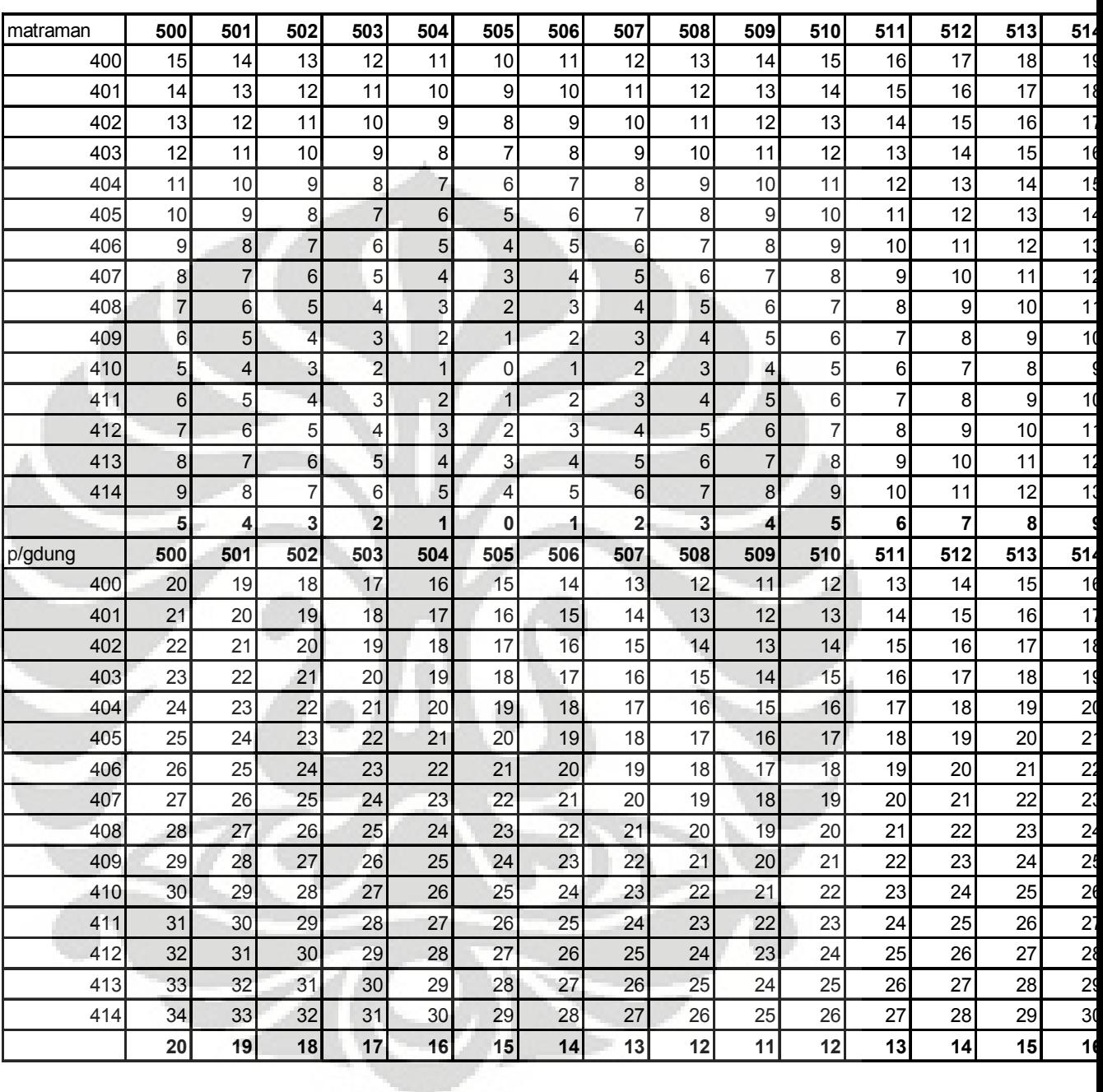

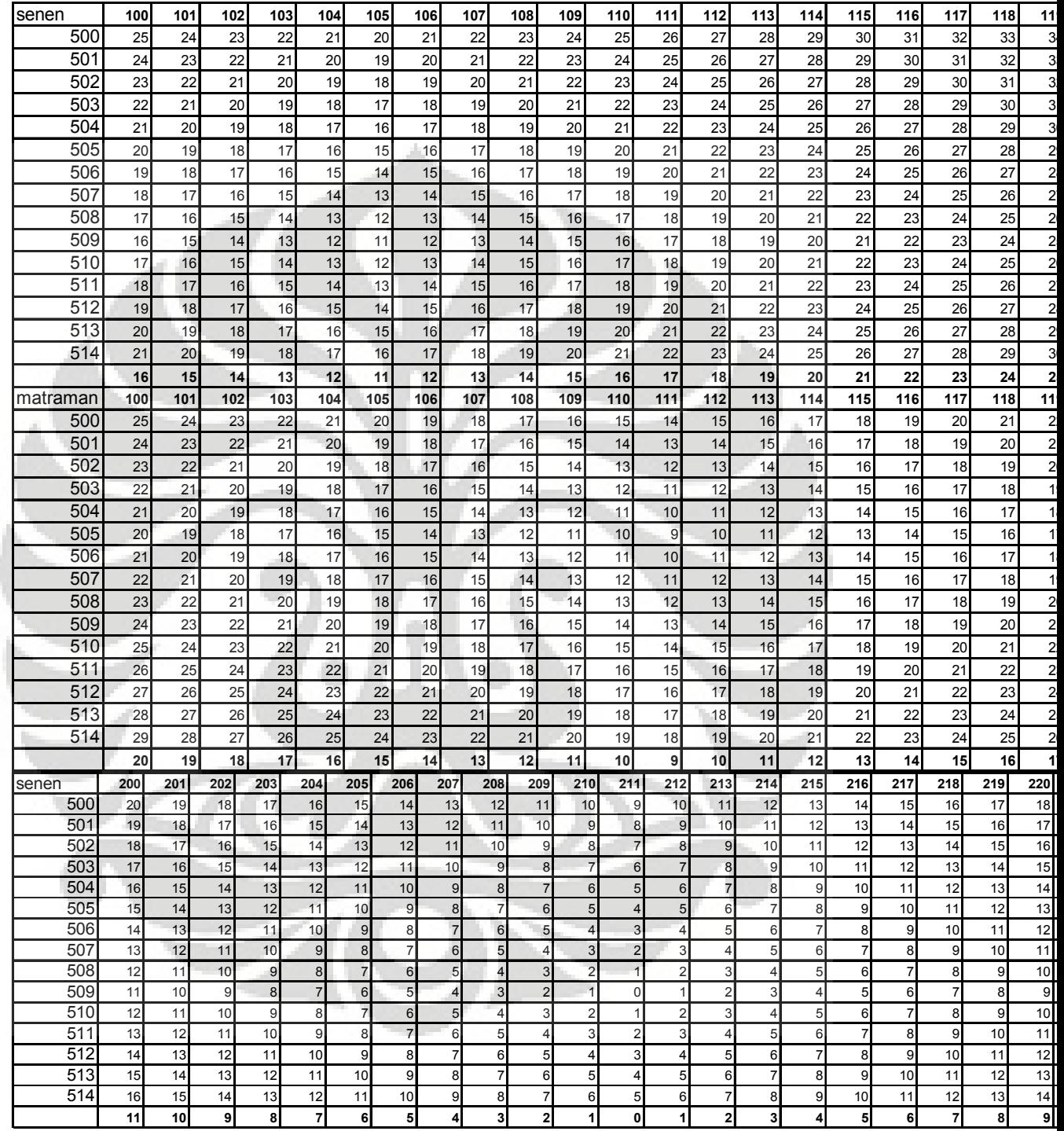

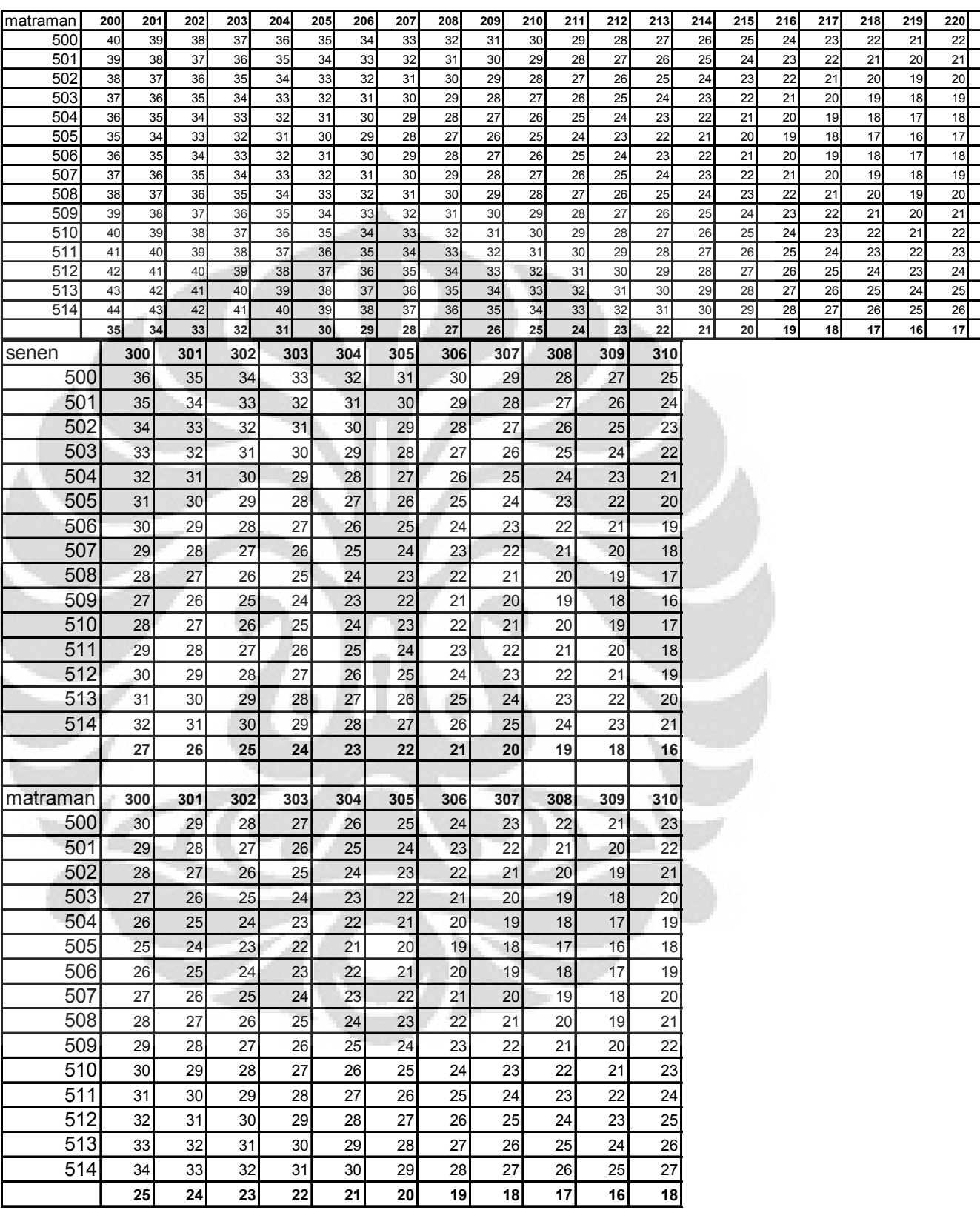

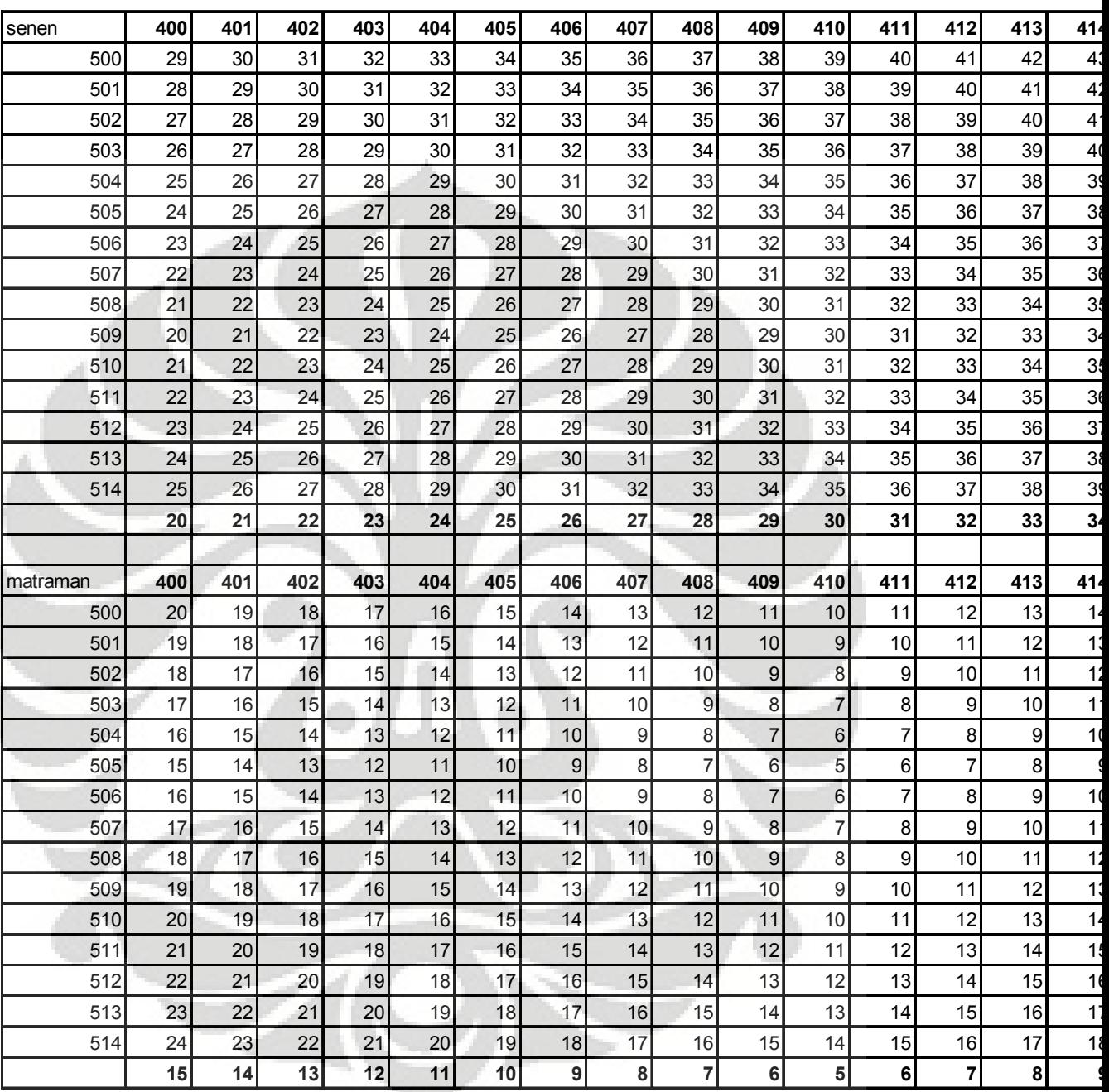

## **Kor 1 200 201 202 203 204 205 206 207 208 209 210 211 212 213 214 215 216** harmoni harmoni dukuhatas harmoni harmoni harmoni harmoni harmoni harmoni harmoni harmoni harmoni harmoni harmoni harmoni harmoni harmoni harmoni harmoni dukuhatas dukuhatas harmoni harmoni harmoni harmoni harmoni harmoni harmoni harmoni harmoni harmoni harmoni harmoni harmoni harmoni harmoni dukuhatas dukuhatas dukuhatas harmoni harmoni harmoni harmoni harmoni harmoni harmoni harmoni harmoni harmoni harmoni harmoni harmoni harmoni dukuhatas dukuhatas dukuhatas dukuhatas harmoni harmoni harmoni harmoni harmoni harmoni harmoni harmoni harmoni harmoni harmoni harmoni harmoni dukuhatas dukuhatas dukuhatas dukuhatas harmoni harmoni harmoni harmoni harmoni harmoni harmoni harmoni harmoni harmoni harmoni harmoni harmoni dukuhatas dukuhatas dukuhatas dukuhatas harmoni harmoni harmoni harmoni harmoni harmoni harmoni harmoni harmoni harmoni harmoni harmoni harmoni dukuhatas dukuhatas dukuhatas dukuhatas harmoni harmoni harmoni harmoni harmoni harmoni harmoni harmoni harmoni harmoni harmoni harmoni harmoni dukuhatas dukuhatas dukuhatas dukuhatas harmoni harmoni harmoni harmoni harmoni harmoni harmoni harmoni harmoni harmoni harmoni harmoni harmoni dukuhatas dukuhatas dukuhatas dukuhatas harmoni harmoni harmoni harmoni harmoni harmoni harmoni harmoni harmoni harmoni harmoni harmoni harmoni dukuhatas dukuhatas dukuhatas dukuhatas harmoni harmoni harmoni harmoni harmoni harmoni harmoni harmoni harmoni harmoni harmoni harmoni harmoni dukuhatas dukuhatas dukuhatas dukuhatas harmoni harmoni harmoni harmoni harmoni harmoni harmoni harmoni harmoni harmoni harmoni harmoni harmoni dukuhatas dukuhatas dukuhatas dukuhatas harmoni harmoni harmoni harmoni harmoni harmoni harmoni harmoni harmoni harmoni harmoni harmoni harmoni **Kor 2 100 101 102 103 104 105 106 107 108 109 110 111 112 113 114 115 116** harmoni harmoni harmoni harmoni harmoni harmoni pgdung pgdung pgdung pgdung pgdung pgdung pgdung pgdung pgdung pgdung pgdung harmoni harmoni harmoni harmoni harmoni harmoni harmoni pgdung pgdung pgdung pgdung pgdung pgdung pgdung pgdung pgdung pgdung harmoni harmoni harmoni harmoni harmoni harmoni harmoni harmoni pgdung pgdung pgdung pgdung pgdung pgdung pgdung pgdung pgdung harmoni harmoni harmoni harmoni harmoni harmoni harmoni harmoni harmoni pgdung pgdung pgdung pgdung pgdung pgdung pgdung pgdung harmoni harmoni harmoni harmoni harmoni harmoni harmoni harmoni harmoni harmoni pgdung pgdung pgdung pgdung pgdung pgdung pgdung harmoni harmoni harmoni harmoni harmoni harmoni harmoni harmoni harmoni harmoni harmoni pgdung pgdung pgdung pgdung pgdung pgdung harmoni harmoni **Kor 4 100 101 102 103 104 105 106 107 108 109 110 111 112 113 114 115 116** 400 pulogadungpulogadung pulogadung pulogadung pulogadung dukuhatas dukuhatas dukuhatas dukuhatas dukuhatas dukuhatas dukuhatas dukuhatas dukuhatas dukuhatas dukuhatas dukuhatas dukuhatas dukuhatas dukuhatas dukuhatas duku dkhats/matrdkhats/matrdkhats/matrdkhats/matrdkhats/matrdkhats/matrdukuhatas dukuhatas dukuhatas dukuhatas dukuhatas dukuhatas dukuhatas dukuhatas dukuhatas dukuhatas dukuhatas dkhats/matrdkhats/matrdkhats/matrdkhats/matrdkhats/matrdkhats/matrdukuhatas dukuhatas dukuhatas dukuhatas dukuhatas dukuhatas dukuhatas dukuhatas dukuhatas dukuhatas dukuhatas dkhats/matrdkhats/matrdkhats/matrdkhats/matrdkhats/matrdkhats/matrdukuhatas dukuhatas dukuhatas dukuhatas dukuhatas dukuhatas dukuhatas dukuhatas dukuhatas dukuhatas dukuhatas 404 dkhats/matrdkhats/matrdkhats/matrdkhats/matrdkhats/matrdkhats/matrdukuhatas dukuhatas dukuhatas dukuhatas dukuhatas dukuhatas dukuhatas dukuhatas dukuhatas dukuhatas dukuhatas dukuhatas dukuhatas dukuhatas dukuhatas du 405 dkhats/matrdkhats/matrdkhats/matrdkhats/matrdkhats/matrdkhats/matrdukuhatas dukuhatas dukuhatas dukuhatas dukuhatas dukuhatas dukuhatas dukuhatas dukuhatas dukuhatas dukuhatas dukuhatas dukuhatas dukuhatas dukuhatas du 406 dkhats/matrdkhats/matrdkhats/matrdkhats/matrdkhats/matrdukuhatas dukuhatas dukuhatas dukuhatas dukuhatas dukuhatas dukuhatas dukuhatas dukuhatas dukuhatas dukuhatas dukuhatas dukuhatas dukuhatas dukuhatas dukuhatas duk 407 dkhats/matrdkhats/matrdkhats/matrdkhats/matrdkhats/matrdkhats/matrdukuhatas dukuhatas dukuhatas dukuhatas dukuhatas dukuhatas dukuhatas dukuhatas dukuhatas dukuhatas dukuhatas dukuhatas dukuhatas dukuhatas dukuhatas du 408 dkhats/matrdkhats/matrdkhats/matrdkhats/matrdkhats/matrdukuhatas dukuhatas dukuhatas dukuhatas dukuhatas dukuhatas dukuhatas dukuhatas dukuhatas dukuhatas dukuhatas dukuhatas dukuhatas dukuhatas dukuhatas dukuhatas duk 409 dkhats/matrdkhats/matrdkhats/matrdkhats/matrdkhats/matrdkhats/matrdukuhatas dukuhatas dukuhatas dukuhatas dukuhatas dukuhatas dukuhatas dukuhatas dukuhatas dukuhatas dukuhatas dukuhatas dukuhatas dukuhatas dukuhatas du 410 dkhats/matrdkhats/matrdkhats/matrdkhats/matrdkhats/matrdkhats/matrdukuhatas dukuhatas dukuhatas dukuhatas dukuhatas dukuhatas dukuhatas dukuhatas dukuhatas dukuhatas dukuhatas dukuhatas dukuhatas dukuhatas dukuhatas du dukuhatas dukuhatas **Kor 5 100 101 102 103 104 105 106 107 108 109 110 111 112 113 114 115 116** 500 senen/matr**isenen/matrisenen/matrisenen/matrisenen/matrisenen/matra matra matra matra matra matra matra matra matra matra matra matra matra matra** 501 senen/matr**senen/matr** senen/matrasenen/matrasenen/matramatramatra matra matra matra matra matra matra matra matra matra matra matra 502 senen/matr**isenen/matrisenen/matrisenen/matrisenen/matrisenen/matra matra matra matra matra matra matra matra matra matra matra matra matra matra** 503 senen/matr**isenen/matrisenen/matrisenen/matrisenen/matrisenen/matra matra matra matra matra matra matra matra matra matra matra matra matra** 504 senen/matr**isenen/matrisenen/matrisenen/matrisenen/matrisenen/matra matra matra matra matra matra matra matra matra matra matra matra matra** 505 senen/matr**isenen/matrisenen/matrisenen/matrisenen/matrisenen/matra matra matra matra matra matra matra matra matra matra matra matra matra**  senen senen senen senen senen senen senen matra matra matra matra matra matra matra matra matra matra senen senen senen senen senen senen senen senen matra matra matra matra matra matra matra matra matra senen senen senen senen senen senen senen senen senen matra matra matra matra matra matra matra matra senen senen senen senen senen senen senen senen senen senen matra matra matra matra matra matra matra senen senen senen senen senen senen senen senen senen senen matra matra matra matra matra matra matra matra senen senen senen senen senen senen senen senen senen senen matra matra matra matra matra matra matra senen senen senen senen senen senen senen senen senen senen matra matra matra matra matra matra matra senen senen senen senen senen senen senen senen senen senen matra matra matra matra matra matra matra senen senen senen senen senen senen senen senen senen senen matra matra matra matra matra matra matra **kor 3absolut lewat harmoni (harmoni satu-satunya) koridor 7 koridor 2 koridor 6 koridor 5 koridor 4 koridor 3**

## **B. Titik Transit untuk Jarak Terdekat**

**koridor 1**

kor 6absolut lewat halimun<br>kor 7absolut KP Melayu

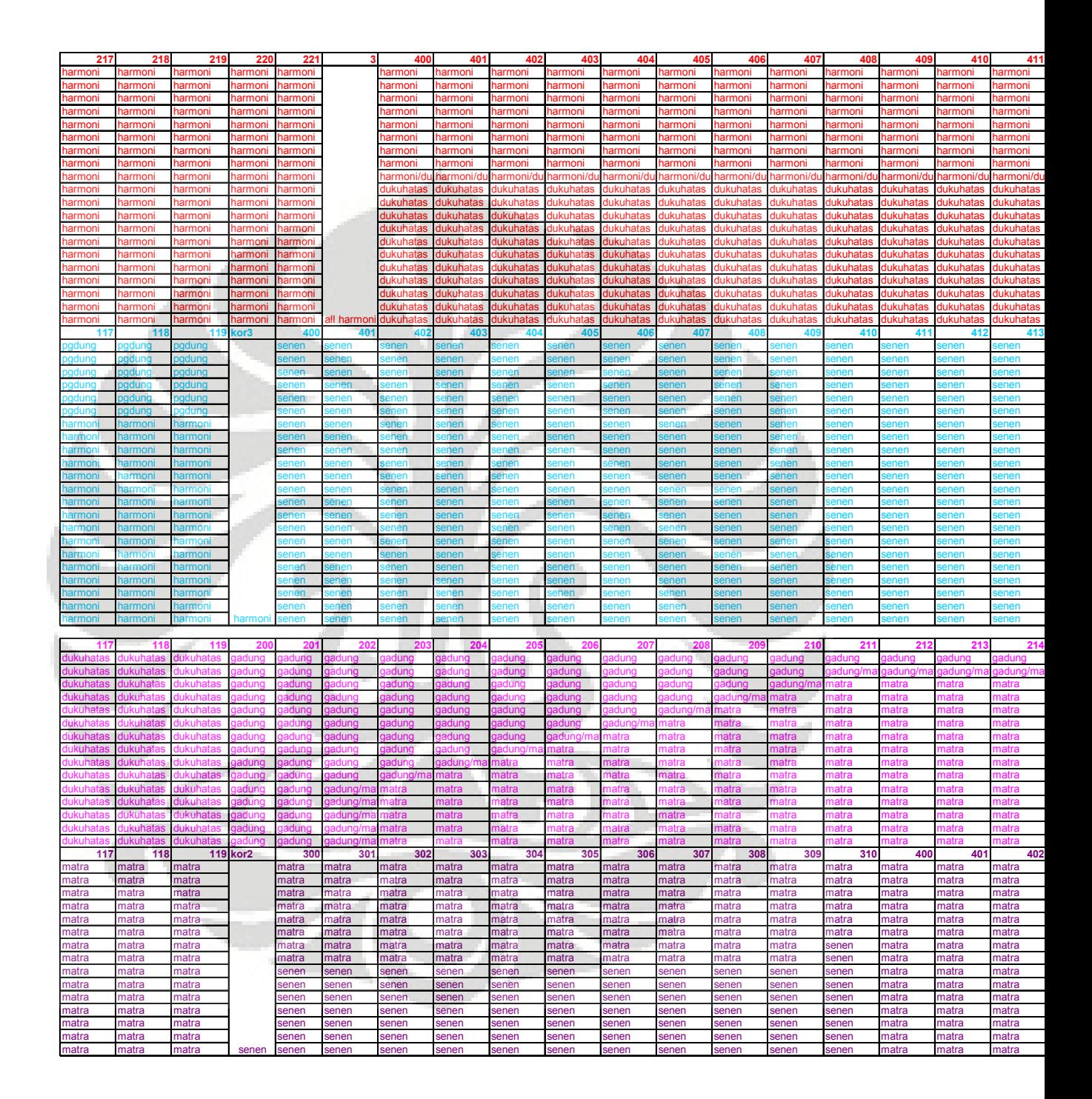

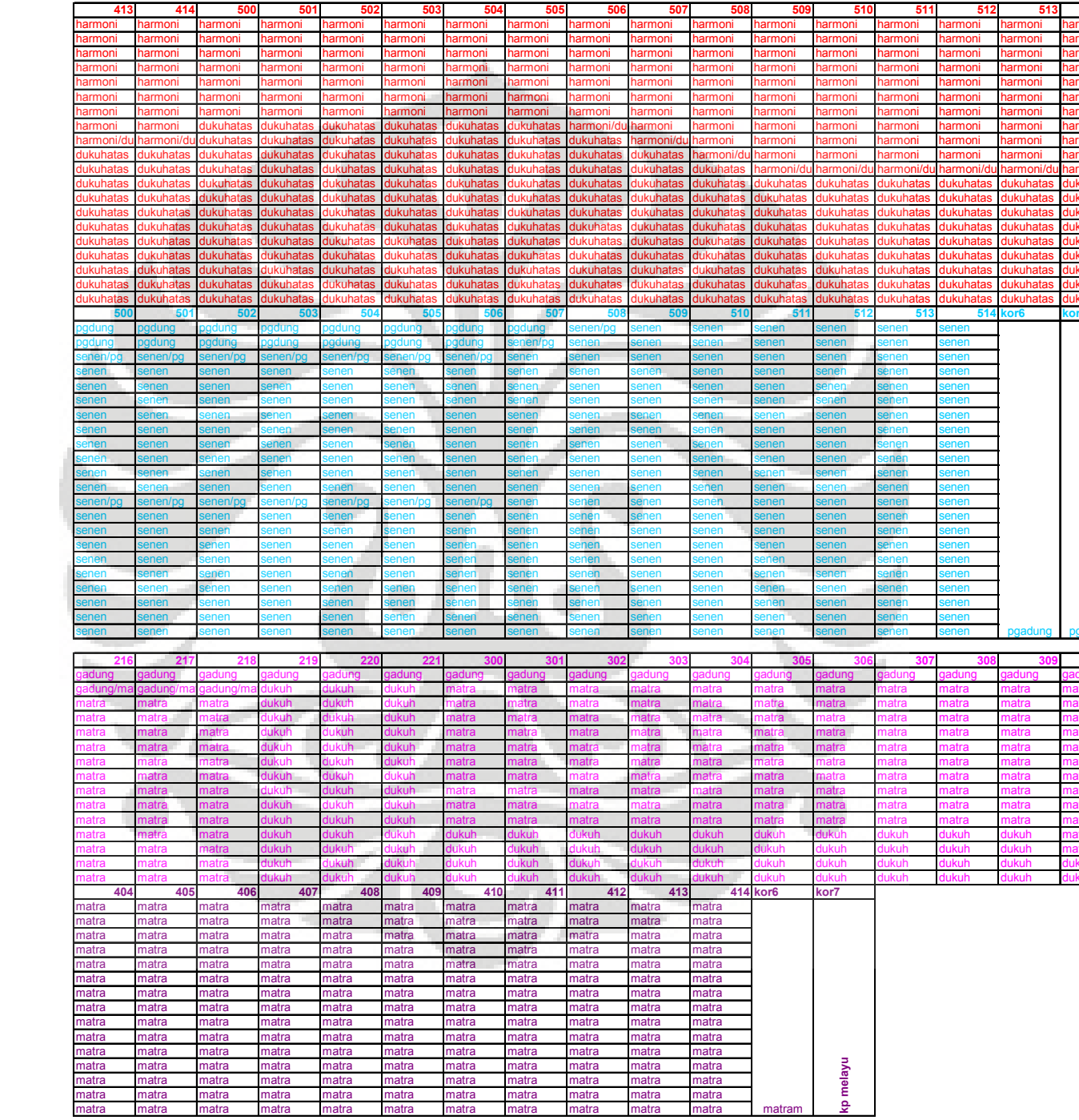

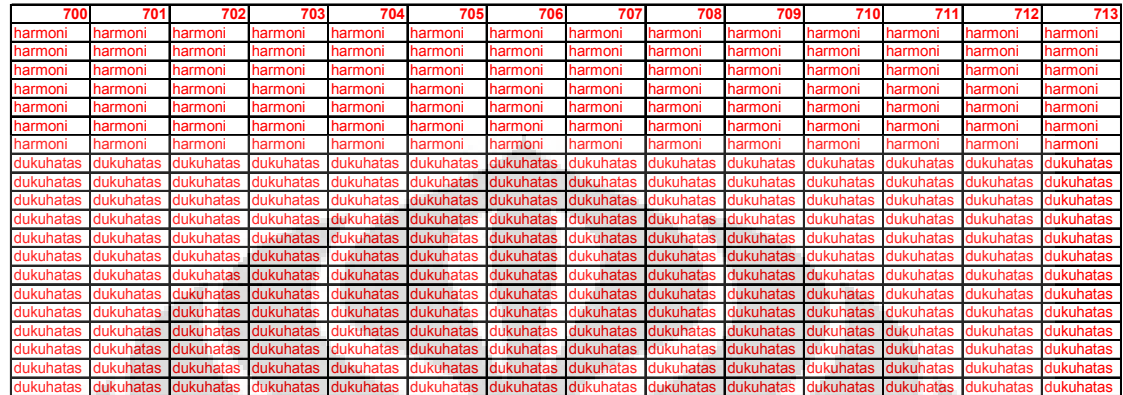

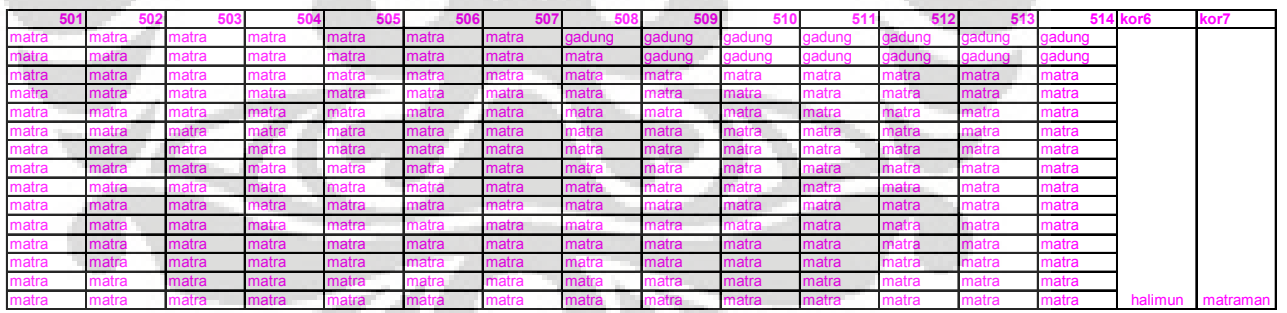